# Alessandro Zona

# Lezioni di Tecnica delle Costruzioni

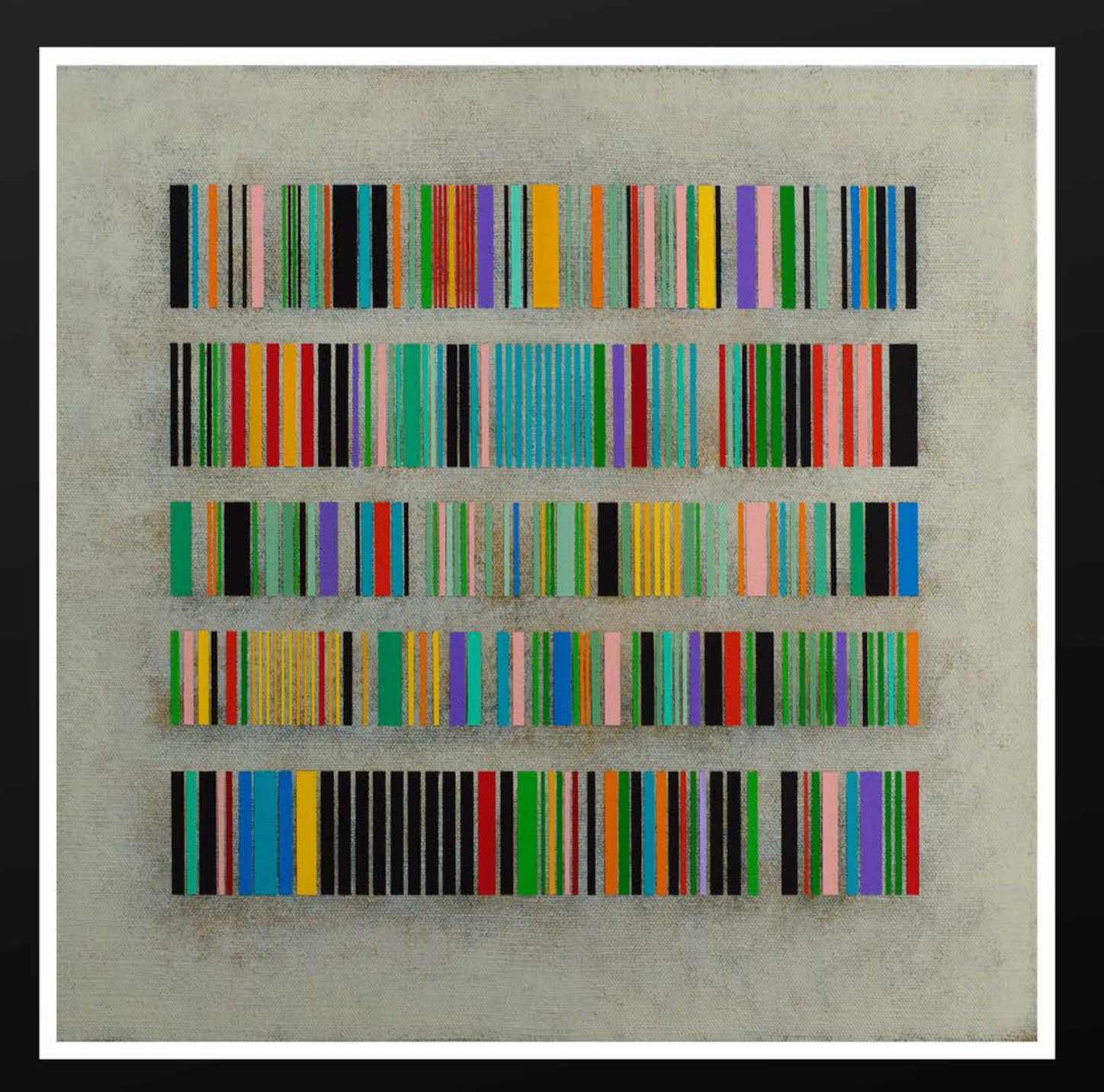

Alessandro Zona

# Lezioni di Tecnica delle Costruzioni

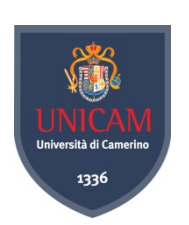

Università degli Studi di Camerino

© 2018 Alessandro Zona

Università degli Studi di Camerino Piazza Cavour 19/f 62032 Camerino MC

ISBN 9788867680351

Prima edizione giugno 2018

In copertina per gentile concessione dell'Artista: Luciano De Liberato, Codice 1 Prefazione.

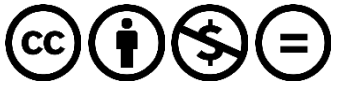

Quest'opera è stata rilasciata con licenza Creative Commons Attribuzione - Non commerciale - Non opere derivate 4.0 Internazionale. Per leggere una copia della licenza visita il sito web http://creativecommons.org/licenses/by-nc-nd/4.0/.

#### **Prefazione**

*Il presente testo, frutto di oltre dieci anni di esperienza nell'insegnamento della progettazione strutturale agli allievi architetti del Corso di Laurea in Scienze dell'Architettura dell'Università degli Studi di Camerino, ha l'obiettivo di introdurre principi e metodologie per il progetto e la verifica degli elementi strutturali in acciaio e in calcestruzzo armato in accordo con la normativa italiana. In questo modo si intende formare le basi per affrontare più ampi testi specialistici, alcuni dei quali suggeriti alla fine di ogni capitolo, per i necessari e inevitabili approfondimenti.*

*Ascoli Piceno, 30 maggio 2018*

*Alessandro Zona*

## **Indice**

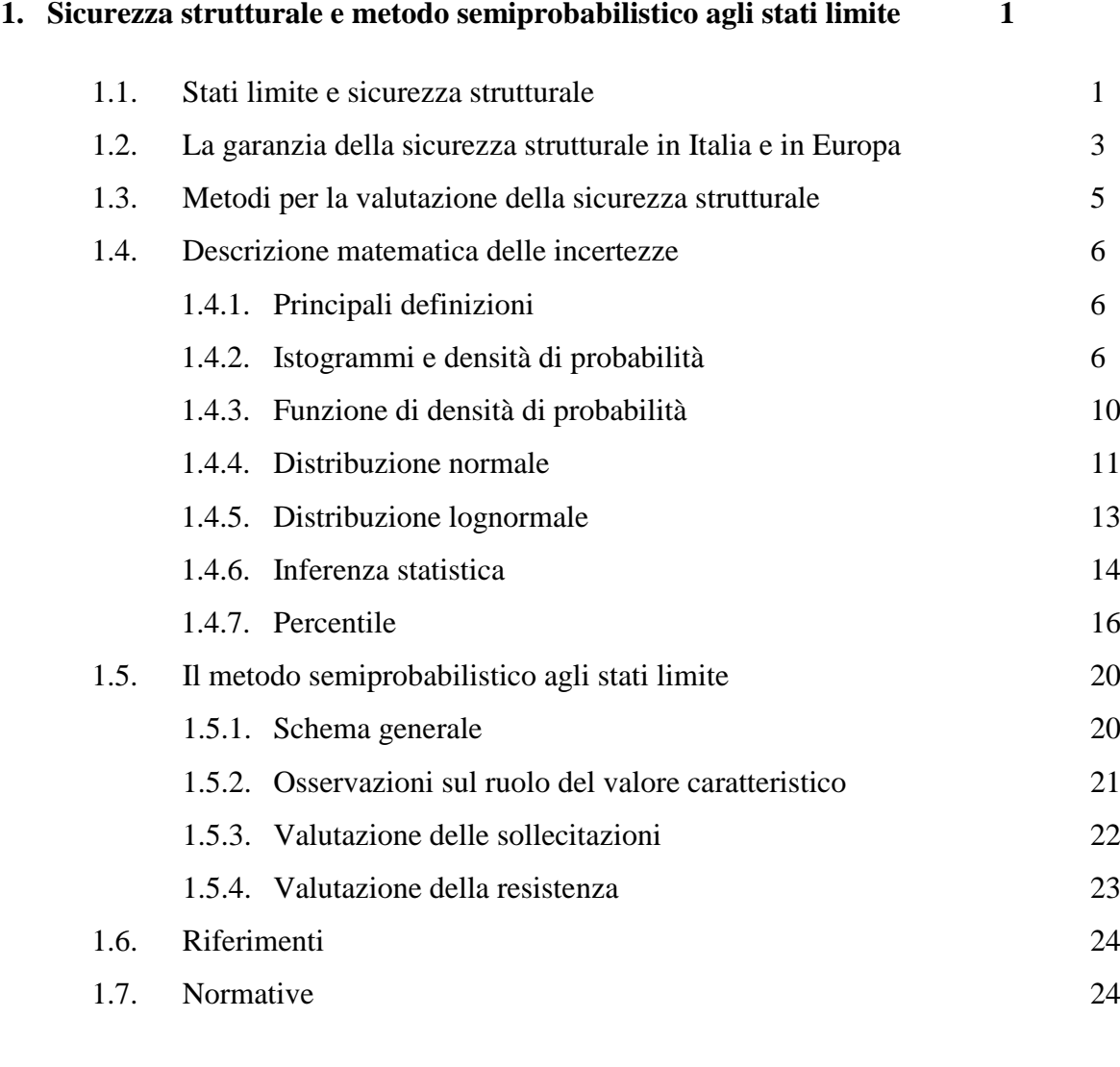

## **2. Azioni sulle strutture 25**

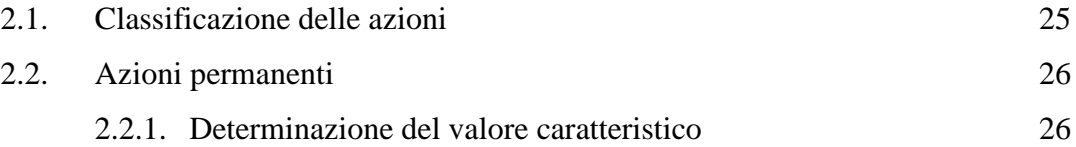

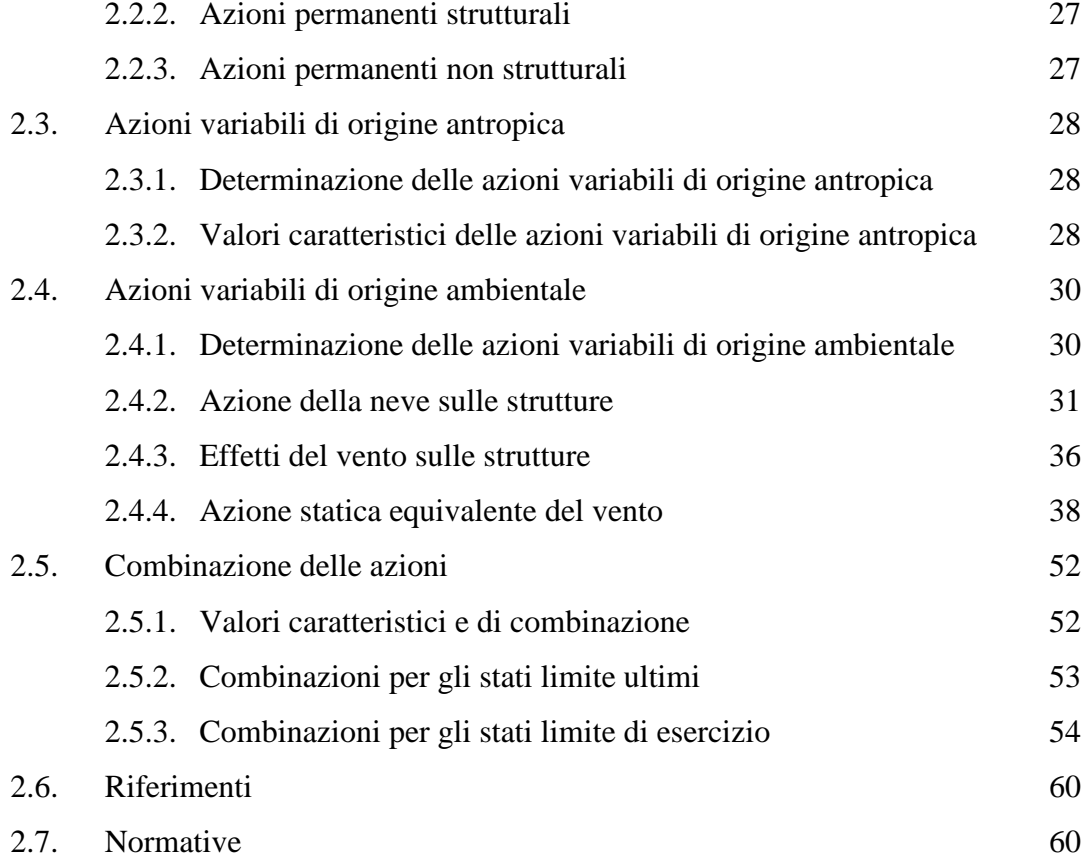

#### **3. Analisi strutturale 61**

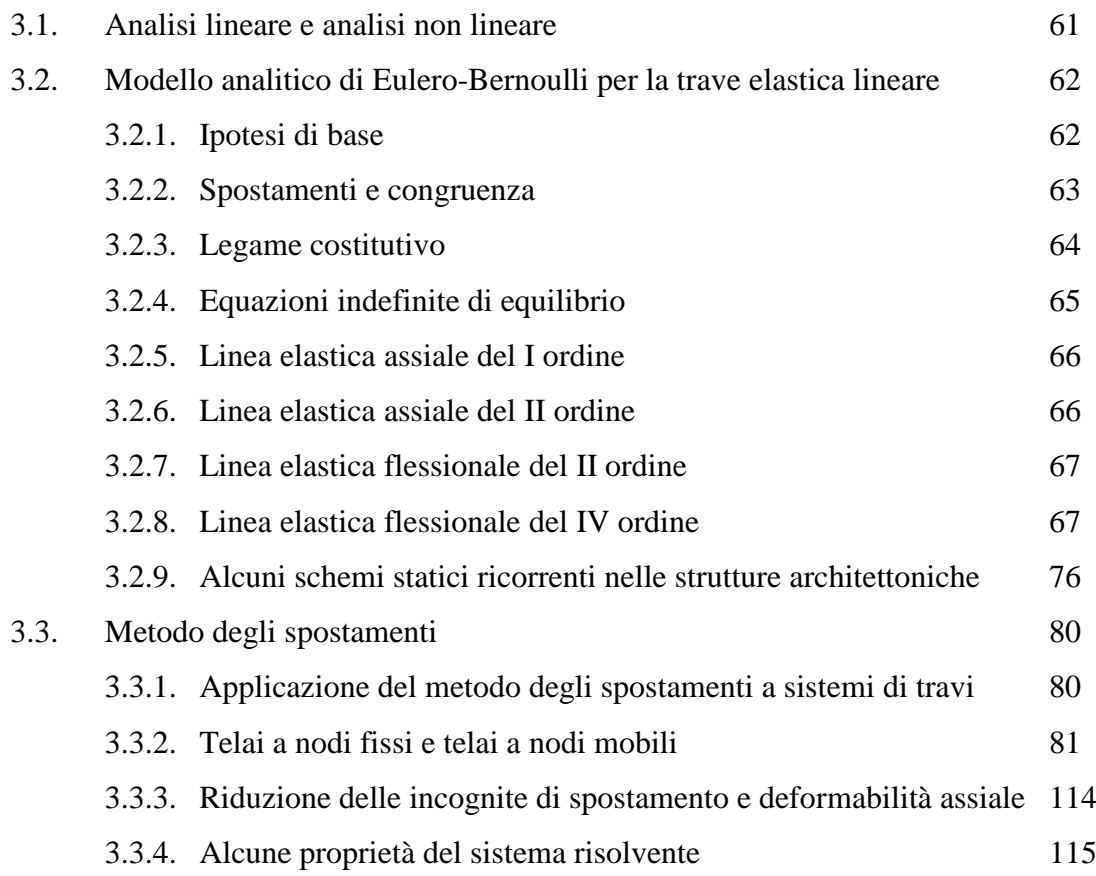

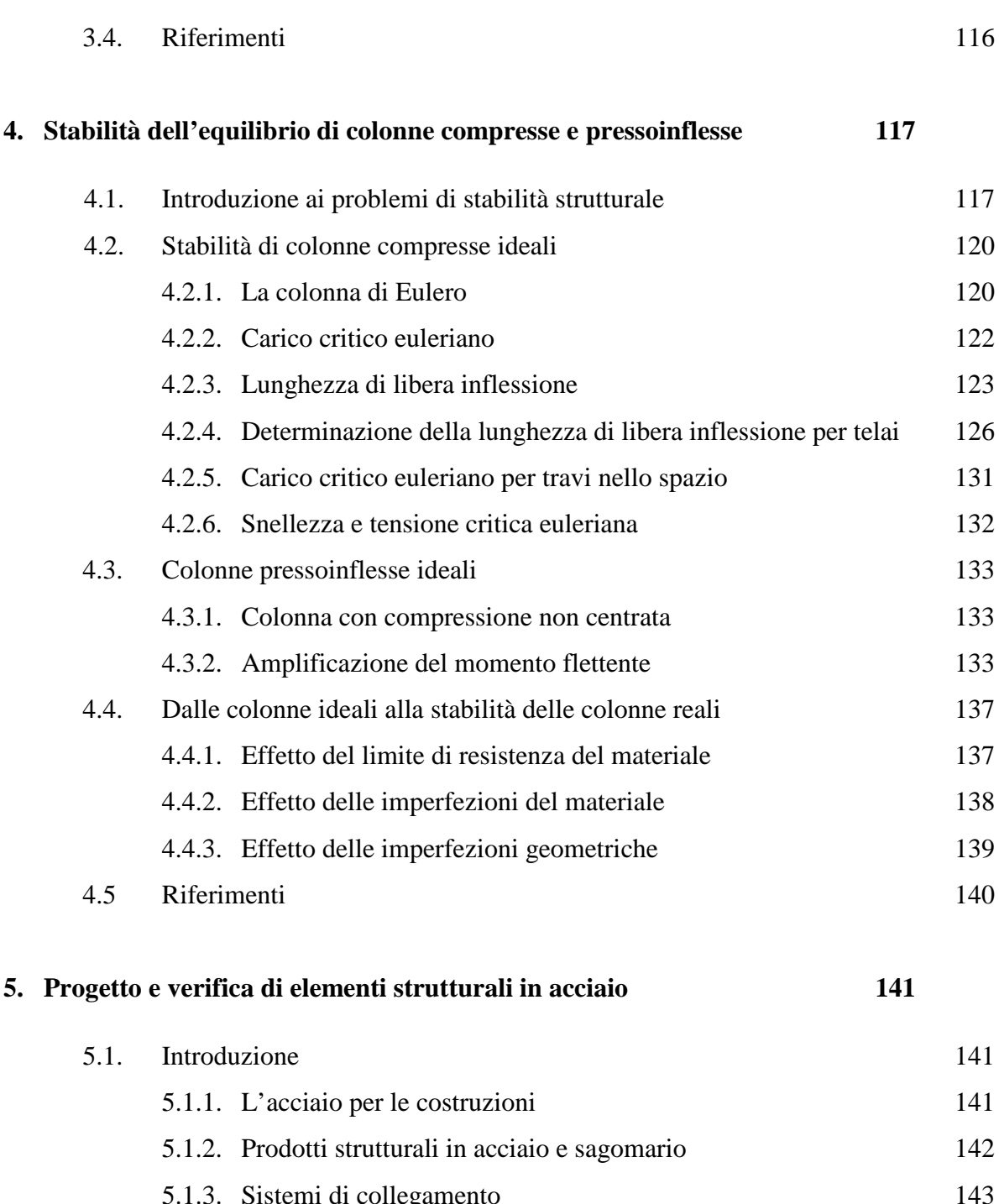

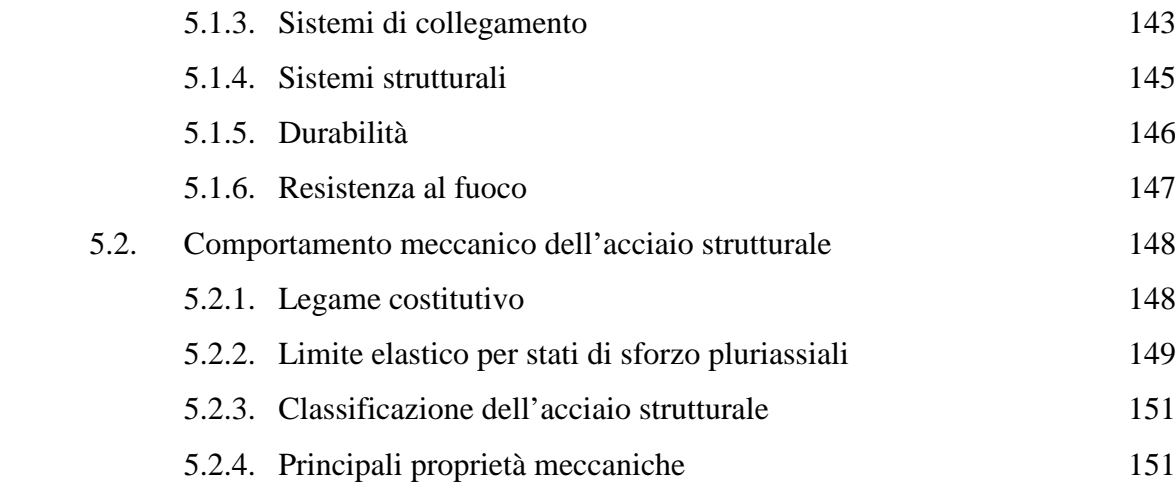

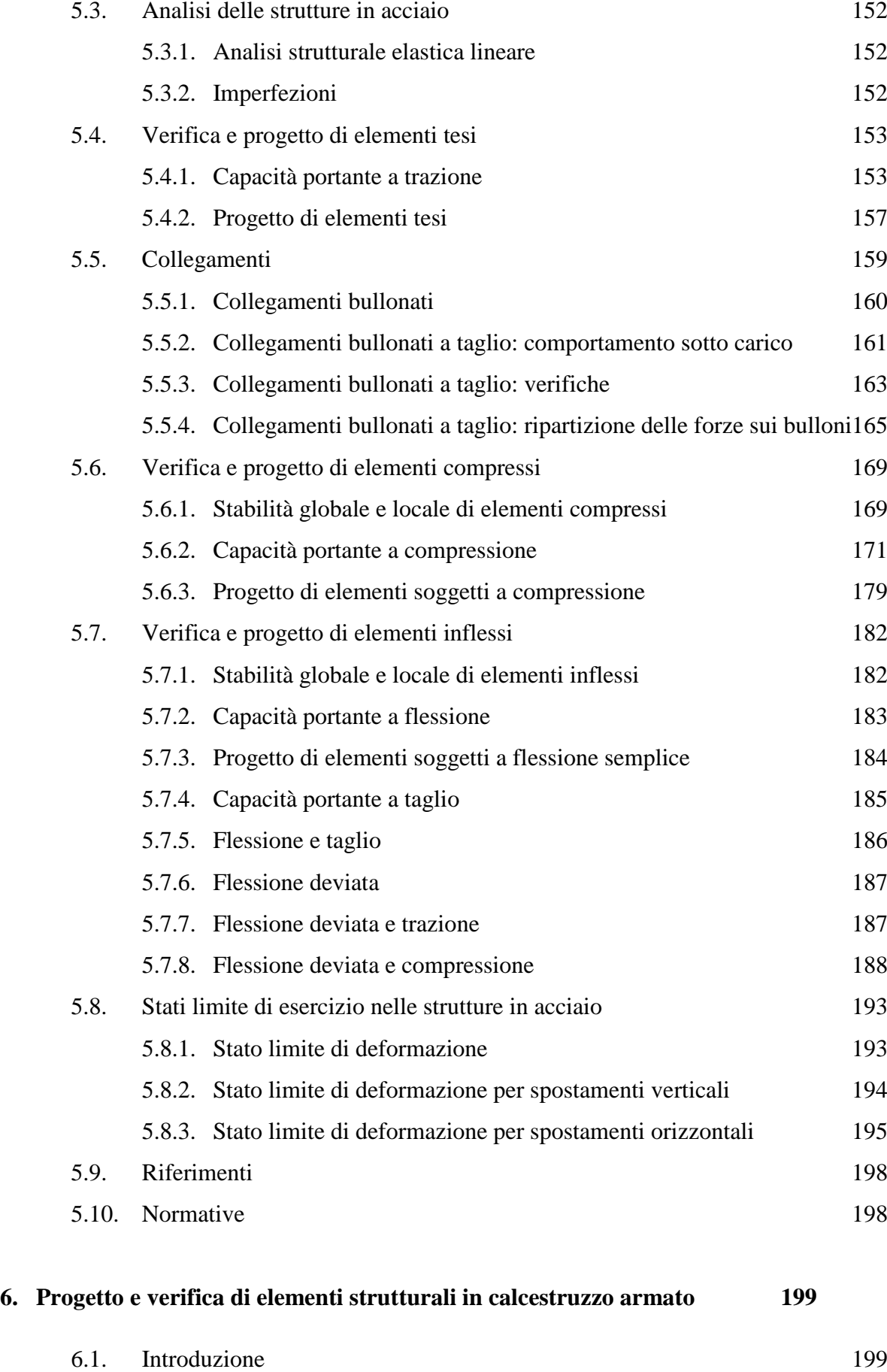

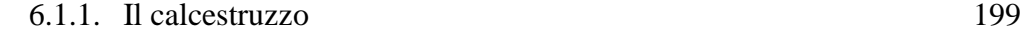

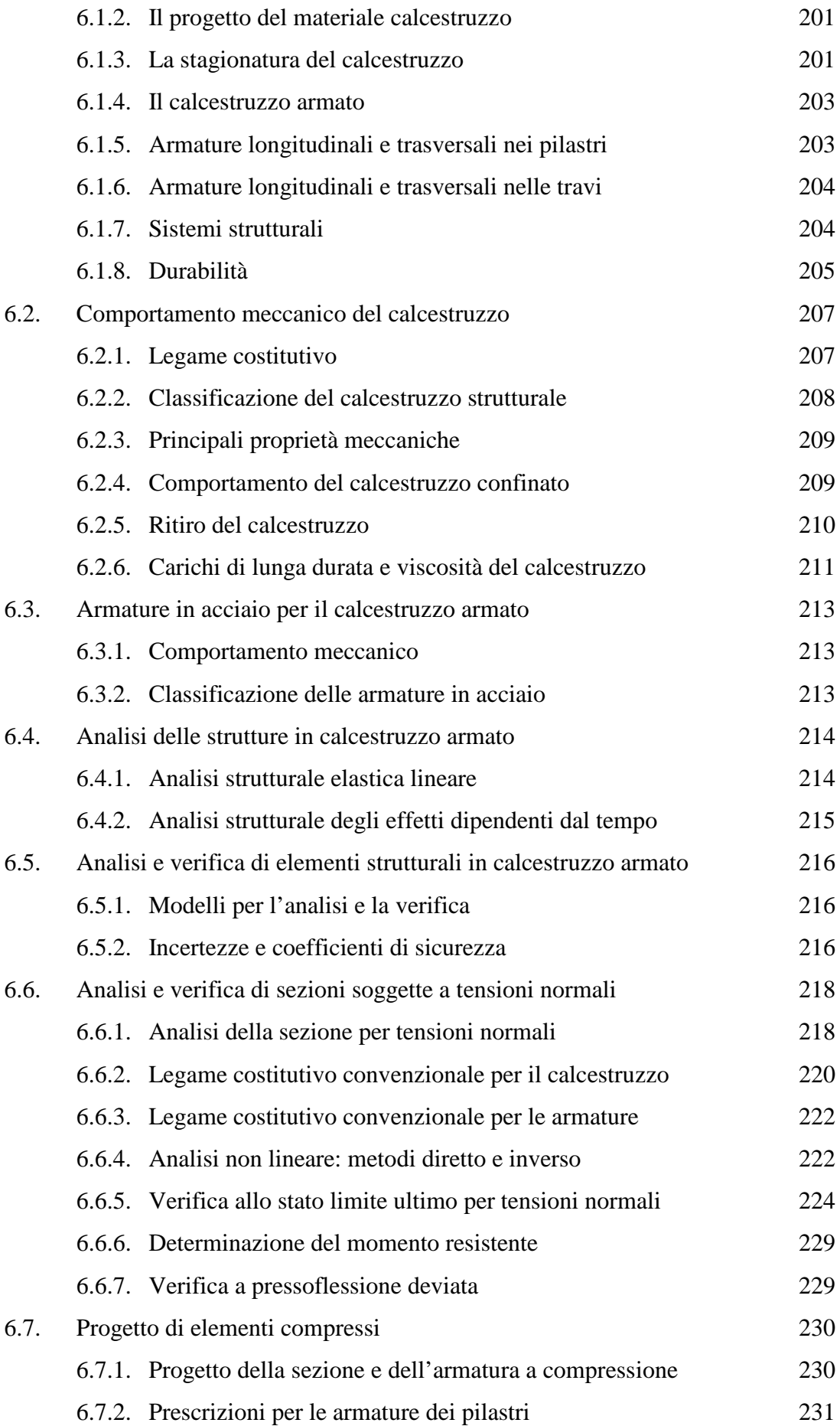

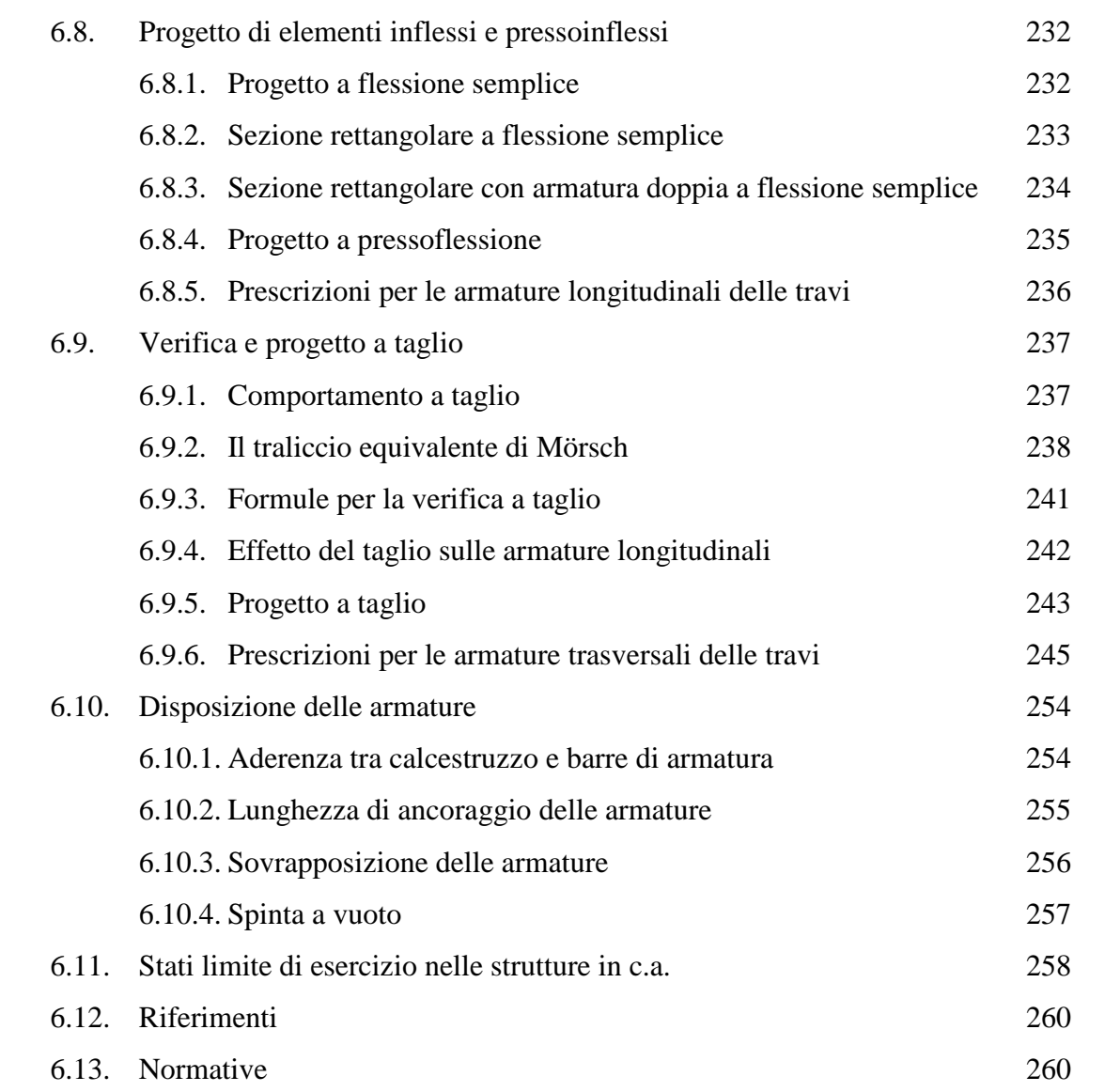

# **1. Sicurezza strutturale e metodo semiprobabilistico agli stati limite**

#### **1.1. Stati limite e sicurezza strutturale**

Si definisce *stato limite* una condizione raggiunta la quale una struttura, per intero o limitatamente ad alcune delle sue parti, non può più assolvere la sua funzione o non possiede più i requisiti per i quali è stata progettata. Gli stati limite si distinguono in *stati limite ultimi* (SLU) e *stati limite di esercizio* (SLE).

Gli *stati limite ultimi* sono legati al raggiungimento di condizioni estreme irreversibili che portano al collasso della struttura o di parte di essa. Esempi di stati limite ultimi sono: perdita di equilibrio dell'intera struttura come corpo rigido; collasso per trasformazione della struttura o di una sua parte in un meccanismo; rottura localizzata di un elemento della struttura prima della formazione di un meccanismo; deformazioni plastiche eccessive, degrado o corrosione tali da rendere necessaria la sostituzione della struttura o di sue parti fondamentali.

Gli *stati limite di esercizio* sono legati al raggiungimento di condizioni estreme che possono essere reversibili o irreversibili e che portano alla perdita dell'efficienza funzionale e/o della durabilità della struttura o di parte di essa. Esempi di stati limite si esercizio sono deformazioni, vibrazioni o fessurazioni eccessive per un utilizzo normale della struttura e che possono arrivare a limitare l'uso.

L'obiettivo della valutazione della *sicurezza strutturale* è quello di garantire che gli *stati limite* non vengano raggiunti durante la vita della struttura in esame.

La condizione da soddisfare per ciascun stato limite, sia ultimo che di esercizio, può essere scritta come una disuguaglianza del tipo:

 $E < R$ 

dove E è l'*effetto* o la *sollecitazione* rappresentante la *domanda* sulla struttura ad opera dei carichi, mentre R è la *resistenza* della struttura, rappresentante la *capacità* della struttura di resistere agli effetti dei carichi.

Un problema fondamentale nella valutazione della precedente disuguaglianza è legato al fatto che la sollecitazione (domanda) e la resistenza (capacità) di una struttura reale sono variabili *aleatorie* o *stocastiche*, cioè il loro valore è soggetto a variazioni dovute alla casualità di eventi per i quali mancano schemi di previsione. Per le variabili *aleatorie* non è possibile un calcolo deterministico (certo), ma solo valutazioni più o meno accurate della loro probabilità di occorrenza.

Le incertezze nella valutazione della sollecitazione e della resistenza si possono distinguere in *incertezze aleatorie* e in *incertezze epistemiche*. Le *incertezze aleatorie* sono associate alle variabilità esistenti in natura nelle proprietà dei materiali strutturali, nelle intensità delle azioni agenti, nelle dimensioni geometriche effettive degli elementi strutturali. Le *incertezze epistemiche* sono associate alla incompletezza o limitatezza insite nei modelli di calcolo della struttura e nei modelli di rappresentazione degli stati limite che, introducendo delle semplificazioni, conducono ad una divergenza tra rappresentazione e realtà fisica.

A causa delle aleatorietà delle grandezze in gioco, l'obiettivo della verifica della sicurezza strutturale diventa così quello di controllare che la probabilità di raggiungimento di ciascun stato limite sia minore o uguale ad un valore prestabilito in relazione al tipo di costruzione in esame, alla influenza sulla incolumità delle persone, ai danni alle cose, alla prevista durata di esercizio della struttura.

Inevitabile è l'accettazione di un *rischio di rovina* della struttura (raggiungimento di uno o più stati limite), e la quantificazione di questo rischio è basato sull'esame dei costi di costruzione e dei costi che si dovranno sostenere a causa dei danni prodotti dal raggiungimento di ciascun stato limite e trovare un punto di ottimo (strutture adeguatamente sicure e dal costo di costruzione sostenibile per la società).

Gli organi di governo preposti a garantire la sicurezza di persone e cose, assegnano i livelli di sicurezza minimi richiesti per le diverse tipologie strutturali tramite documenti normativi.

#### **1.2. La garanzia della sicurezza strutturale in Italia e in Europa**

In Italia la garanzia della sicurezza delle costruzioni è disciplinata dalla *Legge 5 novembre 1971, n. 1086, recante norme per la disciplina delle opere in conglomerato cementizio armato, normale e precompresso e da struttura metallica*, e dalla *Legge 2 febbraio 1974, n. 64, recante provvedimenti per le costruzioni con particolari prescrizioni per le zone sismiche*. Tali due leggi non danno indicazioni tecniche ma fissano i criteri di base quali:

- Tutte le costruzioni la cui sicurezza possa comunque interessare la pubblica incolumità sono disciplinate da specifiche norme tecniche che verranno emanate con successivi decreti dal Ministro per i Lavori Pubblici, di concerto col Ministro per l'Interno, sentito il Consiglio Superiore dei Lavori Pubblici.
- La costruzione delle opere deve avvenire in base ad un progetto esecutivo redatto da un ingegnere o architetto o geometra o perito industriale edile iscritti nel relativo albo, nei limiti delle rispettive competenze.
- Il progetto deve essere esauriente per planimetria, piante, prospetti e sezioni ed accompagnato da una relazione tecnica, dal fascicolo dei calcoli delle strutture portanti, sia in fondazione che in elevazione, e dai disegni dei particolari esecutivi delle strutture.
- Al progetto deve inoltre essere allegata una relazione sulla fondazione, nella quale dovranno illustrarsi i criteri adottati nella scelta del tipo di fondazione, le ipotesi assunte, i calcoli svolti nei riguardi del complesso terreno-opera di fondazione.
- L'esecuzione delle opere deve aver luogo sotto la direzione di un ingegnere o architetto o geometra o perito industriale edile iscritto nel relativo albo, nei limiti delle rispettive competenze.
- Il progettista ha la responsabilità diretta della progettazione di tutte le strutture dell'opera comunque realizzate.
- Il direttore dei lavori e il costruttore, ciascuno per la parte di sua competenza, hanno la responsabilità della rispondenza dell'opera al progetto, dell'osservanza delle prescrizioni di esecuzione del progetto, della qualità dei materiali impiegati, nonché, per quanto riguarda gli elementi prefabbricati, della posa in opera.
- Tutte le opere debbono essere sottoposte a collaudo statico. Il collaudo deve essere eseguito da un ingegnere o da un architetto, iscritto all'albo da almeno dieci anni, che non sia intervenuto in alcun modo nella progettazione, direzione ed esecuzione dell'opera.

In accordo con la Legge 5 novembre 1971, n. 1086, e con la Legge 2 febbraio 1974, n. 64, le norme tecniche per le costruzioni sono periodicamente aggiornate per riflettere il progresso delle conoscenze e pubblicate in decreti ministeriali che costituiscono prescrizioni cogenti per la progettazione, la verifica, la costruzione e il collaudo delle strutture. In questo momento è vigente il decreto ministeriale del 17 gennaio 2018 "Aggiornamento delle Norme tecniche per le costruzioni" pubblicato nella Gazzetta Ufficiale n.42 del 20 febbraio 2018, supplemento ordinario n. 8.

Sono inoltre disponibili e applicabili (quando non diversamente specificato nella normativa italiana) le norme tecniche europee, sviluppate nel corso degli ultimi decenni per eliminare le barriere nel settore delle costruzioni tra gli stati appartenenti alla Comunità Europea, in modo da favorire la libera circolazione dei progettisti, delle imprese di costruzione e dei prodotti strutturali. Le norme tecniche europee che regolamentano il settore della progettazione strutturale sono chiamate Eurocodici e sono suddivise in:

*Eurocode 0: Basis of structural design Eurocode 1: Actions on structures Eurocode 2: Design of concrete structures Eurocode 3: Design of steel structures Eurocode 4: Design of composite steel and concrete structures Eurocode 5: Design of timber structures Eurocode 6: Design of masonry structures Eurocode 7: Geotechnical design Eurocode 8: Design of structures for earthquake resistance Eurocode 9: Design of aluminium structures*

Si tratta di un corpo normativo piuttosto ampio, ricco di informazioni e spesso complesso, con ciascun volume ulteriormente suddiviso in diverse parti e con l'aggiunta di annessi relativi a tematiche specifiche.

Il principale riferimento normativo adottato nei presenti appunti è costituito dalla normativa italiana con alcune indicazioni e integrazioni tratte dagli Eurocodici.

#### **1.3. Metodi per la valutazione della sicurezza strutturale**

Per la valutazione della sicurezza strutturale sono disponibili diversi metodi, raggruppabili in tre livelli numerati sulla base della crescente complessità. I due livelli più alti seguono un approccio probabilistico:

- Metodi di III livello o *metodi completamente probabilistici*, che calcolano la probabilità di raggiungimento di ciascun stato limite partendo dalle informazioni probabilistiche sui carichi agenti e sulle proprietà dei materiali strutturali impiegati;
- Metodi di II livello o *metodi probabilistici semplificati*, che calcolano la probabilità di raggiungimento di ciascun stato limite introducendo ipotesi semplificative nelle descrizioni probabilistiche dei carichi e delle proprietà dei materiali strutturali così come nella procedura per il calcolo della probabilità di raggiungimento;

mentre il primo livello è di tipo misto, in parte probabilistico e in parte deterministico:

• Metodi di I livello o *metodi semiprobabilistici*, nei quali le verifiche sono di tipo convenzionale per ciascun stato limite e basate sull'uso combinato di valori probabilistici e coefficienti di sicurezza deterministici.

Metodi empirici o di concezione più rudimentale utilizzati in passato non sono contemplati nelle moderne normative. Tra questi si cita il *metodo delle tensioni ammissibili*, incluso nella normativa italiana fino all'edizione del 1992. Benché tali metodi siano inutilizzabili per la progettazione di strutture nuove, la loro conoscenza è importante nella valutazione e nel progetto degli interventi sulle costruzioni esistenti per comprendere come queste strutture siano state progettate.

I metodi di III e II livello richiedono informazioni probabilistiche sufficientemente accurate sui materiali impiegati e sulle azioni che possono agire durante la sua vita di progetto della costruzione, oltre all'utilizzo di opportuni strumenti matematici per la valutazione della probabilità di raggiungimento di ciascuno stato limite. L'utilizzo di tali metodi diventa giustificabile per strutture la cui importanza richieda un particolare impegno nella progettazione e analisi strutturale. E' questo ad esempio il caso di grandi infrastrutture, dighe, impianti industriali, interventi strutturali su edifici storici e monumentali di particolare pregio.

I metodi di I livello partono da una base probabilistica ma la valutazione della sicurezza per ciascuno stato limite è effettuata per via deterministica tramite coefficienti parziali di sicurezza

assegnati per ciascun tipo di materiale, azione e stato limite considerato. Per tale motivo i metodi di I livello sono detti anche semiprobabilistici e sono di più semplice utilizzo operativo.

Nei presenti appunti l'attenzione è posta esclusivamente alla descrizione del metodo semiprobabilistico (I livello) seguendo le indicazioni delle attuali normative italiane ed europee.

#### **1.4. Descrizione matematica delle incertezze**

#### **1.4.1. Principali definizioni**

Sia *X* una variabile aleatoria continua e a valori reali (ad esempio la resistenza di un materiale o l'entità di un carico agente), si indichi con *x* la sua *realizzazione*, ossia uno dei valori che la variabile stocastica può assumere. Generalmente è noto solo un numero *n* di realizzazioni che costituiscono il *campione* della variabile aleatoria in esame (ad esempio *n* misure della resistenza di un materiale o *n* misure dell'entità del carico agente). Indicati con *xi* i valori assunti dalle *n* realizzazioni (*i* = 1, 2, …, *n*), si definisce la *media del campione*:

$$
\overline{x} = \frac{1}{n} \sum_{i=1}^{n} x_i
$$

e la *deviazione standard del campione*:

$$
s = \sqrt{\frac{1}{n-1} \sum_{i=1}^{n} (x_i - \overline{x})^2}
$$

che indica la dispersione delle realizzazioni rispetto al valor medio. La media e la deviazione standard sono espresse nella stessa unità di misura della variabile aleatoria. Spesso, per avere una più chiara valutazione della dispersione del campione, si normalizza la deviazione standard rispetto alla media. Tale rapporto adimensionale è chiamato *coefficiente di variazione*:

$$
COV = \frac{s}{\overline{x}}
$$

e viene generalmente espresso in termini percentuali.

#### **1.4.2. Istogrammi e densità di probabilità**

Una rappresentazione molto efficace per un campione di una variabile aleatoria è quella basata sulla costruzione di istogrammi che permettono di avere una visione globale della distribuzione delle realizzazioni, come illustrato nel seguente esempio.

Per determinare la resistenza a compressione di un calcestruzzo strutturale si eseguono 20 saggi che forniscono i risultati riportati nella Tabella 1.1 (tensioni di rottura espresse in MPa).

| 27.45 | 28.93 | 30.94 | 30.23 |
|-------|-------|-------|-------|
| 33.85 | 29.63 | 27.00 | 30.03 |
| 32.96 | 30.66 | 27.72 | 22.73 |
| 29.45 | 29.37 | 28.22 | 28.90 |
| 26.39 | 31.06 | 28.78 | 32.98 |

Tabella 1.1. Esempio di un campione di 20 saggi

La resistenza a compressione del calcestruzzo in esame è pertanto una variabile aleatoria della quale si conosce solo un campione, costituito da *n* = 20 saggi effettuati. Per il campione considerato si determinano le proprietà riportate nella Tabella 1.2.

Tabella 1.2. Proprietà del campione di 20 saggi della Tabella 1.1

| Media     | Deviazione<br>standard | Coefficiente di<br>variazione | Valore massimo | Valore minimo |
|-----------|------------------------|-------------------------------|----------------|---------------|
| 29.36 MPa | 2.53 MPa               | 9%                            | 33.85 MPa      | 22.73 MPa     |

Le realizzazioni della variabile stocastica in esame vengono raggruppate a seconda del loro valore in intervalli di uguale ampiezza che coprono il campo che va dal valore minimo al valore massimo dei saggi. La scelta del numero di intervalli deve essere tale da garantire una adeguata risoluzione degli istogrammi in relazione al numero di saggi disponibili. Il numero di intervalli suggerito è dato dalla formula  $i = 1 + 3.3 \log n$  che nel caso in esame ( $n = 20$ ) fornisce  $i = 4.3$ , valore qui arrotondato all'intero successivo. Si costruisce allora la Tabella 1.3, dove, per ciascuno dei cinque intervalli si individua il numero dei saggi che vi ricadono.

Tabella 1.3. Analisi del campione di 20 saggi della Tabella 1.1

| Intervallo                                              | $21 \le x_i < 24$ | $24 \le x_i < 27$ | $27 \le x_i < 30$ | $30 \le x_i < 33$ | $33 \le x_i < 36$ |
|---------------------------------------------------------|-------------------|-------------------|-------------------|-------------------|-------------------|
| Numero saggi<br>nell'intervallo                         |                   | 2                 | 9                 | 7                 |                   |
| Probabilità di<br>trovare un saggio<br>nell'intervallo  | 0.050             | 0.100             | 0.450             | 0.350             | 0.050             |
| Densità di<br>probabilità<br>dell'intervallo<br>(1/MPa) | 0.0167            | 0.0333            | 0.1500            | 0.1167            | 0.0167            |

In tal modo è possibile calcolare la probabilità di trovare un saggio all'interno di un assegnato intervallo, semplicemente dividendo il numero dei saggi compresi nell'intervallo per il numero totale dei saggi (*n* = 20). Si può così procedere al calcolo della *densità di probabilità* di ciascun intervallo dividendo la probabilità di trovare un saggio nell'intervallo in esame per l'ampiezza dell'intervallo stesso (3 MPa nel caso in esame). Si osservi che la probabilità è un numero adimensionale compreso tra zero (evento impossibile) e uno (evento certo) mentre la densità di probabilità è un numero positivo che ha le dimensioni dell'inverso della dimensione della variabile stocastica in esame (quindi 1/MPa nel caso in esame). I valori ottenuti per la densità di probabilità vengono rappresentati come barre in corrispondenza del relativo intervallo, come illustrato nella Figura 1.1.

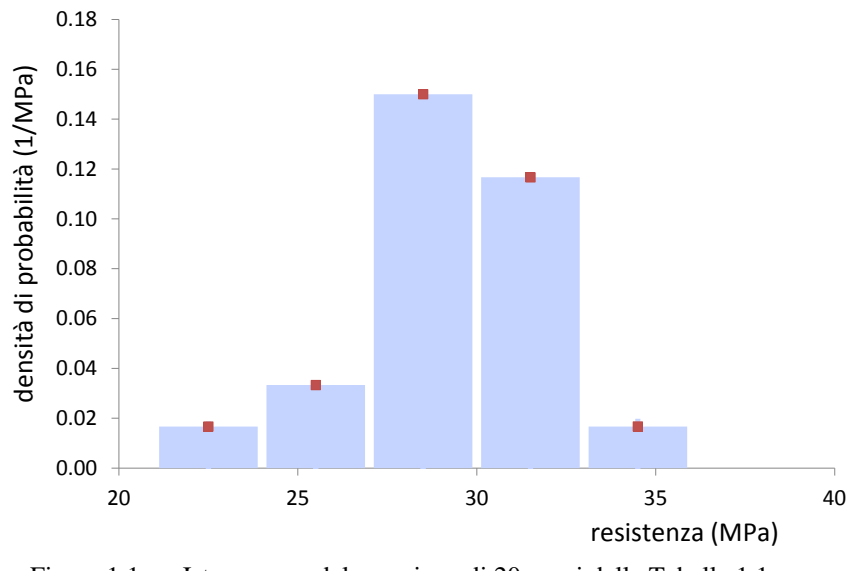

Figura 1.1. Istogramma del campione di 20 saggi della Tabella 1.1

La rappresentazione per istogrammi permette di visualizzare immediatamente in quale intervallo ricade il numero maggiore di saggi (barra più alta) e di avere una visione immediata sulla loro distribuzione.

Se si aumenta la dimensione del campione effettuando ulteriori saggi si hanno informazioni aggiuntive utili alla descrizione della variabile stocastica.

Ad esempio, effettuando ulteriori 20 saggi si ottiene un campione di 40 realizzazioni i cui valori sono riportati in Tabella 1.4 e per il quale si determinano le proprietà riportate nella Tabella 1.5. Procedendo come già illustrato, utilizzando ora sette intervalli di ampiezza 2MPa, si costruisce l'istogramma per la densità di probabilità riportato in Figura 1.2.

| 27.45 | 28.93 | 30.94 | 30.23 | 27.44 | 26.24 | 25.44 | 25.05 |
|-------|-------|-------|-------|-------|-------|-------|-------|
| 33.85 | 29.63 | 27.00 | 30.03 | 32.24 | 29.80 | 29.94 | 30.09 |
| 32.96 | 30.66 | 27.72 | 22.73 | 30.84 | 33.85 | 27.98 | 34.90 |
| 29.45 | 29.37 | 28.22 | 28.90 | 29.93 | 30.24 | 29.89 | 30.36 |
| 26.39 | 31.06 | 28.78 | 32.98 | 30.44 | 30.10 | 29.58 | 29.89 |

Tabella 1.4. Esempio di un campione di 40 saggi

Tabella 1.5. Proprietà del campione di 40 saggi della Tabella 1.4

| Media     | Coefficiente di<br>Deviazione<br>standard<br>variazione |     | Valore massimo | Valore minimo |
|-----------|---------------------------------------------------------|-----|----------------|---------------|
| 29.54 MPa | 2.46 MPa                                                | 8 % | 34.90 MPa      | 22.73 MPa     |

Tabella 1.6. Analisi del campione di 40 saggi della Tabella 1.4

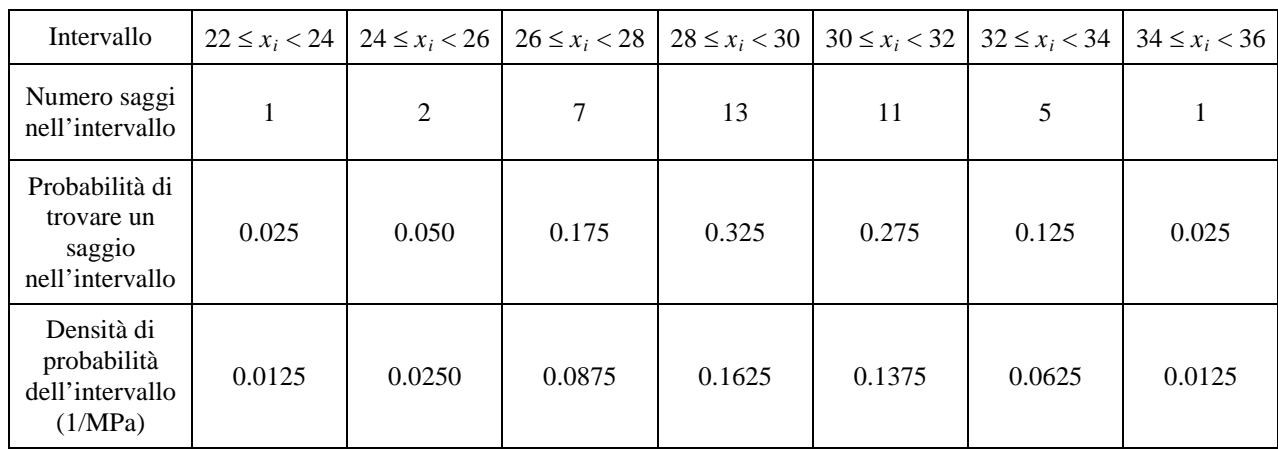

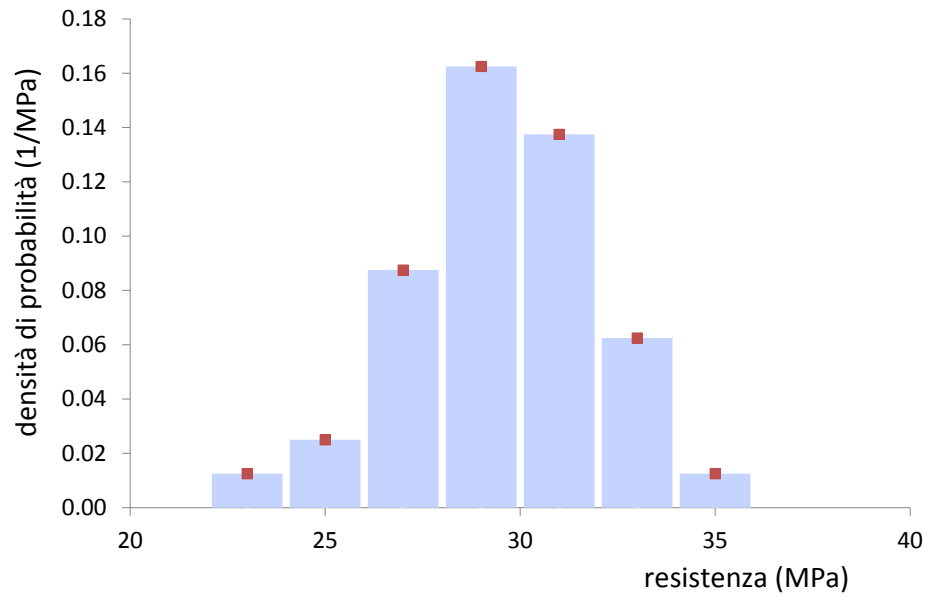

Figura 1.2. Istogramma del campione di 40 saggi della Tabella 1.4

#### **1.4.3. Funzione di densità di probabilità**

Al crescere della dimensione del campione, per n  $\rightarrow \infty$ , la rappresentazione discreta data dagli istogrammi della densità di probabilità di una variabile aleatoria continua *X* a valori reali tende ad una funzione *pX*, detta *funzione di densità di probabilità* di *X*, che permette di scrivere la seguente condizione:

$$
P(a < X \leq b) = \int_{a}^{b} p_X(x) \, \mathrm{d}x
$$

dove  $P(a < X \leq b)$  indica la probabilità che la variabile *X* sia compresa tra i valori *a* e *b*, probabilità che assume un valore adimensionale compreso tra zero (probabilità nulla) e uno (evento certo). La precedente relazione equivale a dire che l'area sottesa da  $p<sub>X</sub>$  tra *a* e *b* è uguale alla probabilità che la variabile aleatoria *X* sia compresa tra *a* e *b*. Vale pertanto la relazione:

$$
P(-\infty < X \leq \infty) = \int_{-\infty}^{\infty} p_X(x) \mathrm{d}x = 1
$$

ossia l'area totale sottesa a *pX* è uguale ad uno, essendo il valore assunto dalla variabile aleatoria reale *X* certamente compreso tra −∞ e ∞. Si noti che *pX* rappresenta la densità di probabilità, come del resto indica il suo nome, pertanto è una funzione i cui valori si esprimono nell'unità di misura dell'inverso della variabile *X*.

Dalla funzione di densità di probabilità di *X* si calcola la *media* di *X*:

$$
\mu_X = \int_{-\infty}^{\infty} x p_X(x) \mathrm{d}x
$$

così come la *deviazione standard* di *X*:

$$
\sigma_X = \sqrt{\int_{-\infty}^{\infty} (x - \mu_X)^2 p_X(x) dx}
$$

e il *coefficiente di variazione* di *X*:

$$
COV_X = \frac{\sigma_X}{\mu_X}
$$

Si dimostra che valgono le condizioni:

$$
\lim_{n \to \infty} \overline{x} = \lim_{n \to \infty} \frac{1}{n} \sum_{i=1}^{n} x_i = \mu_X = \int_{-\infty}^{\infty} x p_X(x) dx
$$
  

$$
\lim_{n \to \infty} s = \lim_{n \to \infty} \sqrt{\frac{1}{n-1} \sum_{i=1}^{n} (x_i - \overline{x})^2} = \sigma_X = \sqrt{\int_{-\infty}^{\infty} (x - \mu_X)^2 p_X(x) dx}
$$

ossia al crescere del numero delle realizzazioni della variabile aleatoria in esame si ha che la media e la deviazione standard del campione tendono alla media e alla deviazione standard della variabile aleatoria (si dice che la media e la deviazione standard del campione sono stime corrette delle rispettive grandezze della variabile aleatoria).

#### **1.4.4. Distribuzione normale**

Una funzione di densità di probabilità che ha molte importanti applicazioni nella descrizione di variabili aleatorie caratterizzate da incertezze con molteplici origini tra di loro indipendenti, è la *funzione di densità di probabilità normale*, indicata anche con i nomi distribuzione gaussiana o distribuzione normale. La funzione di densità di probabilità normale ha la seguente espressione analitica:

$$
p_X(x) = \frac{1}{\sigma \sqrt{2\pi}} \exp \left[ -\frac{1}{2} \left( \frac{x - \mu}{\sigma} \right)^2 \right]
$$

definita nel dominio −∞ < *x* < ∞. I parametri µ e σ hanno un preciso significato, in quanto:

$$
\mu_{X} = \int_{-\infty}^{\infty} x p_{X}(x) dx = \int_{-\infty}^{\infty} x \frac{1}{\sigma \sqrt{2\pi}} \exp\left[-\frac{1}{2} \left(\frac{x-\mu}{\sigma}\right)^{2}\right] dx = \mu
$$

$$
\sigma_{X} = \sqrt{\int_{-\infty}^{\infty} (x - \mu_{X})^{2} \frac{1}{\sigma \sqrt{2\pi}} \exp\left[-\frac{1}{2} \left(\frac{x-\mu}{\sigma}\right)^{2}\right]} dx = \sigma
$$

e quindi µ e σ rappresentano rispettivamente il valor medio e la deviazione standard della variabile aleatoria descritta dalla distribuzione normale.

La distribuzione normale è simmetrica rispetto al valor medio e la sua forma è regolata dalla deviazione standard (campana alta e stretta per bassi valori della deviazione standard e campana bassa e larga per più alti valori della deviazione standard), come mostrato nella Figura 1.3.

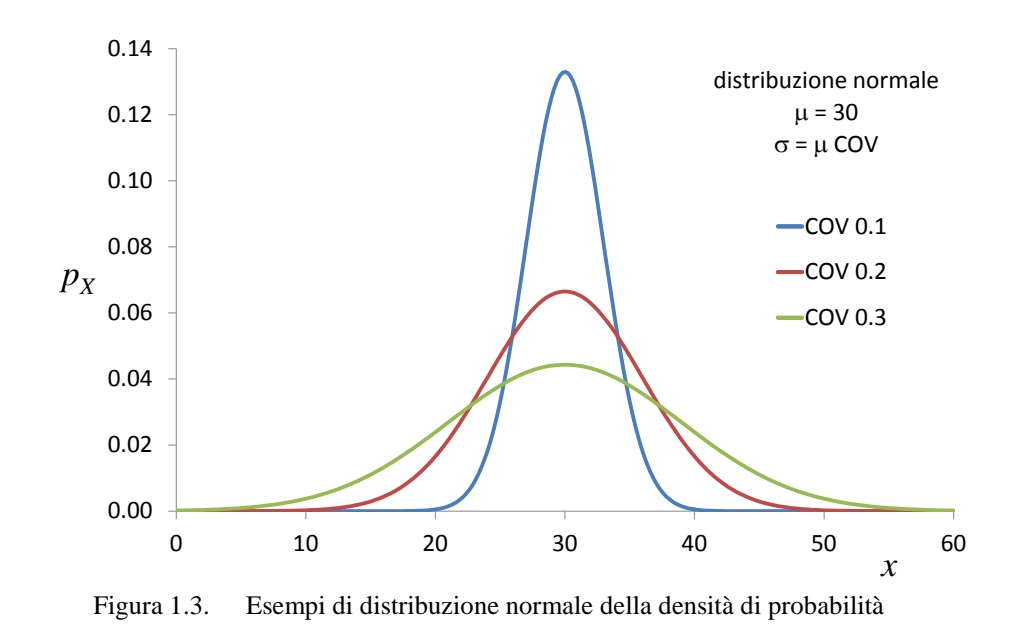

La probabilità di trovare un valore compreso tra la media e la media più la deviazione standard è data da:

$$
P(\mu_X < X \le \mu_X + \sigma_X) = \int_{\mu_X}^{\mu_X + \sigma_X} \frac{1}{\sigma \sqrt{2\pi}} \exp\left[-\frac{1}{2} \left(\frac{x-\mu}{\sigma}\right)^2\right] dx = 0.3413
$$

Quindi la probabilità di avere un valore compreso tra la media meno la deviazione standard e la media più la deviazione standard è pari a 0.6826 mentre la probabilità di avere un valore esterno a tale intervallo è pari a 0.3174, come illustrato nel seguente grafico.

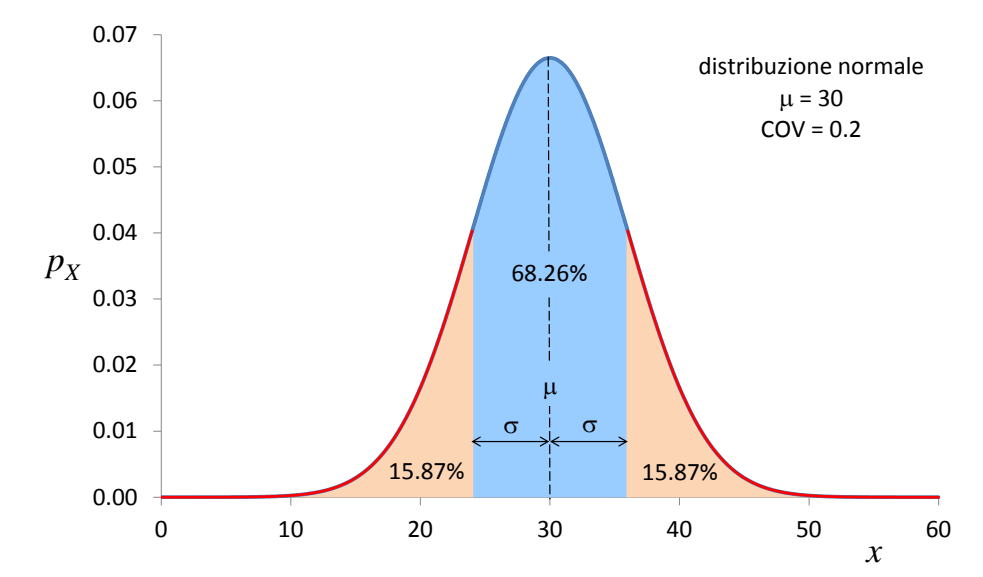

Figura 1.4. Distribuzione normale con indicazione delle probabilità nei tratti evidenziati

#### **1.4.5. Distribuzione lognormale**

Un'altra funzione che ha importanti applicazioni è la funzione di densità di probabilità lognormale, data dalla seguente espressione analitica:

$$
p_X(x) = \frac{1}{\xi x \sqrt{2\pi}} \exp\left[-\frac{1}{2} \left(\frac{\ln x - \lambda}{\xi}\right)^2\right]
$$

definita nel dominio 0 < *x* < ∞. I parametri λ e ξ hanno un preciso significato, in quanto:

$$
\mu_X = \int_{-\infty}^{\infty} x f_X(x) dx = \int_{-\infty}^{\infty} x \frac{1}{\xi x \sqrt{2\pi}} \exp\left[-\frac{1}{2} \left(\frac{\ln x - \lambda}{\xi}\right)^2\right] dx = \exp\left(\lambda + \frac{1}{2}\xi^2\right)
$$

$$
\sigma_X = \sqrt{\int_{-\infty}^{\infty} (x - \mu_X)^2 \frac{1}{\xi x \sqrt{2\pi}} \exp\left[-\frac{1}{2} \left(\frac{\ln x - \lambda}{\xi}\right)^2\right] dx} = \mu_X^2 \left[\exp\left(\xi^2\right) - 1\right]
$$

e quindi valgono le seguenti relazioni tra il valor medio, deviazione standard e i parametri λ e ξ:

$$
\lambda = \ln \mu_X - \frac{1}{2} \xi^2
$$
 
$$
\xi^2 = \ln \left( 1 + \frac{\sigma_X^2}{\mu_X^2} \right)
$$

La distribuzione lognormale, così chiamata perché si dimostra che se la variabile aleatoria *X* ha distribuzione lognormale allora la variabile aleatoria ln(*X*) ha distribuzione normale, non è simmetrica rispetto al valor medio e assume ad esempio le forme illustrate nella Figura 1.5.

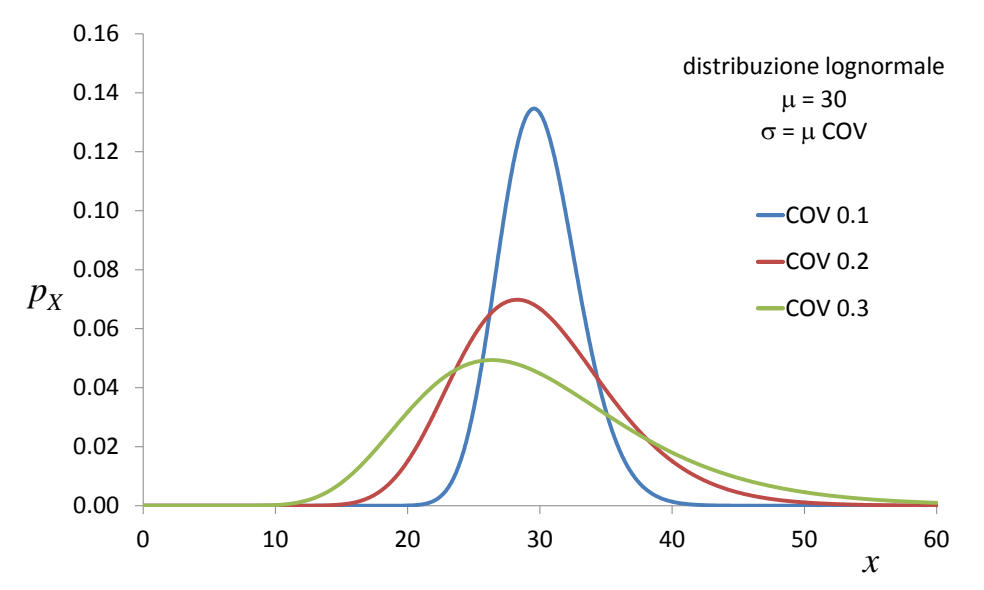

Figura 1.5. Esempi di distribuzione lognormale della densità di probabilità

Le differenze tra la distribuzione normale e la distribuzione lognormale sono piccole per bassi valori del coefficiente di variazione e sono maggiormente evidenti per valori più alti. Si osservi ad esempio la Figura 1.6 nella quale risulta inoltre evidente che nella distribuzione lognormale il valore medio non è il valore con maggior densità di probabilità.

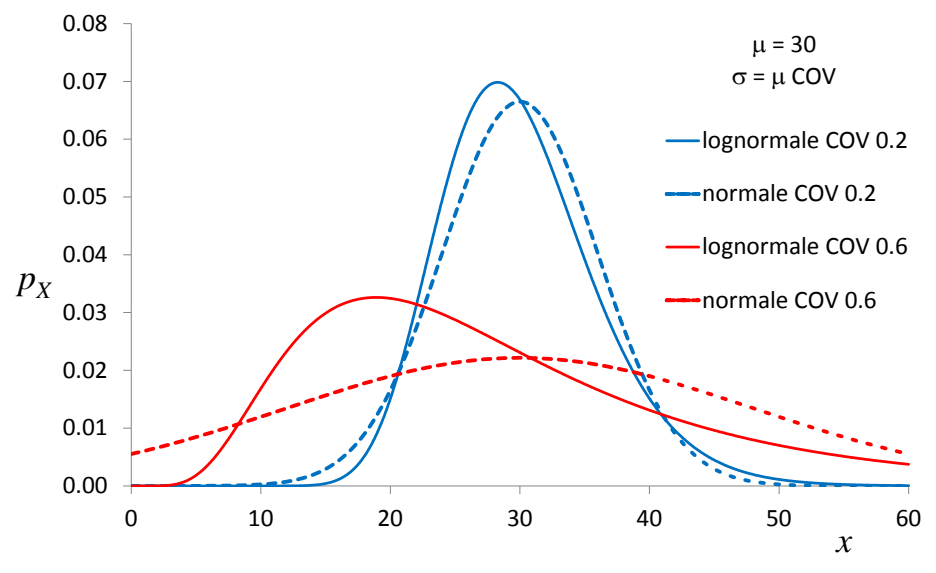

Figura 1.6. Confronto tra distribuzione normale e distribuzione lognormale

#### **1.4.6. Inferenza statistica**

Nei problemi di sicurezza strutturale la funzione di densità di probabilità di ciascuna variabile aleatoria coinvolta non è generalmente nota a priori, mentre sono note solo *n* realizzazioni costituenti il campione della variabile aleatoria in esame. Una volta calcolate le stime della media e della deviazione standard della variabile aleatoria, è possibile assegnare una ipotizzata funzione di densità di probabilità, ad esempio normale, lognormale, o altre funzioni qui non riportante, e poi verificare a posteriori se l'ipotesi fatta rappresenta i risultati in modo adeguato. Tale verifica può essere effettuata tramite valutazioni qualitative oppure tramite opportuni test statistici qui non discussi. Si può intuire che maggiore è il numero delle realizzazioni che costituiscono il campione, maggiore è il grado di affidabilità dei risultati ottenuti. Tale problema rientra nel campo dell'inferenza statistica, ossia del problema matematico di deduzione della descrizione probabilistica di variabili stocastiche a partire da un assegnato campione.

A titolo di esempio, gli istogrammi delle densità di probabilità precedentemente riportati per *n* = 20 e *n* = 40, sono ripresi nelle due figure seguenti e confrontati con le distribuzioni normale e lognormale con media e deviazione standard pari a quella del campione in esame.

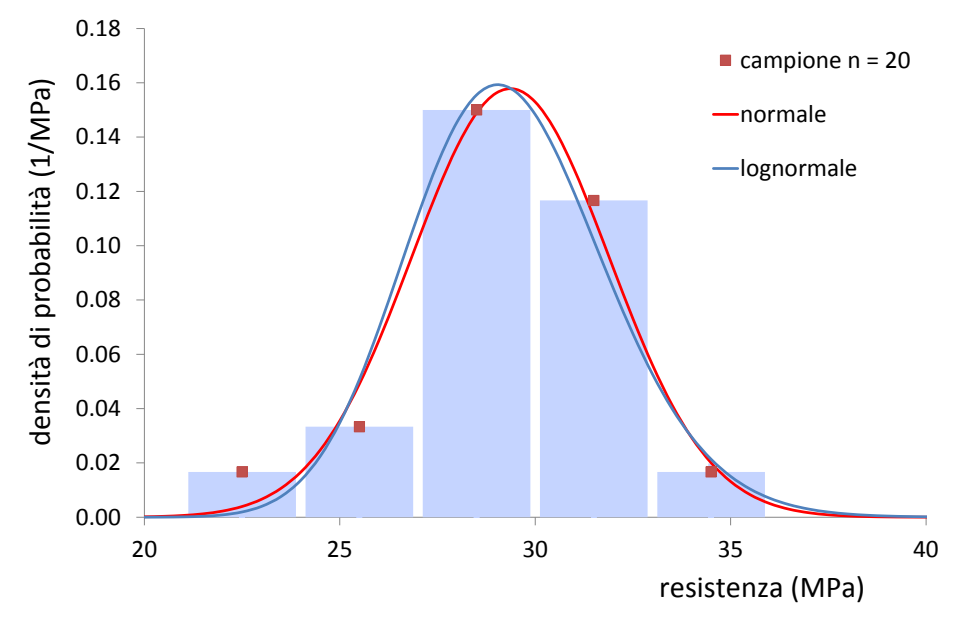

Figura 1.7. Confronto tra istogramma e funzioni di distribuzione continue nel caso di 20 saggi

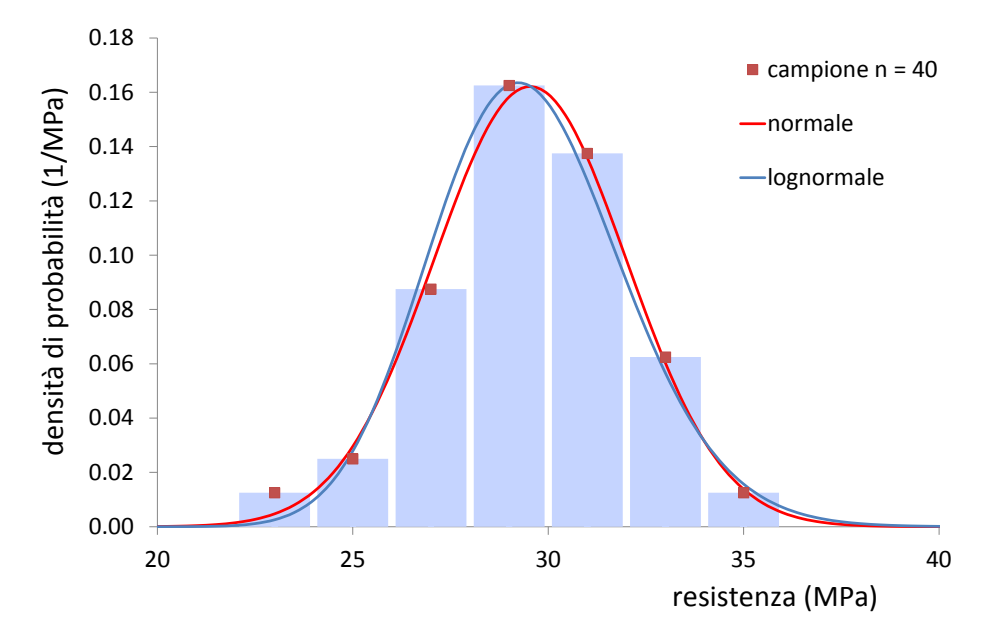

Figura 1.8. Confronto tra istogramma e funzioni di distribuzione continue nel caso di 40 saggi

Si osservi come entrambe le funzioni di densità di probabilità forniscano una buona rappresentazione della dispersione delle misure costituenti i campioni considerati. Si noti inoltre che all'aumentare del numero di campioni la rappresentazione discreta degli istogrammi diventi maggiormente somigliante alle distribuzioni continue delle funzioni di densità di probabilità utilizzate. Pertanto, nell'esempio considerato si può ritenere di rappresentare la variabile stocastica in esame (resistenza a compressione del calcestruzzo) come una variabile stocastica con distribuzione normale o lognormale ottenendo una simile approssimazione.

#### **1.4.7. Percentile**

Si definisce *percentile di ordine k* di *X* quel valore *xk* per il quale vale la relazione:

$$
P(X < x_k) = k
$$

essendo 0 < *k* < 1. In altre parole il percentile di ordine *k* di una variabile aleatoria è quel valore che ha la probabilità *k* di non essere superato (*X* < *xk*):

$$
\int_{-\infty}^{x_k} p_X(\tau) d\tau = k
$$

oppure in modo equivalente il percentile di ordine *k* di una variabile aleatoria è quel valore che ha la probabilità  $1 - k$  di essere superato  $(X > x_k)$ :

$$
\int_{x_k}^{+\infty} p_X(\tau) d\tau = 1 - k
$$

Si definisce *valore mediano* di *X* il percentile 0.5, ossia quel valore della variabile aleatoria che ha la stessa probabilità (*k* = 0.5) di essere superato e di non essere superato. Generalmente il valore medio e il valore mediano non coincidono; fanno eccezione le variabili stocastiche con funzione di densità di probabilità simmetrica rispetto al valor medio, come ad esempio la distribuzione normale.

Se si considera la distribuzione normale, allora il percentile  $x_k$  si ottiene risolvendo la seguente equazione integrale:

$$
k = \int_{-\infty}^{x_k} \frac{1}{\sigma \sqrt{2\pi}} \exp\left[-\frac{1}{2}\left(\frac{x-\mu}{\sigma}\right)^2\right] dx
$$

per un assegnato ordine *k* del percentile. Di particolare importanza nella valutazione della sicurezza strutturale con il metodo semiprobabilistico agli stati limite, come illustrato nel paragrafo successivo, sono il percentile  $0.05$  (5%) e il percentile 0.95 (95%). Se si pone  $k = 0.05$  si ottiene:

$$
x_{0.05} = \mu - 1.64\sigma
$$

mentre per  $k = 0.95$  si ottiene la relazione simmetrica:

$$
x_{0.95} = \mu + 1.64\sigma
$$

Se è disponibile solo un campione della resistenza del materiale, la media  $\mu$  e la deviazione standard σ non sono note mentre è possibile calcolare solo le loro stime *x* e *s*. Utilizzando tali stime, i percentili 0.05 e 0.95 possono essere calcolati con le relazioni:

$$
x_{0.05} = \overline{x} - k_n s
$$
  

$$
x_{0.95} = \overline{x} + k_n s
$$

in cui *kn* è un coefficiente che dipende dal numero *n* dei saggi effettuati e che esprime il grado di fiducia con il quale è stata campionata la popolazione delle resistenze; quando il numero *n* di saggi diventa molto grande (copertura dell'intera popolazione) allora *kn* tende al valore 1.64; per valori più piccoli di *n* si hanno i seguenti valori riportati nell'annesso D dell'Eurocodice 0.

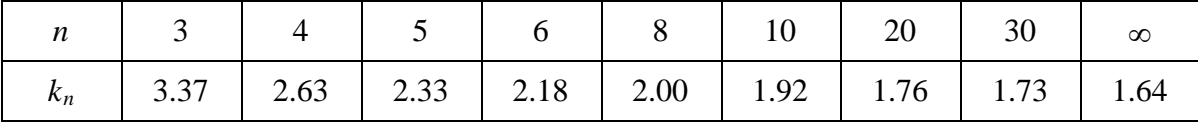

Nei grafici che seguono sono riportati a titolo esemplificativo le posizioni di alcuni percentili nella distribuzione normale.

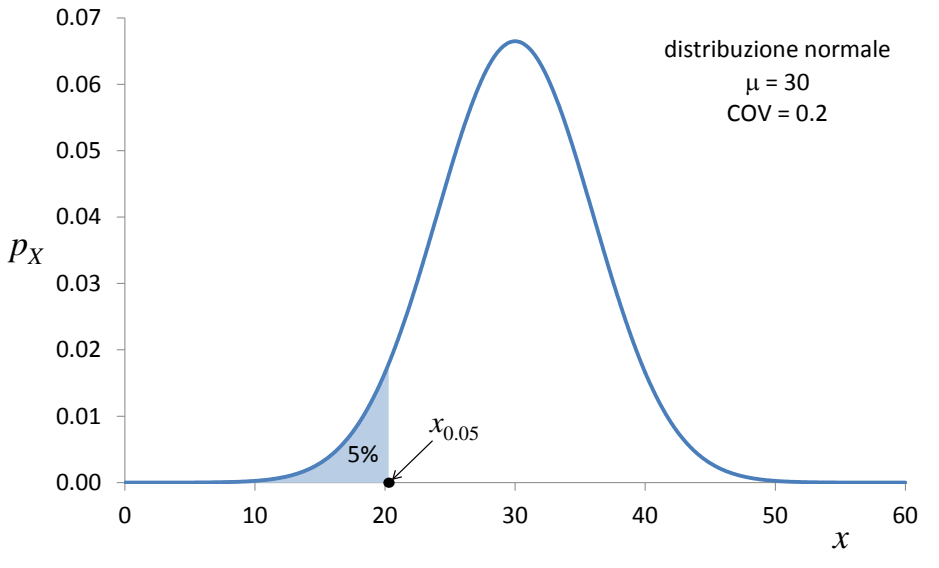

Figura 1.9. Individuazione del percentile 5% nella distribuzione normale

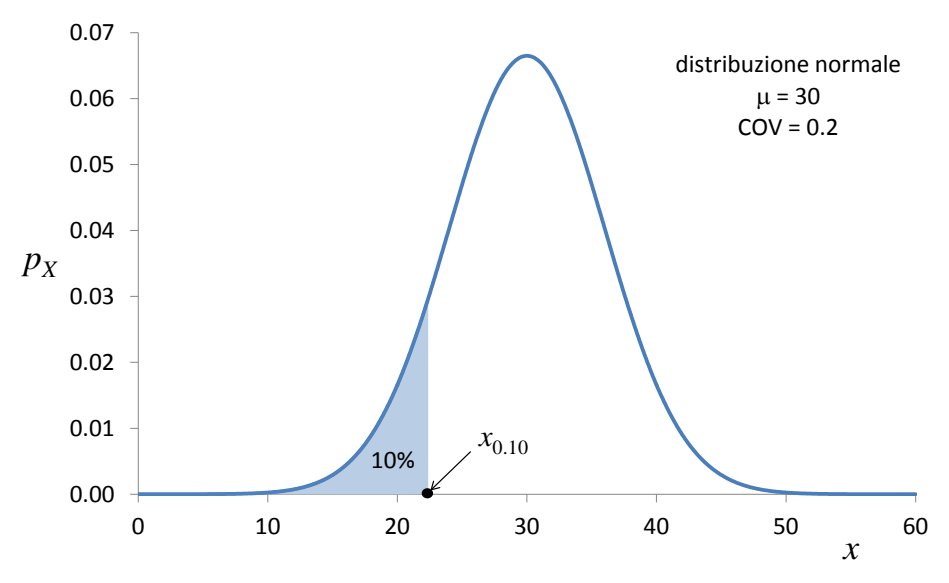

Figura 1.10. Individuazione del percentile 10% nella distribuzione normale

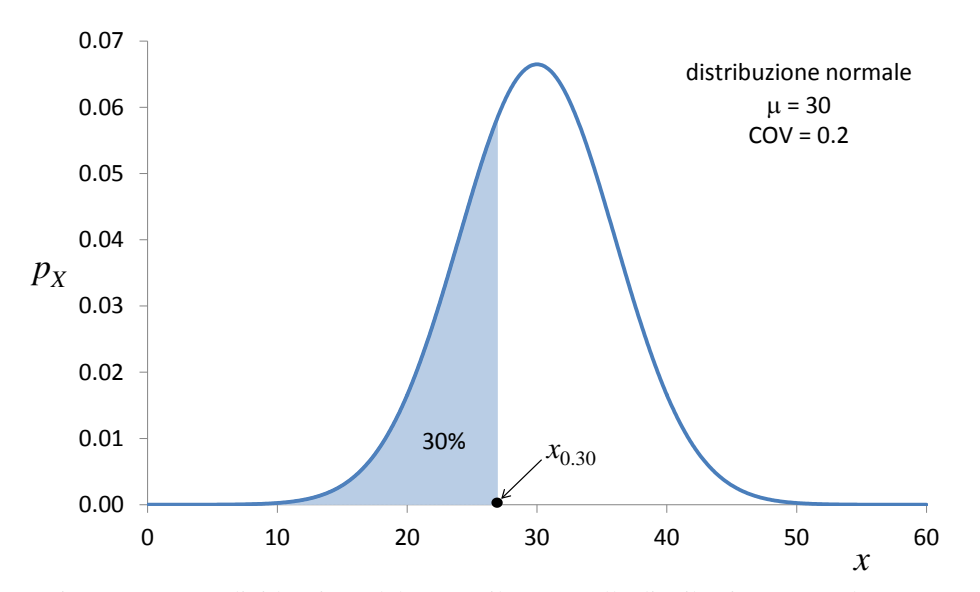

Figura 1.11. Individuazione del percentile 30% nella distribuzione normale

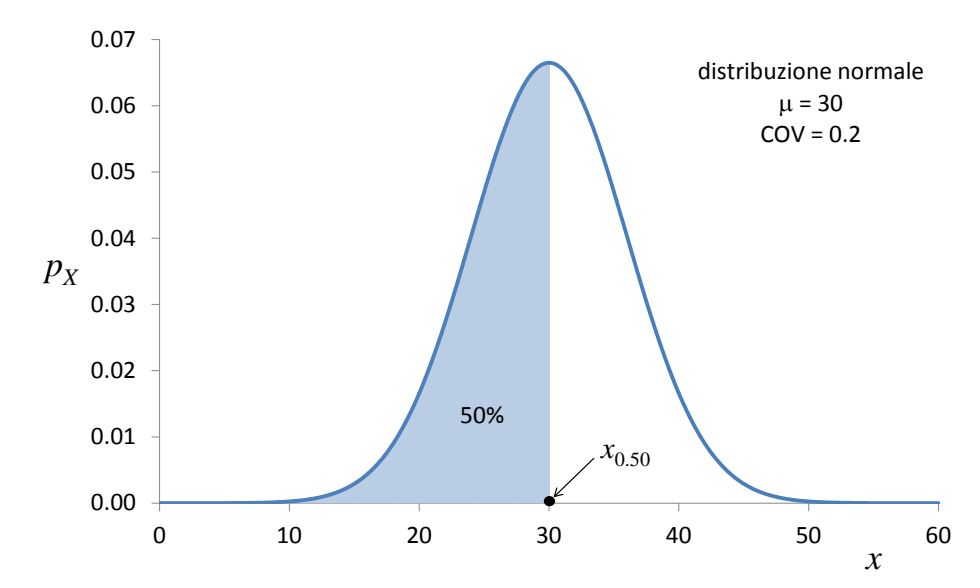

Figura 1.12. Individuazione del percentile 50% (mediana) nella distribuzione normale

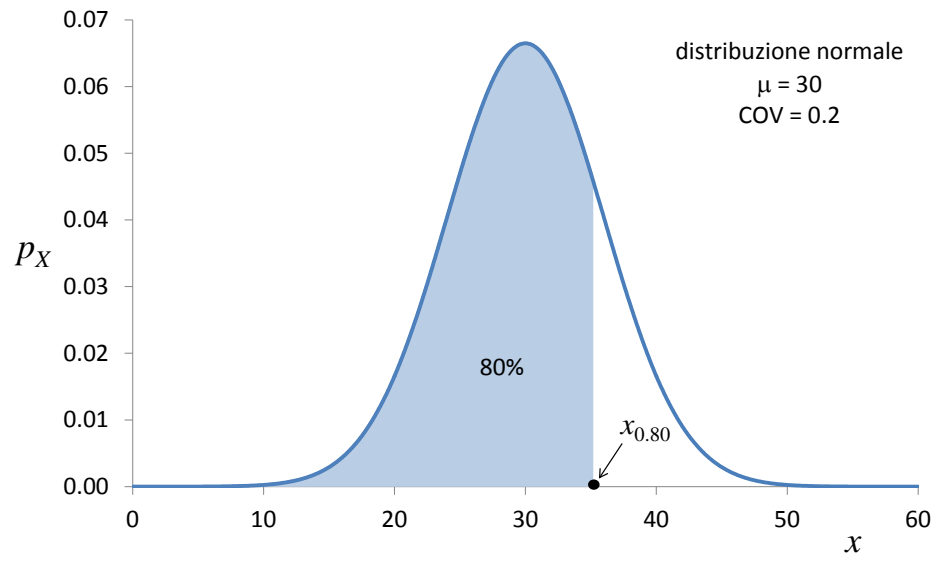

Figura 1.13. Individuazione del percentile 80% nella distribuzione normale

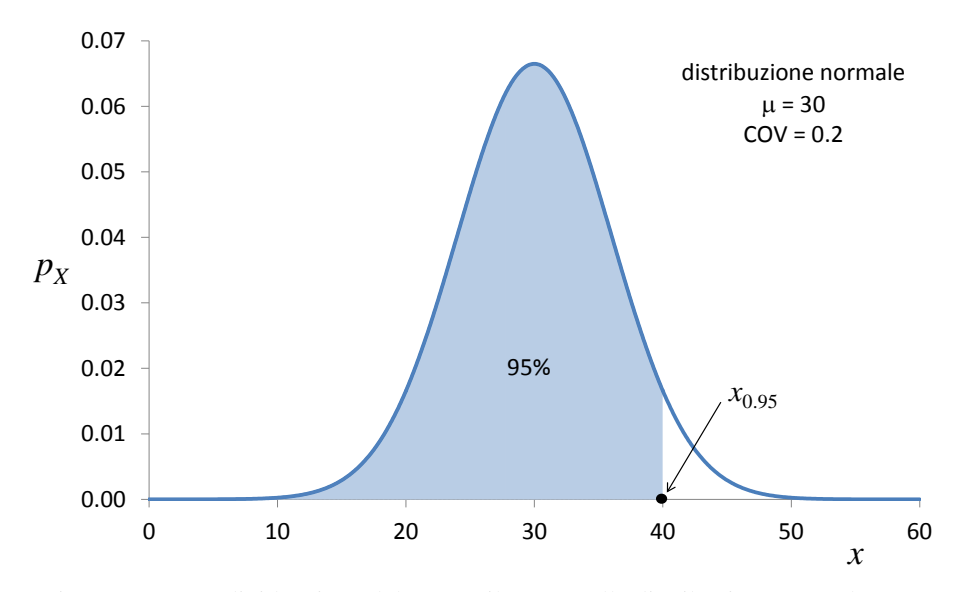

Figura 1.14. Individuazione del percentile 95% nella distribuzione normale

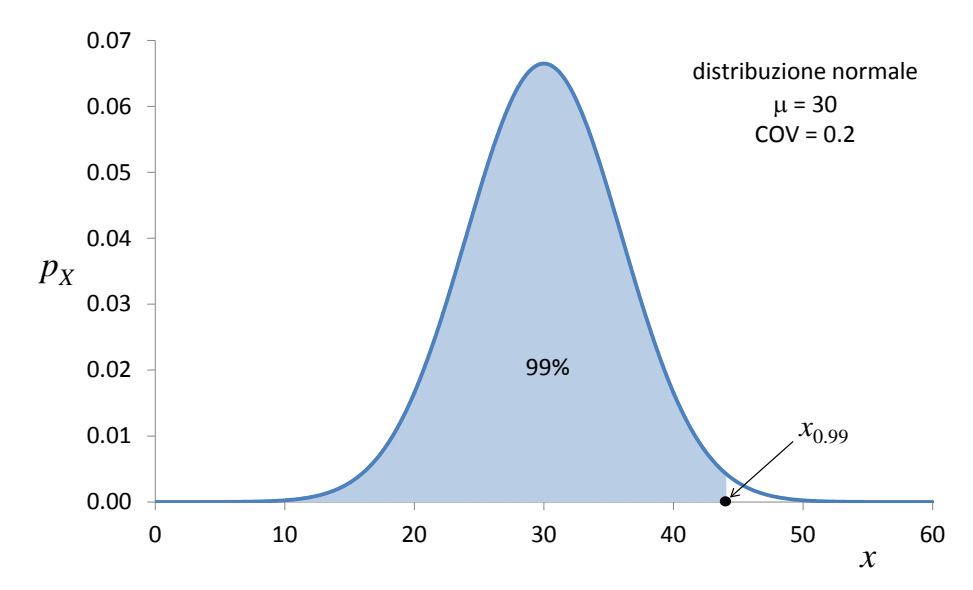

Figura 1.15. Individuazione del percentile 99% nella distribuzione normale

#### **1.5. Il metodo semiprobabilistico agli stati limite**

#### **1.5.1. Schema generale**

Il seguente schema sintetizza il metodo semiprobabilistico: per ogni stato limite si esegue un confronto tra sollecitazione di progetto e resistenza di progetto senza però visualizzare le densità di probabilità della sollecitazione e della resistenza (come illustrato in Figura 1.16) e senza calcolare la probabilità di raggiungimento dello stato limite considerato.

#### **Valutazione delle sollecitazioni (domanda)**

#### *Valori caratteristici delle azioni*

Per ciascuna azione agente sulla struttura si considera il valore con percentile 95% (detto *valore caratteristico*  $F_k$ ) come unico descrittore dell'incertezza sul valore dell'azione.

#### *Valori di progetto delle azioni*

I valori caratteristici  $F_k$  delle azioni agenti sulla struttura vengono trasformati in *valori di progetto*  $F_d$  mediante coefficienti moltiplicativi  $\gamma_F$ commisurati allo stato limite e alle combinazioni di carico considerate.

#### *Sollecitazioni di progetto*

Si calcolano le *sollecitazioni di progetto* E<sub>d</sub> tramite l'analisi della struttura:

$$
F_d = \gamma_F F_k \rightarrow \text{analisi struttura} \rightarrow \ E_d
$$

#### **Valutazione della resistenza (capacità)**

#### *Resistenza caratteristica del materiale*

Per il materiale costituente la struttura si considera il valore con percentile 5% (detto *valore caratteristico*  $f_k$ ) come unico descrittore dell'incertezza sul valore della resistenza.

#### *Resistenza di progetto del materiale*

Il valore caratteristico  $f_k$  della resistenza del materiale costituente la struttura viene trasformato in *valore* di progetto f<sub>d</sub> mediante coefficienti riduttivi  $\gamma_M$  commisurati allo stato limite e al materiale considerati

#### *Resistenza di progetto*

Si calcola la *resistenza di progetto* R<sub>d</sub> tramite l'analisi dell'elemento strutturale:

$$
f_d = f_k / \gamma_M \rightarrow
$$
 analisi elemento  $\rightarrow R_d$ 

#### **Confronto tra sollecitazioni e resistenza (domanda e capacità)**

Per ciascuno stato limite considerato deve valere la relazione:

$$
E_{\rm d} < R_{\rm d}
$$

Se la precedente disuguaglianza è soddisfatta, allora la probabilità di raggiungimento dello stato limite considerato è inferiore alla probabilità massima ammessa per tale stato limite.

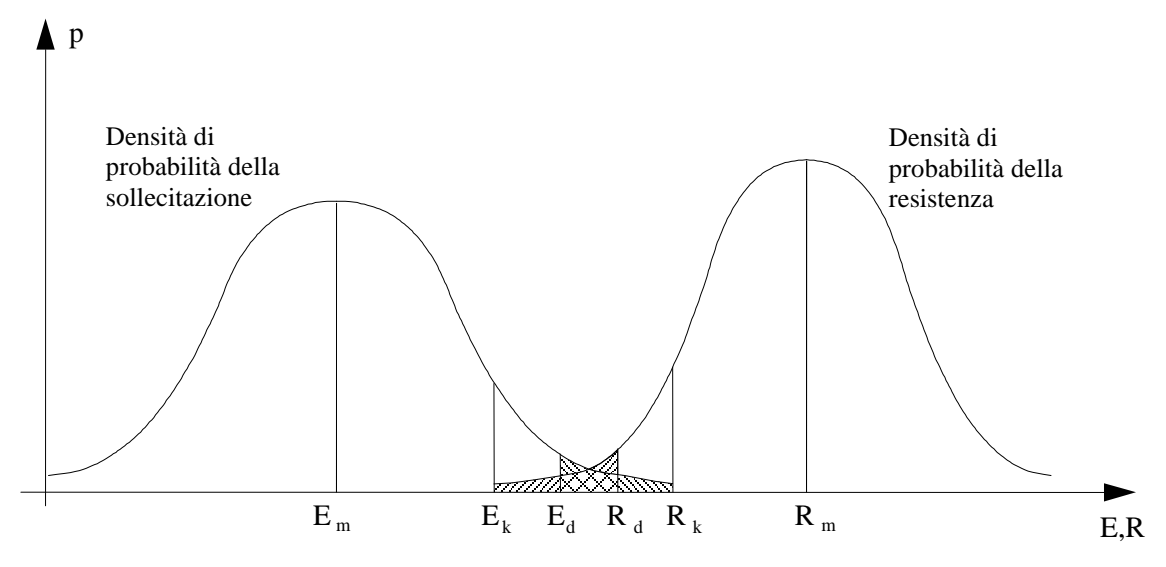

Figura 1.16. Confronto tra sollecitazioni e resistenze nel metodo semiprobabilistico agli stati limite

Il metodo semiprobabilistico parte da valori delle azioni agenti sulla struttura e da valori per le resistenze dei materiali della struttura che hanno un preciso significato probabilistico (valori caratteristici ossia percentili 95% e 5% rispettivamente). Tali valori sono poi modificati in modo operativamente deterministico (riduzione delle resistenze tramite  $\gamma_M$  e amplificazione delle azioni tramite  $\gamma_F$ ). Questo perché confrontare le sollecitazioni e le resistenze basate sui valori caratteristici delle azioni e delle resistenze dei materiali (valori che hanno una probabilità bassa ma non trascurabile di essere rispettivamente superati o non superati) condurrebbe a probabilità di insuccesso non accettabili.

#### **1.5.2. Osservazioni sul ruolo del valore caratteristico**

Per chiarire il ruolo del valore caratteristico nel metodo semiprobabilistico agli stati limite, è utile fare le seguenti osservazioni con riferimento alla resistenza dei materiali.

- Se due materiali hanno uguale valore medio  $f_m$  e differenti deviazioni standard  $s^{(1)}$  e  $s^{(2)}$ della loro resistenza, allora risulta minore il valore caratteristico associato alla distribuzione con la deviazione standard maggiore (Figura 1.17a). Pertanto i due materiali, pur avendo la stessa resistenza media, forniscono livelli di sicurezza diversi.
- Se due distribuzioni con uguale valore caratteristico  $f_k$  hanno differenti deviazioni standard  $s^{(1)}$  e  $s^{(2)}$  della loro resistenza, allora risulta minore il valore medio associato alla distribuzione con la deviazione standard minore (Figura 1.17b). Di conseguenza i due materiali forniscono lo stesso livello di sicurezza pur avendo le resistenze medie diverse.

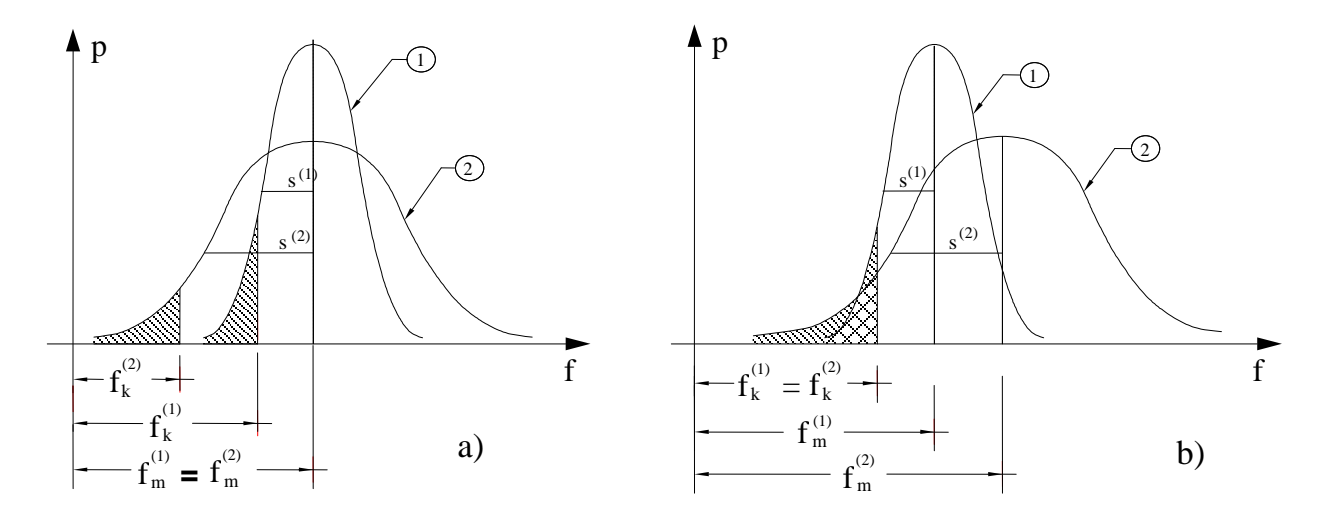

Figura 1.17. Distribuzioni normali con: a) stesso valore medio; b) stesso valore caratteristico

Tali osservazioni sono alla base della scelta di classificare i materiali da costruzioni non in base al valore medio della resistenza, inadeguato a fornire indicazioni utili alla valutazione della sicurezza e quindi al progetto degli elementi strutturali, ma in base al valore caratteristico che permette appunto di caratterizzare chiaramente e in modo semplice (usando un solo numero e non le funzioni di distribuzione) l'incertezza associata alla resistenza del materiale in esame. Considerazioni simili possono essere ripetute per le azioni.

#### **1.5.3. Valutazione delle sollecitazioni**

La valutazione delle sollecitazioni determinate su una struttura dalle azioni agenti richiede secondo il metodo semiprobabilistico agli stati limite una serie di passaggi: (1) individuazione delle azioni agenti sulla struttura per ciascuno stato limite da considerare; (2) determinazione dei valori caratteristici delle azioni; (3) trasformazione dei valori caratteristici in valori di progetto; (4) analisi della struttura soggetta alle azioni di progetto.

Il primo punto prende il nome di *analisi dei carichi* sulla struttura e richiede la conoscenza della morfologia della costruzione, dell'uso previsto e dell'ambiente al quale è esposta. Il secondo punto è svolto secondo le indicazioni fornite dalla normativa, come illustrato nel capitolo 2 dei presenti appunti. Il terzo punto riguardante la determinazione delle azioni di progetto richiede la preventiva comprensione dell'effetto di ciascun carico agente e la definizione delle *combinazioni dei carichi*, come illustrato nel capitolo 2 dei presenti appunti. Nel capitolo 3 si illustrano alcuni elementi di base per l'analisi di strutture costituite da sistemi di travi piane, a richiamo ed eventuale integrazione di quanto svolto nei corsi di Statica e Scienza delle Costruzioni.

L'attenzione è limitata all'*analisi elastica lineare*, convenzionalmente accettata nel metodo semiprobabilistico agli stati limite per la valutazione della domanda sulla struttura sia per gli stati limite ultimi che per gli stati limite di esercizio. L'analisi elastica lineare è condotta nell'ipotesi che le *grandezze geometriche e proprietà elastiche dei materiali siano grandezze deterministiche*. Queste due ipotesi (applicabilità dell'analisi lineare per tutti gli stati limite, proprietà geometriche e meccaniche deterministiche per tutti gli elementi della struttura) costituiscono semplificazioni molto importati sia in fase iniziale di progetto che nella fase di verifica delle scelte progettuali fatte.

#### **1.5.4. Valutazione della resistenza**

La valutazione della resistenza di un elemento strutturale secondo il metodo semiprobabilistico agli stati limite richiede una serie di passaggi: (1) conoscenza del materiale e della sua resistenza caratteristica; (2) determinazione della resistenza di progetto del materiale in funzione dello stato limite considerato; (3) analisi dell'elemento strutturale per determinare la sua capacità portante.

Questi passaggi sono strettamente interconnessi e sono illustrati nel capitolo 5 dei presenti appunti per quanto riguarda i più comuni elementi strutturali in acciaio e nel successivo capitolo 6 per quanto riguarda i più comuni elementi strutturali in calcestruzzo armato. Nel capitolo 4 sono invece brevemente presentati i problemi di stabilità dell'equilibrio di elementi compressi e pressoinflessi, ad uso dei successivi capitoli applicativi e a richiamo ed eventuale integrazione di quanto svolto nei corsi di Statica e Scienza delle Costruzioni. Contrariamente a quanto avviene per la valutazione delle sollecitazioni, si vedrà nei capitoli 5 e 6 che l'analisi elastica lineare non è sempre utilizzabile per la determinazione della resistenza degli elementi strutturali.

### **1.6. Riferimenti**

Ang A.H.S., Tang W.H., *Probability concepts in engineering*. Wiley, 2007.

Giannini R., *Teoria e tecnica delle costruzioni civili*, CittàStudi Edizioni, 2011.

Melchers R.E., Beck A.T., *Structural reliability analysis and predictions.* Wiley, 2017.

Mezzina M. (a cura di), *Fondamenti di Tecnica delle Costruzioni*, CittàStudi Edizioni, 2013.

Nowak A.S., Collins K.R. *Reliability of structures*. CRC Press, 2012.

Soong T.T., *Fundamentals of probability and statistics for engineers*. Wiley, 2004.

## **1.7. Normative**

CEN, European Committee for Standardization, *Eurocode 0 - Basis of structural design*, EN1990, Brussels, 2005.

Repubblica Italiana, Ministero dei Lavori Pubblici, *Legge 5 novembre 1971 n.1086 Norme per la disciplina delle opere di conglomerato cementizio armato, normale e precompresso ed a struttura metallica* (Gazzetta Ufficiale n. 321 del 21.12.1971).

Repubblica Italiana, Ministero dei Lavori Pubblici, *Legge 2 Febbraio 1974, n. 64 Provvedimenti per le costruzioni con particolari prescrizioni per le zone sismiche* (Gazzetta Ufficiale n. 76 del 21.03.1974).

Repubblica Italiana, Ministero delle Infrastrutture e dei Trasporti, *Nuove norme tecniche per le costruzioni, D.M. 17 gennaio 2018* (Gazzetta Ufficiale n.42 del 20 febbraio 2018, supplemento ordinario n. 8).
# **2. Azioni sulle strutture**

# **2.1. Classificazione delle azioni**

Le azioni agenti sulle strutture si possono distinguere in *azioni dirette*, costituite da forze direttamente applicate alla struttura, e in *azioni indirette*, costituite da spostamenti impressi alla struttura quali ad esempio cedimenti vincolari e dilatazioni termiche. Le azioni dirette, in quanto forze, vengono equilibrate da reazioni non nulle nei vincoli e determinano deformazioni e sforzi negli elementi strutturali. Le azioni indirette determinano uno stato di sforzo non nullo nella struttura o in parte di essa solo se gli spostamenti impressi non possono liberamente svilupparsi nella struttura o in parte di essa a causa dei vincoli presenti. Ad esempio, se l'azione indiretta è costituita da un cedimento vincolare e la struttura è isostatica, allora gli spostamenti della struttura avvengono con un moto rigido che non determina deformazioni, sforzi e reazioni vincolari. Viceversa, spostamenti imposti in una struttura iperstatica non possono in generale svilupparsi liberamente e di conseguenza ne risultno uno stato di sforzo e reazioni vincolari non nulli.

Le azioni dirette e indirette possono essere classificate secondo la loro variazione nel tempo:

- *azioni permanenti*, agenti durante tutta la vita della costruzione con variazioni della loro intensità nel tempo così piccole da poterle considerare con sufficiente approssimazione costanti nel tempo, ad esempio peso proprio della struttura, peso dei divisori e delle finiture;
- *azioni variabili*, agenti con valori che possono cambiare anche in modo significativo nel tempo, ad esempio carichi di esercizio dovuti alla presenza di persone, carichi di origine ambientale come neve e vento;
- *azioni sismiche* indotte dai terremoti;

• *azioni eccezionali* quali esplosioni, incendi, urti;

secondo la loro variazione nello spazio:

- *azioni fisse*, se agenti in una posizione fissa, ad esempio il peso di un elemento strutturale;
- *azioni mobili*, se il punto di applicazione dell'azione varia nel tempo, ad esempio un veicolo che percorre un ponte;

secondo la risposta strutturale indotta:

- *azioni statiche*: azioni applicate alla struttura che non provocano accelerazioni significative della stessa o di alcune sue parti;
- *azioni pseudo statiche*: azioni dinamiche rappresentabili mediante un'azione statica equivalente;
- *azioni dinamiche*: azioni che causano significative accelerazioni della struttura o dei suoi componenti.

Nelle pagine che seguono si propone una breve sintesi delle principali azioni agenti sulle strutture di tipo ordinario. L'attenzione è rivolta alle azioni permanenti, alle azioni variabili di origine antropica e alle azioni variabili di origine ambientale, limitatamente a neve e vento, trattate come azioni statiche.

# **2.2. Azioni permanenti**

# **2.2.1. Determinazione del valore caratteristico**

Il valore caratteristico  $F_k$  dell'entità di un'azione permanente è il valore che ha la probabilità del 95% di non essere superato (percentile 0.95) ed è espresso dalla relazione:

$$
F_k = F_m + k_n s
$$

in cui Fm è la stima del valore medio, s è la stima della deviazione standard, *kn* è un coefficiente che dipende dal tipo di distribuzione probabilistica utilizzata e dal numero di saggi effettuati. La distribuzione statistica di ciascun carico permanente è determinata con opportune indagini su un numero sufficientemente grande di saggi. Nota la distribuzione statistica, si può procedere al calcolo del valore caratteristico. Ad esempio, per valutare il peso caratteristico di un materiale da costruzione occorre pesare un numero sufficientemente grande di campioni dello stesso materiale. I risultati così ottenuti saranno poi elaborati per arrivare al calcolo del valore caratteristico.

#### **2.2.2. Azioni permanenti strutturali**

Le azioni permanenti strutturali (pesi propri dei materiali strutturali) si valutano a partire dalle dimensioni degli elementi strutturali portanti, calcolandone il volume e moltiplicandolo per il corrispondente peso per unità di volume. Nel metodo semiprobabilistico agli stati limite le dimensioni degli elementi strutturali sono assunte come grandezze note in senso deterministico. Per alcuni materiali le norme tecniche forniscono i valori caratteristici del peso per unità di volume da impiegare nell'analisi dei carichi. Alcuni valori sono riportati nella Tabella 2.1 e messi a confronto con il peso per unità di volume dell'acqua.

| Materiale           | Peso per unità di volume $(kN/m3)$ |
|---------------------|------------------------------------|
| Calcestruzzo        | 24.00                              |
| Calcestruzzo armato | 25.00                              |
| Acciaio             | 78.50                              |
| Alluminio           | 27.00                              |
| Vetro               | 25.00                              |
| Acqua               | 9.81                               |
| Acqua di mare       | 10.10                              |
|                     |                                    |

Tabella 2.1. Esempio di valori caratteristici del peso per unità di volume

# **2.2.3. Azioni permanenti non strutturali**

Le azioni permanenti non strutturali sono sempre presenti durante il normale esercizio della costruzione e sono originate dagli elementi non strutturali costituenti la costruzione, quali ad esempio tamponature esterne, divisori interni, massetti, isolamenti, pavimenti, rivestimenti delle parteti e dei soffitti, intonaci, controsoffitti, impianti tecnici. Tali carichi possono essere assenti solo in situazioni transitorie, come ad esempio nel caso di lavori di ristrutturazione e manutenzione straordinaria.

I carichi permanenti non strutturali si valutano in genere sulla base dalle dimensioni degli elementi presenti (ad esempio tamponature, finiture, isolamenti), calcolandone il volume e moltiplicandolo per il corrispondente peso per unità di volume, quest'ultimo ottenuto facendo riferimento a normative specifiche o altre fonti di comprovata attendibilità. In alternativa, ci si basa sulla documentazione tecnica fornita dal produttore degli elementi non strutturali in esame.

Un caso particolare è quello dei muri divisori interni di un edificio destinato ad abitazione. Questi potranno cambiare la loro posizione nel tempo (ad esempio ristrutturazioni e riorganizzazioni degli spazi interni) o non essere a priori noti al progettista delle strutture (ad esempio quando è lasciata la possibilità di organizzare gli spazi interni durante la costruzione). Per tali motivi il carico trasmesso dagli elementi divisori interni è assunto equivalente ad un carico distribuito sull'intero solaio, come specificato nella seguente Tabella 2.2. Solo i divisori interni con peso maggiore di quanto indicato in tabella devono essere considerati tenendo conto del loro effettivo posizionamento.

| Peso proprio per unità di lunghezza<br>del divisorio interno | Carico uniforme equivalente<br>per unità di superficie $g_{2k}$ (kN/m <sup>2</sup> ) |
|--------------------------------------------------------------|--------------------------------------------------------------------------------------|
| $G_2 \le 1.00$ kN/m                                          | 0.40                                                                                 |
| $1.00 < G_2 \leq 2.00$ kN/m                                  | 0.80                                                                                 |
| $2.00 < G_2 \leq 3.00$ kN/m                                  | 1.20                                                                                 |
| $3.00 < G_2 \leq 4.00$ kN/m                                  | 1.60                                                                                 |
| $4.00 < G_2 \leq 5.00$ kN/m                                  | 2.00                                                                                 |

Tabella 2.2. Carico uniforme equivalente per i divisori interni negli edifici destinati ad abitazione

# **2.3. Azioni variabili di origine antropica**

# **2.3.1. Determinazione delle azioni variabili di origine antropica**

Le azioni variabili di origine antropica (ad esempio il peso delle persone e degli arredamenti) variano significativamente in funzione della destinazione d'uso della stanza considerata (ad esempio abitazione, ufficio aperto al pubblico, scuola), della posizione di misura all'interno della stessa stanza (ad esempio vicino alle pareti o al centro), dell'istante di osservazione (ad esempio mattina, pomeriggio, notte). Tuttavia, per un'assegnata destinazione d'uso, è possibile ritenere che il valor medio e la deviazione standard del carico applicato non dipendano dalla lunghezza del tempo di osservazione. Pertanto, nota la destinazione d'uso, si arriva alla definizione del valore caratteristico del carico variabile di origine antropica in modo analogo con quanto accade per i carichi permanenti, senza tenere in conto la durata di osservazione del carico.

## **2.3.2. Valori caratteristici delle azioni variabili di origine antropica**

Per le azioni variabili di origine antropica occorre innanzitutto definire la destinazione d'uso degli ambienti della struttura. Per ogni categoria di destinazione d'uso, le normative forniscono i relativi valori caratteristici dei carichi verticali distribuiti  $q_k$  per unità di superficie (si veda ad esempio la Tabella 2.3 tratta dalla normativa italiana). Tali valori sono dei carichi statici equivalenti, comprensivi degli effetti dinamici ordinari dovuti al fatto che parte dei carichi variabili di origine antropica sono in realtà carichi variabili nel tempo e nello spazio (ad esempio persone che camminano o fanno esercizi fisici).

| Categoria    | Ambiente                                                                    | qk [ $kN/m2$ ]          |
|--------------|-----------------------------------------------------------------------------|-------------------------|
|              | Ambienti ad uso residenziale                                                |                         |
|              | Aree per attività domestiche e residenziali; sono compresi in questa        |                         |
| $\mathbf{A}$ | categoria i locali di abitazione e relativi servizi, gli alberghi (ad       | 2.00                    |
|              | esclusione delle aree soggette ad affollamento), camere di degenza di       |                         |
|              | ospedali.                                                                   |                         |
|              | Scale comuni, balconi, ballatoi                                             | 4.00                    |
|              | <b>Uffici</b>                                                               |                         |
| B            | Cat. B1 Uffici non aperti al pubblico                                       | 2.00                    |
|              | Cat. B2 Uffici aperti al pubblico                                           | 3.00                    |
|              | Scale comuni, balconi e ballatoi                                            | 4.00                    |
|              | Ambienti suscettibili di affollamento                                       |                         |
|              | Cat. C1 Aree con tavoli, quali scuole, caffè, ristoranti, sale per          | 3.00                    |
|              | banchetti, lettura e ricevimento                                            |                         |
|              | Cat. C2 Aree con posti a sedere fissi, quali chiese, teatri, cinema, sale   | 4.00                    |
|              | per conferenze e attesa, aule universitarie e aule magne                    |                         |
|              | Cat. C3 Ambienti privi di ostacoli al movimento delle persone, quali        |                         |
| $\bf C$      | musei, sale per esposizioni, aree d'accesso a uffici, ad alberghi e         | 5.00                    |
|              | ospedali, ad atri di stazioni ferroviarie                                   |                         |
|              | Cat. C4. Aree con possibile svolgimento di attività fisiche, quali sale da  | 5.00                    |
|              | ballo, palestre, palcoscenici.                                              |                         |
|              | Cat. C5. Aree suscettibili di grandi affollamenti, quali edifici per eventi | Secondo categoria       |
|              | pubblici, sale da concerto, palazzetti per lo sport e relative tribune,     | d'uso servita, con la   |
|              | gradinate e piattaforme ferroviarie.                                        | limitazione $\geq 4.00$ |
|              | Ambienti ad uso commerciale                                                 |                         |
|              | Cat. D1 Negozi                                                              | 4.00                    |
| D            | Cat. D2 Centri commerciali, mercati, grandi magazzini                       | 5.00                    |
|              | Scale comuni, balconi e ballatoi.                                           | Secondo categoria       |
|              |                                                                             | d'uso servita.          |
|              | Aree per immagazzinamento e uso commerciale ed uso industriale              |                         |
|              | Cat. E1 Aree per accumulo di merci e relative aree d'accesso, quali         | $\geq 6.00$             |
| ${\bf E}$    | biblioteche, archivi, magazzini, depositi, laboratori manifatturieri        |                         |
|              | Cat. E2 Ambienti ad uso industriale.                                        | Da valutarsi caso       |
|              |                                                                             | per caso                |
|              | Rimesse e aree per traffico di veicoli (esclusi i ponti)                    |                         |
|              | Cat. F Rimesse, aree per traffico, parcheggio e sosta di veicoli leggeri    | 2.50                    |
| $F-G$        | (peso a pieno carico fino a 30 kN)                                          |                         |
|              | Cat. G Aree per traffico e parcheggio di veicoli medi (peso a pieno         | Da valutarsi caso       |
|              | carico compreso fra 30 kN e 160 kN), quali rampe d'accesso, zone di         | per caso e              |
|              | carico e scarico merci.                                                     | comunque $\geq 5.00$    |
|              | Coperture                                                                   |                         |
|              | Cat. H Coperture accessibili per sola manutenzione e riparazione            | 0.50                    |
| $H-I-K$      | Cat. I Coperture praticabili di ambienti di categoria d'uso compresa fra    | Secondo categorie       |
|              | A e D                                                                       | di appartenenza         |
|              | Cat. K Coperture per usi speciali, quali impianti, eliporti.                | Da valutarsi caso       |
|              |                                                                             | per caso                |

Tabella 2.3. Valori caratteristici dei carichi variabili di origine antropica (DM 2008)

# **2.4. Azioni variabili di origine ambientale**

#### **2.4.1. Determinazione delle azioni variabili di origine ambientale**

Le azioni variabili provocate da fenomeni naturali non possono essere previsti a priori poiché sono indipendenti dalla volontà dell'utilizzatore. Essi cioè si differenziano dai carichi variabili di origine antropica per l'impossibilità di definire una destinazione d'uso che possa costituire una limitazione al valore massimo del carico. I carichi variabili di origine ambientale possono essere definiti attraverso un'analisi statistica nel tempo ma non è possibile individuare una loro distribuzione indipendente dal parametro temporale perché i risultati dell'analisi statistica dipenderanno dalla durata del tempo di osservazione. Pertanto *per le azioni variabili di origine ambientale è definito un valore caratteristico funzione dell'intervallo di tempo* ∆*t durante il quale è stata prodotta l'osservazione*.

Ad esempio, i dati raccolti da misure anemometriche in un sito porteranno a una velocità media del vento e alla sua deviazione standard (dai quali si ottiene il valore caratteristico delle velocità del vento), diversi secondo la durata ∆*t* delle misurazioni stesse. I dati raccolti in misurazioni della durata di una settimana saranno fortemente influenzati dalle condizioni metereologiche di tale settimana e non potranno essere considerate rappresentative delle condizioni attese durante la vita della struttura. Le stesse misurazioni condotte per un mese, per un anno e per dieci anni forniranno diversi valori caratteristici delle velocità del vento.

Comunemente, invece di fornire il valore caratteristico di un'azione ambientale per un assegnato intervallo di tempo di osservazione, si preferisce indicare il suo *periodo di ritorno TR* definito come il tempo necessario affinché il valore dell'azione sia superato mediamente una volta. Se *P* è la probabilità dell'azione di non essere ecceduta nell'intervallo di tempo ∆*t*, allora il periodo di ritorno è dato da:

$$
T_R = \frac{\Delta t}{-\ln(P)}
$$

che per 1− *P* sufficientemente piccolo (e quindi *P* sufficientemente vicino al valore unitario) si può approssimare come:

$$
T_R \cong \frac{\Delta t}{1 - P}
$$

Il valore caratteristico Fk riferito a un intervallo temporale ∆*t* assegnato, ossia il valore del carico che ha la probabilità del 95% (*P* = 0.95) di non essere ecceduto durante ∆*t*, ha pertanto un periodo di ritorno:

$$
T_R(F_k) \approx \frac{\Delta t}{1 - P(F_k)} = \frac{\Delta t}{1 - 0.95} = \frac{\Delta t}{0.05}
$$

che fornisce i risultati della Tabella 2.4 per una serie di intervalli temporali ∆*t* di misurazione.

Tabella 2.4. Relazione tra valore caratteristico riferito ad un intervallo temporale ∆*t* e periodo di ritorno

| $\Delta t$ (anni) |    |     | 10  | 20  | つよ<br>ل ر | 50   | 100  | 200  |
|-------------------|----|-----|-----|-----|-----------|------|------|------|
| $T_R$ (anni)      | 20 | 100 | 200 | 400 | 500       | 1000 | 2000 | 4000 |

Ad esempio un valore caratteristico di un'azione ambientale determinato su osservazioni condotte per dieci anni è il valore dell'azione che sarà superato mediamente ogni 200 anni. Analogamente, la richiesta di dover considerare nella progettazione un'azione ambientale con periodo di ritorno di 1000 anni equivale a considerare il valore caratteristico di tale azione valutato su un intervallo temporale di 50 anni.

## **2.4.2. Azione della neve sulle strutture**

Il carico dovuto alla neve è un'azione variabile di origine ambientale, generalmente applicata sulle coperture in modo statico mediante accumulo graduale durante le nevicate. La normativa tecnica fornisce le indicazioni base per il calcolo del carico della neve. Tuttavia il progettista, nell'applicare la normativa, deve considerare la possibilità che si determinino condizioni pericolose non esplicitamente considerate nelle norme stesse, come ad esempio il pericolo della pioggia su una copertura innevata quando la neve impedisca lo smaltimento delle acque meteoriche, così come il pericolo che le deformazioni indotte dal carico della neve cambino la forma della copertura favorendone un ulteriore accumulo dovuto alle successive nevicate in modo differente da quello inizialmente previsto.

Il carico  $q_s$  provocato dalla neve sulle coperture si valuta con:

$$
\mathbf{q}_s = \mathbf{\mu}_i \cdot \mathbf{q}_{sk} \cdot \mathbf{C}_E \cdot \mathbf{C}_t
$$

dove  $\mu_i$  = coefficiente di forma della copertura;  $q_{sk}$  = valore caratteristico del carico della neve al suolo (periodo di ritorno di 50 anni);  $C_E$  = coefficiente di esposizione;  $C_t$  = coefficiente termico.

Il carico della neve al suolo dipende dalle condizioni locali di clima e di esposizione. In mancanza di adeguate indagini statistiche e specifici studi locali, che tengano conto sia dell'altezza del manto nevoso che della sua densità, il carico di riferimento della neve al suolo, per località poste a quota inferiore a 1500 m sul livello del mare, non dovrà essere assunto minore di quello calcolato in base alle espressioni riportate nella Tabella 2.5, cui corrispondono valori associati a un periodo di ritorno pari a 50 anni e l'altitudine di riferimento as è la quota del suolo sul livello del mare nel sito di realizzazione dell'edificio..

Tabella 2.5. Valore caratteristico della neve al suolo sul territorio italiano (DM 2018)

| Zona I - Alpina                                                                                                    |                    |  |  |  |
|----------------------------------------------------------------------------------------------------|--------------------|--|--|--|
| Aosta, Belluno, Bergamo, Biella, Bolzano, Brescia, Como, Cuneo, Lecco, Pordenone, Sondrio, Torino,<br>Trento, Udine, Verbano-Cusio-Ossola, Vercelli, Vicenza |                    |  |  |  |
| $q_{sk} = 1.50$ kN/m <sup>2</sup>                                                                                                    | $a_s \leq 200$ m   |  |  |  |
| $q_{sk} = 1.39 [1 + (a_s/728)^2] kN/m^2$                                                                                                    | $a_s > 200$ m      |  |  |  |
| Zona I - Mediterranea                                                                                                    |                    |  |  |  |
| Alessandria, Ancona, Asti, Bologna, Cremona, Forlì-Cesena, Lodi, Milano, Modena, Monza Brianza,                                                              |                    |  |  |  |
| Novara, Parma, Pavia, Pesaro e Urbino, Piacenza, Ravenna, Reggio Emilia, Rimini, Treviso, Varese                                                             |                    |  |  |  |
| $q_{sk} = 1.50 \text{ kN/m}^2$                                                                                                    | $a_s \leq 200$ m   |  |  |  |
| $q_{sk} = 1.35 [1 + (a_s/602)^2] kN/m^2$                                                                                                    | $a_s > 200$ m      |  |  |  |
| Zona II                                                                                                    |                    |  |  |  |
| Arezzo, Ascoli Piceno, Avellino, Bari, Barletta-Andria-Trani, Benevento, Campobasso, Chieti, Fermo,                                                          |                    |  |  |  |
| Ferrara, Firenze, Foggia, Frosinone, Genova, Gorizia, Imperia, Isernia, L'Aquila, La Spezia, Lucca,                                                          |                    |  |  |  |
| Macerata, Mantova, Massa Carrara, Padova, Perugia, Pescara, Pistoia, Prato, Rieti, Rovigo, Savona,<br>Teramo, Trieste, Venezia, Verona                       |                    |  |  |  |
| $q_{sk} = 1.00$ kN/m <sup>2</sup>                                                                                                    | $a_{s} \leq 200$ m |  |  |  |
| $q_{sk} = 0.85 [1 + (a_s/481)^2] kN/m^2$                                                                                                    | $a_s > 200$ m      |  |  |  |
| Zona III                                                                                                    |                    |  |  |  |
| Agrigento, Brindisi, Cagliari, Caltanissetta, Carbonia-Iglesias, Caserta, Catania, Catanzaro, Cosenza,                                                       |                    |  |  |  |
| Crotone, Enna, Grosseto, Latina, Lecce, Livorno, Matera, Medio Campidano, Messina, Napoli, Nuoro,                                                            |                    |  |  |  |
| Ogliastra, Olbia-Tempio, Oristano, Palermo, Pisa, Potenza, Ragusa, Reggio Calabria, Roma, Salerno,                                                           |                    |  |  |  |
| Sassari, Siena, Siracusa, Taranto, Terni, Trapani, Vibo Valentia, Viterbo                                                                                    |                    |  |  |  |
| $q_{sk} = 0.60$ kN/m <sup>2</sup>                                                                                                    | $a_s \leq 200$ m   |  |  |  |
| $q_{sk} = 0.51 [1 + (a_s/481)^2] kN/m^2$                                                                                                    | $a_s > 200$ m      |  |  |  |

Se nel progetto della struttura in esame è necessario considerare il carico da neve per periodi di ritorno minori o maggiori di 50 anni, il valore del carico della neve al suolo per un assegnato periodo di ritorno di n anni può essere ad esempio calcolato secondo le indicazioni dell'Appendice D della parte relativa ai carichi da neve dell'Eurocodice 1.

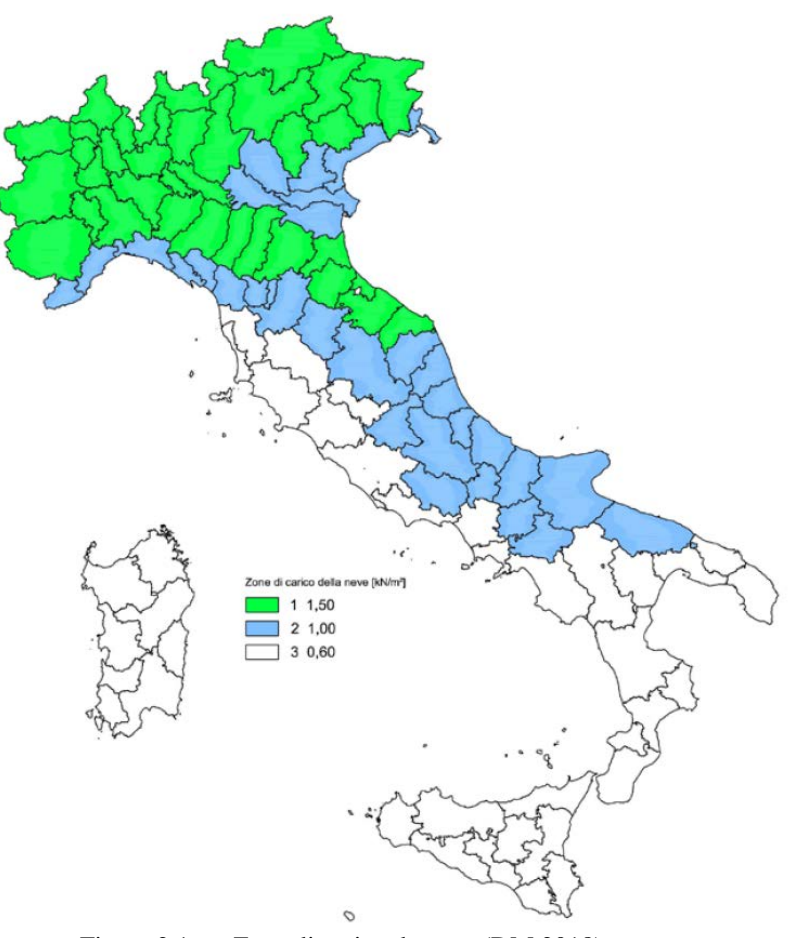

Figura 2.1. Zone di carico da neve (DM 2018)

Il coefficiente di esposizione tiene conto della ridotta o incrementata possibilità che la neve si accumuli per effetto della topografia del sito nel quale sorge la costruzione (Tabella 2.6).

| Topografia        | Descrizione                                                                                                    | $\rm C_E$ |
|-------------------|----------------------------------------------------------------------------------------------------|-----------|
| Battuta dai venti | Aree pianeggianti non ostruite esposte su tutti i lati, senza costruzioni o<br>alberi più alti                                                             | 0.9       |
| Normale           | Aree in cui non è presente una significativa rimozione di neve sulla<br>costruzione prodotta dal vento, a causa del terreno, altre costruzioni o<br>alberi | 1.0       |
| Riparata          | Aree in cui la costruzione considerata è sensibilmente più bassa del<br>circostante terreno o circondata da costruzioni o alberi più alti                  | 1.1       |

Tabella 2.6. Coefficiente di esposizione (DM 2018)

Il coefficiente termico tiene conto della riduzione del carico di neve ad opera dello scioglimento favorito dalla perdita di calore della struttura attraverso la copertura. Generalmente nelle strutture ordinarie si assume  $C_t = 1$ . In alcuni casi, al fine di ridurre o eliminare il carico da neve, possono essere previsti appositi sistemi di riscaldamento della copertura per sciogliere la neve evitandone così il deposito. Di tali sistemi si terrà conto adottando un opportuno coefficiente termico.

Attenzione andrà rivolta a situazioni particolari da valutare di caso in caso. Ad esempio una copertura calda scioglie la neve che si è depositata a contatto del manto di copertura. Tuttavia l'acqua così formatasi può ricongelare al momento di essere espulsa dal tetto, formando ghiaccioli che costituiscono una situazione di carico anomala per la copertura e causa di pericolo per persone e cose. Per evitare tale problema occorre disporre opportuni provvedimenti, come ad esempio serpentine riscaldate disposte ai bordi della copertura.

Per quanto riguarda i coefficienti di forma della copertura, questi sono reperibili in testi specifici, manuali e normative. Ad esempio nella parte concernente i carichi da neve dell'Eurocodice 1 (parte 1.3) si trova un'ampia casistica. A titolo esemplificativo sono illustrati in Figura 2.2 i coefficienti di forma per le coperture piane. Si distinguono tre casi:

- Coperture a una falda, unica condizione di carico da utilizzare per i casi di carico con e senza vento;
- Copertura a due falde, condizione denominata I per il caso di carico senza vento e la più sfavorevole tra le condizioni II e III per il caso di carico con vento;
- Coperture a più falde, la condizione denominata I per il caso di carico uniforme e II per il caso di carico con accumulo.

Il valore del coefficiente di forma è funzione dell'angolo α di inclinazione della copertura, come indicato nella Tabella 2.7.

| Coefficiente di forma | $0^{\circ} \leq \alpha \leq 30^{\circ}$ | $30^\circ < \alpha < 60^\circ$ | $\alpha \geq 60^{\circ}$ |
|-----------------------|-----------------------------------------|--------------------------------|--------------------------|
| $\mu_1$               | 0.8                                     | $0.8 \cdot (60 - \alpha)/30$   | 0.0                      |
| $\mu_2$               | $0.8 + 0.8\alpha/30$                    |                                | -                        |

Tabella 2.7. Valori del coefficiente di forma (DM 2008)

Si assume che la neve non sia impedita di scivolare. Se l'estremità più bassa della falda termina con un parapetto, una barriera o altre ostruzioni, allora il coefficiente di forma non potrà essere assunto inferiore a 0.8 indipendentemente dall'angolo α. Qualora una o entrambe le falde convergenti in un compluvio abbiano una inclinazione superiore a 60°, si dovrà prestare particolare attenzione alla scelta dei coefficienti di forma da utilizzare. In particolare si dovrà tenere presente che l'intensità degli accumuli che si vengono a formare nelle zone di compluvio è funzione dell'azione di redistribuzione della neve operata dal vento e dell'altezza del compluvio.

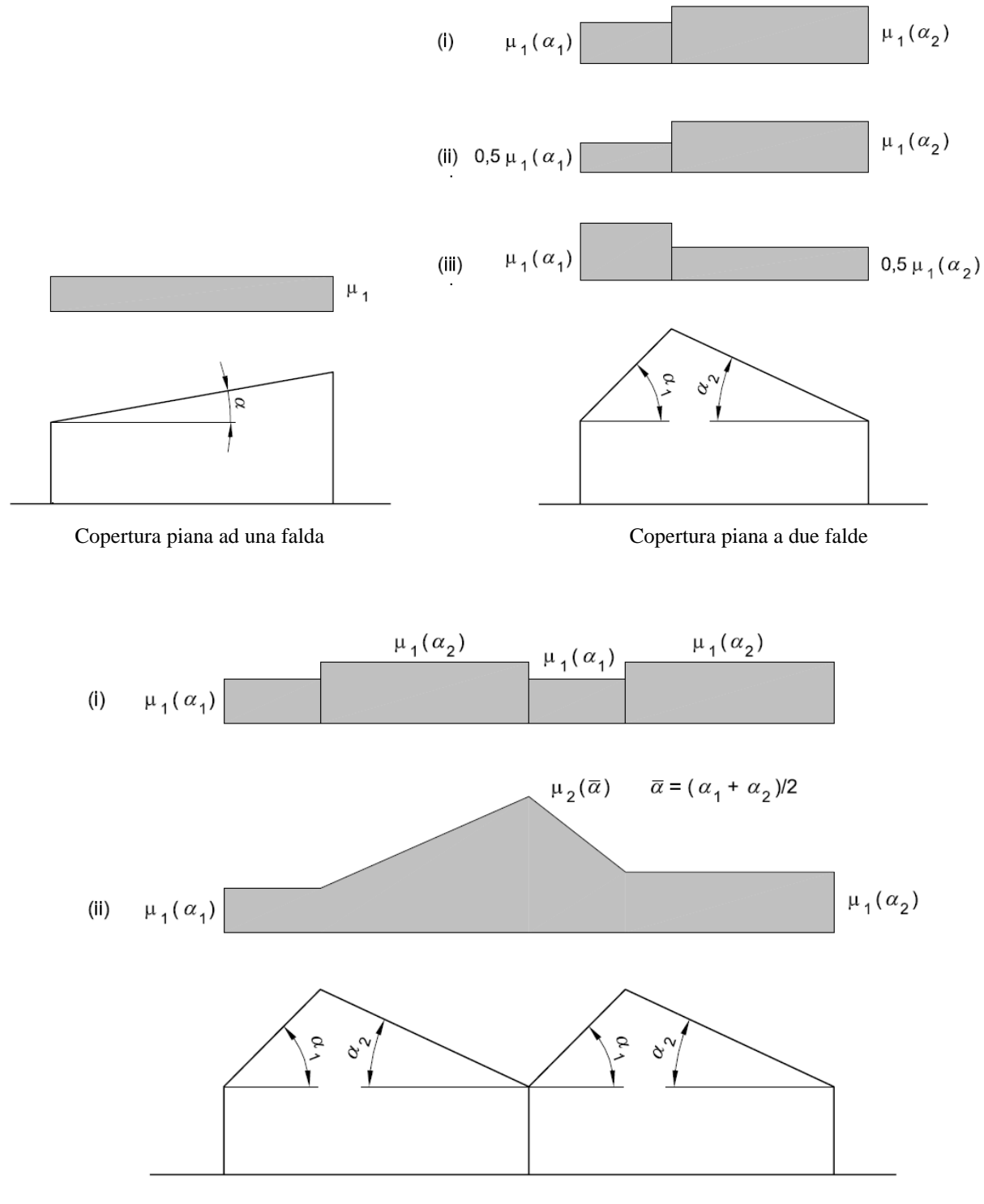

Coperture a più falde

Figura 2.2. Coefficienti di forma per le coperture piane (Eurocodice 1 parte 1.3)

#### **2.4.3. Effetti del vento sulle strutture**

Il vento è il movimento di masse d'aria originato dalle differenze di pressione atmosferica. Il suo studio interessa molti settori delle scienze teoriche e applicate. Tra queste l'*ingegneria del vento*, branca dell'ingegneria strutturale che con i metodi dell'aerodinamica studia l'azione del vento sulle strutture. La materia nota con il nome di *aerodinamica* copre un campo di applicazioni molto ampio. Lo studio dell'aerodinamica ha ricevuto un grande impulso iniziale dai tentativi, all'inizio del XX secolo, di realizzare il volo di oggetti più pesanti dell'aria. Da quel momento ha continuamente ricevuto forti contributi da una grande varietà di studi aerospaziali, e dal continuo e intenso sviluppo di macchine con flussi interni, come motori a reazione e turbine. Importanti progressi nell'applicazione dell'aerodinamica a strutture di ingegneria civile sono occorsi nelle ultime decadi. Avendo a che fare con il vento naturale, queste applicazioni di aerodinamica sono principalmente limitate a fenomeni di flusso a bassa velocità e hanno strette relazioni con la meteorologia.

Due aspetti sono d'interesse per l'ingegneria strutturale delle costruzioni civili: lo stato di turbolenza del vento naturale che investe una struttura e la turbolenza causata nel vento dalla stessa struttura. Molte strutture civili presentano forme tozze per il vento, pertanto nell'ingegneria del vento lo studio è principalmente rivolto all'aerodinamica del corpo tozzo. Questo fatto, caratteristico di una situazione in precedenza non evidenziata come principale in aeronautica, ha determinato un nuovo filone di studio degli effetti del flusso intorno a forme tozze tipiche di strutture come edifici, torri e ponti. In questo contesto, gli interessi si incentrano in particolare sui dettagli dello sviluppo di pressioni sulle superfici causate dal flusso assegnato.

Un corpo immerso in un flusso è soggetto a sforzi di superficie indotti da tale flusso. Se c'è una turbolenza nel flusso incidente, eventualmente causata dal corpo stesso, allora gli sforzi di superficie indotti dal vento sulla struttura saranno dipendenti dal tempo, anche se il flusso incidente è stazionario (ossia con velocità costante del vento). Pertanto, in una struttura tozza investita da un vento con velocità assegnata e costante, le pressioni esercitate sulla struttura ad opera del vento saranno variabili nel tempo, anche in modo significativo, e quindi saranno *azioni dinamiche*. Questo richiede opportuni approcci per uno studio adeguatamente accurato degli effetti del vento.

Se il corpo si deforma in modo apprezzabile sotto le forze indotte dal vento, queste deformazioni cambieranno la forma della superficie investita dal vento e quindi influenzeranno le forze esercitate dal vento che a loro volta influenzeranno le deformazioni della struttura. In tale situazione si generano delle interazioni tra il vento e la struttura flessibile (*interazione vento-struttura*). L'aeroelasticità è la disciplina che si interessa dello studio dei fenomeni nei quali le forze aerodinamiche interagiscono in modo significativo con il movimento della struttura. Le interazioni vento-struttura possono avere conseguenze anche catastrofiche, come testimoniato da crolli e danneggiamenti di molte strutture, anche in epoca recente. Un esempio storico ampiamente documentato con fotografie e filmati è quello del crollo nel 1940 di un ponte sospeso (First Tacoma Narrows Suspension Bridge, Washington, USA) per opera di un vento che soffiava alla velocità di soli 68 km/h. Benché simili crolli di ponti sospesi per opera del vento fossero stati registrati in Inghilterra nei primi del 1800, all'epoca di costruzione del First Tacoma Narrows Bridge non si aveva una sufficiente conoscenza degli effetti del vento. Si comprese poi che ai ponti sospesi è richiesta un'elevata rigidezza torsionale dell'impalcato per limitare la deformabilità rotazionale e l'impalcato stesso deve avere un adeguato profilo aerodinamico (come se fosse l'ala di un aereo) per evitare fenomeni d'instabilità aeroelastica.

E' oggi nota la necessità di accurati studi aerodinamici per strutture che per dimensioni e tipologia ricadano tra le strutture potenzialmente sensibili agli effetti del vento, studi solitamente condotti in specifiche gallerie del vento utilizzando modelli in scala della struttura in progetto (Figura 2.3).

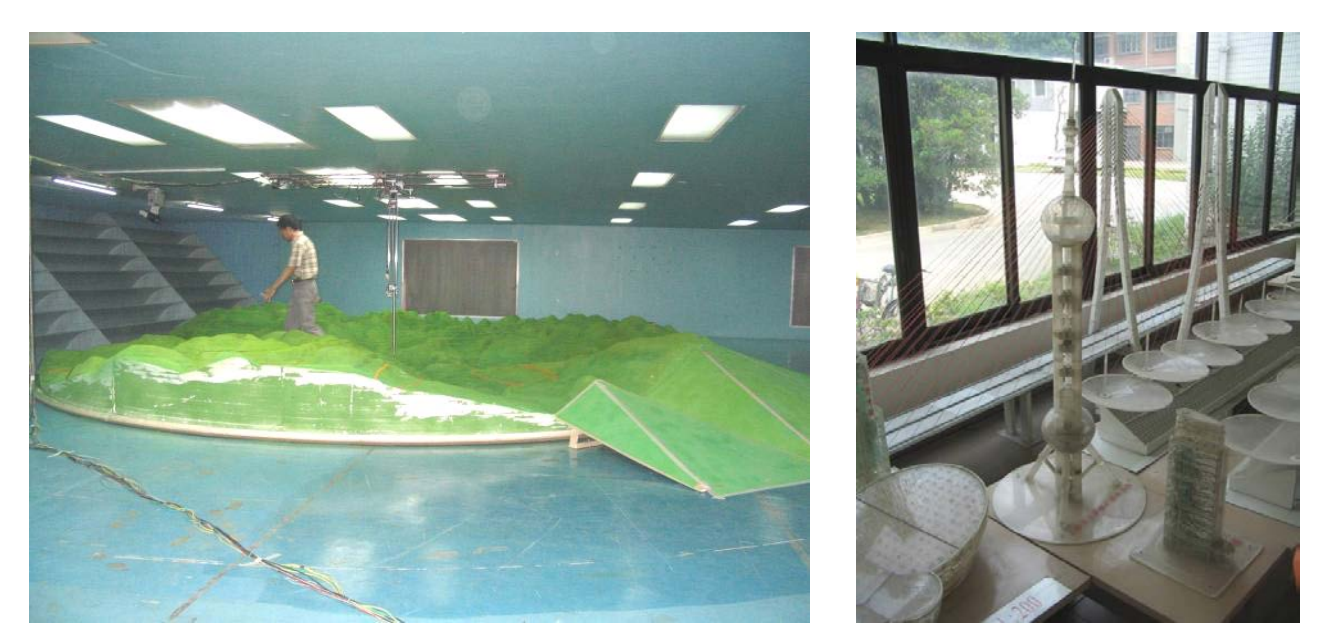

Figura 2.3. L'interno di una galleria del vento per l'ingegneria civile (foto a sinistra) e modelli in scala dotati di sensori per la misura delle pressioni del vento (foto a destra)

I modelli delle strutture sono dotati di sensori che registrano le pressioni esercitate dal vento. I dati in seguito elaborati permettono di indirizzare il progetto della struttura in modo da ridurre gli effetti negativi del vento, in modo simile a quanto si fa per il progetto aerodinamico di ottimizzazione di automobili e aeromobili.

In aggiunta alla sperimentazione in galleria del vento, si va sempre più diffondendo anche la simulazione numerica dell'interazione vento-struttura, soprattutto grazie ai progressi nello sviluppo dei metodi di calcolo e dei relativi programmi di simulazione oltre che alla crescente potenza e velocità degli elaboratori elettronici disponibili.

I problemi specialistici di ingegneria del vento, qui brevemente accennati, esulano dagli scopi dei presenti appunti, che invece si limiteranno all'esame degli effetti del vento su strutture di forma semplice e regolare, valutati ricorrendo a metodi semplificati basati sull'analisi statica. Rimane comunque l'importanza di riconoscere che il vento può rappresentare una notevole insidia per strutture che per la loro peculiare conformazione e caratteristiche possano interagire con il vento stesso in modo complesso.

# **2.4.4. Azione statica equivalente del vento**

Si illustra in modo sintetico il procedimento per la valutazione delle azioni statiche del vento sulle strutture secondo l'attuale normativa italiana. Per tutti i dettagli qui omessi il lettore è invitato alla lettura diretta del testo normativo. Il vento si considera agente in direzione orizzontale, di regola secondo uno degli assi principali della struttura.

La *pressione normale* p esercitata dal vento su di una superficie è data dalla formula:

$$
p = q_b \cdot c_e \cdot c_p \cdot c_d
$$

dove:  $q_b$  = pressione cinetica di riferimento;  $c_e$  = coefficiente di esposizione;  $c_p$  = coefficiente aerodinamico (o coefficiente di forma);  $c_d$  = coefficiente dinamico. La pressione del vento è assunta positiva se diretta come la normale entrante nella superficie considerata, negativa se diretta come la normale uscente. Pertanto il segno negativo individua una depressione (pressione negativa).

Per le sole strutture di grande estensione, si deve tener conto anche delle *azioni tangenziali* esercitate dal vento, calcolate con la formula:

$$
\mathbf{p}_{\mathbf{f}} = \mathbf{q}_{\mathbf{b}} \cdot \mathbf{c}_{\mathbf{e}} \cdot \mathbf{c}_{\mathbf{f}}
$$

essendo  $c_f$  = coefficiente di attrito, funzione della scabrezza della superficie sulla quale il vento esercita l'azione tangente. Il suo valore può essere ricavato da dati suffragati da opportuna documentazione o da prove sperimentali in galleria del vento (valori indicativi sono 0.01 per superficie liscia, 0.02 per superficie scabra, 0.04 per superficie molto scabra).

## **Passo 1: determinazione della pressione cinetica di riferimento**

La *pressione cinetica di riferimento* è data dall'espressione:

$$
q_b = \frac{1}{2} \rho \cdot v_r^2 \quad (in N/m^2)
$$

con: v<sub>b</sub> = velocità di riferimento del vento in m/s;  $\rho = 1.25 \text{ kg/m}^3$  densità di riferimento dell'aria.

La *velocità di riferimento* v<sub>r</sub> è data dalla seguente espressione della normativa italiana valida per località poste a quota inferiore di 1500 m sul livello del mare:

$$
\mathbf{v}_{r} = \begin{cases} c_{R} \mathbf{v}_{b,0} & \text{per} \quad a_{s} \le a_{0} \\ c_{R} \mathbf{v}_{b,0} \left( 1 + k_{s} \frac{a_{s} - a_{0}}{a_{0}} \right) & \text{per} \quad a_{0} < a_{s} \le 1500 \text{ m} \end{cases}
$$

con  $a_s$  = altitudine s.l.m. in metri del sito dove sorge la costruzione e

$$
c_{R} = 0.75 \sqrt{1 - 0.2 \ln \left[ -\ln \left( 1 - \frac{1}{T_{R}} \right) \right]}
$$

con T<sub>R</sub> espresso in anni. Ove non specificato diversamente, si assumerà nella progettazione T<sub>R</sub> = 50 anni, cui corrisponde  $c_r = 1$ . I valori di v<sub>b,0</sub>, a<sub>s</sub>, k<sub>s</sub> sono assegnati dalla seguente tabella.

| Zona           | Descrizione                                                                                                    | $v_{b,0}$ [m/s] | $a_0$ [m] | $k_{s}$ |
|----------------|----------------------------------------------------------------------------------------------------|-----------------|-----------|---------|
| 1              | Valle d'Aosta, Piemonte, Lombardia, Trentino Alto Adige,<br>Veneto, Friuli Venezia Giulia (con l'eccezione della provincia di<br>Trieste) | 25              | 1000      | 0.40    |
| $\mathfrak{D}$ | Emilia Romagna                                                                                                    | 25              | 750       | 0.45    |
| 3              | Toscana, Marche, Umbria, Lazio, Abruzzo, Molise, Puglia,<br>Campania, Basilicata, Calabria (esclusa la provincia di Reggio<br>Calabria)   | 27              | 500       | 0.37    |
| $\overline{4}$ | Sicilia e provincia di Reggio Calabria                                                                                                    | 28              | 500       | 0.36    |
| 5              | Sardegna (zona a oriente della retta congiungente Capo Teulada<br>con l'Isola di Maddalena)                                               | 28              | 750       | 0.40    |
| 6              | Sardegna (zona a occidente della retta congiungente Capo<br>Teulada con l'Isola di Maddalena)                                             | 28              | 500       | 0.36    |
| $\tau$         | Liguria                                                                                                    | 28              | 1000      | 0.54    |
| 8              | Provincia di Trieste                                                                                                    | 30              | 1500      | 0.50    |
| 9              | Isole (con l'eccezione di Sicilia e Sardegna) e mare aperto                                                                               | 31              | 500       | 0.32    |

Tabella 2.8. Parametri per il calcolo della velocità di riferimento del vento (DM 2018)

Per altitudini superiori a 1500 m sul livello del mare, fatte salve le necessari valutazioni specifiche, comunque raccomandate in prossimità di vette e crinali, i valori utilizzati non dovranno essere minori di quelli previsti per 1500 m di altitudine.

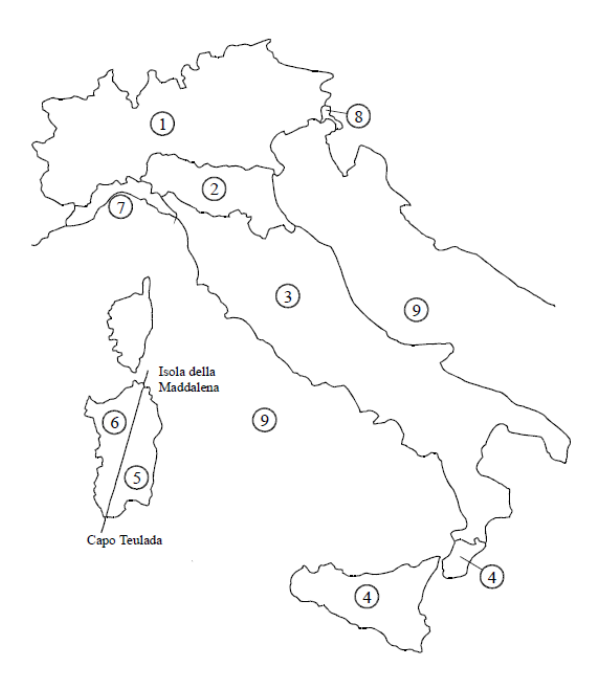

Figura 2.4. Mappa delle zonazione del territorio italiano in base all'esposizione al vento

# **Passo 2: determinazione del coefficiente di esposizione**

Il coefficiente di esposizione ce dipende dall'altezza z sul suolo del punto considerato, dalla topografia del terreno, e dalla categoria di esposizione del sito ove sorge la costruzione. In assenza di analisi specifiche che tengano in conto la direzione di provenienza del vento e l'effettiva scabrezza e topografia del terreno che circonda la costruzione, per altezze della costruzione non maggiori di 200 m, esso è dato dalla formula:

$$
c_e(z) = \begin{cases} k_r^2 c_t \left[ 7 + c_t \ln\left(\frac{z}{z_0}\right) \right] \ln\left(\frac{z}{z_0}\right) & \text{per} \quad z \ge z_{\text{min}} \\ c_e(z_{\text{min}}) & \text{per} \quad z < z_{\text{min}} \end{cases}
$$

dove  $z \le 200$  m è l'altezza rispetto al piano delle fondazioni della struttura, il coefficiente di topografia  $c_t$  e i coefficienti  $z_0$ ,  $z_{min}$ ,  $k_r$  devono essere individuati come di seguito descritto.

Il coefficiente di topografia  $c_t$  è di regola posto pari ad 1. Nel caso di costruzioni ubicate presso la sommità di colline o lungo pendii isolati il coefficiente di topografia deve essere valutato con le indicazioni aggiuntive (si vedano ad esempio i riferimenti riportati) o con analisi più approfondite.

I coefficienti  $z_0$ ,  $z_{min}$ ,  $k_r$  sono assegnati in funzione della categoria di esposizione del sito, dipendente dalla zona di esposizione e della classe di rugosità del terreno. S'inizia individuando la classe di rugosità del terreno secondo il seguente schema.

| Classe di rugosità del terreno | Descrizione                                                                                                    |
|--------------------------------|----------------------------------------------------------------------------------------------------|
| A                              | Aree urbane in cui almeno il 15% della superficie sia coperto da edifici la cui<br>altezza media supera i 15 m.                                                                                                    |
| B                              | Aree urbane non di classe A, suburbane, industriali e boschive.                                                                                                    |
| C                              | Aree con ostacoli diffusi (alberi, case, muri, recinzioni,); aree con rugosità non<br>riconducibile alle classi A, B, D                                                                                                    |
| D                              | a) Mare e relativa fascia costiera (entro 2 km dalla costa);<br>b) Lago (con larghezza massima pari ad almeno 1 km) e relativa fascia costiera<br>(entro 1 km dalla costa)<br>c) Aree prive di ostacoli o con al più rari ostacoli isolati (aperta campagna,<br>aeroporti, aree agricole, pascoli, zone paludose o sabbiose, superfici innevate o<br>ghiacciate, ) |

Tabella 2.9. Definizione della classe di rugosità del terreno (DM 2018)

L'assegnazione della classe di rugosità non dipende dalla conformazione orografica e topografica del terreno, ma solamente dalla rugosità dello stesso. Affinché una costruzione possa dirsi ubicata in classe di rugosità A o B è necessario che la situazione che contraddistingue la classe permanga intorno alla costruzione per almeno 1 km e comunque non meno di 20 volte l'altezza della costruzione. Laddove sussistano dubbi sulla scelta della classe di rugosità, sarà assegnata la classe più sfavorevole.

Individuata la classe di rugosità si identifica categoria di esposizione (Tabella 2.10 per la zona 3) e quindi si ottengono (Tabella 2.11 per la zona 3) i coefficienti necessari per il calcolo di  $c_{e}$ .

|                                   | Categoria di esposizione (in zona 3) |                                   |                           |                                         |                                   |  |
|-----------------------------------|--------------------------------------|-----------------------------------|---------------------------|-----------------------------------------|-----------------------------------|--|
| Classe di rugosità del<br>terreno | Entro 10 km<br>dalla costa           | Tra i 10 e i 30<br>km dalla costa | Oltre i 30 km dalla costa |                                         |                                   |  |
|                                   | Indipendentemente dalla quota        |                                   | Sotto i 500m<br>s.l.m.    | Tra i 500 e i<br>$750 \text{ m}$ s.l.m. | Oltre i $750 \text{ m}$<br>s.l.m. |  |
| A                                 | IV                                   | IV                                | v                         | V                                       | V                                 |  |
| B                                 | Ш                                    | Ш                                 | IV                        | IV                                      | IV                                |  |
| C                                 | $\mathbf{I}$                         | Ш                                 | Ш                         | IV                                      | <b>IV</b>                         |  |
| D                                 | $\mathbf{I}$                         | П                                 | П                         | Ш                                       | Ш                                 |  |

Tabella 2.10. Categorie di esposizione per la zona 3 (DM 2018)

| Categoria di esposizione | $k_r$ | $z_0$ (m) | $z_{\min}$ (m) |
|--------------------------|-------|-----------|----------------|
|                          | 0.17  | 0.01      |                |
| П                        | 0.19  | 0.05      | 4              |
| Ш                        | 0.20  | 0.10      |                |
| IV                       | 0.22  | 0.30      | 8              |
| $\mathbf{v}$             | 0.23  | 0.70      | 12             |

Tabella 2.11. Parametri per la definizione del coefficiente di esposizione (DM 2018)

I valori che si ottengono per i coefficienti di esposizione per le categorie di esposizione da II a V in funzione dell'altezza *z* rispetto alla base della struttura (fino a 25 m) sono riportati nella seguente Tabella 2.12 mentre il loro andamento è rappresentato nella Figura 2.5.

| z(m)           | $c_e$ (II) | $c_e$ (III) | $c_e$ (IV) | $c_e(I)$ |
|----------------|------------|-------------|------------|----------|
| $\overline{0}$ | 1.801      | 1.708       | 1.634      | 1.479    |
| $\mathbf{1}$   | 1.801      | 1.708       | 1.634      | 1.479    |
| $\mathfrak 2$  | 1.801      | 1.708       | 1.634      | 1.479    |
| 3              | 1.801      | 1.708       | 1.634      | 1.479    |
| $\overline{4}$ | 1.801      | 1.708       | 1.634      | 1.479    |
| 5              | 1.929      | 1.708       | 1.634      | 1.479    |
| 6              | 2.037      | 1.817       | 1.634      | 1.479    |
| 7              | 2.130      | 1.912       | 1.634      | 1.479    |
| 8              | 2.212      | 1.995       | 1.634      | 1.479    |
| 9              | 2.286      | 2.070       | 1.712      | 1.479    |
| 10             | 2.352      | 2.138       | 1.783      | 1.479    |
| 11             | 2.413      | 2.200       | 1.848      | 1.479    |
| 12             | 2.469      | 2.257       | 1.908      | 1.479    |
| 13             | 2.521      | 2.311       | 1.964      | 1.533    |
| 14             | 2.570      | 2.360       | 2.017      | 1.584    |
| 15             | 2.616      | 2.407       | 2.066      | 1.632    |
| 16             | 2.659      | 2.451       | 2.113      | 1.677    |
| 17             | 2.700      | 2.493       | 2.157      | 1.719    |
| 18             | 2.738      | 2.533       | 2.199      | 1.760    |
| 19             | 2.775      | 2.570       | 2.238      | 1.799    |
| 20             | 2.810      | 2.606       | 2.277      | 1.836    |
| 21             | 2.843      | 2.641       | 2.313      | 1.871    |
| 22             | 2.876      | 2.674       | 2.348      | 1.905    |
| 23             | 2.906      | 2.706       | 2.382      | 1.938    |
| 24             | 2.936      | 2.736       | 2.414      | 1.970    |
| 25             | 2.965      | 2.765       | 2.445      | 2.000    |

Tabella 2.12. Valori del coefficiente di esposizione per le categorie di esposizione da II a V

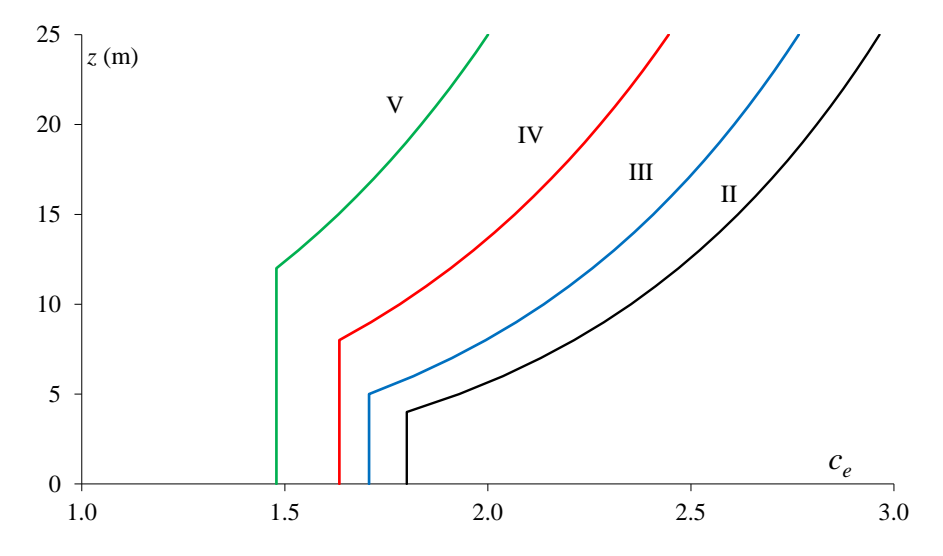

Figura 2.5. Andamento del coefficiente di esposizione per le categorie di esposizione da II a V

#### **Passo 2 bis: valutazione dell'altezza di riferimento per il calcolo del coefficiente di esposizione**

Il flusso che s'instaura intorno agli edifici è molto complesso, specialmente nella parte di base e sommitale della faccia sopravento. Ciò produce una distribuzione altimetrica delle pressioni in generale diversa dal profilo dato dal coefficiente di esposizione mostrato nelle precedenti figure. Per ovviare a tale problema, diversi riferimenti danno indicazioni sulla scelta dell'altezza di riferimento da utilizzare. Alcune indicazioni tratte dalle istruzioni CNR e dall'Eurocodice 1 sono qui illustrate.

#### **Superfici sopravento**

Per gli *edifici bassi*, ossia con altezza minore o uguale della dimensione in pianta ortogonale al flusso del vento (h ≤ b), l'altezza di riferimento è costante e pari alla quota di sommità dell'edificio  $(z = \text{costante} = h)$ ; la pressione del vento è pertanto uniforme.

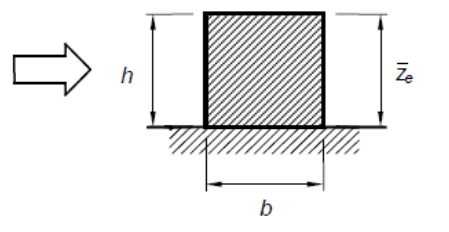

Figura 2.6. Altezza di riferimento per edifici bassi

Per gli *edifici alti*, ossia con altezza compresa fra la dimensione in pianta ortogonale al flusso del vento e 5 volte la profondità dell'edificio ( $b < h \le 5d$ ), si definiscono due zone distinte. Nella prima parte dell'edificio, sino alla quota  $z = b$ , l'altezza di riferimento è costante e pari a  $z =$ costante = b; la pressione del vento è pertanto uniforme. Nella parte superiore dell'edificio, per z compreso fra b

e h, la quota di riferimento può essere scelta seguendo uno dei due seguenti criteri (vedere a riguardo le successive figure):

1. L'altezza di riferimento è costante e pari alla sommità dell'edificio (z = costante = h); la pressione del vento è pertanto uniforme. In questo modo il calcolo delle forze aerodinamiche è semplificato, ma la forza totale che ne risulta è maggiore di quella reale;

2. L'edificio è suddiviso in tronchi di altezza assegnata (ad esempio le altezze sono assunte pari alle altezze di ciascun piano), a ciascuno dei quali corrisponde un'altezza di riferimento costante pari alla sommità del tronco e la pressione del vento è uniforme su ogni tronco. In questo modo il calcolo delle forze è più oneroso, ma i valori che si ottengono sono più aderenti alla realtà e minori di quelli che si ottengono applicando la procedura di cui al punto precedente

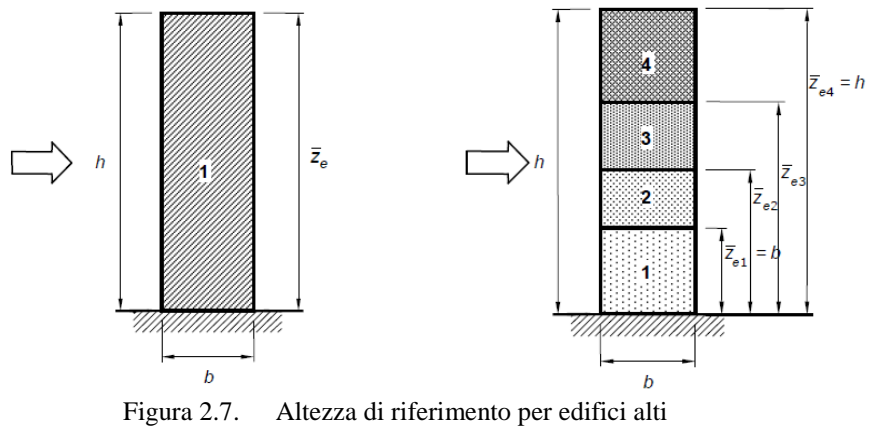

# **Superfici sottovento e laterali**

Le pressioni sulle facce sottovento e laterali degli edifici sono legate alle caratteristiche del flusso in scia e possono essere considerate, con buona approssimazione, costanti con la quota. Di ciò si tiene conto assumendo che l'altezza di riferimento sia costante e pari alla quota di sommità dell'edificio  $(z = \text{costante} = h)$ .

# **Passo 3: valutazione del coefficiente dinamico**

Il coefficiente dinamico tiene in conto di: effetti amplificativi dovuti alle vibrazioni strutturali; effetti riduttivi associati alla non contemporaneità delle massime pressioni locali. Esso può essere assunto cautelativamente pari a 1 nelle costruzioni di tipologia ricorrente, quali gli edifici di forma regolare non eccedenti 80 m di altezza ed i capannoni industriali, oppure può essere determinato mediante analisi specifiche o facendo riferimento a dati di comprovata affidabilità.

#### **Passo 4: valutazione dei coefficienti aerodinamici**

Il coefficiente aerodinamico (chiamato anche coefficiente di forma o di pressione) può assumere valori sia positivi sia negativi, in funzione della geometria della superficie investita e della direzione di provenienza del vento. La trattazione qui esposta è limitata a edifici a pianta rettangolare con coperture piane a falde inclinate o curve. Per costruzioni diverse si applicano regole specifiche reperibili nei riferimenti indicati. Per strutture di forma speciale o atipica, sarà generalmente necessario utilizzare prove in galleria del vento per determinare i coefficienti aerodinamici.

Il coefficiente aerodinamico  $c_p$  viene nel seguito distinto tra:

- cpe *coefficiente aerodinamico di pressione esterna*, relativo alla pressione esercitata dal vento sulle superfici esterne dell'edificio a pianta rettangolare considerato;
- cpi *coefficiente aerodinamico di pressione interna*, relativo alla pressione esercitata dal vento sulle superfici interne dell'edificio a pianta rettangolare considerato.

Indicazioni per il calcolo di  $c_p$  nei due casi sono date qui di seguito.

#### **Coefficiente aerodinamico di pressione esterna**

Per la valutazione della *pressione esterna* negli elementi *sopravento* (cioè direttamente investiti dal vento) si assumerà la seguente formula dove l'angolo α è definito nella Figura 2.8:

$$
c_{pe} = \begin{cases} +0.8 & \text{se} \quad 60^\circ \le \alpha \le 90^\circ \\ +0.03\alpha - 1 & \text{se} \quad 20^\circ < \alpha < 60^\circ \\ -0.4 & \text{se} \quad 0^\circ \le \alpha \le 20^\circ \end{cases}
$$

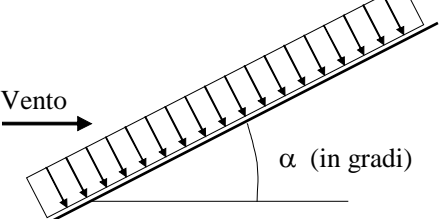

Figura 2.8. Definizione dell'angolo di inclinazione rispetto alla direzione del vento

Per la valutazione della *pressione esterna* negli elementi *sottovento* (cioè non direttamente investiti dal vento o investiti da vento radente):

$$
c_{pe} = -0.4
$$

Il segno positivo indica una azione di pressione del vento sulla superficie esterna. Viceversa il segno negativo indica una azione di depressione sulla superficie esterna. Ad esempio una superficie orizzontale ( $\alpha = 0^{\circ}$ ) investita dal vento è soggetta nella sua faccia esterna ad una depressione verso l'alto. Per inclinazioni inferiori a 33.3°, valore di α per il quale il coefficiente aerodinamico di pressione esterna *cpe* si annulla, l'azione del vento sulla superficie esterna è sempre di depressione, per inclinazioni superiori *cpe* cambia segno e l'azione del vento sulla superficie esterna diventa di pressione (Figura 2.9).

| $\alpha$ (°)     | $c_{pe}$ | $\alpha$ (°) | $c_{pe}$ | $\alpha$ (°) | $c_{pe}$ | $\alpha$ (°) | $c_{pe}$ |
|------------------|----------|--------------|----------|--------------|----------|--------------|----------|
| < 0              | $-0.40$  | 29           | $-0.13$  | 40           | 0.20     | 51           | 0.53     |
| $\boldsymbol{0}$ | $-0.40$  | 30           | $-0.10$  | 41           | 0.23     | 52           | 0.56     |
| 20               | $-0.40$  | 31           | $-0.07$  | 42           | 0.26     | 53           | 0.59     |
| 21               | $-0.37$  | 32           | $-0.04$  | 43           | 0.29     | 54           | 0.62     |
| 22               | $-0.34$  | 33           | $-0.01$  | 44           | 0.32     | 55           | 0.65     |
| 23               | $-0.31$  | 34           | 0.02     | 45           | 0.35     | 56           | 0.68     |
| 24               | $-0.28$  | 35           | 0.05     | 46           | 0.38     | 57           | 0.71     |
| 25               | $-0.25$  | 36           | 0.08     | 47           | 0.41     | 58           | 0.74     |
| 26               | $-0.22$  | 37           | 0.11     | 48           | 0.44     | 59           | 0.77     |
| 27               | $-0.19$  | 38           | 0.14     | 49           | 0.47     | 60           | 0.80     |
| 28               | $-0.16$  | 39           | 0.17     | 50           | 0.50     | 90           | 0.80     |

Tabella 2.13. Coefficiente di pressione esterna in funzione dell'inclinazione della superficie esposta al vento

 $\overline{1}$ 

 $\hat{\mathbf{r}}$ 

 $\mathbf{r}$ 

 $\mathbf{r}$ 

 $\mathbf{r}$ 

 $\mathbf{r}$ 

 $\mathbf{r}$ 

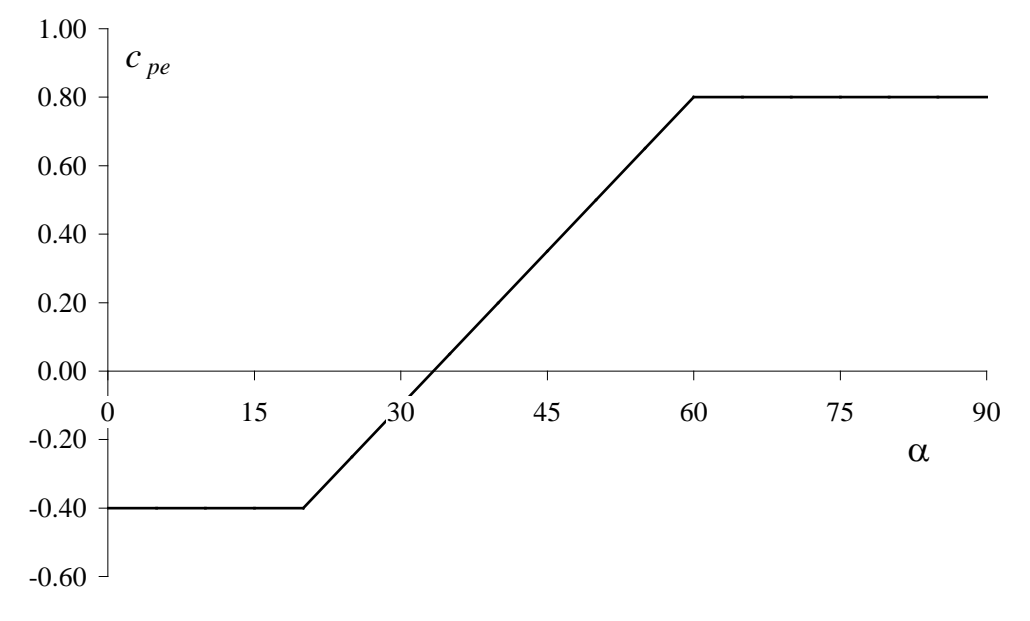

Figura 2.9. Andamento del coefficiente aerodinamico di pressione esterna

## **Coefficiente aerodinamico di pressione interna**

Per la valutazione della *pressione interna* in costruzioni *completamente chiuse* si assumerà:

 $c_{ni} = 0$  per costruzioni completamente stagne;

 $c_{ni} = \pm 0.2$  per costruzioni non stagne (scegliendo il segno che dà luogo alla condizione più sfavorevole).

Per la valutazione della *pressione interna* in costruzioni *con aperture di superficie* si assumerà:

- $c_{ni} = \pm 0.2$  per costruzioni con aperture di superficie inferiori ad 1/3 della superficie totale (scegliendo il segno che dà luogo alla condizione più sfavorevole);
- $c_{pi}$  = +0.8 per costruzioni con una parete con aperture di superficie superiori ad 1/3 della superficie totale quando la parete aperta é sopravento;

$$
c_{pi} = -0.5
$$
 per costruzioni con una parete con aperture di superficie superiori ad 1/3 della superficie totale quando la parete aperta é sottovento.

Per costruzioni che presentano su due pareti opposte ortogonali alla direzione del vento, aperture di superficie maggiore di 1/3 di quella totale:

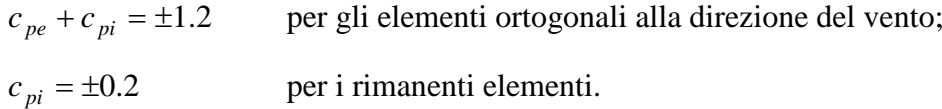

La convenzione sul segno è la stessa già vista per il coefficiente di pressione esterna.

## **Passo 5 (finale): calcolo della pressione netta esercitata dal vento**

La *pressione netta* agente su una superficie è data dalla somma algebrica delle pressioni sulle due facce della superficie (faccia esterna e faccia interna) prendendo in dovuta considerazioni i loro segni. Per le convenzioni di segno adottate:

$$
p_{\text{netta}} = p_e - p_i = q_b \cdot c_{pe} \cdot c_e \cdot c_d - q_b \cdot c_{pi} \cdot c_e \cdot c_d = q_b \cdot (c_{pe} - c_{pi}) \cdot c_e \cdot c_d
$$

ossia si tratta semplicemente di calcolare l'azione risultate su ciascuna superficie, considerando che le pressione esterna positiva è entrante nella superficie e la pressione interna negativa è uscente dalla superficie, e pertanto il loro contributo si somma.

# *Esempio: valutazione dei coefficienti aerodinamici*

Si riportano alcuni esempi di calcolo dei coefficienti aerodinamici di pressione esterna e interna in alcune strutture piane soggette all'azione del vento diretto come indicato.

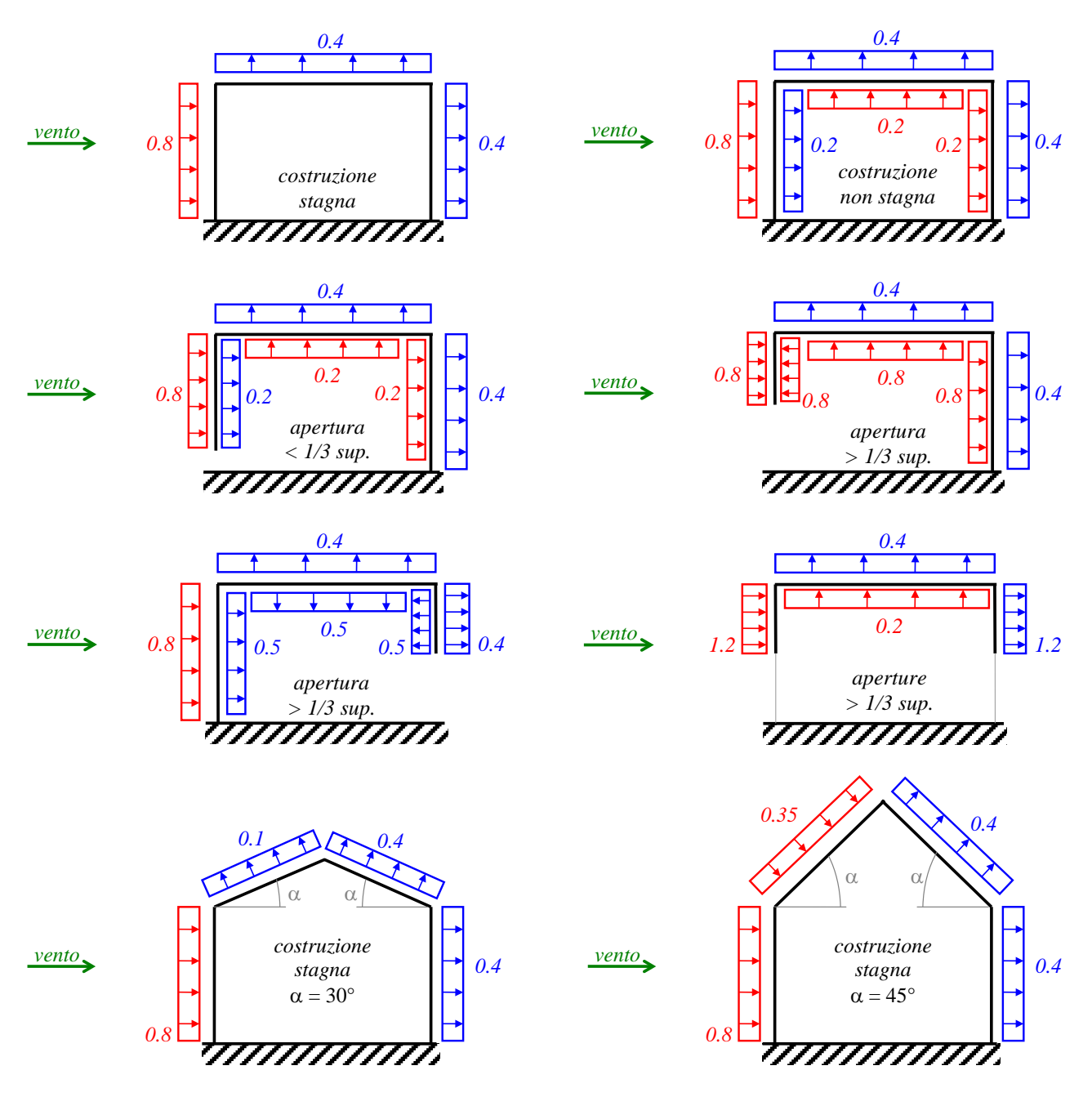

Figura 2.10. Esempi di determinazione dei coefficienti aerodinamici di pressione esterna e interna

#### *Esempio: calcolo delle azioni di neve e vento su un edificio a base rettangolare*

Si considera un edificio a pianta rettangolare di dimensioni b  $\times$  d = 12.00 m  $\times$  24.00 m con una copertura piana alla quota h = 19.00 m rispetto alla base del fabbricato. La struttura si suppone collocata nell'area urbana di Ascoli Piceno ( $a_s = 154$  m s.l.m.) e avente aperture inferiori ad un terzo della superficie esposta al vento.

Il carico da neve uniformemente distribuito sulla copertura piana viene calcolato come specificato nella norma italiana (periodo di ritorno di 50 anni) e vale:

$$
q_s = \mu_i \cdot q_{sk} \cdot C_E \cdot C_t = 0.8 \times 1.00 \text{ kN/m}^2 \times 1 \times 1 = 0.80 \text{ kN/m}^2
$$

Per quanto riguarda il calcolo dell'azione del vento, si inizia con la determinazione della velocità di riferimento del vento, che vale  $v_r = 27$  m/s per un periodo ritorno di 50 anni. La pressione cinetica di riferimento è quindi:

$$
q_{b} = \frac{1}{2}\rho \cdot v_{r}^{2} = 0.5 \times 1.25 \times 27^{2} = 455.63 \text{N/m}^{2}
$$

Individuata la classe di rugosità del terreno, è assegnata la categoria di esposizione ed è quindi nota la funzione che descrive il coefficiente di esposizione c<sub>e</sub>. Nel caso in esame si assume la classe di rugosità B, sito ad oltre i 40 km dalla costa con quota inferiore a 500 m s.l.m., e quindi categoria di esposizione IV. Il coefficiente di topografia è assunto unitario. Anche il coefficiente dinamico è assunto unitario. Dopo tali calcoli preliminari è possibile valutare le pressioni con segno che il vento esercita sulla superfici della struttura.

*Pressione esterna sulla superficie sopravento*

$$
p_e(z) = q_b \cdot c_e(z) \cdot c_{pe} \cdot c_d
$$

con:

$$
c_e(z) = \begin{cases} k_r^2 c_t \left[ 7 + c_t \ln\left(\frac{z}{z_0}\right) \right] \ln\left(\frac{z}{z_0}\right) & \text{per} \quad z \ge z_{\min} \\ c_e(z_{\min}) & \text{per} \quad z < z_{\min} \end{cases} = \begin{cases} 0,22^2 \left[ 7 + \ln\left(\frac{z}{0.30}\right) \right] \ln\left(\frac{z}{0.30}\right) & \text{per} \quad z \ge 8 \text{ m} \\ 0,22^2 \left[ 7 + \ln\left(\frac{8}{0.30}\right) \right] \ln\left(\frac{8}{0.30}\right) & \text{per} \quad z < 8 \text{ m} \end{cases}
$$

 $c_{\text{pe}} = +0.8$ 

essendo z l'altezza sul suolo. La pressione quindi è costante fino ad 8 m dal suolo e poi cresce secondo la legge logaritmica data.

Il calcolo può essere semplificato a vantaggio di sicurezza assumendo che la pressione esterna sulla superficie sopravento sia costante per tutte le altezze e pari al valore che si ottiene nella precedente formula ponendo  $z = h = 19$  m (altezza di riferimento pari all'altezza dell'edificio). In tal modo si ottiene:

$$
c_e(19 \text{ m}) = 0,22^2 \left[ 7 + \ln\left(\frac{19}{0.30}\right) \right] \ln\left(\frac{19}{0.30}\right) = 2.238
$$

 $p_e(19 \text{ m}) = q_b \cdot c_e(19 \text{ m}) \cdot c_{pe} \cdot c_d = 455.63 \text{ N/m}^2 \cdot 2.238 \cdot 0.8 \cdot 1 = 815.76 \text{ N/m}^2$ 

*Pressione interna sulla superficie sopravento*

$$
p_i(z) = q_b \cdot c_e(z) \cdot c_{pi} \cdot c_d
$$

con: c<sub>e</sub> uguale a quanto già determinato per la pressione esterna sulla stessa superficie (quindi ce variabile con la quota sul suolo o più semplicemente costante e pari al valore ottenuto assumendo z  $= h = 19$  m); c<sub>pi</sub> = −0.2 (segno negativo scelto in modo da ottenere la situazione più sfavorevole, data dalla somma della pressione esterna e della depressione interna). In tal modo si ottiene:

$$
p_i(19 \text{ m}) = q_b \cdot c_e(19 \text{ m}) \cdot c_{pi} \cdot c_d = -455.63 \text{ N/m}^2 \cdot 2.238 \cdot 0.2 \cdot 1 = -203.94 \text{ N/m}^2
$$

# *Pressione esterna sulla superfici sottovento e parallele al vento (inclusa copertura)*

Le formule sono analoghe a quelle utilizzate per la superficie sopravento. La quota di riferimento per le superfici sottovento e parallele al vento è sempre costante e pari all'altezza dell'edificio (z = costante = h = 19 m) e il coefficiente di pressione esterna assume il valore −0.4:

$$
p_e(19 \text{ m}) = q_b \cdot c_e(19 \text{ m}) \cdot c_{pe} \cdot c_d = -455.63 \text{ N/m}^2 \cdot 2.238 \cdot 0.4 \cdot 1 = -407.88 \text{ N/m}^2
$$

*Pressione interna sulle superfici sottovento e parallele al vento (inclusa copertura)*

$$
p_e(z) = q_b \cdot c_e(z) \cdot c_{pe} \cdot c_d
$$

con:  $c_e$  uguale a quanto già determinato per la pressione esterna sulla stessa superficie;  $c_{pi} = +0.2$ (segno positivo scelto in modo da ottenere la situazione più sfavorevole, data dalla somma della depressione esterna e della pressione interna).

Si possono così calcolare le pressioni nette agenti sulle pareti:

parete sopravento:

 $p_{\text{netta}} = p_e - p_i = 815.76 \text{N/m}^2 + 203.94 \text{N/m}^2 = 1019.70 \text{N/m}^2$  (pressione)

parete sottovento:

 $p_{\text{netta}} = p_e - p_i = -407.88 \text{N/m}^2 - 203.94 \text{N/m}^2 = -611.82 \text{N/m}^2$  (depressione)

pareti parallele al vento (inclusa la copertura):

 $p_{\text{netta}} = p_e - p_i = -407.88 \text{N/m}^2 - 203.94 \text{N/m}^2 = -611.82 \text{N/m}^2$  (depressione)

Se il vento è ortogonale alla parete dell'edificio con base 12 m allora le risultati dell'azione del vento valgono:

risultante parallela al vento:  $(1019.70 + 611.82)N/m<sup>2</sup> \cdot 12 m \cdot 19 m = 371.99 kN$ 

risultante orizzontale ortogonale al vento: 0 kN (i contributi delle due pareti sono uguali e contrari) risultate verticale:  $-611.82N/m^2 \cdot 12 m \cdot 24 m = -176.20 kN$  (diretta verso l'alto)

Analogamente, se il vento è ortogonale alla parete dell'edificio con base 24 m allora le risultati dell'azione del vento valgono:

risultante parallela al vento:  $(1019.70 + 611.82)N/m<sup>2</sup> \cdot 24 m \cdot 19 m = 743.97 kN$ 

risultante orizzontale ortogonale al vento: 0 kN (come nel caso precedente)

risultate verticale:  $-611.82N/m^2 \cdot 12 m \cdot 24 m = -176.20 kN$  (come nel caso precedente)

# **2.5. Combinazione delle azioni**

## **2.5.1. Valori caratteristici e di combinazione**

Nel capitolo introduttivo al metodo semiprobabilistico agli stati limite si era detto che i valori caratteristici F<sub>k</sub> delle azioni agenti sulla struttura sono trasformati in *valori di progetto* F<sub>d</sub> mediante coefficienti moltiplicativi  $\gamma_F$  commisurati allo stato limite e alle combinazioni di carico considerati. Si era inoltre detto che le *sollecitazioni di progetto* E<sub>d</sub> si calcolano tramite l'analisi della struttura secondo lo schema:

$$
F_d = \gamma_F F_k \rightarrow \text{analisi struttura} \rightarrow E_d
$$

implicitamente riferito al caso di una costruzione soggetta a tale unica azione  $F_k$ . Qualora invece, come avviene praticamente sempre, agiscano contemporaneamente varie *azioni indipendenti*, il coefficiente  $\gamma_F$  da applicare alle singole azioni deve essere stabilito in modo opportuno, tenendo conto della probabilità d'intervento concomitante delle varie azioni.

In genere, si applicheranno fattori di maggiorazione meno elevati, poiché *la probabilità che tutti i carichi variabili indipendenti agiscano simultaneamente con i loro valori di progetto è tanto minore quanto più tali valori hanno frequenza rara*. Si tiene conto di ciò introducendo dei coefficienti riduttivi (ψ) per i valori caratteristici dei carichi variabili, calibrati a seconda del tipo di carico considerato e a seconda che si stia considerando gli stati limite ultimi o quelli di esercizio.

Si indicano con:

- $G_{1k}$  il valore caratteristico delle azioni permanenti strutturali;
- $G_{2k}$  il valore caratteristico delle azioni permanenti non strutturali;
- $Q_{ki}$  i valori caratteristici delle *N* azioni variabili tra loro *indipendenti* con j = 1, 2, …, *N*.

Per considerare la ridotta probabilità che tutte le azioni variabili, tra loro indipendenti, agiscano contemporaneamente con il loro valore di progetto, si introducono opportuni coefficienti riduttivi  $\psi_0$ ,  $\psi_1$  e  $\psi_2$ . Moltiplicando il valore caratteristico del carico variabile  $Q_k$  per tali fattori riduttivi si definiscono i seguenti valori del carico variabile  $Q_{ki}$ :

- $\Psi_0 \mathbf{Q}_k$  valore raro o di combinazione;
- $\Psi_1 Q_k$  valore frequente;

•  $\Psi_2 Q_k$  valore quasi permanente.

I coefficienti  $\psi_0$ ,  $\psi_1$  e  $\psi_2$  sono determinati sulla base di considerazioni probabilistiche e forniti in funzione del tipo di azione variabile. Le Tabelle 3.1 e 3.2 riportano i valori assegnati dalla attuale normativa italiana.

| Azione variabile antropica                                                                    | $\Psi_0$ | $\Psi_1$ | $\Psi_2$      |
|-----------------------------------------------------------------------------------------------|----------|----------|---------------|
| Categoria A - Ambienti ad uso residenziale                                                    | 0.7      | 0.5      | 0.3           |
| Categoria B - Uffici                                                                          | 0.7      | 0.5      | 0.3           |
| Categoria C - Ambienti suscettibili di affollamento                                           | 0.7      | 0.7      | 0.6           |
| Categoria D - Ambienti ad uso commerciale                                                     | 0.7      | 0.7      | $0.6^{\circ}$ |
| Categoria E – Aree per immagazzinamento, uso commerciale e uso                                | 1.0      | 0.9      | 0.8           |
| industriale, biblioteche, archivi, magazzini e ambienti ad uso industriale                    |          |          |               |
| Categoria F - Rimesse, parcheggi ed aree per il traffico di veicoli (per                      | 0.7      | 0.7      | 0.6           |
| autoveicoli di peso $\leq 30$ kN)                                                             |          |          |               |
| Categoria G – Rimesse, parcheggi ed aree per il traffico di veicoli (per                      | 0.7      | 0.5      | 0.3           |
| autoveicoli di peso $>$ 30 kN)                                                                |          |          |               |
| Categoria H - Coperture accessibili per sola manutenzione                                     | 0.0      | 0.0      | 0.0           |
| Categoria I – Coperture praticabili<br>Da valutarsi caso per caso                             |          |          |               |
| Categoria K – Coperture per usi speciali (impianti, eliporti, )<br>Da valutarsi caso per caso |          |          |               |

Tabella 2.14. Coefficienti riduttivi di combinazione delle azioni variabili antropiche (DM 2018)

Tabella 2.15. Coefficiente riduttivi di combinazione delle azioni variabili ambientali (DM 2018)

| Azione variabile ambientale      | $\Psi_0$ | ⋓ | $\Psi_2$ |
|----------------------------------|----------|---|----------|
| Vento                            | 0.6      |   | 0.0      |
| Neve a quota $\leq 1000$ m s.l.m | 0.5      |   | 0.0      |
| Neve a quota $> 1000$ m s.l.m    | 0.7      |   |          |

# **2.5.2. Combinazioni per gli stati limite ultimi**

La combinazione delle azioni per definire il carico di progetto per gli *stati limite ultimi* è data da:

$$
F_{\rm d} = \gamma_{\rm G1} G_{\rm 1k} + \gamma_{\rm G2} G_{\rm 2k} + \gamma_{\rm Q1} Q_{\rm k1} + \sum_{\rm j=2}^{\rm N} \gamma_{\rm Qj} \psi_{\rm 0j} Q_{\rm kj}
$$

dove uno dei carichi variabili indipendenti viene scelto come carico variabile principale e indicato con Qk1 mentre gli altri carichi variabili entrano con il loro valore raro o di combinazione. I valori caratteristici o di combinazione di ciascun carico vengono moltiplicati per coefficienti γ diversi a seconda della natura del carico. Le somme non indicano una effettiva somma di carichi differenti applicati in punti diversi, ma piuttosto specificano che gli effetti vanno valutati in presenza concomitante delle azioni indicate.

#### **2.5.3. Combinazioni per gli stati limite di esercizio**

Le combinazioni per determinare il carico di progetto per gli *stati limite di esercizio* sono:

$$
F_d = \gamma_{G1} G_{1k} + \gamma_{G2} G_{2k} + \gamma_{Q1} Q_{k1} + \sum_{j=2}^N \gamma_{Qj} \psi_{0j} Q_{kj}
$$
 combinatione rara o caratteristica  

$$
F_d = \gamma_{G1} G_{1k} + \gamma_{G2} G_{2k} + \gamma_{Q1} \psi_{11} Q_{k1} + \sum_{j=2}^N \gamma_{Qj} \psi_{2j} Q_{kj}
$$
 combinatione frequente  

$$
F_d = \gamma_{G1} G_{1k} + \gamma_{G2} G_{2k} + \sum_{j=1}^N \gamma_{Qj} \psi_{2j} Q_{kj}
$$
 combinatione quasi permanente

dove nelle prime due combinazioni uno dei carichi variabili indipendenti viene scelto come carico variabile principale e indicato con  $Q_{k1}$ .

I fattori moltiplicativi γ<sub>G1</sub>, γ<sub>G2</sub> e γ<sub>Qj</sub> assegnati dalla normativa italiana per le combinazioni agli stati limite ultimi e di esercizio sono riportati nella seguente tabella.

|                   |             | Stati limite ultimi | Stati limite di esercizio |            |  |
|-------------------|-------------|---------------------|---------------------------|------------|--|
| Contributo        | sfavorevole | favorevole          | sfavorevole               | favorevole |  |
| $\gamma_{\rm G1}$ |             | 1.0                 | 1.0                       | 1.0        |  |
| $\gamma_{G2}$     | 1.5         | 0.8                 | 1.0                       | 0.8        |  |
| $\gamma_{\rm Qj}$ |             |                     | 1.0                       |            |  |

Tabella 2.16. Fattori moltiplicativi dei carichi (DM 2018)

Si notano valori molto diversi a seconda che il contributo del carico sia favorevole o sfavorevole rispetto allo stato limite considerato. Infatti, assegnato un certo stato limite, alcune azioni possono aumentare la domanda per tale stato limite (contributo sfavorevole) ma altre azioni possono diminuire la domanda per lo stesso stato limite (contributo favorevole). Per le azioni con contributo è sfavorevole, occorre considerare la possibilità che tali azioni siano più grandi del valore caratteristico amplificando quindi tale valore. In modo analogo, per le azioni con contributo favorevole, occorre considerare la possibilità che tali azioni non siano più grandi del valore caratteristico o che non siano presenti.

La combinazione delle azioni per la determinazione del carico di progetto  $F_d$  è finalizzata a rendere massimo l'effetto per cui s'intende eseguire una verifica, compatibilmente con le prescrizioni normative. Ciò richiede alcune considerazioni preliminari. Infatti, per un assegnato stato limite, è *necessario verificare se il contributo di ciascun carico sia di aumentare la domanda sulla struttura* per lo stato limite in oggetto (*contributo a sfavore*), *oppure di ridurre la domanda sulla struttura* (*contributo a favore*), come illustrato nei successivi esempi. Si osserva che le azioni variabili saranno assenti (moltiplicate per zero) se il loro effetto è a vantaggio di sicurezza mentre le azioni permanenti strutturali saranno comunque presenti, seppure con un coefficiente moltiplicativo minore se a vantaggio di sicurezza.

Per quanto riguarda i valori di γ diversi a seconda del tipo di carico, occorre considerare che il generico fattore moltiplicativo delle azioni  $\gamma_F$  è dato dal prodotto di due termini:

$$
\gamma_F=\gamma_f\ \gamma_{Sd}
$$

dove: γ<sup>f</sup> è il coefficiente di sicurezza parziale del carico, che tiene conto solo delle incertezze sul valore del carico stesso (incertezze aleatorie sul carico);  $\gamma_{Sd}$  è il coefficiente di sicurezza parziale del modello delle azioni e dell'effetto delle azioni, che tiene conto delle incertezze nel modello usato per l'analisi strutturale che porta dalle azioni di progetto  $F_d$  alle sollecitazioni E (incertezze epistemiche sulla valutazione degli effetti del carico sulla struttura). Pertanto i fattori moltiplicativi  $\gamma_{G1}$ , γ<sub>G2</sub> e γ<sub>Qj</sub> possono essere riscritti rispettivamente come γ<sub>G1</sub>= γ<sub>g1</sub>γ<sub>Sd</sub>, γ<sub>G2</sub>= γ<sub>g2</sub>γ<sub>Sd</sub>, γ<sub>Q</sub>= γ<sub>q</sub>γ<sub>Sd</sub> dove i coefficienti parziali  $\gamma_{g1}, \gamma_{g2}$  e  $\gamma_q$  includono solo le incertezze sul valore del corrispondente carico. Essendo le incertezze sui pesi strutturali di minore entità rispetto a quelle sugli altri carichi, seguono la relazioni γ<sub>G1</sub> < γ<sub>G2</sub> e γ<sub>G1</sub> < γ<sub>Q</sub>.

Per quanto riguarda le differenze dei valori di γ tra stati limite ultimi e di esercizio, va considerato che nei due casi sono diverse le conseguenze derivanti dal raggiungimento dello stato limite. Quindi, per garantire un adeguato livello di sicurezza, il coefficiente utilizzato allo stato limite ultimo è necessariamente più grande. Qualora per certe strutture il raggiungimento dello stato limite ultimo possa apportare particolare pericolo alla comunità, può essere richiesto un livello di sicurezza maggiore di quello ottenuto con l'impiego dei coefficienti γ precedentemente definiti. Similmente, in altri casi può essere sufficiente un grado di sicurezza inferiore.

Infine, la scelta del carico variabile principale  $Q_{k1}$ , non necessariamente univoca, dipende da quale carico ha gli effetti più importanti sulla struttura, sia che ci si trovi allo stato limite ultimo che si stia valutando lo stato limite di esercizio. Nel secondo esempio che segue si illustrerà come operare.

#### *Esempio: combinazione dei carichi in una trave isostatica*

Si consideri una trave semplicemente appoggiata con uno sbalzo laterale, soggetta ad un carico permanente strutturale  $G_{1k}$  e un carico variabile  $Q_k$ . Si vuole determinare la combinazione dei carichi allo stato limite ultimo per verificare a flessione la sezione nella mezzeria tra i due appoggi.

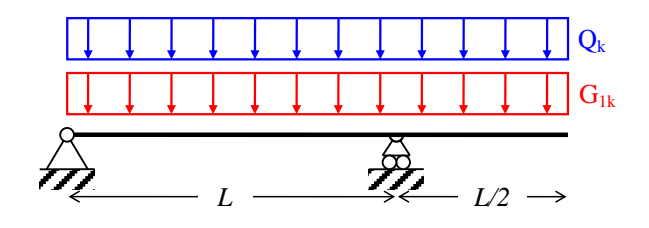

Occorre quindi valutare quando il contributo dei carichi è a sfavore di sicurezza (amplifica il momento flettente in campata) e quando il contributo dei carichi e a favore di sicurezza (riduce il momento flettente in campata). Si osserva allora che i carichi verticali diretti verso il basso presenti tra i due appoggi determinano sempre un effetto tra loro concorde (momento flettente che stira le fibre inferiori della sezione di mezzeria). Analogamente i carichi verticali diretti verso il basso presenti nello sbalzo determinano sempre un effetto tra loro concorde (momento flettente che stira le fibre superiori della sezione di mezzeria) e opposto a quello esercitato dai carichi tra gli appoggi. Per tal motivo occorre separare gli effetti di questi due gruppi di carichi, risolvendo i due schemi seguenti.

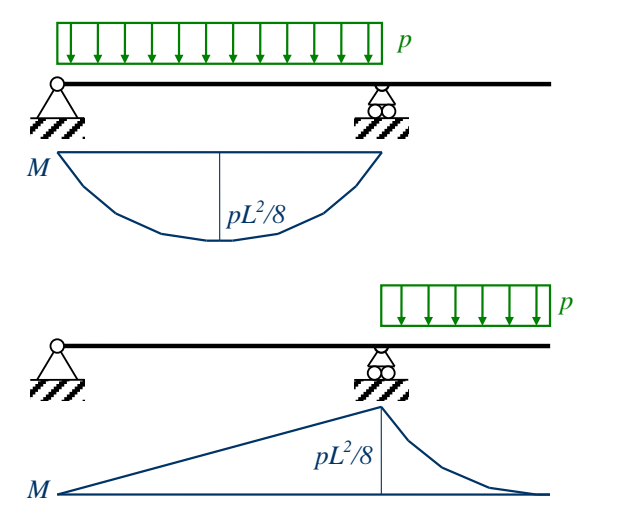

Momento flettente campata  $M_1 = +pL^2/8$ 

Momento flettente campata  $M_2 = -pL^2/16$ 

Essendo  $|M_1| > |M_2|$  segue che il massimo valore in modulo del momento flettente in mezzeria coincide col massimo momento flettente positivo in mezzeria. Pertanto in questo caso i carichi che determinano un momento positivo in mezzeria sono a sfavore di sicurezza (amplificano il momento flettente massimo) mentre i carichi che determinano un momento negativo in mezzeria sono a

favore di sicurezza (forniscono un contributo negativo che riduce il modulo del momento flettente in mezzeria). Quindi la combinazione dei carichi allo stato limite ultimo da adottare per la verifica a flessione della sezione di mezzeria è la seguente.

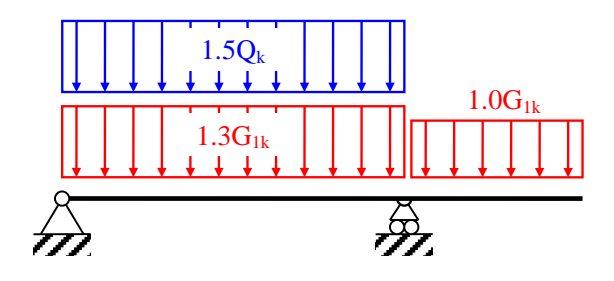

Simili considerazioni vanno ripetute se si considera un'altra sezione o un'altra componente della sollecitazione. Si lascia allo studente, come esercizio, la determinazione delle combinazioni per la verifica a flessione della sezione sull'appoggio scorrevole e per le verifiche a taglio.

# *Esempio: combinazione dei carichi in una struttura isostatica*

Si consideri la struttura rappresentata in figura, soggetta al carico permanente strutturale  $G_{1k}$  e ai carichi variabili Q<sub>ka</sub>, Q<sub>kb</sub> e Q<sub>kc</sub> per i quali  $\psi_{0a} = 0.6$ ,  $\psi_{0b} = 0.7$ ,  $\psi_{0c} = 0.7$ . Si chiede di trovare il massimo momento flettente nella sezione *A* allo stato limite ultimo.

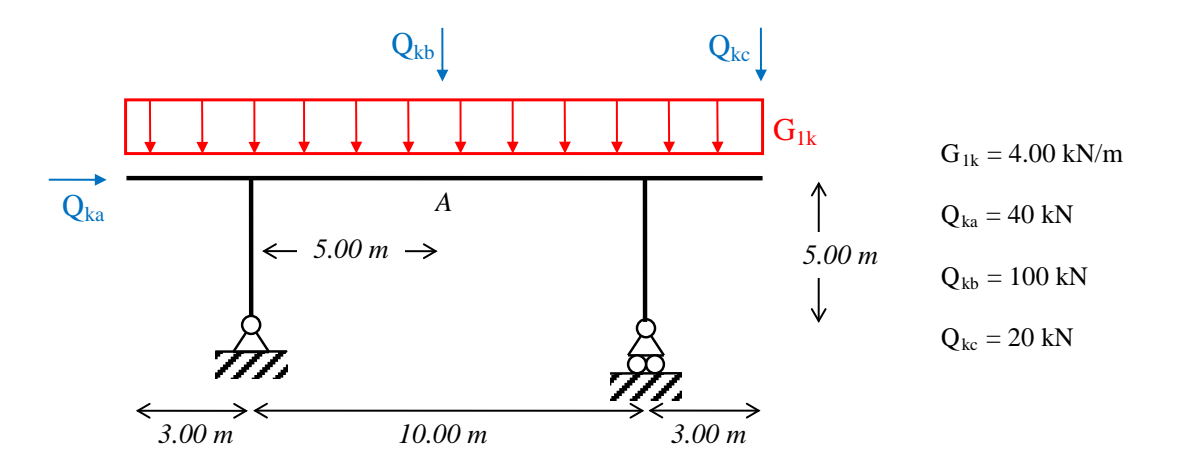

Il primo passo è valutare quando il contributo dei carichi è a sfavore di sicurezza (amplifica il momento flettente in A) e quando il contributo dei carichi è a favore di sicurezza (riduce il momento flettente in A). Ragionando in modo analogo a quanto fatto per il precedente esempio, si distinguono i carichi distribuiti secondo il tratto dove agiscono (carichi nello stesso tratto hanno effetti concordi) e si risolvono gli schemi seguenti.

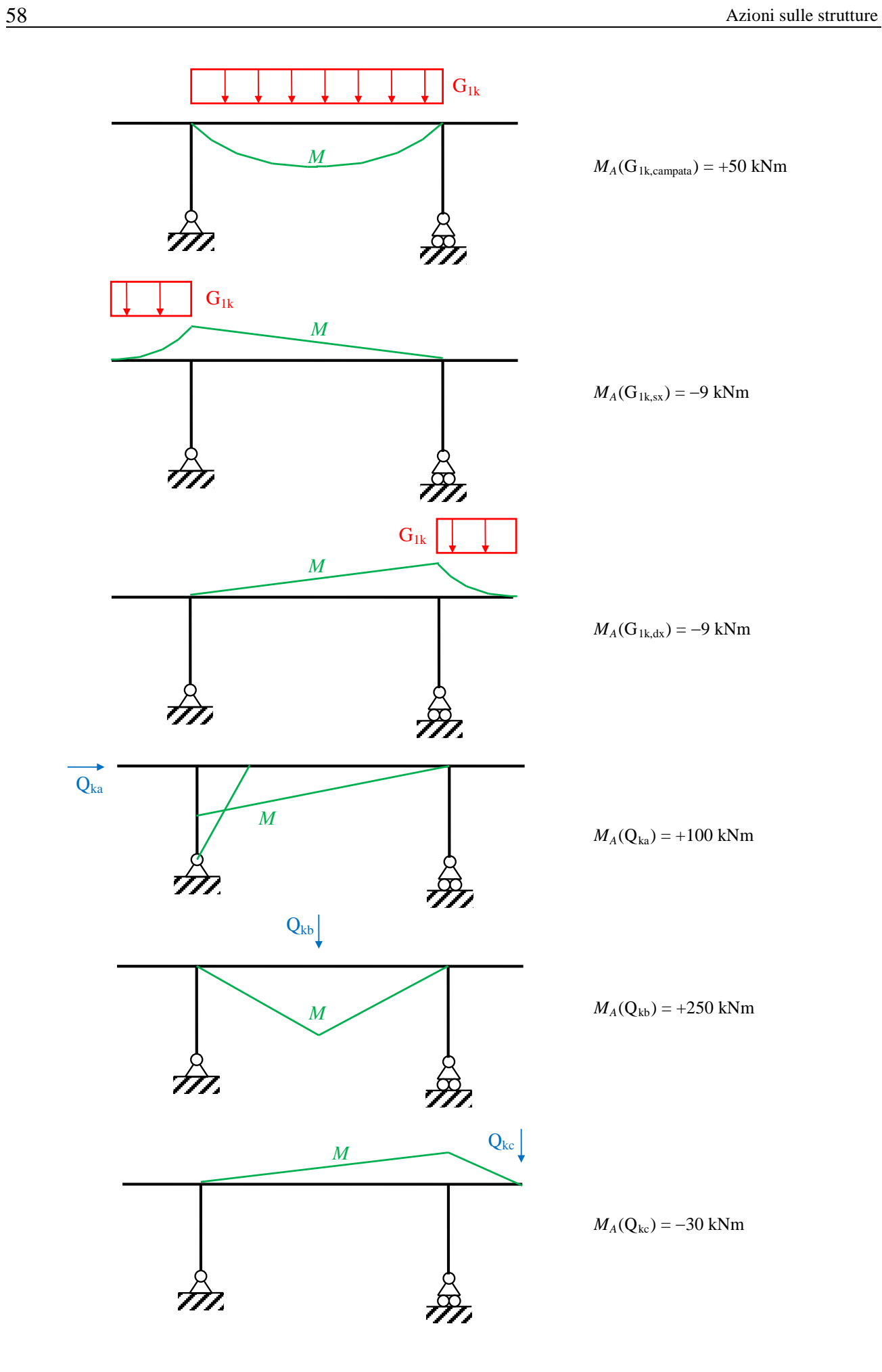

Il contributo dei momenti positivi è complessivamente maggiore del contributo dei momenti negativi, pertanto il massimo valore assoluto del momento flettente in *A* coincide con il massimo valore del momento positivo. Ne consegue che i carichi che determinano un momento positivo in *A* sono a sfavore di sicurezza, i carichi che determinano un momento negativo in *A* sono a favore di sicurezza. Poiché vi sono due carichi variabili entrambi a sfavore di sicurezza, occorre identificare il carico variabile principale nella combinazione allo stato limite ultimo. Nel caso in esame risulta  $M_A(Q_{kb}) > M_A(Q_{ka})$  da cui segue che  $Q_{kb}$  è il carico principale e  $Q_{ka}$  è ridotto usando  $\psi_{01} = 0.6$ .

In conclusione la combinazione che determina il massimo momento flettente nella sezione *A* allo stato limite ultimo è rappresentata nella figura seguente

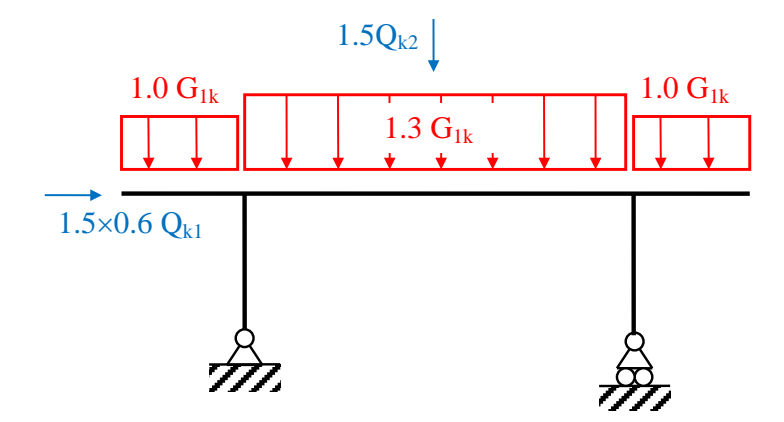

e utilizzando il principio di sovrapposizione degli effetti si calcola:

 $M_{A,max} = 1.3M_A(G_{k1},$ campata) +  $M_A(G_{k1}, sx) + M_A(G_{k1}, dx) + 1.5 \times 0.6M_A(Q_{ka}) + 1.5M_A(Q_{kb}) =$ 

 $= 1.3\times50 - 9 - 9 + 1.5\times0.6\times100 + 1.5\times250 = 512$  kNm.

# **2.6. Riferimenti**

Dyrbye C., Hansen S.O., *Wind loads on structures.* Wiley, 1997.

Mezzina M. (a cura di), *Fondamenti di Tecnica delle Costruzioni.* CittàStudi Edizioni, 2013.

Simiu E., Scanlan R.H., *Winds effects on structures: fundamentals and applications to design.* Wiley, 1997.

# **2.7. Normative**

CEN, European Committee for Standardization, *Eurocode 1: Actions on structures - Part 1-1: General actions - Densities, self-weight, imposed loads for buildings*, EN 1991-1-1, Brussels, 2003.

CEN, European Committee for Standardization, *Eurocode 1 - Actions on structures - Part 1-3: General actions - Snow loads*, EN 1991-1-3, Brussels, 2003.

CEN, European Committee for Standardization, *Eurocode 1: Actions on structures - Part 1-4: General actions - Wind actions*, EN 1991-1-4, Brussels, 2005.

CNR, Consiglio Nazionale delle Ricerche, *Istruzioni per la valutazione delle azioni e degli effetti del vento sulle costruzioni.* CNR-DT 207/2008, Gennaio 2008.

Repubblica Italiana, Ministero delle Infrastrutture e dei Trasporti, *Nuove norme tecniche per le costruzioni, D.M. 17 gennaio 2018* (Gazzetta Ufficiale n.42 del 20 febbraio 2018, supplemento ordinario n. 8).
# **3. Analisi strutturale**

## **3.1. Analisi lineare e analisi non lineare**

Compito dell'analisi strutturale è la determinazione della domanda sulla struttura in termini di spostamenti, deformazioni e sforzi per effetto delle azioni applicate. Nell'ambito del metodo semiprobabilistico agli stati limite, l'analisi strutturale richiede la preventiva determinazione delle combinazioni di progetto delle azioni e la successiva soluzione del problema strutturale.

In questo capitolo il problema dell'analisi strutturale è brevemente esaminato limitandosi al caso *elastico lineare*, *ammesso per la determinazione della domanda sulla struttura nel metodo semiprobabilistico agli stati limite sia per gli stati limite di esercizio che per gli stati limite ultimi*, come descritto nei capitolo successivi dedicati alle strutture in acciaio e in calcestruzzo armato. Per quanto riguarda le tipologie strutturali, ci si limita al caso di s*trutture costituite da sistemi di travi nel piano*. Si considerano note tutte le nozioni di base apprese nei corsi propedeutici di Statica e Scienza delle Costruzioni.

Il problema strutturale è lineare se sono contemporaneamente verificate le seguenti condizioni: il materiale di cui è costituita la struttura è elastico lineare; gli spostamenti sono piccoli; i vincoli della struttura sono bilateri e privi di attrito. Grazie all'ipotesi di piccoli spostamenti, *le equazioni di equilibrio si possono scrivere nella configurazione indeformata della struttura*, trascurando così il fatto che l'equilibrio s'instaura in realtà nella configurazione deformata, e si possono ritenere valide le approssimazioni del primo ordine, come ad esempio confondere un angolo piccolo con il suo seno o la sua tangente. Il problema strutturale lineare ha due importanti proprietà: *la soluzione del problema strutturale esiste ed è unica*; *vale il principio di sovrapposizione degli effetti*.

In molti casi reali accade che il problema strutturale sia non lineare. Si parla di non linearità del meccanica se il materiale di cui è costituita la struttura ha un legame non lineare tra deformazioni e sforzi; non linearità geometrica se gli spostamenti che la struttura subisce non possono essere considerati piccoli e se ne deve tenere conto nella scrittura delle equazioni di equilibrio; non linearità dei vincoli se le condizioni di vincolo variano al crescere dei carichi o degli spostamenti.

Problemi di non linearità meccanica si hanno quando il materiale è sollecitato oltre il suo limite elastico e incomincia così a danneggiarsi o quando la risposta del materiale è lineare per un assegnato segno della deformazione, e nulla per il segno opposto, come accade ad esempio per elementi reagenti solo a compressione o solo a trazione. Problemi di non linearità geometrica sono quelli che si incontrano nelle analisi di strutture molto deformabili, oppure di analisi in campo di grandi spostamenti effettuata per particolari tipologie, quali ad esempio le tensostrutture e i ponti strallati. Problemi di non linearità dei vincoli si hanno quando cambia lo schema statico, al progredire delle deformazioni, a causa del particolare funzionamento dei vincoli, che possono essere ad esempio monolateri, ossia attivi solo in un verso della loro direzione efficacie.

Le principali conseguenze introdotte dalla non linearità sono: la soluzione può non esistere, e se esiste può non essere unica; non vale il principio di sovrapposizione degli effetti.

## **3.2. Modello analitico di Eulero-Bernoulli per la trave elastica lineare**

## **3.2.1. Ipotesi di base**

Il modello analitico di trave più semplice e diffuso è noto come modello elastico lineare di Eulero-Bernoulli ed è basato sulle seguenti ipotesi: (1) l'asse è rettilineo; (2) la sezione trasversale si mantiene costante lungo l'asse; (3) le sezioni trasversali si deformano rimanendo piane e ortogonali all'asse della trave (indeformabilità a taglio); (4) gli spostamenti sono piccoli (equilibrio nella configurazione non deformata); (5) le deformazioni sono piccole (legame lineare tra deformazioni e spostamenti); (6) il materiale è elastico lineare, omogeneo e isotropo.

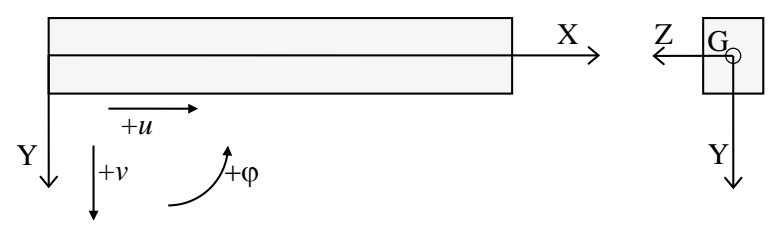

Figura 3.1. Modello di trave e sistema di riferimento

Per la descrizione analitica del modelli di trave di Eulero-Bernoulli si sceglie un sistema di riferimento centrato nel baricentro della sezione (Figura 3.1) con l'asse X coincidente con l'asse baricentrico della trave, l'asse Y è diretto verso il basso e il piano XY è il piano verticale che contiene la deformata della trave. Gli spostamenti sono assunti positivi se diretti come gli assi. La rotazione è assunta positiva se di verso antiorario (Y che ruota per sovrapporsi a X).

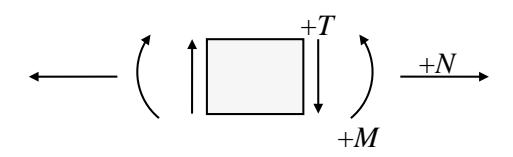

Figura 3.2. Convenzione sul segno delle sollecitazioni

I carichi (forze e momenti) distribuiti e concentrati sono positivi se diretti come gli spostamenti positivi per il quali compiono lavoro. Per quanto riguarda le azioni interne (Figura 3.2), la forza assiale è assunta positiva se di trazione, il taglio positivo se orario, il momento positivo se "stira" le fibre inferiori e il diagramma del momento è sempre riportato dalla parte delle fibre tese.

## **3.2.2. Spostamenti e congruenza**

Nella trave di Eulero-Bernoulli il campo di spostamenti è descritto per mezzo di due funzioni, lo spostamento assiale del baricentro e il suo spostamento trasversale. Infatti, per le ipotesi fatte sulla cinematica è possibile scrivere:

$$
u(x, y) = u(x, 0) + y\varphi(x)
$$

$$
v(x, y) = v(x)
$$

ovvero lo spostamento trasversale *v* è uguale per tutti i punti di una sezione assegnata mentre gli spostamenti assiali *u* sono dovuti allo spostamento assiale del baricentro della sezione sommato agli spostamenti assiali dovuti alla rotazione della sezione data da (Figura 3.3):

$$
\varphi(x) = -\frac{dv(x)}{dx}
$$

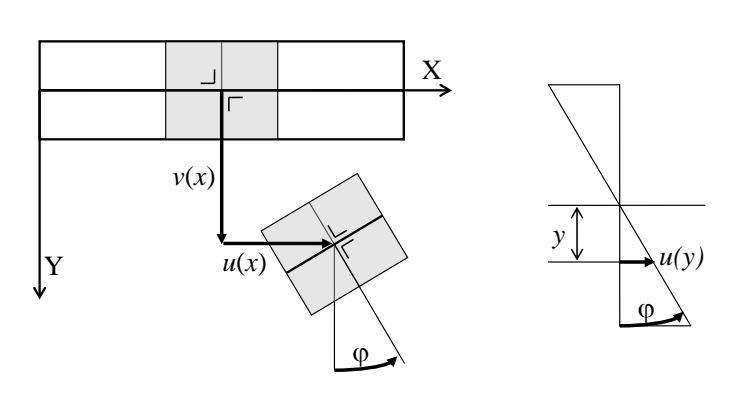

Figura 3.3. Campo di spostamenti

Dal campo di spostamenti segue che l'unica componente di deformazione non nulla è la deformazione assiale ε*<sup>x</sup>* determinata a partire dalla seguente relazione differenziale:

$$
\varepsilon_x(x, y) = \frac{\partial u(x, y)}{\partial x} = \frac{\partial u(x, 0)}{\partial x} + y \frac{\partial \varphi(x)}{\partial x} = \varepsilon_x(x, 0) + y\theta(x)
$$

avendo definito la curvatura come la derivata prima della rotazione e quindi come la derivata seconda dello spostamento trasversale cambiato di segno:

$$
\theta(x) = -\frac{d^2v(x)}{dx^2}
$$

#### **3.2.3. Legame costitutivo**

Il legame costitutivo elastico lineare lega lo sforzo normale e la deformazione assiale:

$$
\sigma_x = E \varepsilon_x
$$

tramite il modulo elastico *E*. Segue che è possibile ottenere il legame tra la forza assiale e la deformazione assiale baricentrica integrando lo sforzo normale sulla sezione trasversale:

$$
N(x) = \int_{A} \sigma_x(x) dA = \int_{A} E \varepsilon_x(x, y) dA = \int_{A} E \varepsilon_x(x, 0) dA + \int_{A} E y \theta(x) dA = E A \varepsilon_x(x, 0)
$$

essendo nullo il momento statico della sezione rispetto all'asse Z in quanto asse baricentrico. Analogamente è possibile ottenere il legame tra momento flettente e curvatura:

$$
M(x) = \int_{A} \sigma_x(x, y) y dA = \int_{A} E \varepsilon_x(x, y) y dA = \int_{A} E \varepsilon_x(x, 0) y dA + \int_{A} E \theta(x) y^2 dA = E \theta(x) \int_{A} y^2 dA = E J \theta(x)
$$

dove *J* è il momento d'inerzia della sezione rispetto all'asse Z. Essendo la trave indeformabile a taglio, quest'ultimo verrà ricavato dall'equilibrio e non dal legame costitutivo.

Dall'esame dei legami tra risultati degli sforzi (forza assiale e momento flettente) e deformazioni (deformazioni assiale baricentrica e curvatura) segue che se il sistema di riferimento utilizzato è baricentrico, come nel caso in esame, allora è possibile disaccoppiare il problema assiale da quello flessionale. Infatti la forza assiale è legata alla sola deformata assiale baricentrica (e di conseguenza al solo spostamento assiale baricentrico) mentre il momento flettente è legato alla sola curvatura (e di conseguenza al solo spostamento trasversale).

## **3.2.4. Equazioni indefinite di equilibrio**

L'equazione indefinita di equilibrio assiale è ottenuta imponendo l'equilibrio alla traslazione lungo l'asse della trave di un concio di lunghezza infinitesima (Figura 3.4):

$$
\frac{dN(x)}{dx} = -n(x)
$$

dalla quale si osserva che in mancanza di un carico assiale distribuito si ha una forza assiale costante.

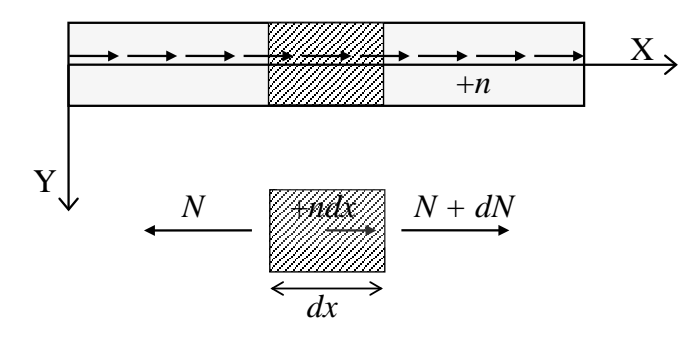

Figura 3.4. Equilibrio assiale

Le equazioni indefinite di equilibrio trasversale sono ottenute imponendo l'equilibrio alla traslazione lungo la direzione ortogonale alla trave e l'equilibrio alla rotazione di un concio di lunghezza infinitesima (Figura 3.5):

$$
\frac{d T(x)}{dx} = -p(x) \qquad \qquad \frac{d M(x)}{dx} = T(x)
$$

dalle quali si ricava il legame tra momento flettente e carico uniforme applicato:

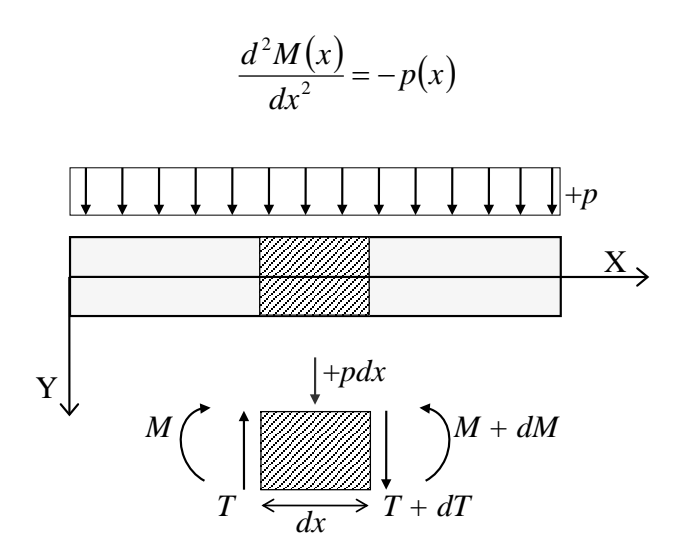

Figura 3.5. Equilibrio trasversale

## **3.2.5. Linea elastica assiale del I ordine**

In una trave assialmente isostatica la forza assiale può essere determinata con la sola equazione di equilibrio alla traslazione nella direzione dell'asse. Nota la forza assiale *N* in ogni sezione è allora possibile determinare le deformazioni dalla relazione

$$
\varepsilon_{x}(x) = \frac{N(x)}{EA}
$$

e quindi gli spostamenti dall'equazione della linea elastica assiale del I ordine:

$$
\frac{du(x)}{dx} = \frac{N(x)}{EA}
$$

alla quale vanno aggiunte le condizioni al contorno sulla funzione incognita *u* (condizioni al contorno cinematiche).

## **3.2.6. Linea elastica assiale del II ordine**

In una trave assialmente iperstatica la forza assiale non può essere determinata con sole equazioni di equilibrio. Il problema va risolto considerando il sistema di equazioni formato dall'equilibrio, congruenza e legame costitutivo.

Sostituendo il legame tra forza assiale e deformazione nell'equazione di equilibrio si ottiene:

$$
EA\frac{d\varepsilon_x(x)}{dx} = -n(x)
$$

da cui utilizzando il legame tra deformazione e spostamento assiale si arriva all'equazione della linea elastica assiale del II ordine:

$$
\frac{d^2u(x)}{dx^2} = -\frac{n(x)}{EA}
$$

alla quale vanno aggiunte le condizioni al contorno sulla funzione incognita *u* (condizioni al contorno cinematiche) e sulla sua derivata prima *u'* (condizioni al contorno statiche). Infatti imporre condizioni sulla derivata prima dello spostamento assiale equivale ad imporre condizioni sulla forza assiale, come mostrato dall'equazione del I ordine.

## **3.2.7. Linea elastica flessionale del II ordine**

In una trave flessionalmente isostatica il momento flettente e il taglio possono essere determinati con le sole equazione di equilibrio. Noto il momento flettente *M* in ogni sezione è allora possibile determinare la curvatura e quindi gli spostamenti dalla relazione:

$$
\frac{d^2v(x)}{dx^2} = -\frac{M(x)}{EJ}
$$

alla quale vanno aggiunte le condizioni al contorno sulla funzione incognita *v* e sulla sua derivata prima *v'* (condizioni al contorno cinematiche).

#### **3.2.8. Linea elastica flessionale del IV ordine**

In una trave flessionalmente iperstatica il momento flettente e il taglio non possono essere determinati con le sole equazione di equilibrio. Il problema va risolto considerando il sistema di equazioni formato dall'equilibrio, congruenza e legame costitutivo.

Sostituendo il legame tra momento flettente e curvatura dell'equazione di equilibrio che lega il momento flettente al carico trasversale distribuito (nell'ipotesi di momenti distribuiti nulli) si ottiene:

$$
\frac{d^4v(x)}{dx^4} = \frac{p(x)}{EJ}
$$

alla quale vanno aggiunte le condizioni al contorno sulla funzione incognita *v* e sulla sua derivata prima *v'* (condizioni al contorno cinematiche) ma anche le condizioni sulla derivata seconda *v"* e terza *v'''* (condizioni al contorno statiche). Infatti imporre condizioni sulla derivate seconda e terza dello spostamento trasversale equivale ad imporre condizioni sul momento flettente e sul taglio, valendo le seguenti relazioni:

$$
M(x) = -EJ \frac{d^2v(x)}{dx^2}
$$

$$
T(x) = -EJ \frac{d^3v(x)}{dx^3}
$$

## *Esempio: mensola soggetta ad una forza assiale concentrata*

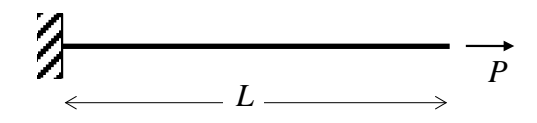

Dall'equilibrio è nota la distribuzione della forza assiale che risulta costante:

 $N(x) = P$ 

Nota la forza assiale si determinano gli spostamenti da

$$
\frac{du(x)}{dz} = \frac{P}{EA}
$$

che integrata fornisce

$$
u(x) = \int \frac{P}{EA} dx = \frac{P}{EA} x + c_1
$$

e imponendo la condizione al contorno  $u(0) = 0$  segue  $c_1 = 0$ .

Pertanto lo spostamento è nullo nell'estremo vincolato e cresce linearmente per raggiungere il massimo *PL / EA* in corrispondenza dell'estremo libero.

*Esempio: asta doppiamente incastrata soggetta ad una forza assiale concentrata* 

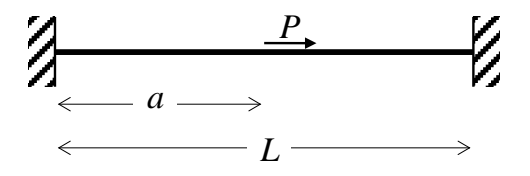

Essendo il problema iperstatico non è possibile determinare a priori la distribuzione della forza assiale con la sola equazione di equilibrio. Adottando la formulazione differenziale del II ordine ed essendo  $n(x) = 0$  il problema si riduce alla soluzione della seguente equazione

$$
\frac{d^2u(x)}{dx^2} = 0
$$

da integrare sui due tratti a sinistra e a destra del carico applicato. Integrando si ottiene:

$$
u(x) = a_1 x + b_1 \quad \text{nel primo tratto } 0 \le x < a
$$

$$
u(x) = a_2 x + b_2
$$
 nel secondo tratto  $a < x \le L$ 

alle quali vanno aggiunte quattro condizioni al contorno necessarie per la determinazione delle quattro costanti di integrazione (due per ogni tratto). Le condizioni al contorno cinematiche (condizioni sulla funzione incognita) sono:

$$
u(0) = 0
$$
 per il vincolo assiale a  $x = 0$ 

$$
u(L) = 0
$$
 per il vincolo assiale a  $x = L$ 

 $u(a^{\dagger}) = u(a^{-})$  per garantire la continuità dello spostamento assiale tra i due tratti.

La condizione al contorno statica (condizione sulla derivata prima della funzione incognita) é:

 $N(a^+) - N(a^-) = P$  (salto dell'azione assiale pari alla forza concentrata applicata)

che in termini di spostamenti si scrive: 
$$
\frac{du(x)}{dx}\bigg|_{x=a^+} - \frac{du(x)}{dx}\bigg|_{x=a^-} = -\frac{P}{EA}
$$

Risolvendo:

$$
u(0) = 0 \qquad \Rightarrow \qquad b_1 = 0,
$$
  
\n
$$
u(L) = 0 \qquad \Rightarrow \qquad a_2L + b_2 = 0,
$$
  
\n
$$
u(a^+) = u(a^-) \qquad \Rightarrow \qquad a_1a = a_2a + b_2
$$
  
\n
$$
\frac{du(x)}{dx}\Big|_{x=a^+} - \frac{du(x)}{dx}\Big|_{x=a^-} = -\frac{P}{EA} \qquad \Rightarrow \qquad a_2 - a_1 = -\frac{P}{EA}
$$
  
\n
$$
P^{-1} = a \qquad P^{-1} = a \qquad P
$$

per cui *L*  $L-a$ *EA*  $a_1 = \frac{P}{EA} \frac{L-a}{L}, \ a_2 = -\frac{P}{EA} \frac{a}{L}$ *EA*  $a_2 = -\frac{P}{EA} \frac{a}{L}, b_2 = \frac{P}{EA} a$ 

La soluzione è pertanto:

$$
u(x) = \frac{P}{EA} \frac{L-a}{L} x \quad \text{per } 0 \le x \le a \qquad \qquad u(x) = -\frac{P}{EA} \left(\frac{a}{L} x - a\right) \quad \text{per } a \le x \le L
$$

e la forza assiale vale:

$$
N(x) = EA \frac{du(x)}{dx} = P \frac{L - a}{L} > 0 \quad \text{per } 0 \le x \le a \qquad N(x) = EA \frac{du(x)}{dx} = -P \frac{a}{L} < 0 \quad \text{per } a \le x \le L
$$

Per il primo tratto la forza assiale è di trazione e tanto più grande quanto più vicina è la forza all'incastro sinistro (*a* piccolo ma sempre non nullo), viceversa nel secondo tratto la forza assiale è di compressione e tanto più grande quanto più vicina è la forza la forza all'estremo destro (*a* grande ma sempre minore di *L*).

## *Esempio: trave semplicemente appoggiata soggetta ad un carico distribuito*

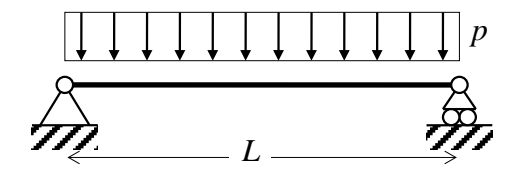

La struttura è isostatica, quindi dall'equilibrio è possibile ottenere il momento flettente (sempre positivo):

$$
M(x) = \frac{pL}{2}x - \frac{px^2}{2} = \frac{p}{2}(Lx - x^2)
$$

Dall'equazione della linea elastica flessionale del II ordine:

$$
\frac{d^2v(x)}{dx^2} = -\frac{1}{EJ}\frac{p}{2}\left(Lx - x^2\right)
$$

e integrando

$$
\frac{dv(x)}{dx} = -\frac{1}{EJ} \frac{p}{2} \left( \frac{1}{2} Lx^2 - \frac{1}{3} x^3 + c_1 \right)
$$
  

$$
v(x) = -\frac{1}{EJ} \frac{p}{2} \left( \frac{1}{6} Lx^3 - \frac{1}{12} x^4 + c_1 x + c_2 \right)
$$

Le due condizioni al contorno (cinematiche) necessarie per la determinazione delle costanti di integrazione sono date dai due appoggi che impediscono l'abbassamento:

$$
v(0) = 0 \quad \text{da cui } c_2 = 0
$$

$$
v(L) = 0
$$
 da cui  $\frac{1}{6}L^4 - \frac{1}{12}L^4 + c_1L = 0$  e quindi  $c_1 = -\frac{1}{12}L^3$ 

L'abbassamento e la rotazione sono pertanto:

$$
v(x) = \frac{1}{EJ} \frac{p}{2} \left( \frac{1}{12} x^4 - \frac{1}{6} L x^3 + \frac{1}{12} L^3 x \right) \qquad \qquad \varphi(x) = -\frac{dv(x)}{dx} = -\frac{1}{EJ} \frac{p}{2} \left( \frac{1}{3} x^3 - \frac{1}{2} L x^2 + \frac{1}{12} L^3 \right)
$$

La freccia in mezzeria e le rotazioni agli appoggi valgono:

$$
v\left(\frac{L}{2}\right) = \frac{5pL^4}{384EJ}
$$
  $\qquad \varphi(0) = -\frac{dv(x)}{dx}\bigg|_{x=0} = -\frac{pL^3}{24EJ}$   $\qquad \varphi(L) = -\frac{dv(x)}{dx}\bigg|_{x=L} = \frac{pL^3}{24EJ}$ 

*Esempio: asta doppiamente incastrata soggetta ad una forza concentrata* 

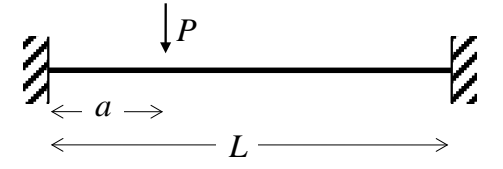

Il problema è iperstatico e quindi non è possibile determinare a priori la distribuzione del momento flettente e del taglio con le sole equazioni di equilibrio. Adottando la formulazione differenziale della linea elastica flessionale del IV ordine ed essendo *p* = 0 il problema si riduce alla soluzione della seguente equazione:

$$
\frac{d^4v(x)}{dx^4} = 0
$$

da integrare sui due tratti a sinistra e destra della forza verticale applicata.

Nel primo tratto per  $0 \le x < a$  si ha:

$$
\frac{d^3v(x)}{dx^3} = c_1 \qquad \frac{d^2v(x)}{dx^2} = c_1x + d_1 \qquad \frac{dv(x)}{dx} = c_1\frac{1}{2}x^2 + d_1x + e_1 \qquad v(x) = c_1\frac{1}{6}x^3 + d_1\frac{1}{2}x^2 + e_1x + f_1
$$

Nel secondo tratto per  $a < x \leq L$  si ha:

$$
\frac{d^3v(x)}{dx^3} = c_2 \qquad \frac{d^2v(x)}{dx^2} = c_2x + d_2 \qquad \frac{dv(x)}{dx} = c_2\frac{1}{2}x^2 + d_2x + e_2 \qquad v(x) = c_2\frac{1}{6}x^3 + d_2\frac{1}{2}x^2 + e_2x + f_2
$$

Le otto condizioni al contorno necessarie per determinare le altrettante costanti di integrazione sono date dalle condizioni cinematiche imposte dai vincoli esterni, dalla condizione cinematica di continuità tra i due tratti, dalle condizioni statiche nel punto di applicazione della forza. I vincoli di incastro prescrivono abbassamenti e rotazioni nulle e quindi si traducono nelle quattro condizioni:

$$
v(0) = 0 \qquad \frac{dv(x)}{dx}\bigg|_{x=0} = 0 \qquad \qquad v(L) = 0 \qquad \frac{dv(x)}{dx}\bigg|_{x=L} = 0
$$

La continuità tra i due tratti coinvolge l'abbassamento e la rotazione:

$$
v(a^-) = v(a^+) \qquad \qquad \frac{dv(x)}{dx}\bigg|_{x=a^-} = \frac{dv(x)}{dx}\bigg|_{x=a^+}
$$

Le condizioni statiche nel punto di applicazione della forza concentrata impongono l'uguaglianza del momento flettente a sinistra e a destra di tal punto:

$$
M(a^+) = M(a^-)
$$
 e quindi  $\frac{d^2v(x)}{dx^2}\Big|_{x=a^-} = \frac{d^2v(x)}{dx^2}\Big|_{x=a^+}$ 

e un salto del taglio pari al carico applicato:

$$
T(a^+) - T(a^-) = P
$$
 e quindi  $\frac{d^3v(x)}{dx^3}\bigg|_{x=a^+} - \frac{d^3v(x)}{dx^3}\bigg|_{x=a^-} = -\frac{P}{EJ}$ 

Dalle prime due condizioni segue:  $f_1 = 0$ ,  $e_1 = 0$  mentre dalle altre sei condizioni, dopo opportuni passaggi algebrici, seguono:

$$
c_1 = -\frac{P}{EJ} \frac{\left(2a^3 - L^3 - 3a^2L\right)}{L^3} \qquad d_1 = -\frac{P}{EJ} \frac{\left(a^2 + L^2 - 2aL\right)}{L^2} \qquad c_2 = -\frac{P}{EJ} \frac{a^2}{L^3} (2a - 3L)
$$

$$
d_2 = -\frac{P}{EJ} \frac{a^2}{L^2} (-2L + a) \qquad e_2 = -\frac{P}{EJ} \frac{a^2}{2} \qquad f_2 = \frac{P}{EJ} \frac{a^3}{6}
$$

## *Esempio: asta doppiamente incastrata soggetta ad un carico distribuito*

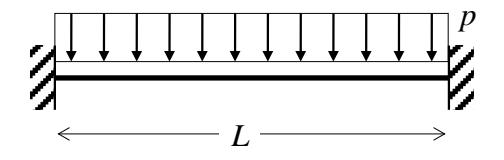

Essendo il problema iperstatico non è possibile determinare a priori la distribuzione del momento flettente e del taglio con le sole equazioni di equilibrio. Adottando la formulazione differenziale del IV ordine il problema si riduce alla soluzione della seguente equazione:

$$
\frac{d^4v(x)}{dx^4} = \frac{p}{EJ}
$$

che integrata fornisce:

$$
\frac{d^3v(x)}{dx^3} = \frac{p}{EJ}(x+c_1)
$$
\n
$$
\frac{d^2v(x)}{dx^2} = \frac{p}{EJ}\left(\frac{1}{2}x^2 + c_1x + c_2\right)
$$
\n
$$
\frac{dv(x)}{dx} = \frac{p}{EJ}\left(\frac{1}{6}x^3 + \frac{1}{2}c_1x^2 + c_2x + c_3\right)
$$
\n
$$
v(x) = \frac{p}{EJ}\left(\frac{1}{24}x^4 + \frac{1}{6}c_1x^3 + \frac{1}{2}c_2x^2 + c_3x + c_4\right)
$$

Le quattro costanti di integrazione possono essere determinate imponendo le quattro condizioni al contorno cinematiche dettate dai vincoli:

J

$$
v(0) = 0 \t\t \frac{dv(x)}{dx}\Big|_{x=0} = 0 \t\t v(L) = 0 \t\t \frac{dv(x)}{dx}\Big|_{x=L} = 0
$$
  
da cui  $c_1 = -\frac{L}{2}$ ,  $c_2 = \frac{L^2}{12}$ ,  $c_3 = 0$ ,  $c_4 = 0$ .

Quindi la soluzione diventa:

$$
v(x) = \frac{p}{24EJ} (x^4 - 2Lx^3 + L^2x^2)
$$

$$
\varphi(x) = -\frac{dv(x)}{dx} = -\frac{p}{12EJ} \left( 2x^3 - 3Lx^2 + L^2 x \right)
$$

$$
M(x) = -EJ \frac{d^2v(x)}{dx^2} = -\frac{p}{12} \left( 6x^2 - 6Lx + L^2 \right)
$$

$$
T(x) = -EJ \frac{d^3v(x)}{dx^3} = -p \left( x - \frac{L}{2} \right)
$$

Il taglio e il momento alle estremità sono pertanto:

$$
M(0) = -\frac{pL^2}{12} \qquad T(0) = \frac{pL}{2} \qquad M(L) = -\frac{pL^2}{12} \qquad T(L) = -\frac{pL}{2}
$$

*Esempio: asta doppiamente incastrata soggetta ad un cedimento trasversale* 

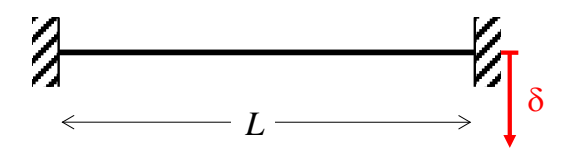

Essendo il problema iperstatico non è possibile determinare a priori la distribuzione del momento flettente e del taglio con le sole equazioni di equilibrio. Adottando la formulazione differenziale del IV ordine il problema si riduce alla soluzione della seguente equazione:

$$
\frac{d^4v(x)}{dx^4} = 0
$$

che integrata fornisce:

$$
\frac{d^3v(x)}{dx^3} = c_1
$$
  

$$
\frac{d^2v(x)}{dx^2} = c_1x + c_2
$$
  

$$
\frac{dv(x)}{dx} = \frac{1}{2}c_1x^2 + c_2x + c_3
$$
  

$$
v(x) = \frac{1}{6}c_1x^3 + \frac{1}{2}c_2x^2 + c_3x + c_4
$$

Le quattro costanti di integrazione possono essere determinate imponendo le quattro condizioni al contorno cinematiche dettate dai vincoli:

$$
v(0) = 0 \qquad \frac{dv(x)}{dx}\bigg|_{x=0} = 0
$$

$$
v(L) = \delta \qquad \frac{dv(x)}{dx}\bigg|_{x=L} = 0
$$

da cui

$$
c_1 = -12 \frac{\delta}{L^3}, c_2 = 6 \frac{\delta}{L^2}, c_3 = 0, c_4 = 0
$$

Quindi la soluzione diventa:

$$
v(x) = \frac{\delta}{L^3} (3Lx^2 - 2x^3)
$$
  
\n
$$
\varphi(x) = -\frac{dv(x)}{dx} = 6\frac{\delta}{L^3} (x^2 - Lx)
$$
  
\n
$$
M(x) = -EJ \frac{d^2v(x)}{dx^2} = 6EJ \left(\frac{2}{L^3}x - \frac{1}{L^2}\right) \delta
$$
  
\n
$$
T(x) = -EJ \frac{d^3v(x)}{dx^3} = -\frac{12EJ}{L^3} \delta
$$

Il taglio e il momento alle estremità sono pertanto:

$$
M(0) = -\frac{6EJ}{L^2}\delta \qquad T(0) = -\frac{12EJ}{L^3}\delta
$$

$$
M(L) = \frac{6EJ}{L^2}\delta \qquad T(L) = -\frac{12EJ}{L^3}\delta
$$

I diagrammi delle deformazioni e delle sollecitazioni per questo e altri casi sono riportati negli schemi seguenti.

## **3.2.9. Alcuni schemi statici ricorrenti nelle strutture architettoniche**

La soluzione di alcuni schemi statici ricorrenti nel dimensionamento delle strutture architettoniche è qui fornita come utile riferimento per le successive applicazioni. Tra i risultati si includono gli abbassamenti (esclusi i casi soggetti a cedimenti angolari e trasversali) così come i tagli e i momenti flettenti messi in evidenza come agenti sulle travi.

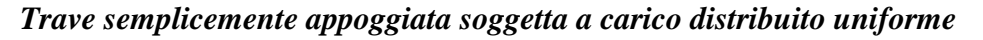

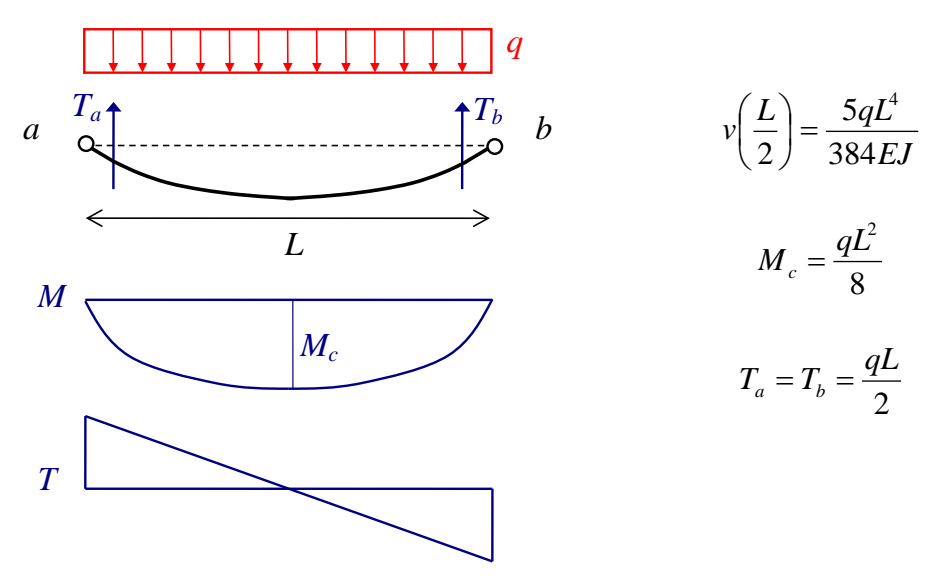

*Trave semplicemente appoggiata soggetta a una forza concentrata in mezzeria*

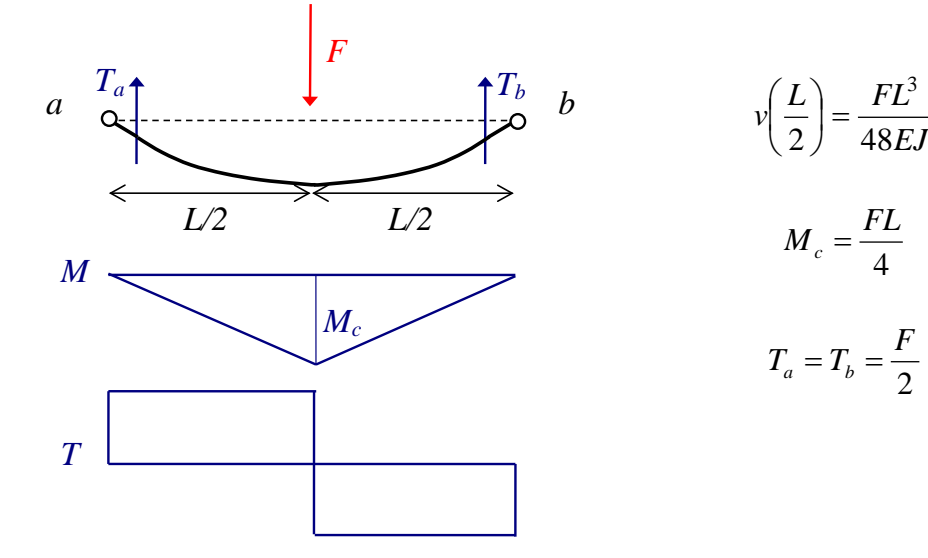

# *Trave semplicemente appoggiata soggetta a una forza concentrata*

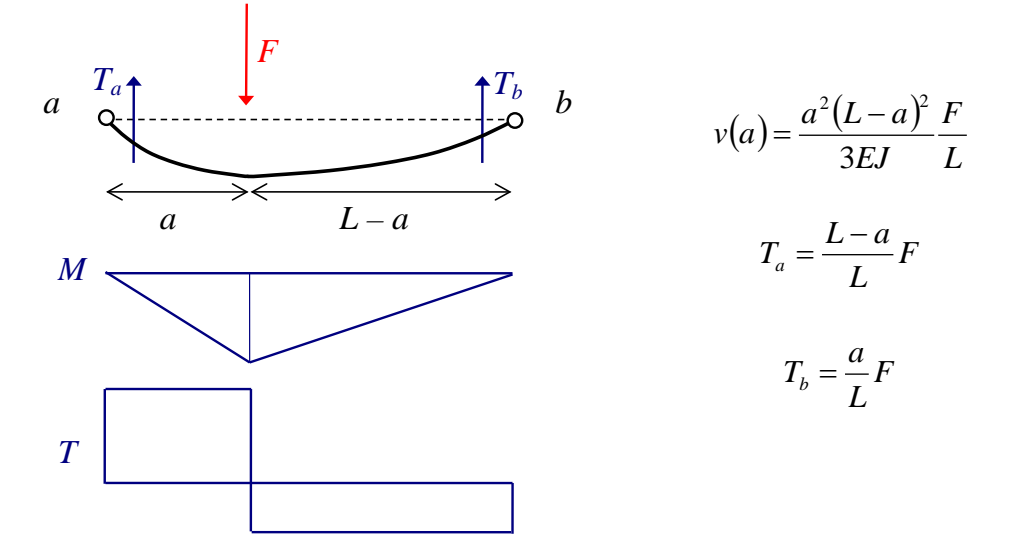

*Mensola soggetta a un carico distribuito uniforme*

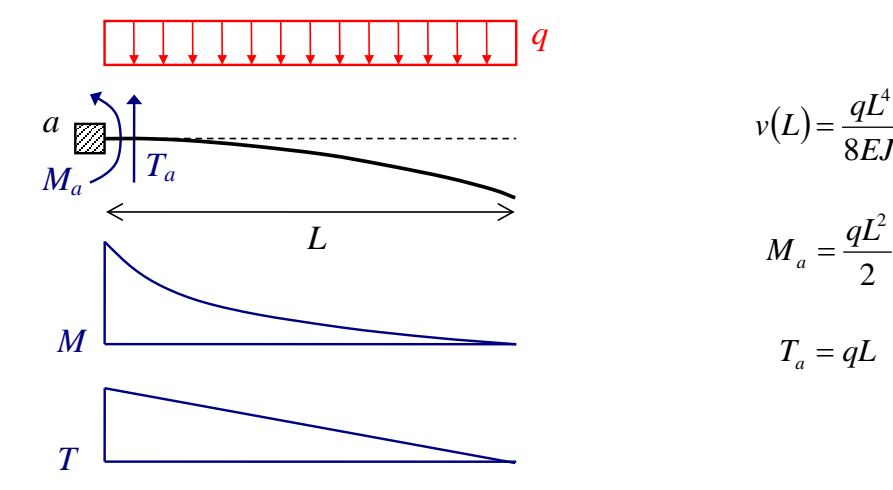

*Mensola soggetta a un carico concentrato*

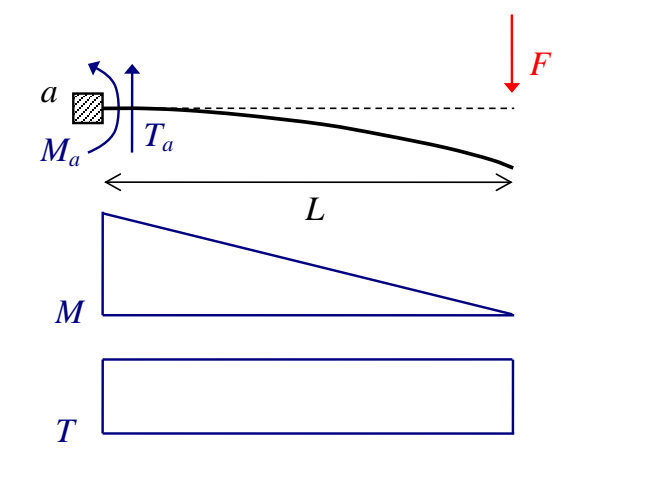

$$
v(L) = \frac{FL^3}{3EJ}
$$

$$
M_a = FL
$$

$$
T_a = F
$$

4

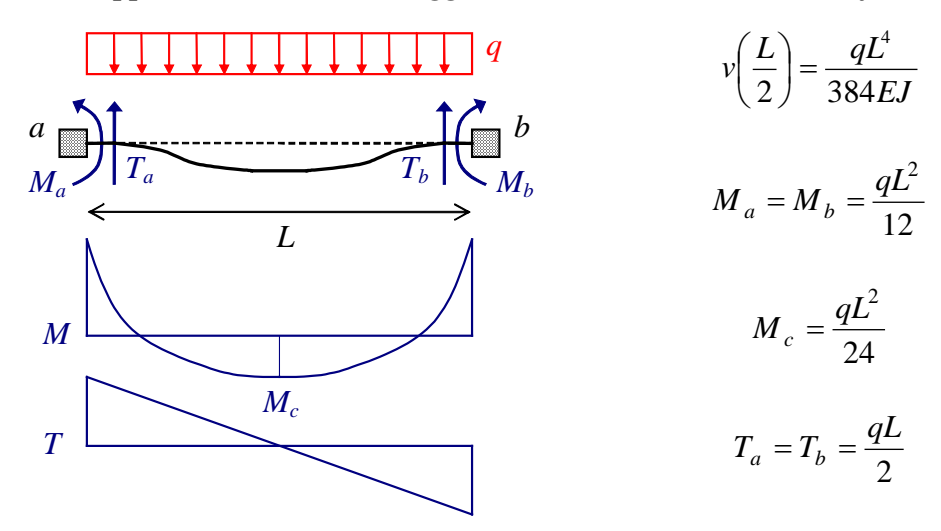

*Trave doppiamente incastrata soggetta a un carico distribuito uniforme*

*Trave doppiamente incastrata soggetta a un cedimento angolare ad una estremità* 

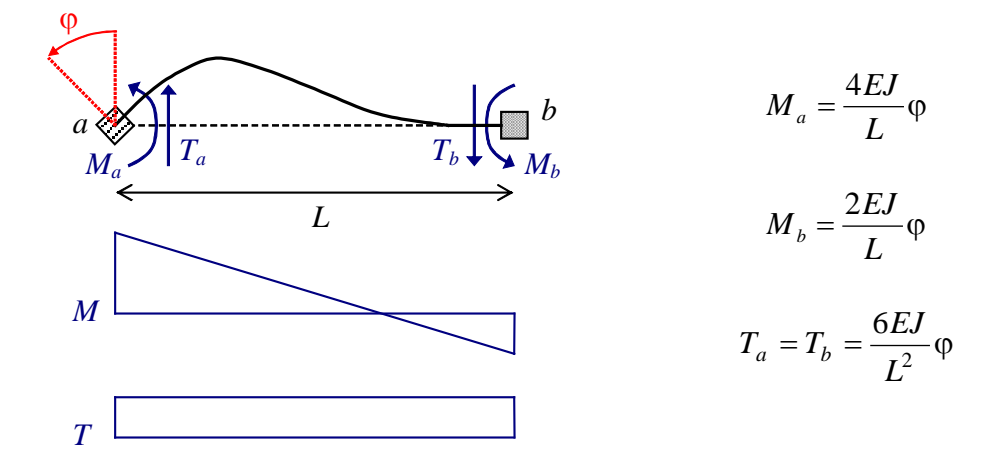

*Trave doppiamente incastrata soggetta a un cedimento trasversale ad una estremità*

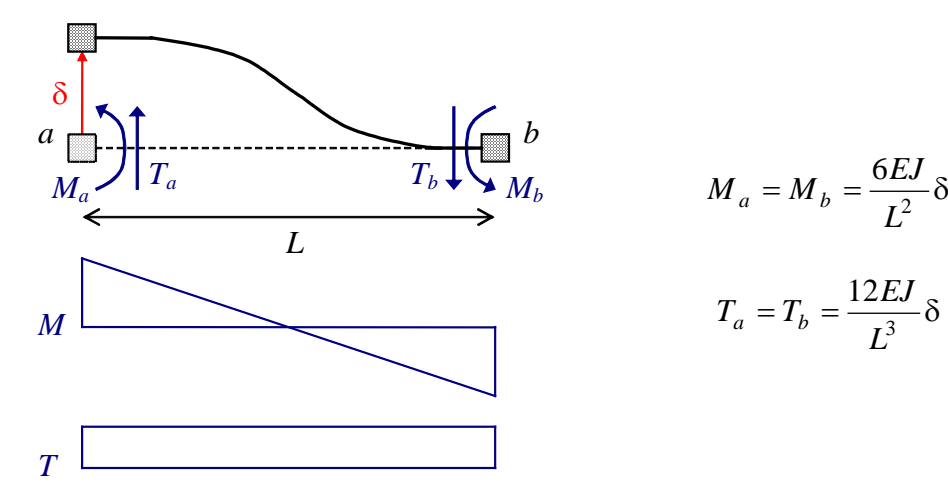

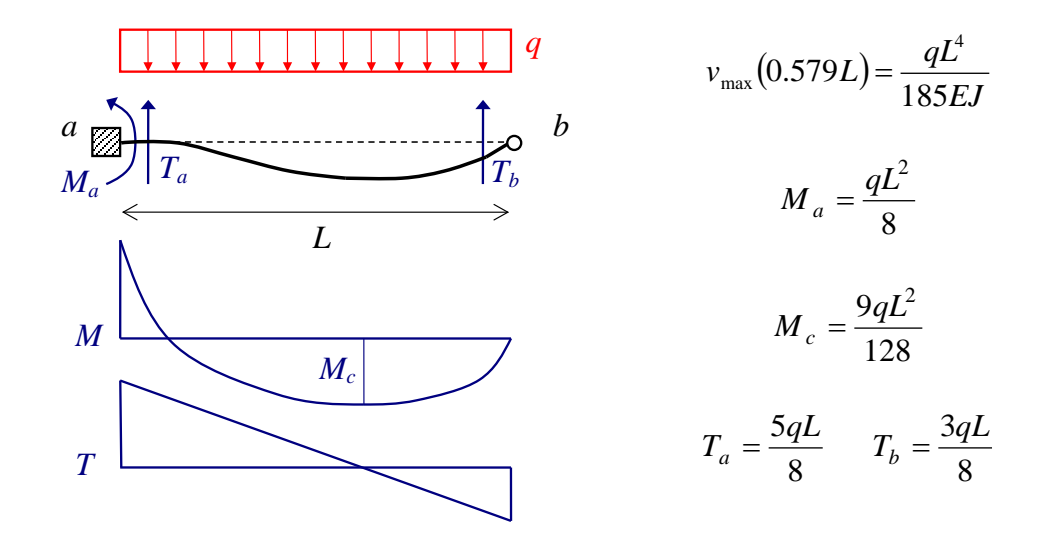

## *Trave con incastro e cerniera soggetta a un carico distribuito uniforme*

*Trave con incastro e cerniera soggetta a un cedimento angolare nell'incastro* 

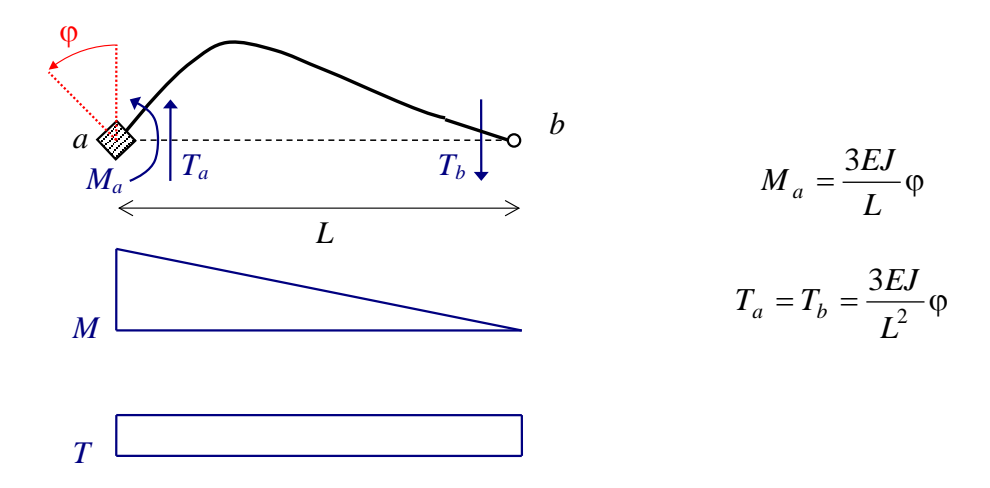

*Trave con incastro e cerniera soggetta a un cedimento trasversale ad una estremità* 

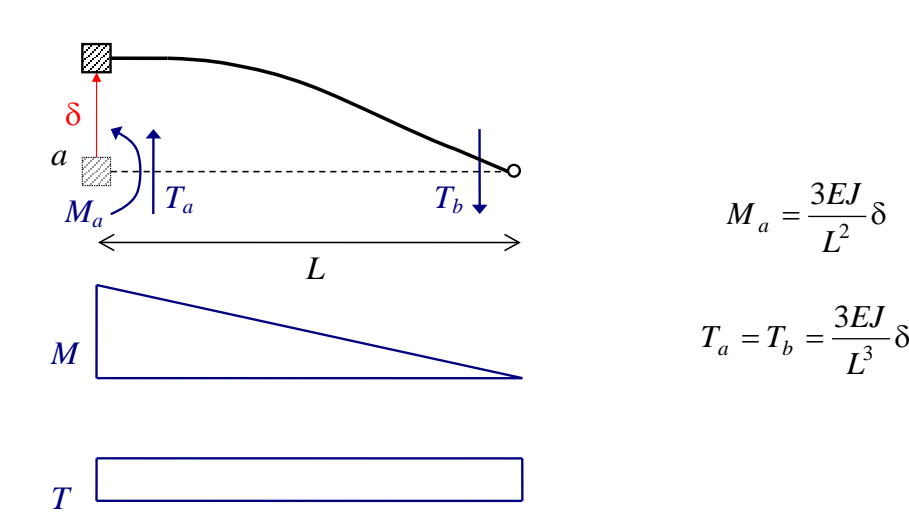

## **3.3. Metodo degli spostamenti**

#### **3.3.1. Applicazione del metodo degli spostamenti a sistemi di travi**

Il metodo degli spostamenti assume come incognite gli spostamenti nodali necessari per descrivere la deformata della struttura. Una generica configurazione deformata, rispettosa dei vincoli esterni e dei vincoli interni relativi tra le travi, è una configurazione congruente. Tuttavia gli sforzi che nascono per opera degli spostamenti nodali sono un sistema di sforzi in generale non equilibrato. L'unica soluzione del problema elastico lineare viene allora determinata imponendo le condizioni di equilibrio per la generica configurazione congruente. Tali equazioni di equilibrio costituiscono quindi le equazioni risolventi del metodo degli spostamenti.

Il metodo degli spostamenti applicato alla soluzione di sistemi di travi si basa sui seguenti passaggi:

- Individuazione degli spostamenti nodali incogniti necessari per descrivere la deformata;
- Blocco con opportuni vincoli ausiliari aggiuntivi degli spostamenti nodali incogniti;
- Valutazione degli effetti dei carichi esterni (forze o distorsioni) sulla struttura con spostamenti nodali incogniti vincolati;
- Soluzione per ciascun spostamento nodale incognito dello schema nel quale lo spostamento nodale in questione è assunto avere un valore arbitrario non nullo mentre tutti gli altri spostamenti nodali incogniti rimangono vincolati e di valore nullo;
- Scrittura delle equazioni risolventi imponendo che la sovrapposizione dei precedenti schemi congruenti (schema con carichi applicati e incognite vincolate, schemi con una incognita per volta sbloccata) sia in equilibrio;
- Risoluzione delle equazioni di equilibrio determinando così gli spostamenti nodali dai quali si risale al campo di spostamenti e di conseguenza al campo di sforzi per ciascuna trave.

Il procedimento di separare gli effetti dei carichi e di ciascuna incognita di spostamento nodale si basa sulla validità del principio di sovrapponibilità degli effetti (problema elastico lineare) e permette di arrivare alla scrittura delle equazioni di equilibrio in modo concettualmente semplice.

La complessità operativa del metodo degli spostamenti dipende dal numero di incognite di spostamento. Nel caso di strutture a telaio, l'ipotesi di indeformabilità assiale permette una notevole a riduzione del numero di incognite, come illustrato negli esempi che seguono.

#### **3.3.2. Telai a nodi fissi e telai a nodi mobili**

Se si analizzano gli spostamenti nodali, i telai possono essere suddivisi in telai a nodi fissi e telai a nodi mobili. I telai a nodi fissi sono i telai per i quali le incognite di spostamento nodale sono solo rotazioni. I telai a nodi mobili sono i telai per i quali le incognite di spostamento nodale includono spostamenti oltre ad eventuali rotazioni. Se si considera la deformabilità assiale delle travi, allora tutti i telai risultano a nodi mobili. Nell'ipotesi di indeformabilità assiale è invece possibile che per talune strutture le incognite siano solo rotazioni nodali e che pertanto ci si trovi di fronte ad una struttura a nodi fissi.

Un procedimento semplice per distinguere tra telai a nodi fissi e telai a nodi mobili è il seguente. Si rilasciano tutte le rotazioni vincolate da vincoli esterni e vincoli interni mediante l'introduzione di opportuni svincoli. Se la struttura che si ottiene (struttura reticolare associata) è labile, allora il telaio è a nodi mobili, altrimenti il telaio è a nodi fissi. Ad esempio il telaio in Figura 3.6 è a nodi fissi poiché la struttura reticolare associata risulta non labile (arco a tre cerniere non allineate).

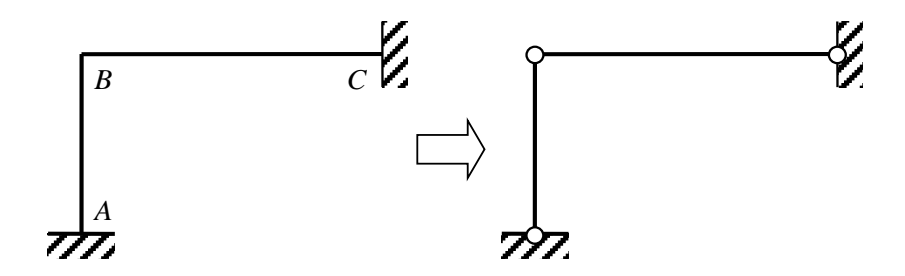

Figura 3.6. Esempio di telaio a nodi fissi

Mentre i telai in Figura 3.7 sono a nodi mobili poiché le rispettive strutture reticolari associate risultano essere cinematismi una volta labili.

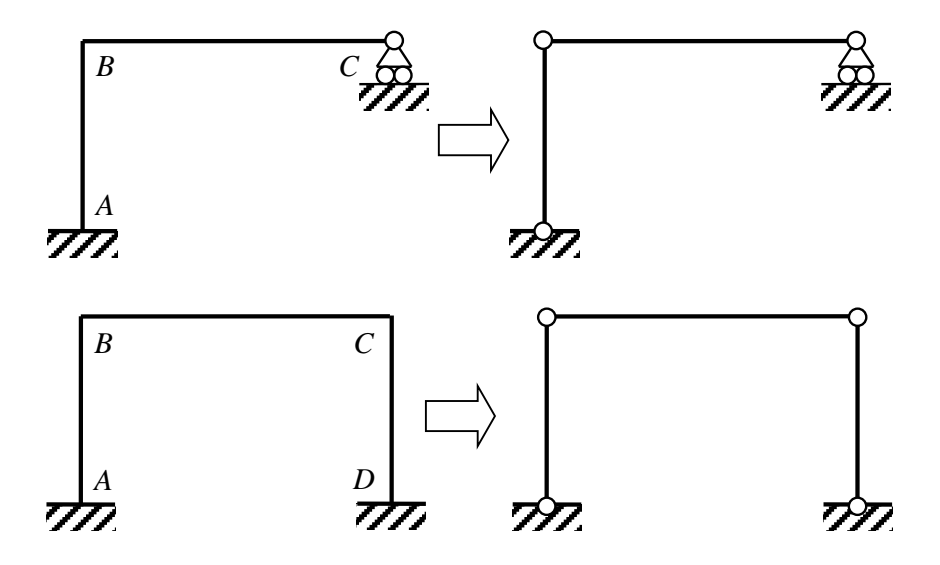

Figura 3.7. Esempio di telai a nodi mobili

A volte telai a nodi mobili possono risultare di fatto dei telai a nodi fissi sotto particolari condizioni di carico. Un esempio è dato dal telaio in Figura 3.8 che essendo caricato da un carico simmetrico, è noto a priori che gli spostamenti orizzontali del traverso sono nulli e pertanto si può considerare a nodi fissi (sempre con la condizione che le travi siano assialmente indeformabili).

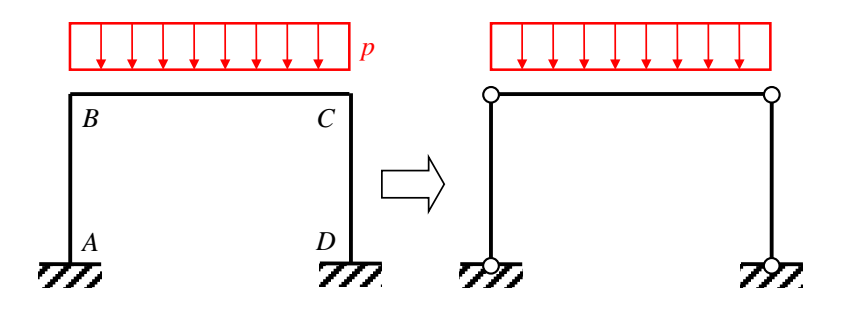

Figura 3.8. Esempio di telaio a nodi mobili con spostamenti nulli nella specifica condizione di carico

*Esempio: telaio a nodi fissi, aste ortogonali, carichi sui nodi* 

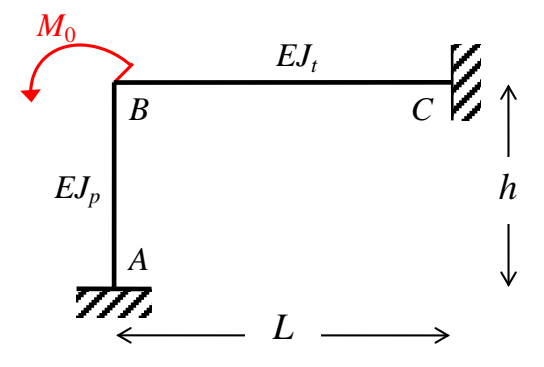

Il telaio ha tre nodi, di cui due (nodi *A* e *C*) hanno tutti e tre i gradi di libertà bloccati mentre il nodo *B* risulta collegato a terra tramite le aste *AB* e *BC*. Nell'ipotesi di indeformabilità assiale delle aste, il nodo *B* non può traslare in direzione verticale e orizzontale e può solo ruotare. Una generica configurazione deformata congruente è quindi dipendente dall'unico parametro ϕ*<sup>B</sup>* (rotazione del nodo *B*) assunto come unica incognita del problema. Tra tutte le configurazioni congruenti individuate dal parametro  $\varphi_B$ , una sola è la configurazione contemporaneamente congruente ed equilibrata. L'equazione di equilibrio permette di determinare tale soluzione. Per arrivare a scrivere la condizione di equilibrio, il metodo degli spostamenti si sviluppa secondo i passaggi qui di seguito descritti.

Il primo schema da risolvere è lo schema "0" nel quale gli spostamenti nodali assunti come incognite del problema vengono vincolati e si valutano gli effetti dei carichi applicati. Nel caso

considerato l'unica incognita da vincolare è la rotazione ϕ*B*. Per far ciò si introduce un morsetto che blocca la rotazione del nodo a cui è applicato ma lascia libere le eventuali traslazioni.

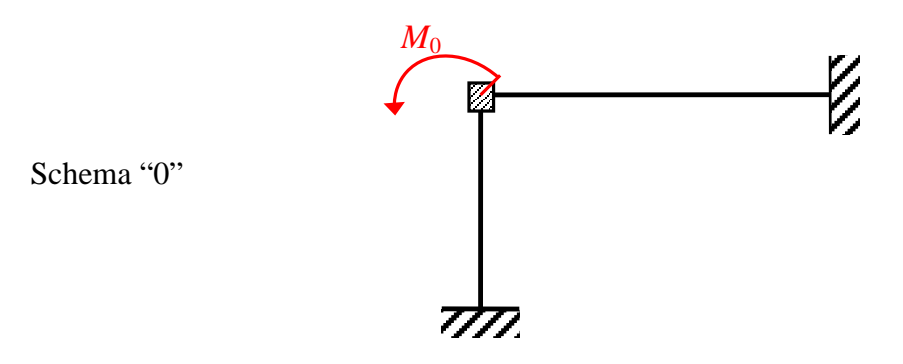

L'unico carico esterno applicato è il momento *M*<sup>0</sup> applicato direttamente nel nodo *B* ora vincolato. Pertanto nello schema "0" il carico non determina effetti sulle aste dato che agisce direttamente in corrispondenza del vincolo.

Dopo la soluzione dello schema "0" (banale in questo caso), si devono considerare tanti schemi aggiuntivi quanti sono gli spostamenti incogniti. Per ciascun spostamento incognito si studia lo schema in cui uno spostamento incognito è imposto con un valore non nullo mentre tutti gli altri spostamenti incogniti rimangono nulli. Nell'esempio in esame l'incognita è una sola, pertanto si dovrà studiare un solo schema in aggiunta allo schema "0".

Si impone una valore non nullo antiorario alla rotazione ϕ*<sup>B</sup>* del nodo *B*. La struttura si deforma come illustrato nella seguente figura, nella quale sono messe in evidenza le forze (taglio, momento, forza assiale) agenti alle estremità delle due aste.

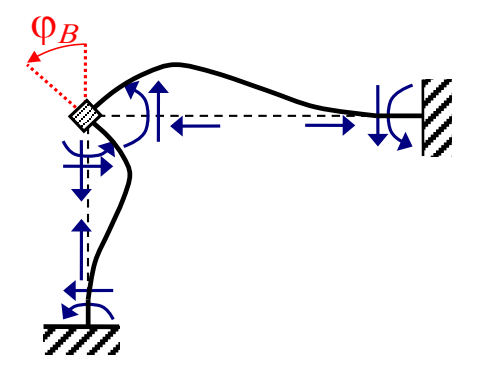

Schema "ϕ*B*"

I momenti flettenti e i tagli sulle due aste possono essere determinati immediatamente utilizzando gli schemi notevoli riportati in questi appunti. In particolare nel caso in esame i momenti flettenti applicati dal morsetto alle due aste *AB* e *BC* valgono rispettivamente:

$$
M_{BA}(\varphi_B) = \frac{4EJ_p}{h} \varphi_B
$$

$$
M_{BC}(\varphi_B) = \frac{4EJ_t}{L} \varphi_B
$$

e hanno entrambi verso concorde con il verso della rotazione imposta (avendo assunto come positivo il verso antiorario). Le forze assiali si ottengono dalle condizioni di equilibrio del nodo *B* alla traslazione verticale e orizzontale che forniscono:

$$
N_{AB}=N_{BA}=T_{BC}=\frac{6EJ_t}{L^2}\varphi_B
$$

$$
N_{BC} = N_{CB} = T_{BA} = \frac{6EJ_{p}}{h^{2}} \varphi_{B}
$$

La sovrapposizione dello schema "0" e degli schemi ottenuti per ciascuna incognita forniscono una configurazione deformata congruente della struttura ma in generale non equilibrata. Si procede quindi alla scrittura delle equazioni di equilibrio per determinare l'unica soluzione equilibrata e congruente. Nell'esempio in esame la condizione di equilibrio da scrivere è quella alla rotazione del nodo *B*. Assunti i momenti positivi se antiorari e sovrapponendo gli effetti dei due schemi (schema "0" e schema "ϕ*B*") si impone che la somma delle coppie che il morsetto nel nodo *B* applica sulle travi sia uguale alla coppia  $M_0$  applicata nel nodo *B* stesso:

$$
\frac{4EJ_p}{h}\varphi_B + \frac{4EJ_t}{L}\varphi_B = M_0
$$

Se si indica con  $\alpha = EJ_t / EJ_p$  e con  $EJ = EJ_p$ , allora segue che  $EJ_t = \alpha EJ_p = \alpha EJ$  e l'equazione di equilibrio diventa:

$$
4EJ\left(\frac{\alpha h+L}{hL}\right)\varphi_B=M_0
$$

da cui la soluzione:

$$
\varphi_B = \frac{hL}{4(\alpha h + L)} \frac{M_0}{EJ}
$$

Nota la rotazione nel nodo *B* è nota la configurazione equilibrata e congruente della struttura ed è possibile determinare gli sforzi sulle aste utilizzando il principio di sovrapposizione degli effetti dei due schemi (schema "0" e schema "ϕ*B*"):

tratto AB (momenti positivi se antiorari, tagli positivi se da sinistra verso destra)

$$
M_{AB} = \frac{2EJ_p}{h} \varphi_B = \frac{2EJ}{h} \frac{hL}{4(\alpha h + L)} \frac{M_0}{EJ} = \frac{L}{2(\alpha h + L)} M_0
$$

$$
M_{BA} = \frac{4EI_p}{h} \varphi_B = \frac{4EI}{h} \frac{hL}{4(\alpha h + L)} \frac{M_0}{EI} = \frac{L}{\alpha h + L} M_0
$$

$$
T_{BA} = -T_{AB} = \frac{6EI_p}{h^2} \varphi_B = \frac{6EI}{h^2} \frac{hL}{4(\alpha h + L)} \frac{M_0}{EJ} = \frac{3L}{2h(\alpha h + L)} M_0
$$

tratto BC (momenti positivi se antiorari, tagli positivi se verso il basso)

$$
M_{BC} = \frac{4EI_t}{L} \varphi_B = \frac{4\alpha EI}{L} \frac{hL}{4(\alpha h + L)} \frac{M_0}{EJ} = \frac{\alpha h}{\alpha h + L} M_0
$$
  

$$
M_{CB} = \frac{2EI_t}{L} \varphi_B = \frac{2\alpha EI}{L} \frac{hL}{4(\alpha h + L)} \frac{M_0}{EJ} = \frac{\alpha h}{2(\alpha h + L)} M_0
$$
  

$$
T_{CB} = -T_{BC} = \frac{6EI_t}{L^2} \varphi_B = \frac{6\alpha EI}{L^2} \frac{hL}{4(\alpha h + L)} \frac{M_0}{EJ} = \frac{3\alpha h}{2L(\alpha h + L)} M_0
$$

Infine le forze assiali (positive se di trazione) valgono:

$$
N_{AB} = N_{BA} = T_{BC} = -\frac{3\alpha h}{2L(\alpha h + L)}M_0
$$
 (compressione)

$$
N_{BC} = N_{CB} = T_{BA} = \frac{3L}{2h(\alpha h + L)}M_0
$$
 (trazione)

Si possono così tracciare i diagrammi degli sforzi (forza assiale, taglio, momento flettente) oltre che la deformata della struttura.

Se  $\alpha = 1$  (trave e pilastro hanno la stessa sezione trasversale dello stesso materiale) allora il diagramma del momento ha l'andamento qui di seguito riportato. Si nota che a parità di sezione per la colonna e la trave, il momento flettente è maggiore nell'elemento più corto (nel caso considerato *h* < *L* e quindi il momento flettente è maggiore nella colonna).

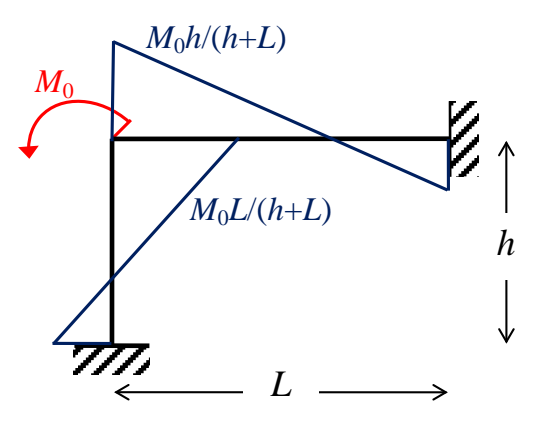

Se *h* = *L* (trave e pilastro hanno la stessa lunghezza), allora il momento flettente ha l'andamento qui di seguito rappresentato. Si nota che a parità di lunghezza per la colonna e la trave, il momento flettente è maggiore nell'elemento con il valore di EJ maggiore (quindi nella trave quando  $\alpha > 1$  e nel pilastro quando  $\alpha$  < 1).

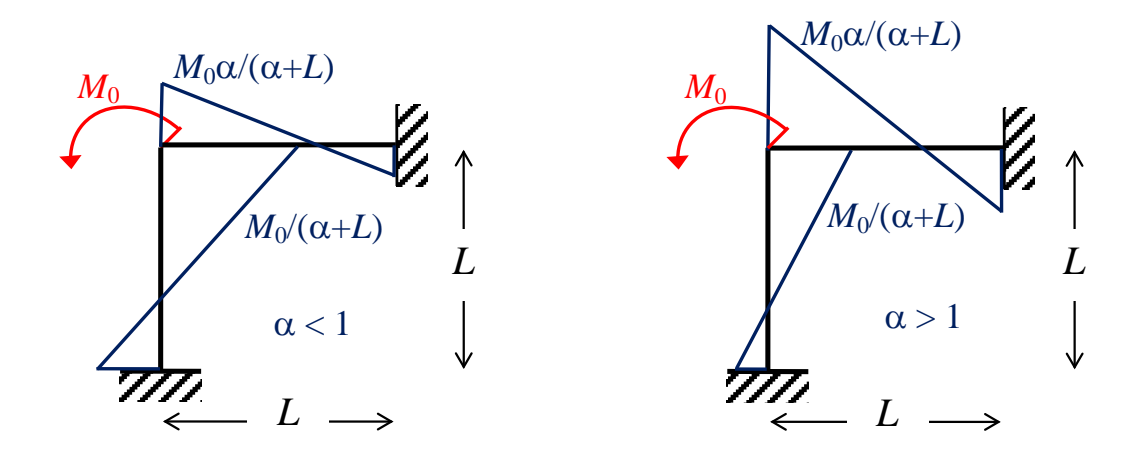

*Esempio: telaio a nodi fissi, aste ortogonali, carichi sulle aste* 

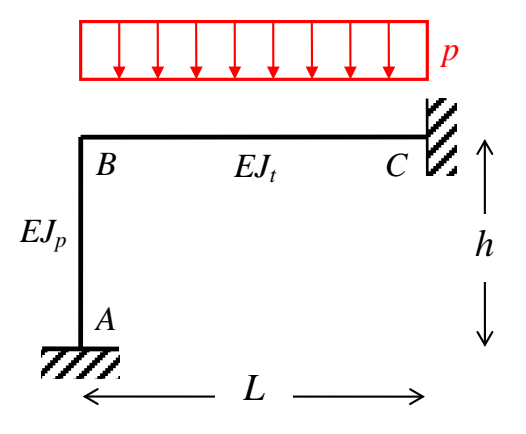

Il telaio di questo esempio è uguale al precedente, questa volta soggetto ad un carico uniforme sull'asta *BC*. Quindi di nuovo l'unica incognita del problema è la rotazione  $\varphi_B$ , non dipendendo in generale le incognite dal tipo di carico ma solo dalla geometria della struttura.

Il primo schema da risolvere è lo schema "0" nel quale gli spostamenti nodali assunti come incognite del problema vengono vincolati e si valutano gli effetti dei carichi applicati.

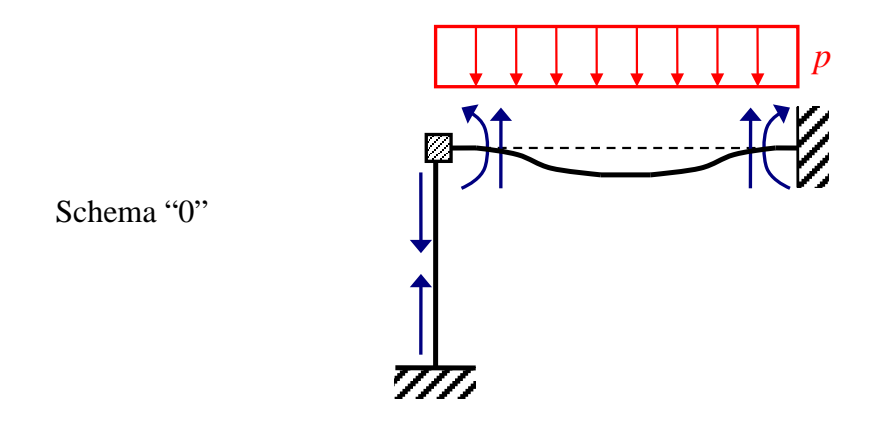

Il carico uniforme è distribuito sull'asta *BC* e determina effetti sulle aste. Il taglio e il momento flettente sull'asta *BC* possono essere determinati utilizzando gli schemi già risolti e riportati nei presenti appunti. Sull'asta *AB* agisce solo la forza assiale necessaria ad equilibrare il taglio sull'estremo *B* dell'asta *BC*. Tutte le forze agenti alle estremità delle aste sono messe in evidenza nella precedente figura. In particolare il momento flettente agente sull'estremo *B* dell'asta *BC*, per opera del morsetto che ne impedisce la rotazione, vale:

$$
M_{BC}(p) = \frac{pL^2}{12}
$$

Esattamente come nell'esempio precedente si impone una valore non nullo antiorario alla rotazione ϕ*<sup>B</sup>* del nodo *B*. La struttura si deforma come illustrato nella seguente figura, nella quale sono messe in evidenza le forze (taglio, momento, forza assiale) agenti alle estremità delle due aste.

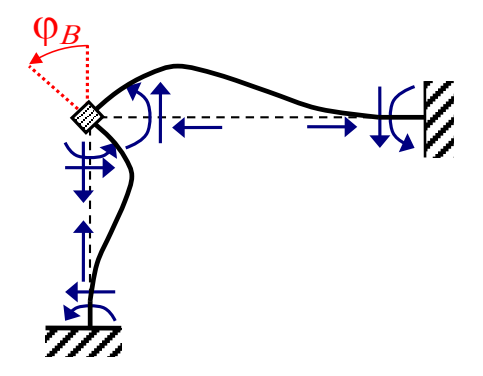

Schema "<sub>Φ</sub><sup>*B*</sup>"

Come nell'esempio precedente i momenti flettenti agli estremi confluenti nel nodo *B* delle due aste *AB* e *BC* valgono rispettivamente:

$$
M_{BA}(\varphi_B) = \frac{4EJ_p}{h} \varphi_B
$$

$$
M_{BC}(\varphi_B) = \frac{4EJ_t}{L} \varphi_B
$$

e hanno entrambi verso concorde con il verso della rotazione imposta (avendo assunto come positivo il verso antiorario). La determinazione delle forze assiali avviene anch'esso come nell'esempio precedente.

A questo punto si impone l'equilibrio alla rotazione del nodo *B*. Assunti i momenti positivi se antiorari e sovrapponendo gli effetti dei due schemi (schema "0" e schema "ϕ*B*") si impone che la somma delle coppie che il morsetto nel nodo *B* applica sulle travi sia nulla:

$$
\frac{qL^2}{12} + \frac{4EJ_p}{h}\varphi_B + \frac{4EJ_t}{L}\varphi_B = 0
$$

Se, come per l'esempio precedente, si indica  $\alpha = EJ_t / EJ_p$ ,  $EJ = EJ_p$ ,  $EJ_t = \alpha EJ_p = \alpha EJ$ , allora l'equazione di equilibrio diventa:

$$
4EJ\left(\frac{\alpha h+L}{hL}\right)\varphi_B=-\frac{pL^2}{12}
$$

Risolvendo:

$$
\varphi_B = -\frac{1}{4EJ} \frac{pL^2}{12} \frac{hL}{\alpha h + L}
$$

Nota la rotazione nel nodo *B* è nota la configurazione equilibrata e congruente della struttura ed è possibile determinare gli sforzi sulle aste utilizzando il principio di sovrapposizione degli effetti dei due schemi (schema "0" e schema "ϕ*B*"):

tratto AB (momenti positivi se antiorari, tagli positivi se da sinistra verso destra)

$$
M_{AB} = \frac{2EJ_p}{h} \varphi_B = -\frac{2EJ}{h} \frac{1}{4EJ} \frac{pL^2}{12} \frac{hL}{\alpha h + L} = -\frac{L}{2(\alpha h + L)} \frac{pL^2}{12}
$$

$$
M_{BA} = \frac{4EJ_p}{h} \varphi_B = -\frac{4EJ}{h} \frac{1}{4EJ} \frac{pL^2}{12} \frac{hL}{\alpha h + L} = -\frac{L}{\alpha h + L} \frac{pL^2}{12}
$$

$$
T_{BA} = -T_{AB} = \frac{6EI_p}{h^2} \varphi_B = -\frac{6EI}{h^2} \frac{1}{4EI} \frac{pL^2}{12} \frac{hL}{\alpha h + L} = -\frac{L^2}{4h(\alpha h + L)} \frac{pL}{2}
$$

tratto BC (momenti positivi se antiorari, tagli positivi se verso il basso)

$$
M_{BC} = \frac{pL^2}{12} + \frac{4EI_t}{L} \varphi_B = \frac{pL^2}{12} - \frac{4\alpha EI}{L} \frac{1}{4EI} \frac{pL^2}{12} \frac{hL}{\alpha h + L} = \frac{L}{\alpha h + L} \frac{pL^2}{12}
$$
  

$$
M_{CB} = -\frac{pL^2}{12} + \frac{2EI_t}{L} \varphi_B = -\frac{pL^2}{12} - \frac{2\alpha EI}{L} \frac{1}{4EI} \frac{pL^2}{12} \frac{hL}{\alpha h + L} = -\frac{1}{2} \frac{3\alpha h + 2L}{\alpha h + L} \frac{pL^2}{12}
$$
  

$$
T_{BC} = -\frac{pL}{2} - \frac{6EI_t}{L^2} \varphi_B = -\frac{pL}{2} + \frac{6\alpha EI}{L^2} \frac{1}{4EI} \frac{pL^2}{12} \frac{hL}{\alpha h + L} = -\frac{1}{4} \frac{3\alpha h + 4L}{\alpha h + L} \frac{pL}{2}
$$
  

$$
T_{CB} = -\frac{pL}{2} + \frac{6EI_t}{L^2} \varphi_B = -\frac{pL}{2} - \frac{6\alpha EI}{L^2} \frac{1}{4EI} \frac{pL^2}{12} \frac{hL}{\alpha h + L} = -\frac{1}{4} \frac{5\alpha h + 4L}{\alpha h + L} \frac{pL}{2}
$$

Infine si calcolano le forze assiali (positive se di trazione):

$$
N_{AB} = N_{BA} = T_{BC} = -\frac{1}{4} \frac{3\alpha h + 4L}{\alpha h + L} \frac{pL}{2}
$$

$$
N_{BC} = N_{CB} = T_{BA} = -\frac{L^2}{4h(\alpha h + L)}\frac{pL}{2}
$$

Si possono quindi tracciare i diagrammi degli sforzi (forza assiale, taglio, momento flettente) oltre che la deformata della struttura.

Se *h* = *L* allora si ottengono i valori dei momenti flettenti:

$$
M_{AB} = -\frac{1}{2(\alpha+1)} \frac{pL^2}{12}
$$
  

$$
M_{BA} = -\frac{1}{\alpha+1} \frac{pL^2}{12}
$$
  

$$
M_{BC} = \frac{1}{\alpha+1} \frac{pL^2}{12}
$$
  

$$
M_{CB} = -\frac{1}{2} \frac{3\alpha+2}{\alpha+1} \frac{pL^2}{12}
$$

Sempre per  $h = L$ , se  $\alpha = 1$  e allora si ottengono i valori dei momenti flettenti:

$$
M_{AB} = -\frac{1}{4} \frac{pL^2}{12} = -\frac{pL^2}{48} \qquad M_{BA} = -\frac{1}{2} \frac{pL^2}{12} = -\frac{pL^2}{24}
$$

$$
M_{BC} = \frac{1}{2} \frac{pL^2}{12} = \frac{pL^2}{24} \qquad M_{CB} = -\frac{5}{4} \frac{pL^2}{12} = -\frac{5pL^2}{48}
$$

mentre per  $\alpha \rightarrow 0$  (pilastro molto più rigido della trave):

$$
M_{AB} = -\frac{pL^2}{24} \qquad M_{BA} = -\frac{pL^2}{12}
$$

$$
M_{BC} = \frac{pL^2}{12} \qquad \qquad M_{CB} = -\frac{pL^2}{12}
$$

e per  $\alpha \rightarrow \infty$  (trave molto più rigida del pilastro):

$$
M_{AB} = 0 \qquad \qquad M_{BA} = 0
$$

$$
M_{BC} = 0 \qquad \qquad M_{CB} = -\frac{pL^2}{8}
$$

I relativi diagrammi dei momenti sono rappresentati qui di seguito.

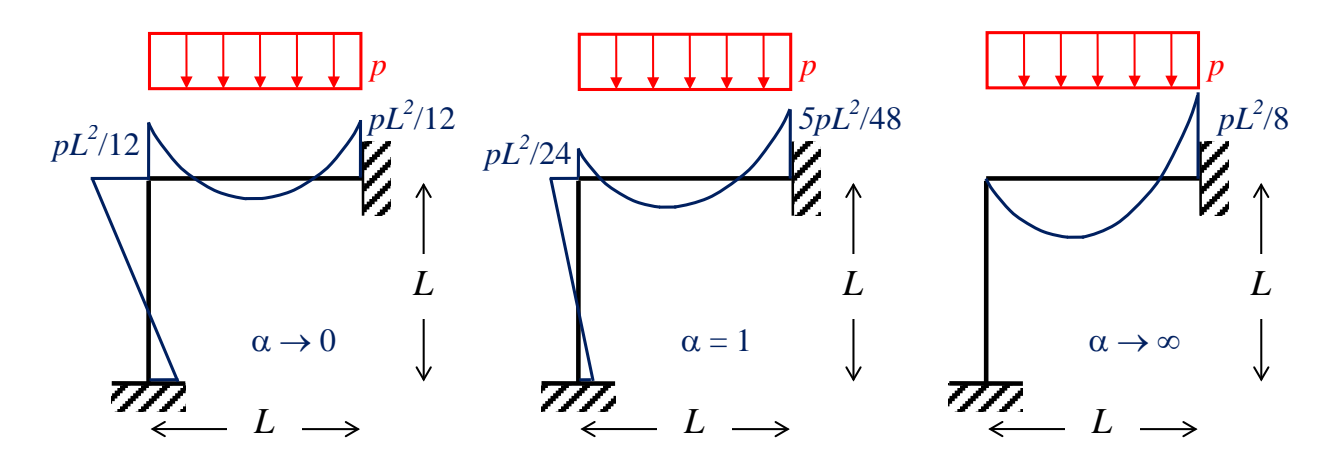

Si osserva una significativa differenza nella distribuzione del momento flettente al variare della rigidezza relativa tra trave e pilastro, con l'elemento più rigido che tende a caricarsi di più. E' opportuno quindi tenere in conto questo risultato quando si dimensionano gli elementi di strutture iperstatiche.

#### *Esempio: telaio a nodi mobili, aste ortogonali, carichi sui nodi*

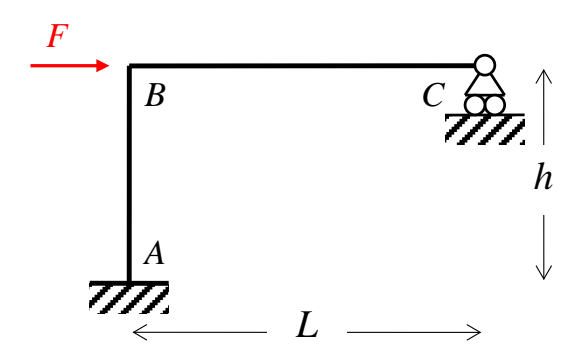

Il telaio ha tre nodi, di cui il nodo *A* ha tutti e tre i gradi di libertà bloccati, il nodo *C* può spostarsi orizzontalmente e ruotare ma non abbassarsi, il nodo *B* risulta collegato tramite le aste *AB* e *BC* ai nodi *A* e *C*. Valendo l'ipotesi di indeformabilità assiale delle aste, segue che il nodo *B* non può traslare verticalmente, ma può ruotare e traslare orizzontalmente per un valore dello spostamento pari alla traslazione orizzontale del nodo *C*. Una generica configurazione deformata congruente è quindi dipendente dal parametro  $\varphi_B$  (rotazione del nodo *B*) e dal parametro  $\delta_C$  (traslazione orizzontale del nodo *B*) assunti come le due incognite del problema. Tra tutte le configurazioni congruenti individuate dai parametri  $\varphi_B$  e  $\delta_C$  una sola è la configurazione contemporaneamente congruente ed equilibrata. Le equazioni di equilibrio permettono di determinare tale soluzione. Vale la pena osservare che la rotazione del nodo *C* non è inclusa tra le incognite poiché tale rotazione del nodo non determina sforzi sulle aste per la presenza della cerniera.

Il primo schema da risolvere è lo schema "0" nel quale gli spostamenti nodali assunti come incognite del problema vengono vincolati e si valutano gli effetti dei carichi applicati. Nel caso specifico del telaio qui considerato, le incognite da vincolare sono la rotazione  $\varphi_B$  e la traslazione δ*C*. Per far ciò si introduce un morsetto che blocca la rotazione del nodo *B* e un pendolo che blocca la traslazione orizzontale del nodo *C*.

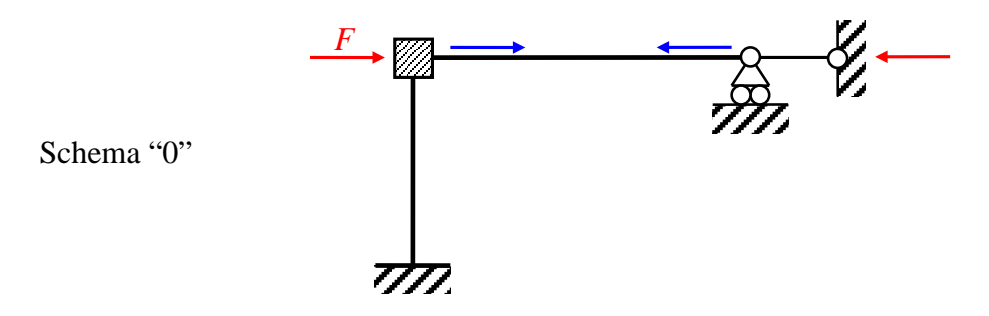

La forza F applicata nel nodo *B* determina uno sforzo di compressione sull'asta *BC* e una reazione vincolare nel pendolo aggiuntivo pari a

$$
H_C(F) = -F
$$

avendo assunto il verso positivo quello che va da sinistra verso destra.

Si impone una valore non nullo antiorario alla rotazione  $\varphi_B$  del nodo *B* mentre lo spostamento  $\delta_C$ rimane vincolato e di entità nulla. La struttura si deforma come illustrato nella seguente figura, nella quale sono messe in evidenza le sollecitazioni agenti alle estremità delle due aste.

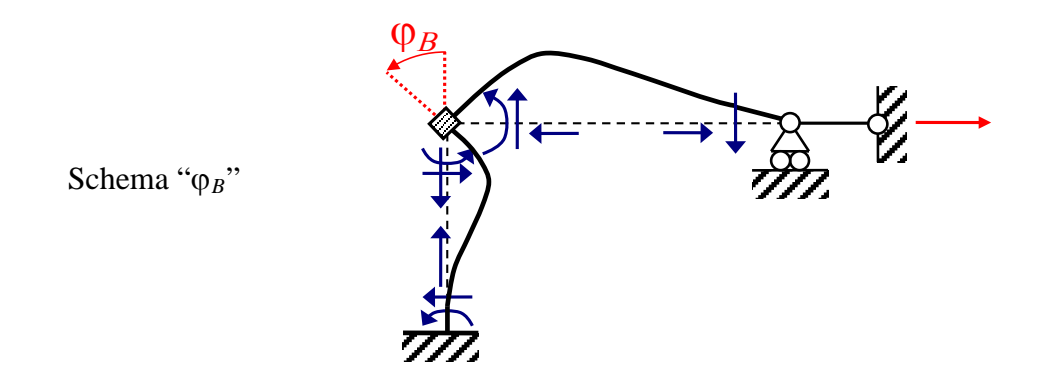

I momenti flettenti agli estremi confluenti nel nodo *B* delle due aste *AB* e *BC* valgono rispettivamente:

$$
M_{BA}(\varphi_B) = \frac{4EI}{h} \varphi_B \qquad \qquad M_{BC}(\varphi_B) = \frac{3EI}{L} \varphi_B
$$

e hanno entrambi verso concorde con il verso della rotazione imposta, assunto come positivo il verso antiorario. La determinazione delle forze assiali sulle aste avviene come negli esempi precedenti a partire dai tagli sulle aste ed imponendo le condizioni di equilibrio alla traslazione verticale e orizzontale del nodo *B*:

$$
N_{AB} = N_{BA} = T_{BC} = \frac{3EI}{L^2} \varphi_B \qquad \qquad N_{BC} = N_{CB} = T_{BA} = \frac{6EI}{h^2} \varphi_B
$$

Nel presente esempio interessa in particolare determinare la reazione vincolare del pendolo aggiuntivo:

$$
H_C(\varphi_B) = T_{BA}(\varphi_B) = \frac{6EI}{h^2} \varphi_B
$$

dove verso positivo è sempre quello che va da sinistra verso destra.

Si impone una valore non nullo allo spostamento orizzontale δ $<sub>C</sub>$  del nodo *C* mentre rotazione  $φ$ *B* del</sub> nodo *B* rimane vincolata e di entità nulla. La struttura si deforma come illustrato nella seguente figura, nella quale sono messe in evidenza le sollecitazioni agenti alle estremità delle due aste.

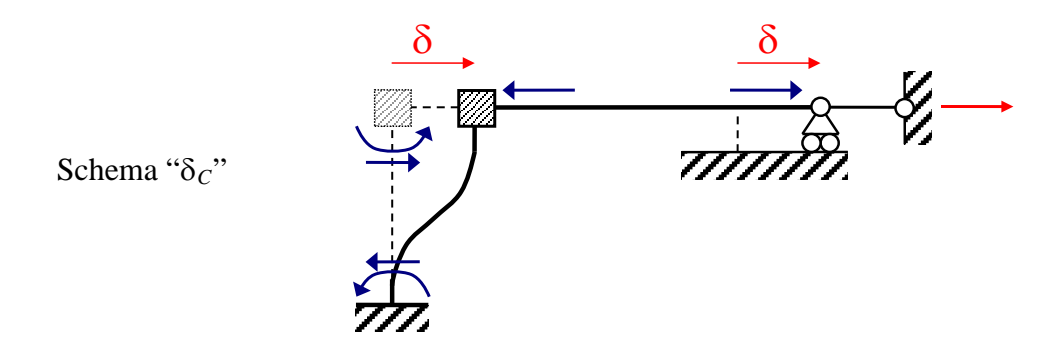

I momenti flettenti e i tagli sulle due aste possono essere determinati immediatamente utilizzando gli schemi notevoli riportati in questi appunti. In particolare nel caso in esame i momenti flettenti agli estremi confluenti nel nodo *B* delle due aste *AB* e *BC* valgono rispettivamente:

$$
M_{BA}(\delta_C) = \frac{6EI}{h^2} \delta_C \qquad M_{BC}(\delta_C) = 0
$$

La determinazione delle forze assiali sulle aste avviene come negli esempi precedenti a partire dai tagli sulle aste ed imponendo le condizioni di equilibrio alla traslazione verticale e orizzontale del nodo *B*. Nel presente esempio interessa determinare la reazione vincolare del pendolo aggiuntivo:

$$
H_C(\delta_C) = T_{BA}(\delta_C) = \frac{12EI}{h^3} \delta_C
$$

Si arriva così a poter scrivere le condizioni di equilibrio alla rotazione del nodo *B* e alla traslazione del nodo *C*. Assunti i momenti positivi se antiorari e sovrapponendo gli effetti dei tre schemi (schema "0", schema "ϕ*B*" e schema "δ*C*") si impone che la somma delle coppie che il morsetto nel nodo *B* applica sulle travi sia uguale a zero:

$$
M_{BA}(\varphi_B) + M_{BC}(\varphi_B) + M_{BA}(\delta_C) = 0
$$

e che la reazione vincolare del vincolo fittizio introdotto in *C* sia zero poiché il vincolo non esiste:

$$
H_C(F) + H_C(\varphi_B) + H_C(\delta_C) = 0
$$

Si ottengono in tal modo due equazioni algebriche nelle due incognite  $\varphi_B$  e  $\delta_C$ :

$$
\frac{4EJ}{h}\varphi_B + \frac{3EJ}{L}\varphi_B + \frac{6EJ}{h^2}\delta_C = 0
$$

*F h EJ h*  $\frac{6EI}{h^2}$  φ<sub>B</sub> +  $\frac{12EI}{h^3}$  δ<sub>C</sub> =

che possono essere riorganizzate in forma matriciale:

$$
EJ\left[\begin{array}{ccc} \frac{4}{h} + \frac{3}{L} & \frac{6}{h^2} \\ \frac{6}{h^2} & \frac{12}{h^3} \end{array}\right]\left[\begin{array}{c} \varphi_B \\ \delta_C \end{array}\right] = \left[\begin{array}{c} 0 \\ F \end{array}\right]
$$

e la cui la soluzione è:

$$
\varphi_B = -\frac{FLh^2}{2EI(L+3h)}
$$

$$
\delta_C = \frac{F(4L+3h)h^3}{12EI(L+3h)}
$$

Nota la soluzione è nota la configurazione equilibrata e congruente della struttura ed è possibile determinare gli sforzi sulle aste utilizzando il principio di sovrapposizione degli effetti dei tre schemi (schema "0", schema "ϕ*B*" e schema "δ*C*"):

tratto AB (momenti positivi se antiorari, tagli positivi se da sinistra verso destra)

$$
M_{AB} = \frac{2EI}{h} \varphi_B + \frac{6EI}{h^2} \delta_C = -\frac{2EI}{h} \frac{FLh^2}{2EI(L+3h)} + \frac{6EI}{h^2} \frac{F(4L+3h)h^3}{12EI(L+3h)} = \frac{2Lh+3h^2}{2(L+3h)} F
$$
  

$$
M_{BA} = \frac{4EI}{h} \varphi_B + \frac{6EI}{h^2} \delta_C = -\frac{4EI}{h} \frac{FLh^2}{2EI(L+3h)} + \frac{6EI}{h^2} \frac{F(4L+3h)h^3}{12EI(L+3h)} = \frac{3Fh^2}{2(L+3h)}
$$
  

$$
T_{BA} = -T_{AB} = \frac{6EI}{h^2} \varphi_B + \frac{12EI}{h^3} \delta_C = F
$$

tratto BC (momenti positivi se antiorari, tagli positivi se verso il basso)

$$
M_{BC} = \frac{3EJ}{L} \varphi_B = -\frac{3EJ}{L} \frac{FLh^2}{2EI(L+3h)} = -\frac{3Fh^2}{2(L+3h)}
$$

$$
M_{CB}=0
$$

$$
T_{CB} = -T_{BC} = \frac{3EI}{L^2} \varphi_B = -\frac{3EI}{L^2} \frac{FLh^2}{2EI(L+3h)} = -\frac{3Fh^2}{2L(L+3h)}
$$

Infine le forze assiali (positive se di trazione) valgono:

$$
N_{AB} = N_{BA} = T_{BC} = -\frac{3EJ}{L^2} \varphi_B = \frac{3EJ}{L^2} \frac{FLh^2}{2EJ(L+3h)} = \frac{3Fh^2}{2L(L+3h)}
$$

$$
N_{BC} = N_{CB} = -F + T_{BA} = -F + \frac{6EI}{h^2} \varphi_B + \frac{12EI}{h^3} \delta_C = 0
$$

Si lascia per esercizio il tracciamento dei diagrammi delle sollecitazioni.

## *Esempio: telaio a nodi mobili, aste ortogonali, carichi sui nodi e sulle aste*

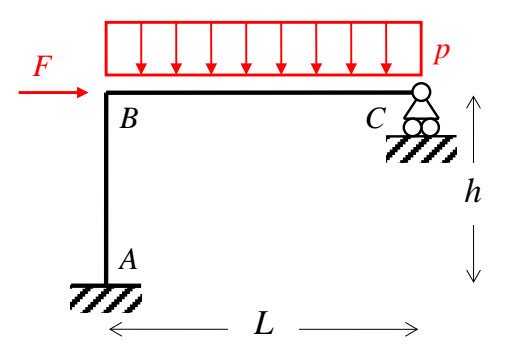

Il telaio di questo esempio è uguale a quello precedente eccetto per i carichi. Le incognite sono quindi le stesse:  $\varphi_B$  (rotazione del nodo B) e  $\delta_C$  (traslazione orizzontale del nodo B).

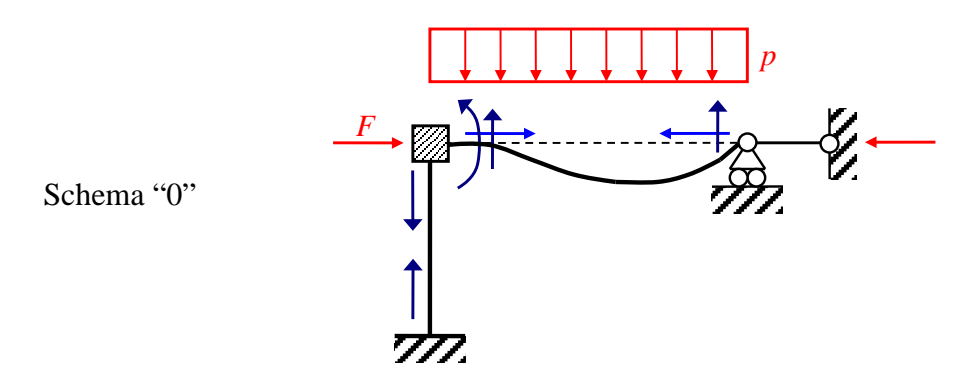

Il primo schema da risolvere è lo schema "0" nel quale gli spostamenti nodali assunti come incognite del problema vengono vincolati e si valutano gli effetti dei carichi applicati. Come nell'esempio precedente le incognite da vincolare sono la rotazione  $φ_B$  e la traslazione δc. Per far ciò si introduce un morsetto che blocca la rotazione del nodo B e un pendolo che blocca la

traslazione orizzontale del nodo C.La forza F applicata nel nodo B determina uno sforzo di compressione sull'asta BC e una reazione vincolare nel pendolo aggiuntivo (come visto nel precedente esempio)

$$
H_C(F) = -F
$$

mentre il carico distribuito determina gli sforzi sulle aste messi in evidenza. In particolare il momento flettente che il nodo B esercita sull'asta BC vale:

$$
M_{BC}(p) = \frac{pL^2}{8}
$$

Sia lo schema " $\varphi_B$ " che lo schema " $\delta_C$ " sono uguali a quelli dell'esempio precedente.

Si arriva così a poter scrivere le condizioni di equilibrio alla rotazione del nodo B e alla traslazione del nodo C. Assunti i momenti positivi se antiorari e sovrapponendo gli effetti dei tre schemi (schema "0", schema " $\varphi_B$ " e schema " $\delta_C$ ") si impone che la somma delle coppie che il morsetto nel nodo B applica sulle travi sia uguale a zero:

$$
M_{BC}(p) + M_{BA}(\varphi_B) + M_{BC}(\varphi_B) + M_{BA}(\delta_C) = 0
$$

e che la reazione vincolare del vincolo fittizio introdotto in C sia zero poiché il vincolo non esiste:

$$
H_C(F) + H_C(\varphi_B) + H_C(\delta_C) = 0
$$

Si ottengono in tal modo due equazioni algebriche nelle due incognite  $\varphi_B$  e  $\delta_C$ :

$$
\frac{4EI}{h}\varphi_B + \frac{3EI}{L}\varphi_B + \frac{6EI}{h^2}\delta_C = -\frac{pL^2}{8}
$$

$$
\frac{6EJ}{h^2}\varphi_B + \frac{12EJ}{h^3}\delta_C = F
$$

che possono essere riorganizzate in forma matriciale:

$$
EJ\left[\begin{array}{ccc} \frac{4}{h} + \frac{3}{L} & \frac{6}{h^2} \\ \frac{6}{h^2} & \frac{12}{h^3} \end{array}\right]\left[\begin{array}{c}\varphi_B \\ \delta_C \end{array}\right] = \left[\begin{array}{c}\frac{pL^2}{8} \\ F \end{array}\right]
$$
e la cui soluzione è:

$$
\varphi_B = -\frac{\left(4Fh + qL^2\right)hL}{8EJ(L+3h)}
$$

$$
\delta_C = \frac{\left(4F\left(4Lh + 3h^2\right) + 3qL^3\right)h^2}{48EJ(L+3h)}
$$

che nel caso particolare di  $h = L$  diventa:

$$
\varphi_B = -\frac{(4F + qL)L^2}{32EI}
$$

$$
\delta_C = \frac{(28F + 3qL)L^3}{192EJ}
$$

Nota la soluzione è nota la configurazione equilibrata e congruente della struttura ed è possibile determinare gli sforzi sulle aste utilizzando il principio di sovrapposizione degli effetti dei tre schemi (schema "0", schema " $\varphi_B$ " e schema " $\delta_C$ "):

tratto AB (momenti positivi se antiorari, tagli positivi se da sinistra verso destra)

$$
M_{AB} = \frac{2EI}{h} \varphi_B + \frac{6EI}{h^2} \delta_C \qquad M_{BA} = \frac{4EI}{h} \varphi_B + \frac{6EI}{h^2} \delta_C
$$

$$
T_{BA} = -T_{AB} = \frac{6EI}{h^2} \varphi_B + \frac{12EI}{h^3} \delta_C = F
$$

tratto BC (momenti positivi se antiorari, tagli positivi se verso il basso)

$$
M_{BC} = \frac{pL^2}{8} + \frac{3EI}{L} \varphi_B \qquad M_{CB} = 0
$$

$$
T_{BC} = -\frac{3EJ}{L^2} \varphi_B - \frac{5pL^2}{8}. \qquad T_{CB} = \frac{3EJ}{L^2} \varphi_B - \frac{3pL^2}{8}
$$

Infine le forze assiali (positive se di trazione) valgono:

$$
N_{AB} = N_{BA} = T_{BC} = -\frac{3EJ}{L^2} \varphi_B - \frac{5pL^2}{8}
$$

$$
N_{BC} = N_{CB} = -F + T_{BA} = -F + \frac{6EI}{h^2} \varphi_B + \frac{12EI}{h^3} \delta_C = 0
$$

Si lascia per esercizio la determinazione delle sollecitazioni e il successivo tracciamento dei relativi diagrammi.

*Esempio: telaio a nodi fissi, aste non ortogonali, carichi sui nodi e sulle aste* 

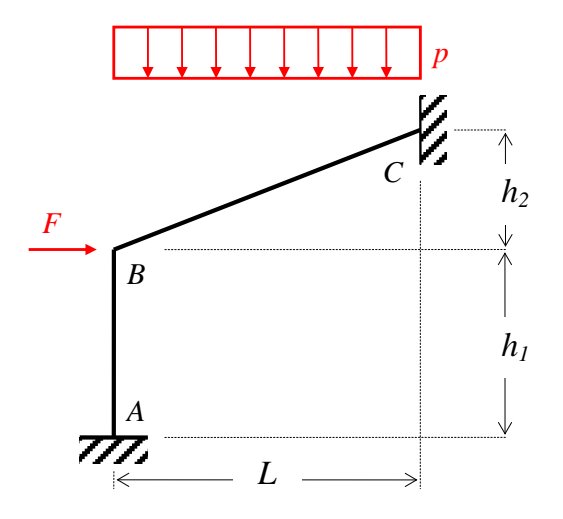

Il telaio ha il solo nodo B non vincolato a terra tramite incastri. Per l'ipotesi di indeformabilità assiale delle aste il nodo B, oltre che ruotare, può muoversi solo ortogonalmente all'asta AB e ortogonalmente all'asta BC. Avendo tali traiettorie un solo punto in comune (il punto B stesso) segue che le due aste impediscono ogni traslazione del nodo B. Pertanto l'unica incognita utilizzando il metodo degli spostamenti è la rotazione  $\varphi_B$ .

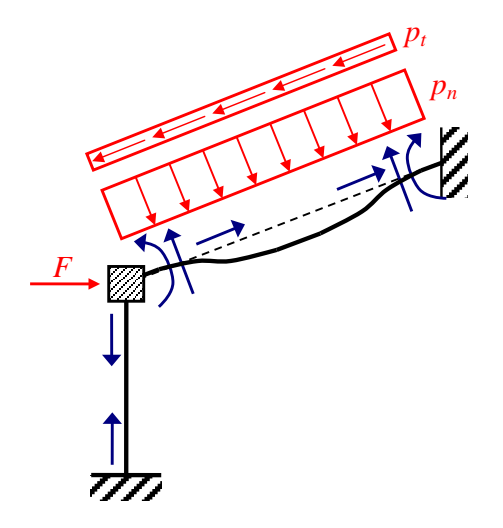

Schema "0"

In tale schema si blocca l'incognita con un morsetto e si valutano le azioni sulle aste per opera dei carichi applicati. Il carico uniforme può essere scomposto in una componente normale (carico

trasversale distribuito) all'asta BC e in una componente tangenziale (carico assiale distribuito) alla stessa asta:

$$
p_n = p \cos^2 \alpha
$$

 $p_t = p \cos \alpha \sin \alpha$ 

I momenti flettenti e i tagli possono essere determinati con i consueti schemi. Ad esempio il momento flettente sull'estremo B dell'asta BC vale:

$$
M_{BC}(p) = \frac{p_n L_t^2}{12}
$$

dove  $L_t = \sqrt{L^2 + h_2^2}$  $L_t = \sqrt{L^2 + h}$ 

Analogamente a quanto già fatto negli esempi precedenti, le forze assiali possono essere calcolate dall'equilibrio alla traslazione del nodo. Tuttavia nel caso di aste non ortogonali i calcoli si fanno più articolati. Isolando il nodo B e mettendo in evidenza le forze su di esso agenti (carico applicato F e forze sulle aste cambiate di segno)

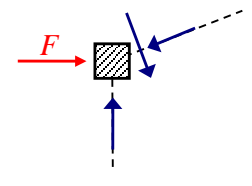

e imponendo l'equilibrio alla traslazione orizzontale (verso positivo da sinistra verso destra) e alla traslazione verticale (verso positivo verso il basso) del nodo B:

$$
F + T_{BC}(p)\sin\alpha - N_{BC}(p, F)\cos\alpha = 0
$$

$$
T_{BC}(p)\cos\alpha + N_{BC}(p, F)\sin\alpha - N_{BA}(p, F) = 0
$$

 $\cos \alpha$ 

che risolte forniscono le azioni sul nodo:

$$
N_{BA}(p, F) = F \tan \alpha + T_{BC}(p) \frac{1}{\cos \alpha}
$$
  

$$
N_{BC}(p, F) = T_{BC}(p) \tan \alpha + F \frac{1}{\cos \alpha}
$$

che cambiate di segno rappresentano le azioni sulle aste. Dall'equilibrio alla traslazione dell'asta BC secondo il proprio asse si determina la forza assiale sull'estremo C:

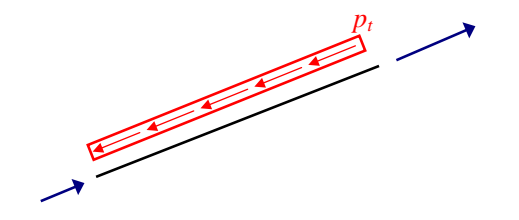

$$
N_{CB}(p,F) = p_t L_t - N_{BC}(p,F)
$$

In tale schema si impone una rotazione antioraria in B e si valutano le azioni sulle aste utilizzando i soliti schemi.

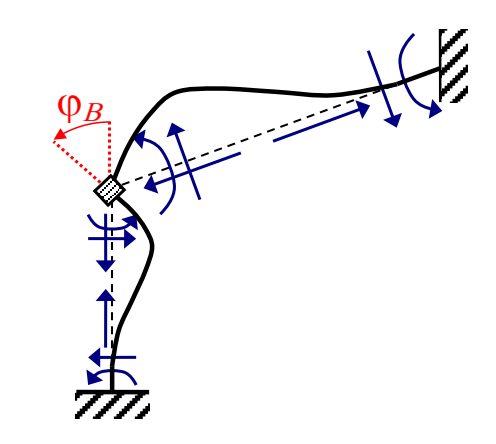

Schema " $\varphi_B$ "

In particolare i momenti sull'estremo B delle aste AB e BC valgono:

$$
M_{BA}(\varphi_B) = \frac{4EJ}{h_1} \varphi_B
$$

$$
M_{BC}(\varphi_B) = \frac{4EJ}{L_t} \varphi_B
$$

Le forze assiali vengono valutate scrivendo l'equilibrio alla traslazione orizzontale e verticale del nodo soggetto alle azioni agenti sulle aste cambiate di segno:

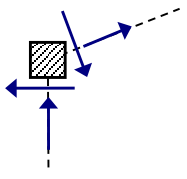

$$
-T_{BA}(\varphi_B) + T_{BC}(\varphi_B)\sin\alpha + N_{BC}(\varphi_B)\cos\alpha = 0
$$

$$
T_{BC}(\varphi_B)\cos\alpha - N_{BC}(\varphi_B)\sin\alpha - N_{BA}(\varphi_B) = 0
$$

che risolte forniscono:

$$
N_{BA}(\varphi_B) = -T_{BA}(\varphi_B) \tan \alpha + T_{BC}(\varphi_B) \frac{1}{\cos \alpha}
$$

$$
N_{BC}(\varphi_B) = -T_{BC}(\varphi_B) \tan \alpha + T_{BA}(\varphi_B) \frac{1}{\cos \alpha}
$$

A questo punto si impone l'equilibrio alla rotazione del nodo B. Assunti i momenti positivi se antiorari e sovrapponendo gli effetti dei due schemi (schema "0" e schema "ϕB") si impone che la somma delle coppie che il morsetto nel nodo B applica sulle travi sia uguale a zero:

$$
M_{BC}(p) + M_{BA}(\varphi_B) + M_{BC}(\varphi_B) = 0
$$

ossia

$$
\frac{p_n L_t^2}{12} + \frac{4EI}{h_1} \varphi_B + \frac{4EI}{L_t} \varphi_B = 0
$$

quindi

$$
4EJ\left(\frac{L_t + h_1}{h_1 L_t}\right)\varphi_B = -\frac{p_n L_t^2}{12}
$$

da cui la soluzione:

$$
\varphi_B = -\frac{p_n L_t^2}{48EI} \frac{h_1 L_t}{L_t + h_1}
$$

Nota la rotazione nel nodo B è nota la configurazione equilibrata e congruente della struttura ed è possibile determinare gli sforzi sulle aste utilizzando il principio di sovrapposizione degli effetti dei due schemi (schema "0" e schema "φ<sub>B</sub>"):

tratto AB (momenti positivi se antiorari, tagli positivi se da sinistra verso destra)

$$
M_{BA} = \frac{4EI}{h_1} \varphi_B \qquad \qquad M_{AB} = \frac{2EI}{h_1} \varphi_B \qquad \qquad T_{BA} = -T_{AB} = \frac{6EI}{h_1^2} \varphi_B
$$

tratto BC (momenti positivi se antiorari, tagli positivi se verso il basso)

$$
M_{BC} = \frac{p_n L_t^2}{12} + \frac{4EI}{L_t} \varphi_B \qquad M_{CB} = -\frac{p_n L_t^2}{12} + \frac{2EI}{L_t} \varphi_B
$$

$$
T_{BC} = -\frac{p_n L_t}{2} - \frac{6EI}{L_t^2} \varphi_B \qquad T_{CB} = -\frac{p_n L_t}{2} + \frac{6EI}{L_t^2} \varphi_B
$$

Infine si determinano le forze assiali (positive se di trazione):

$$
N_{BA} = N_{AB} = -N_{BA}(p, F) - N_{BA}(\varphi_B) = -F \tan \alpha - T_{BC}(p) \frac{1}{\cos \alpha} + T_{BA}(\varphi_B) \tan \alpha - T_{BC}(\varphi_B) \frac{1}{\cos \alpha}
$$
  

$$
N_{BC} = -N_{BC}(p, F) + N_{BC}(\varphi_B) = -T_{BC}(p) \tan \alpha - F \frac{1}{\cos \alpha} - T_{BC}(\varphi_B) \tan \alpha + T_{BA}(\varphi_B) \frac{1}{\cos \alpha}
$$
  

$$
N_{CB} = N_{CB}(p, F) + N_{CB}(\varphi_B) = p_t L_t - N_{BC}(p, F) - T_{BC}(\varphi_B) \tan \alpha + T_{BA}(\varphi_B) \frac{1}{\cos \alpha}
$$

Si lascia per esercizio la determinazione delle sollecitazioni e il successivo tracciamento dei relativi diagrammi.

#### *Esempio: telaio a nodi mobili, aste non ortogonali, carichi sui nodi e sulle aste*

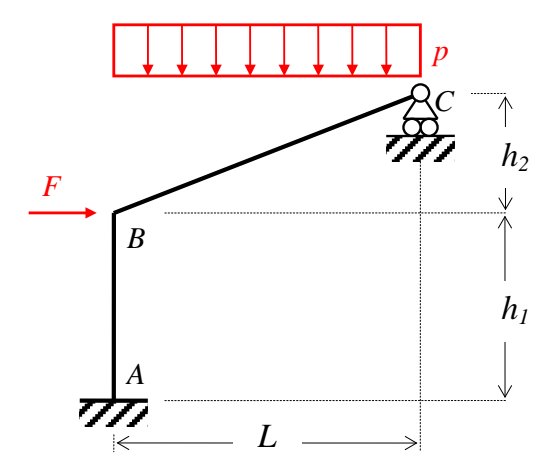

Il telaio ha il nodo B che non può traslare verticalmente per l'indeformabilità assiale dell'asta AB ma può traslare orizzontalmente poiché l'asta BC permette tale movimento dato il vincolo di carrello nel nodo C. Ci sono quindi due incognite di spostamento: la rotazione  $\varphi_B$  del nodo B e la traslazione orizzontale  $\delta_B$  del nodo B che risulta uguale alla traslazione orizzontale  $\delta_C$  del nodo C. Nel seguito si assumono come incognite  $\varphi_B$  e  $\delta_C$ .

Nello schema "0" si bloccano i due spostamenti incogniti con un morsetto e con un pendolo e si valutano le azioni sulle aste per opera dei carichi applicati.

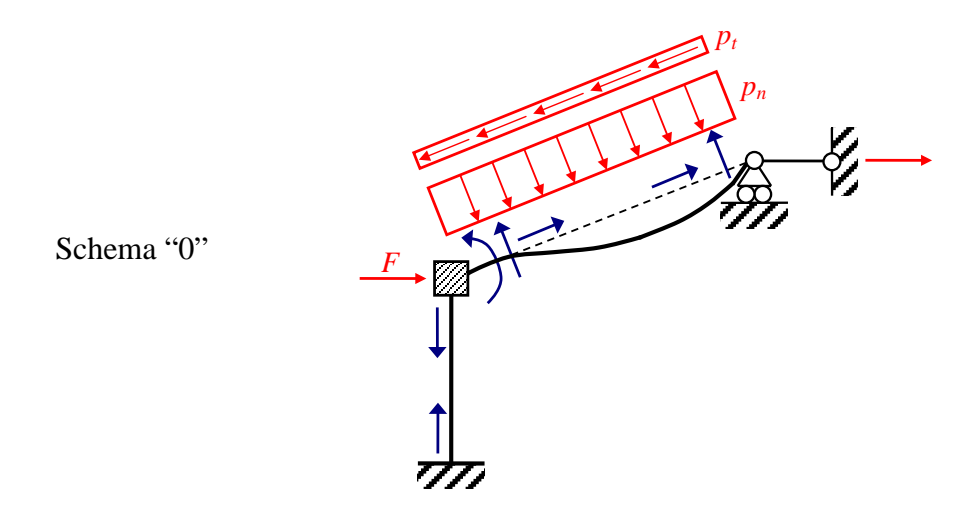

Come nel precedente esempio si scompone il carico uniforme in una componente normale all'asta BC e in una componente tangenziale alla stessa asta:

$$
p_n = p \cos^2 \alpha
$$

$$
p_t = p \cos \alpha \sin \alpha
$$

I momenti flettenti e i tagli possono essere determinati con i consueti schemi. Ad esempio il momento flettente sull'estremo B dell'asta BC vale:

$$
M_{BC}(p) = \frac{p_n L_t^2}{8}
$$
 dove  $L_t = \sqrt{L^2 + h_2^2}$ 

Analogamente a quanto già fatto negli esempi precedenti, le forze assiali possono essere calcolate dall'equilibrio alla traslazione del nodo. Isolando il nodo B e mettendo in evidenza le forze su di esso agenti (carico applicato F e forze sulle aste cambiate di segno)

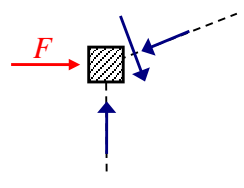

e imponendo l'equilibrio alla traslazione orizzontale (verso positivo da sinistra verso destra) e alla traslazione verticale (verso positivo verso il basso) del nodo B:

$$
F + T_{BC}(p)\sin\alpha - N_{BC}(p, F)\cos\alpha = 0
$$

$$
T_{BC}(p)\cos\alpha + N_{BC}(p,F)\sin\alpha - N_{BA}(p,F) = 0
$$

che risolte forniscono le azioni sul nodo:

$$
N_{BA}(p, F) = F \tan \alpha + T_{BC}(p) \frac{1}{\cos \alpha}
$$

$$
N_{BC}(p, F) = T_{BC}(p) \tan \alpha + F \frac{1}{\cos \alpha}
$$

che cambiate di segno rappresentano le azioni sulle aste. Dall'equilibrio alla traslazione dell'asta BC secondo il proprio asse si determina la forza assiale sull'estremo C:

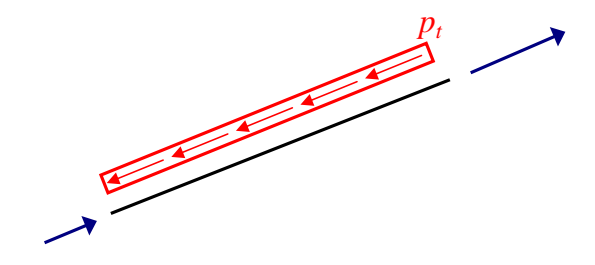

$$
N_{CB}(p,F) = p_t L_t - N_{BC}(p,F)
$$

E' così possibile calcolare la reazione vincolare esplicata dal pendolino aggiuntivo in C:

$$
H_C(p, F) = N_{CB}(p, F)\cos\alpha - T_{CB}(p)\sin\alpha
$$

Nello schema " $\varphi_B$ " si impone una valore non nullo antiorario alla rotazione  $\varphi_B$  del nodo B mentre lo spostamento  $\delta_c$  rimane vincolato e di entità nulla.

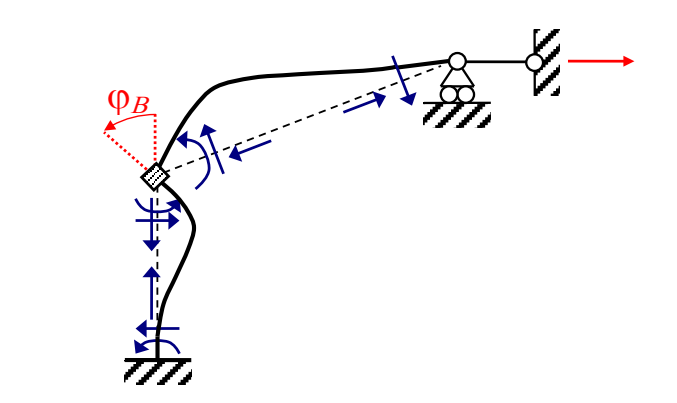

Schema "0"

I momenti sull'estremo B delle aste AB e BC valgono:

$$
M_{BA}(\varphi_B) = \frac{4EJ}{h_1} \varphi_B \qquad \qquad M_{BC}(\varphi_B) = \frac{3EJ}{L_t} \varphi_B
$$

Le forze assiali vengono valutate scrivendo l'equilibrio alla traslazione orizzontale e verticale del nodo soggetto alle azioni agenti sulle aste cambiate di segno:

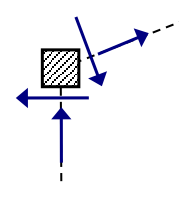

$$
-T_{BA}(\varphi_B) + T_{BC}(\varphi_B)\sin\alpha + N_{BC}(\varphi_B)\cos\alpha = 0
$$
  

$$
T_{BC}(\varphi_B)\cos\alpha - N_{BC}(\varphi_B)\sin\alpha - N_{BA}(\varphi_B) = 0
$$

che risolte forniscono:

 $(\varphi_R) = -T_{BA}(\varphi_R) \tan \alpha + T_{BC}(\varphi_R)$ α  $(\varphi_B) = -T_{BA}(\varphi_B) \tan \alpha + T_{BC}(\varphi$  $N_{BA}(\varphi_B) = -T_{BA}(\varphi_B) \tan \alpha + T_{BC}(\varphi_B) \frac{1}{\cos \alpha}$ 

$$
N_{BC}(\varphi_B) = -T_{BC}(\varphi_B) \tan \alpha + T_{BA}(\varphi_B) \frac{1}{\cos \alpha}
$$

E' così possibile calcolare la reazione vincolare esplicata dal pendolino aggiuntivo in C:

$$
H_C(\varphi_B) = N_{CB}(\varphi_B)\cos\alpha + T_{CB}(\varphi_B)\sin\alpha
$$

Nello schema "δ<sub>C</sub>" si impone una valore non nullo dello spostamento δ<sub>C</sub> mentre la rotazione φ<sub>B</sub> del nodo B rimane vincolata e di entità nulla.

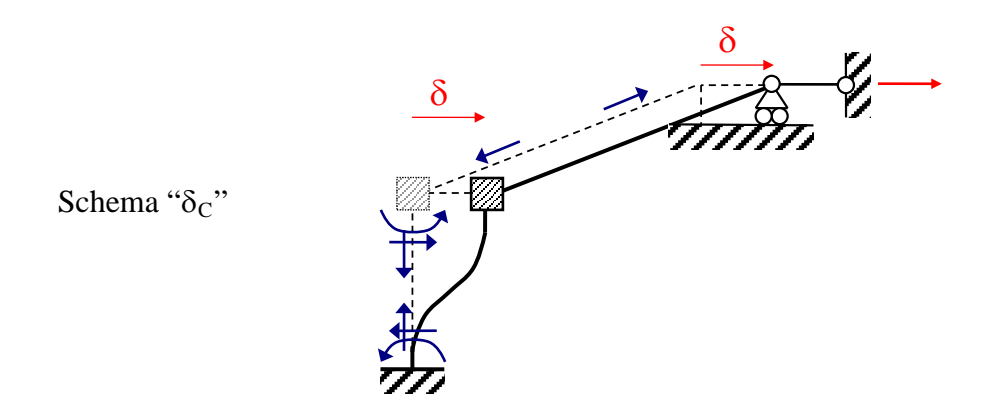

I momenti sull'estremo B delle aste AB e BC valgono:

$$
M_{BA}(\delta_C) = \frac{6EJ}{h_1^2} \delta_C \qquad M_{BC}(\delta_C) = 0
$$

Le forze assiali vengono valutate scrivendo l'equilibrio alla traslazione orizzontale e verticale del nodo soggetto alle azioni agenti sulle aste cambiate di segno:

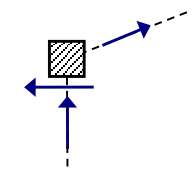

$$
-T_{BA}(\delta_C) + N_{BC}(\delta_C) \cos \alpha = 0
$$

$$
-N_{BC}(\delta_C)\sin\alpha - N_{BA}(\delta_C) = 0
$$

che risolte forniscono:

$$
N_{BA}(\delta_C) = -T_{BA}(\delta_C) \tan \alpha
$$

$$
N_{BC}(\delta_C) = T_{BA}(\delta_C) \frac{1}{\cos \alpha}
$$

E' così possibile calcolare la reazione vincolare esplicata dal pendolino aggiuntivo in C:

$$
H_C(\delta_C) = N_{CB}(\delta_C) \cos \alpha
$$

Si arriva così a poter scrivere le condizioni di equilibrio alla rotazione del nodo B e alla traslazione del nodo C. Assunti i momenti positivi se antiorari e sovrapponendo gli effetti dei tre schemi (schema "0", schema " $\varphi_B$ " e schema " $\delta_C$ ") si impone che la somma delle coppie che il morsetto nel nodo B applica sulle travi sia uguale a zero:

$$
M_{BC}(p) + M_{BA}(\varphi_B) + M_{BC}(\varphi_B) + M_{BA}(\delta_C) = 0
$$

e che la reazione vincolare del vincolo fittizio introdotto in C sia zero poiché il vincolo non esiste:

$$
H_C(p, F) + H_C(\varphi_B) + H_C(\delta_C) = 0
$$

Esplicitando le equazioni di equilibrio si ottiene:

$$
\frac{p_n L_t^2}{8} + \frac{4EI}{h_1} \varphi_B + \frac{3EI}{L_t} \varphi_B + \frac{6EI}{h_1^2} \delta_C = 0
$$

$$
\left[p_t L_t - \frac{5p_n L_t}{8} \tan \alpha - F \frac{1}{\cos \alpha}\right] \cos \alpha - \frac{3p_n L_t}{8} \sin \alpha + \frac{5EI}{L_t^2} \varphi_B \tan \alpha + \frac{6EI}{h_1^2} \varphi_B \frac{1}{\cos \alpha}\right] \cos \alpha + \frac{3EI}{L_t^2} \varphi_B \sin \alpha + \frac{12EI}{h_1^3} \delta_C \frac{1}{\cos \alpha} \cos \alpha = 0
$$

La seconda equazione si può semplificare come segue:

$$
p_t L_t \cos \alpha - p_n L_t \sin \alpha - F + \frac{6EI}{h_1^2} \varphi_B + \frac{12EI}{h_1^3} \delta_C = 0
$$

Pertanto le equazioni di equilibrio possono essere organizzate in forma matriciale:

$$
EJ\left[\begin{array}{ccc} \frac{4}{h_1} + \frac{3}{L_t} & \frac{6}{h_1^2} \\ \frac{6}{h_1^2} & \frac{12}{h_1^3} \end{array}\right]\left[\begin{array}{c} \varphi_B \\ \delta_C \end{array}\right] = \left[\begin{array}{c} -\frac{p_n L_t^2}{8} \\ -p_t L_t \cos \alpha + p_n L_t \sin \alpha + F \end{array}\right]
$$

La risoluzione del sistema algebrico permette di determinare le incognite di spostamento nodale e conseguentemente di ricostruire gli sforzi sulle aste (forze assiali, tagli e momenti flettenti) sfruttando il principio di sovrapponibilità degli effetti. Si lascia per esercizio la determinazione delle sollecitazioni e il successivo tracciamento dei relativi diagrammi.

#### *Esempio: telaio a nodi fissi, aste ortogonali, cedimento vincolare*

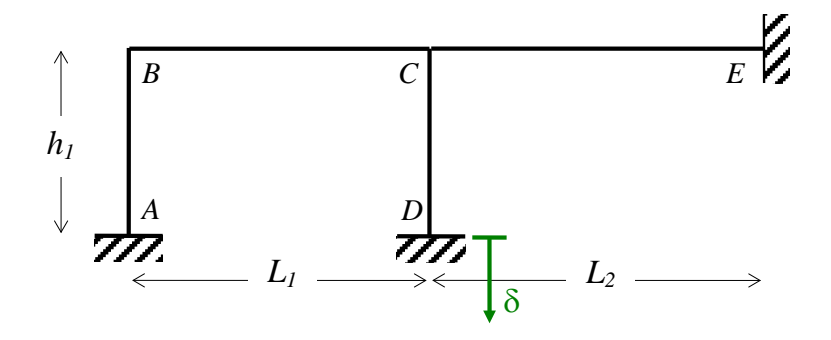

Il telaio è soggetto ad un cedimento verticale nell'incastro in D pari a δ. Essendo la struttura iperstatica nascono degli sforzi in seguito al cedimento. Adottando il metodo degli spostamenti si hanno come incognite di spostamento nodali le sole rotazioni dei nodi B e C, essendo le traslazioni dei nodi impedite o uguali al cedimento vincolare imposto.

Nello schema "0" si valutano gli effetti delle azioni esterne (in questo caso il solo cedimento) sotto la condizione che gli spostamenti nodali assunti come incognite siano vincolati e pari a zero.

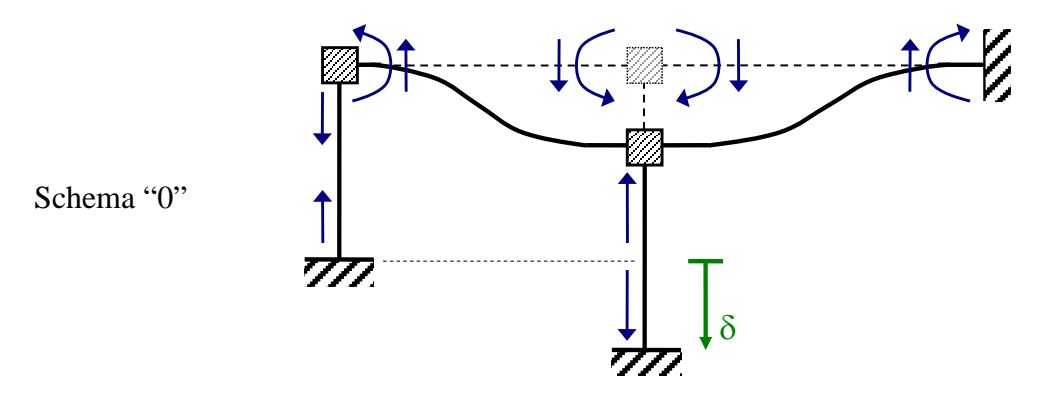

Gli sforzi sulle aste si valutano con la consueta procedura. In particolare si hanno i momenti flettenti:

$$
M_{BC}(\delta) = M_{CB} = \frac{6EI}{L_1^2} \delta
$$

$$
M_{CE}(\delta) = M_{EC} = \frac{6EI}{L^2} \delta
$$

2

*L*

Nello schema "φ<sub>B</sub>" si impone una rotazione antioraria del nodo B lasciando bloccato il nodo C e si valutano gli effetti sulle aste.

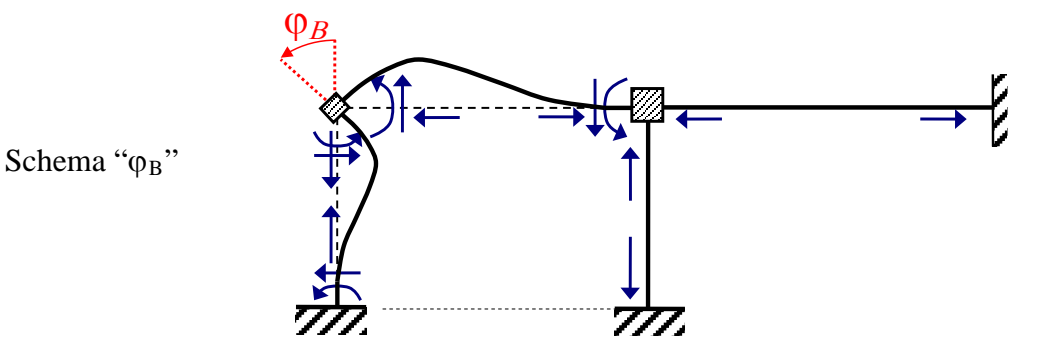

I momenti flettenti, tagli e forze assiali si valutano come nei precedenti esempi. In particolare nascono i seguenti momenti flettenti:

$$
M_{BA}(\varphi_B) = \frac{4EI}{h_1} \varphi_B \qquad \qquad M_{BC}(\varphi_B) = \frac{4EI}{L_1} \varphi_B \qquad \qquad M_{CB}(\varphi_B) = \frac{2EI}{L_1} \varphi_B
$$

Nello schema " $\varphi$ C" si impone una rotazione antioraria del nodo C lasciando bloccato il nodo B e si valutano gli effetti sulle aste.

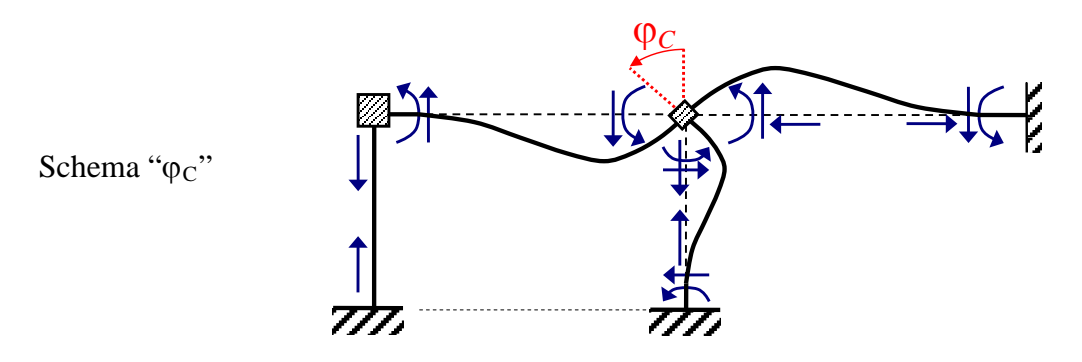

I momenti flettenti, tagli e forze assiali si valutano come nei precedenti esempi. In particolare nascono i seguenti momenti flettenti:

$$
M_{BC}(\varphi_C) = \frac{2EJ}{L_1} \varphi_C \qquad \qquad M_{CB}(\varphi_C) = \frac{4EJ}{L_1} \varphi_C
$$

$$
M_{CD}(\varphi_C) = \frac{4EJ}{h_1} \varphi_C \qquad \qquad M_{CE}(\varphi_C) = \frac{4EJ}{L_2} \varphi_C
$$

Si possono così scrivere le condizioni di equilibrio alla rotazione del nodo B e del nodo C. Assunti i momenti positivi se antiorari e sovrapponendo gli effetti dei tre schemi (schema "0", schema "ϕB" e schema "ϕC") si impone che la somma delle coppie che il morsetto nel nodo B applica sulle travi sia uguale a zero:

$$
M_{BC}(\delta) + M_{BA}(\varphi_B) + M_{BC}(\varphi_B) + M_{BC}(\varphi_C) = 0
$$

e che la somma delle coppie che il morsetto nel nodo C applica sulle travi sia uguale a zero:

$$
M_{CB}(\delta) + M_{CE}(\delta) + M_{CB}(\varphi_B) + M_{CB}(\varphi_C) + M_{CD}(\varphi_C) + M_{CE}(\varphi_C) = 0
$$

Tali equazioni sviluppate diventano:

$$
\frac{6EI}{L_1^2} \delta + \frac{4EI}{h_1} \varphi_B + \frac{4EI}{L_1} \varphi_B + \frac{2EI}{L_1} \varphi_C = 0
$$
  

$$
\frac{6EI}{L_1^2} \delta - \frac{6EI}{L_2^2} \delta + \frac{2EI}{L_1} \varphi_B + \frac{4EI}{L_1} \varphi_C + \frac{4EI}{h_1} \varphi_C + \frac{4EI}{L_2} \varphi_C = 0
$$

e in forma matriciale:

$$
2EJ\left[\begin{array}{ccc} \frac{2}{h_1} + \frac{2}{L_1} & \frac{1}{L_1} \\ \frac{1}{L_1} & \frac{2}{L_1} + \frac{2}{h_1} + \frac{2}{L_2} \end{array}\right] \left[\begin{array}{c} \varphi_B \\ \varphi_C \end{array}\right] = -6EJ\left[\begin{array}{c} \frac{1}{L_1^2} \\ \frac{1}{L_1^2} - \frac{1}{L_2^2} \end{array}\right] \delta
$$

Con la risoluzione del problema algebrico sono note le rotazioni nodali e quindi è possibile determinare il campo di sforzo sulle aste e tracciare i relativi diagrammi.

*Esempio: telaio a nodi fissi, aste ortogonali, carichi sulle aste, deformabilità assiale* 

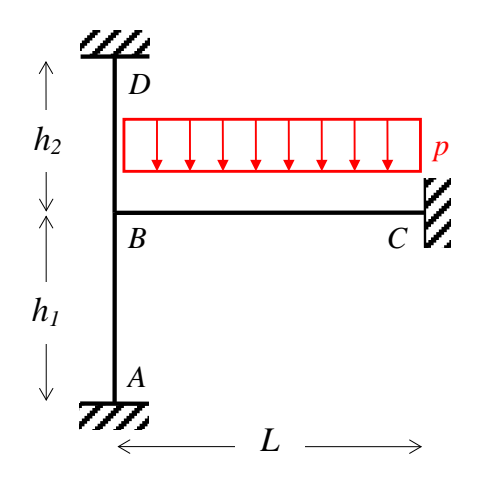

Il presente telaio nell'ipotesi di indeformabilità assiale delle aste risulterebbe un telaio a nodi fissi e potrebbe essere risolto assumendo come unica incognita la rotazione del nodo B. Se invece l'ipotesi di indeformabilità assiale delle aste è rimossa, allora il nodo B non solo può ruotare ma può anche traslare orizzontalmente, deformando assialmente l'asta BC, e verticalmente, deformando assialmente le aste AB e BD. Pertanto le incognite da assumere con il metodo degli spostamenti sono la rotazione  $\varphi_B$ , la traslazione orizzontale  $\delta_{HB}$  e la traslazione verticale  $\delta_{VB}$  del nodo B.

Nello schema "0" si bloccano gli spostamenti nodali incogniti e si valuta l'effetto dei carichi.

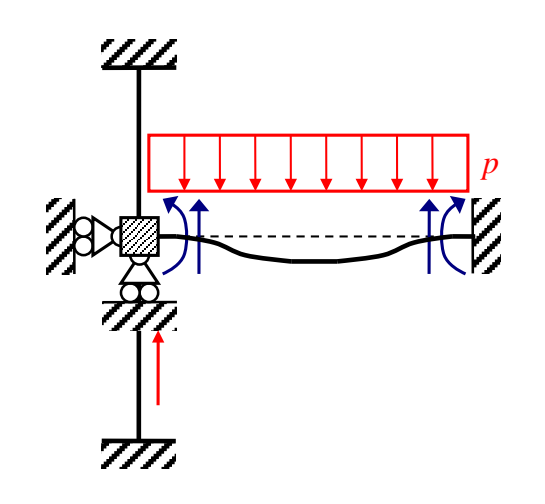

Schema "0"

Adottando il consueto approccio si possono determinare le azioni sulle aste e le reazioni vincolari sui vincoli ausiliari. Nel caso specifico la reazione vincolare del carrello che impedisce l'abbassamento del nodo B vale:

$$
V_B(p) = \frac{pL}{2}
$$

Nello schema "φ<sub>B</sub>" si impone una rotazione antioraria in B mentre le due traslazioni sono vincolate.

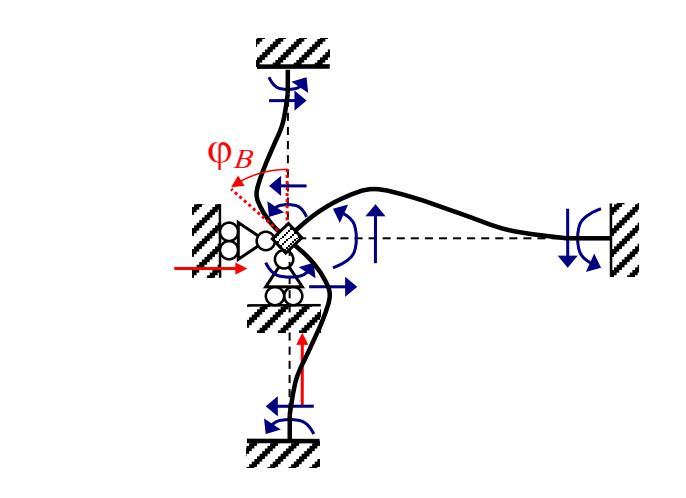

Schema " $\varphi_B$ "

I momenti sulle aste in corrispondenza del nodo B valgono:

$$
M_{BA}(\varphi_B) = \frac{4EI}{h_1} \varphi_B \qquad \qquad M_{BD}(\varphi_B) = \frac{4EI}{h_2} \varphi_B \qquad \qquad M_{BC}(\varphi_B) = \frac{4EI}{L} \varphi_B
$$

Le reazioni vincolari sui due carrelli sono funzione dei tagli sulle aste e valgono:

$$
H_B(\varphi_B) = \frac{6EJ}{h_1^2} \varphi_B - \frac{6EJ}{h_2^2} \varphi_B
$$

$$
V_B(\varphi_B) = \frac{6EJ}{L^2} \varphi_B
$$

Si vuole far osservare che le forze assiali sulle aste sono nulle. Infatti i tagli che nascono in ciascuna asta a seguito della rotazione imposta non vengono equilibrati dalle altre aste, ma sono equilibrati direttamente dai vincoli fittizi aggiunti per impedire le traslazioni.

Nello schema "δ<sub>HB</sub>" si impone una traslazione orizzontale in B e lasciando la rotazione e la traslazione verticale vincolate nulle.

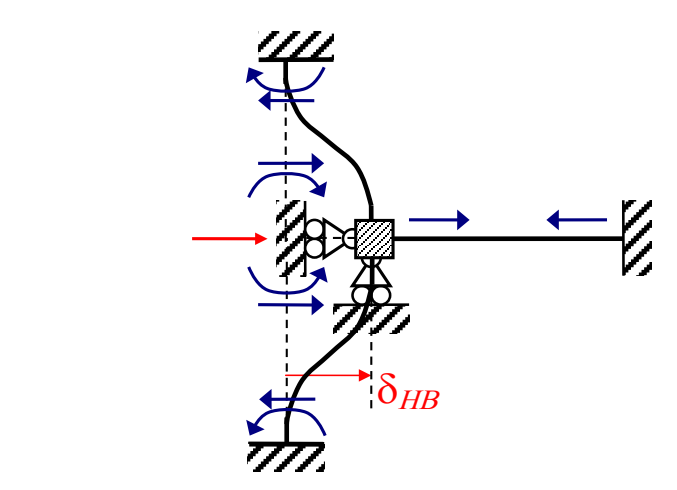

Schema "δ $_{\rm HB}$ "

I momenti non nulli sulle aste in corrispondenza del nodo B valgono:

$$
M_{BA}(\delta_{HB}) = \frac{6EI}{h_1^2} \delta_{HB} \qquad M_{BD}(\delta_{HB}) = \frac{6EI}{h_2^2} \delta_{HB}
$$

La forza assiale sull'asta BC che risulta accorciata di  $\delta_{\rm HB}$  vale:

$$
N_{BC}(\delta_{HB}) = \frac{EA}{L} \delta_{HB}
$$

Le reazioni vincolari sui due carrelli sono funzione dei tagli e della forza assiale sulle aste e valgono:

$$
H_B(\delta_{HB}) = \frac{12EJ}{h_1^3} \delta_{HB} + \frac{12EJ}{h_2^3} \delta_{HB} + \frac{EA}{L} \delta_{HB}
$$

$$
V_B(\delta_{HB}) = 0
$$

Nello schema "
$$
\delta_{VB}
$$
", Imponendo una traslazione verticale in B e lasciando la rotazione e la traslazione orizzontale vincolate e nulle si ottiene il seguente schema.

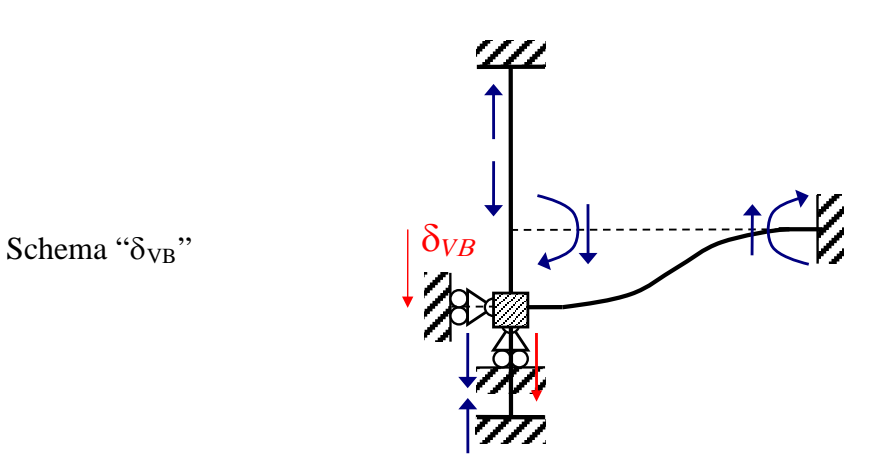

I momenti non nulli sulle aste in corrispondenza del nodo B valgono:

$$
M_{BC}(\delta_{VB}) = \frac{6EJ}{L^2} \delta_{VB}
$$

Le forze assiali sulle aste AB e BD che risultano rispettivamente accorciata e allungata di  $\delta_{VB}$ valgono:

$$
N_{BA}(\delta_{VB}) = \frac{EA}{h_1} \delta_{VB}
$$
 (compressione)

$$
N_{BD}(\delta_{VB}) = \frac{EA}{h_2} \delta_{VB}
$$
 (trazione)

Le reazioni vincolari sui due carrelli sono funzione del taglio e delle forze assiale sulle aste:

$$
V_B(\delta_{VB}) = \frac{12EJ}{L^3} \delta_{VB} + \frac{EA}{h_1} \delta_{VB} + \frac{EA}{h_2} \delta_{VB}
$$

$$
H_B(\delta_{VB}) = 0
$$

Si possono così scrivere le condizioni di equilibrio alla rotazione e alla traslazione orizzontale e verticale del nodo B e del nodo C. Sovrapponendo gli effetti dei quattro schemi (schema "0", schema " $\varphi_B$ ", schema " $\delta_{HB}$ " e schema " $\delta_{VB}$ ") si impone che la somma delle coppie che il morsetto nel nodo B applica sulle travi sia uguale a zero:

$$
M_{BC}(p) + M_{BA}(\varphi_B) + M_{BC}(\varphi_B) + M_{BD}(\varphi_B) + M_{BA}(\delta_{HB}) - M_{BD}(\delta_{HB}) - M_{BC}(\delta_{VB}) = 0
$$

e che le reazioni vincolari orizzontale e verticale dei vincoli fittizi sia nulla:

$$
H_B(\varphi_B) + H_B(\delta_{HB}) = 0
$$
  

$$
-V_B(p) - V_B(\varphi_B) + V_B(\delta_{VB}) = 0
$$

Sostituendo i valori si ottiene:

$$
\frac{pL^2}{12} + \frac{4EI}{h_1} \varphi_B + \frac{4EI}{L} \varphi_B + \frac{4EI}{h_2} \varphi_B + \frac{6EI}{h_1^2} \delta_{HB} - \frac{6EI}{h_2^2} \delta_{HB} - \frac{6EI}{L^2} \delta_{VB} = 0
$$

$$
\frac{6EI}{h_1^2} \varphi_B - \frac{6EI}{h_2^2} \varphi_B + \frac{12EI}{h_1^3} \delta_{HB} + \frac{12EI}{h_2^3} \delta_{HB} + \frac{EA}{L} \delta_{HB} = 0
$$

$$
-\frac{pL}{2} - \frac{6EI}{L^2} \varphi_B + \frac{12EI}{L^3} \delta_{VB} + \frac{EA}{h_1} \delta_{VB} + \frac{EA}{h_2} \delta_{VB} = 0
$$

e in forma matriciale:

$$
\begin{bmatrix}\n4EJ & 4EJ & 4EJ \\
h_1 & L & h_2 & h_1^2 - \frac{6}{h_2^2} \\
\frac{6EJ}{h_1^2} - \frac{6}{h_2^2} & \frac{12EJ}{h_1^3} + \frac{12EJ}{h_2^3} + \frac{EA}{L} & 0 \\
-\frac{6EJ}{L^2} & 0 & \frac{12EJ}{L^3} + \frac{EA}{h_1} + \frac{EA}{h_2}\n\end{bmatrix}\n\begin{bmatrix}\n\varphi_B \\
\delta_{HB} \\
\delta_{VB}\n\end{bmatrix} = \n\begin{bmatrix}\n-\frac{pL^2}{12} \\
0 \\
0 \\
\frac{pL}{2}\n\end{bmatrix}
$$

Con la risoluzione del problema algebrico sono note la rotazione e le traslazioni nodali e quindi è possibile determinare il campo di sforzo sulle aste e tracciare i relativi diagrammi.

### **3.3.3. Riduzione delle incognite di spostamento e deformabilità assiale**

Considerare le aste assialmente indeformabili semplifica notevolmente il problema riducendo in modo significativo il numero delle incognite. Tuttavia in alcuni casi l'ipotesi di indeformabilità assiale deve essere rimossa altrimenti non è possibile determinare gli sforzi assiali sulle aste. E' questo il caso di strutture assialmente iperstatiche. Per tali strutture non è infatti possibile determinare la forza assiale sulle aste con le sole condizioni di equilibrio alla traslazione del nodo. Un esempio è dato dall'ultimo telaio considerato tra quelli qui proposti.

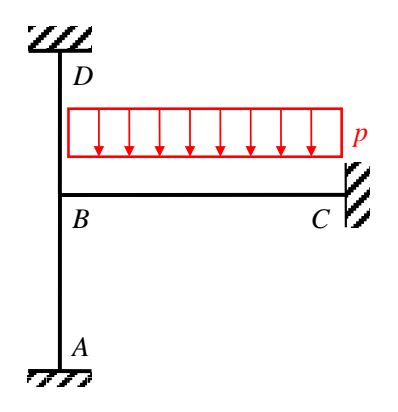

Infatti il taglio agente sull'estremo *B* dell'asta *BC* si ripartisce come forza assiale nelle aste *AB* e *BD* in proporzioni non note a priori ma dipendenti dalla rigidezza assiale delle due aste. Si osservi che l'ipotesi di indeformabilità assiale richiede di determinare la forza assiale sulle travi per ciascuno degli schemi da analizzare (schema "0" e schemi deformati relativi alle incognite). La determinazione della forza assiale può essere risolto in modo immediato all'interno di ciascuno schema solo se tale schema è assialmente isostatico. Viceversa l'ipotesi di deformabilità assiale, benché aumenti il numero delle incognite, evita la determinazione della forza assiale come soluzione dell'equilibrio degli schemi da analizzare (schema "0" e schemi deformati relativi alle incognite), essendo gli sforzi assiali sulle aste derivanti esclusivamente da spostamenti assiali imposti.

# **3.3.4. Alcune proprietà del sistema risolvente**

Come visto negli esempi proposti, la scrittura delle equazioni di equilibrio fornisce un sistema di equazioni algebriche lineari nelle incognite gli spostamenti nodali e in numero uguale al numero degli spostamenti nodali stessi. Tale sistema ammette soluzione e la soluzione è unica. Il sistema di equazioni di equilibrio può essere scritto in forma matriciale, definendo così tre termini: (1) la matrice **K** dei coefficienti degli spostamenti nodali incogniti (matrice di rigidezza della struttura); (2) il vettore **u** gli spostamenti nodali incogniti; (3) il vettore **p** dei termini noti (vettore dei carichi applicati):

# $Ku = p$

La matrice dei coefficienti degli spostamenti nodali incogniti è chiamata anche matrice di rigidezza perché i suoi termini rappresentano la rigidezza della struttura. Più elevati sono i valori di tali termini, più elevata è la rigidezza della struttura e più modesti sono gli spostamenti che conseguono a carichi applicati.

La matrice di rigidezza della struttura è sempre una matrice simmetrica in campo elastico lineare. La simmetria è infatti una conseguenza del Teorema di Betti (o Primo Teorema di Reciprocità). Tale proprietà di simmetria risulta piuttosto utile come verifica della correttezza dei termini fuori della diagonale principale della matrice. Eventuali termini non simmetrici sono infatti il segnale che un errore è stato introdotto in un qualche passaggio del processo risolutivo. Inoltre la matrice di rigidezza della struttura in campo elastico lineare è una matrice definita positiva (**u**⋅**Ku** > 0 per ogni **u** ≠ **0**). Questa proprietà insieme alla proprietà di simmetria permette l'utilizzo di efficienti tecniche di risoluzione numerica, favorendo l'uso del metodo degli spostamenti per la soluzione di strutture con strumenti di calcolo automatico.

# **3.4. Riferimenti**

Comi C., Corradi Dell'Acqua L., *Introduzione alla meccanica strutturale.* McGraw-Hill, 2012. Corradi Dell'Acqua L., *Meccanica delle strutture.* McGraw-Hill, 1992. Mezzina M. (a cura di), *Fondamenti di Tecnica delle Costruzioni.* CittàStudi Edizioni, 2013.

# **4. Stabilità dell'equilibrio di colonne compresse e pressoinflesse**

# **4.1. Introduzione ai problemi di stabilità strutturale**

Verificare che una struttura sia in equilibrio sotto i carichi e che le risultanti tensioni e deformazioni siano inferiori ai limiti di resistenza del materiale non è in alcuni casi sufficiente a garantire che la struttura si mantenga in tale configurazione di equilibrio. Infatti alcune strutture soggette a specifiche condizioni di carico possono essere estremamente sensibili a piccole perturbazioni che possono far allontanare irrimediabilmente la struttura dalla configurazione di equilibrio iniziale. Per inquadrare la questione in modo molto semplice si pensi all'esempio di una sfera soggetta al peso proprio e appoggiata su di una superficie con attrito trascurabile. Le tre posizioni mostrate nella figura precedete sono tre posizioni di *equilibrio*, ma la *qualità dell'equilibrio* è diversa nei tre casi.

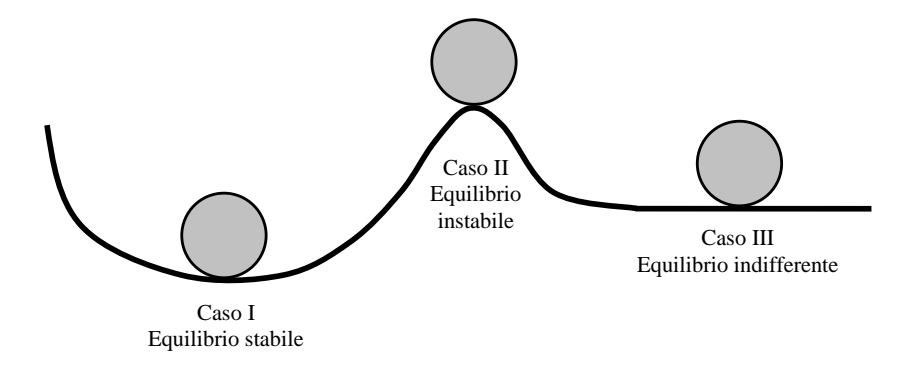

Figura 4.1. Un semplice modello per illustrare le differenti qualità dell'equilibrio

Nel primo caso la sfera ritorna nella configurazione di equilibrio iniziale se soggetta a piccole perturbazioni. Si parla in tal caso di *equilibrio stabile*: piccole perturbazioni determinano solo oscillazioni intorno alla configurazione di equilibrio. Nel secondo caso la sfera si allontana irrimediabilmente dalla configurazione di equilibrio iniziale per una perturbazione comunque piccola che alteri la sua posizione. Si parla in tal caso di *equilibrio instabile*: piccole perturbazioni determinano l'allontanamento dalla configurazione di equilibrio. Infine nel terzo caso la struttura a seguito di una piccola perturbazione non torna nella configurazione di equilibrio iniziale ma assume una nuova posizione di equilibrio molto vicina alla posizione precedente. Si parla allora di *equilibrio indifferente*: piccole perturbazioni determinano una piccola variazione della configurazione di equilibrio.

Il problema della stabilità si presenta in generale come un problema dinamico, dovendosi studiare il moto della struttura a seguito di una perturbazione comunque piccola della configurazione di equilibrio iniziale. Tuttavia il problema può essere affrontato come un *problema statico nel caso di sistemi conservativi* (*Teorema di Lagrange-Dirichlet*). Una trattazione dettagliata dell'argomento esula però dagli gli scopi del corso e dei presenti appunti, che limiteranno l'attenzione all'analisi di stabilità di colonne compresse e colonne pressoinflesse. Si tratta di un piccolo ma molto importante sottoinsieme dei problemi di stabilità strutturale. Piccolo in quanto esistono molti altri problemi di stabilità strutturale, molto importante poiché si tratta dei problemi più ricorrenti nella progettazione e analisi delle strutture architettoniche.

# *Un semplice esempio introduttivo*

Si studi la stabilità dell'equilibrio di un'asta rigida caricata a compressione semplice, incernierata alla base e collegata a terra con una molla rotazionale di rigidezza k.

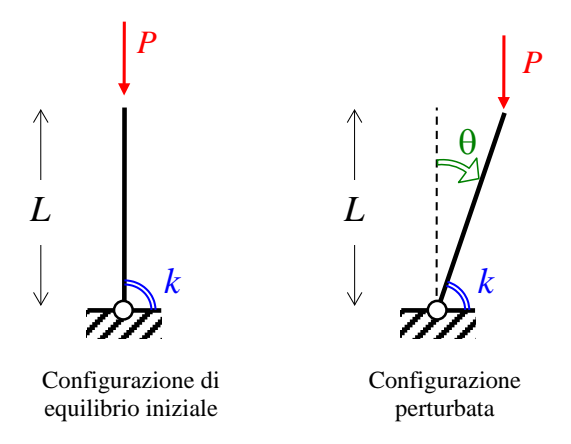

La configurazione verticale è una configurazione di equilibrio nell'ipotesi che la molla rotazionale trasmetta un momento nullo in tale posizione. Per studiare la stabilità di tale configurazione di equilibrio, si impone una piccola perturbazione assegnando un angolo  $\theta$  di rotazione dell'asta rigida rispetto alla verticale.

A causa di questa perturbazione nasce un momento flettente rispetto alla cerniera alla base data dal carico esterno (momento instabilizzante):

$$
M_{inst} = PL\sin\theta \cong PL\theta
$$

avendo approssimato il seno dell'angolo  $\theta$  con il valore dell'angolo  $\theta$  stesso, approssimazione accettabile se la rotazione è piccola, come nel caso in esame nel quale si studiano gli effetti di piccole perturbazioni della configurazione di equilibrio.

La molla reagisce alla rotazione con un momento di richiamo elastico (momento stabilizzante):

$$
M_{st} = k\Theta
$$

L'uguaglianza tra il momento instabilizzante e il momento stabilizzante permette di determinare il valore del carico per il quale l'equilibrio è indifferente:

$$
M_{inst} = M_{st} \implies PL\theta = k\theta \implies (k - PL)\theta = 0 \implies P = \frac{k}{L}
$$

che non dipende dal valore della rotazione assegnata, pertanto la soluzione è la stessa qualunque sia la piccola perturbazione imposta al sistema.

- Se  $P = k/L$  la configurazione perturbata è ancora una configurazione di equilibrio e questa nuova configurazione di equilibrio dista dalla configurazione iniziale di una quantità direttamente proporzionale alla perturbazione introdotta (equilibrio indifferente).
- Se  $P \le k/L$  allora il momento stabilizzante è più grande del momento instabilizzante e dopo l'applicazione della perturbazione rappresentata dall'angolo  $\theta$  la struttura risponde riportandosi nella configurazione iniziale, che risulta pertanto una configurazione di equilibrio stabile.
- Se *P > k/L* allora il momento stabilizzante è più piccolo del momento instabilizzante e dopo l'applicazione della perturbazione rappresentata dall'angolo  $\theta$  la struttura risponde allontanandosi dalla configurazione iniziale, che risulta pertanto una configurazione di equilibrio instabile.

Si osservi che nel caso la forza P sia diretta verso l'alto allora la configurazione di equilibrio (configurazione verticale) è stabile per qualsiasi valore di P.

L'esempio illustrato permette di mettere in evidenza una caratteristica molto importante: la stabilità della configurazione di equilibrio di un sistema meccanico elastico non dipende solo dalla sua geometria (*L*) e dalla sua rigidezza (*k*), ma anche dal valore del carico applicato (*P*). Pertanto il carico crescendo può trasformare una configurazione di equilibrio stabile in una configurazione di equilibrio instabile.

# **4.2. Stabilità di colonne compresse ideali**

# **4.2.1. La colonna di Eulero**

Si definisce colonna ideale (oppure colonna perfetta) una colonna per la quale valgono le seguenti ipotesi sulla geometria:

- asse perfettamente rettilineo;
- sezione trasversale perfettamente costante;

e sul materiale:

• illimitatamente elastico lineare, omogeneo e isotropo.

Per semplicità si introducono anche alcune ipotesi sulla cinematica della colonna che si assume:

- indeformabile assialmente:
- indeformabile a taglio.

Quando si parla di colonne compresse ideali, dette anche colonne di Eulero, alle precedenti cinque ipotesi si aggiunge la condizione di:

• carico di compressione perfettamente centrato.

Nella teoria lineare dell'analisi strutturale l'ipotesi alla base della trattazione è quella che gli spostamenti siano piccoli e che non influenzino le modalità con le quali si instaura l'equilibrio. Per tale motivo le equazioni di equilibrio vengono scritte nella configurazione indeformata. Per studiare i problemi di stabilità dell'equilibrio occorre tuttavia rimuovere tale ipotesi. Infatti si rende necessaria la valutazione degli effetti degli spostamenti sull'equilibrio. Pertanto si continua a lavorare nell'*ipotesi di piccoli spostamenti e piccole deformazioni*, ma le *equazioni di equilibrio vengono scritte nella configurazione perturbata*.

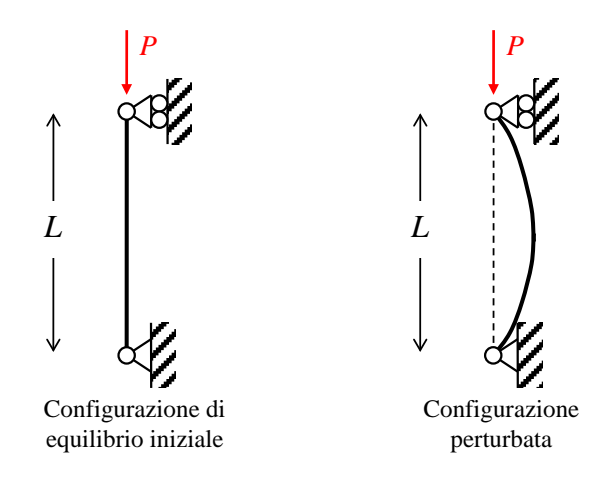

Figura 4.2. La colonna di Eulero

Nella configurazione perturbata, a seguito degli spostamenti trasversali  $v(x)$  introdotti da una generica piccola perturbazione della configurazione di equilibro iniziale, nella sezione di ascissa *x* nascono un momento flettente esterno (o momento flettente instabilizzante):

$$
M_{\text{es}}(x) = Pv(x)
$$

e un momento flettente interno (o momento flettente stabilizzante):

$$
M_{in}(x) = -EJ \frac{d^2 v(x)}{dx^2}
$$

La condizione di equilibrio indifferente (uguaglianza tra il momento instabilizzante e il momento stabilizzante) segna il confine tra l'equilibrio stabile e l'equilibrio instabile:

$$
EJ\frac{\mathrm{d}^2v(x)}{\mathrm{d}x^2} + Pv(x) = 0
$$

Posto *EJ*  $\alpha^2 = \frac{P}{\sqrt{P}}$  l'equazione di equilibrio indifferente si può scrivere nella forma:

$$
\frac{d^2v(x)}{dx^2} + \alpha^2v(x) = 0
$$

La precedente equazione è una equazione differenziale ordinaria del secondo ordine omogenea a coefficienti costanti che ammette la seguente soluzione generale:

$$
v(x) = c_1 \sin \alpha x + c_2 \cos \alpha x
$$

con  $c_1$  e  $c_2$  due costanti da determinare imponendo le condizioni cinematiche al contorno. Nel caso considerato:

$$
v(0) = 0 \quad \Rightarrow \quad c_2 = 0 \qquad \qquad v(L) = 0 \quad \Rightarrow \quad c_1 \sin \alpha L = 0
$$

La seconda condizione è soddisfatta per  $c_1 = 0$ , soluzione banale con deformata sempre nulla, e per  $\sin \alpha L = 0$ , verificata *m* volte se  $\alpha L = m\pi$  essendo  $m \in \mathbb{N}$  ( $m = 1, 2, 3, ...$ ). Elevando al quadrato tale condizione, segue che si ottiene una configurazione di equilibrio indifferente non nulla solo se:

$$
\alpha^2 L^2 = m^2 \pi^2
$$

Sostituendo la definizione di α e dopo semplici passaggi algebrici segue che esistono infiniti carichi critici che soddisfano la condizione di equilibrio indifferente:

$$
P_{CR,m} = m^2 \frac{\pi^2 EJ}{L^2}
$$

sotto i quali la colonna di Eulero si trova in condizioni di equilibrio indifferente con deformate (dette deformate critiche):

$$
v(x) = c_1 \sin \alpha x = c_1 \sin \left( \sqrt{\frac{P_{CR,m}}{EJ}} x \right) = c_1 \sin \frac{m\pi}{L} x
$$

con costante *c*<sup>1</sup> arbitraria.

# **4.2.2. Carico critico euleriano**

Il più piccolo tra infiniti carichi critici prende il nome di carico critico euleriano:

$$
P_E = \frac{\pi^2 EJ}{L^2}
$$

e rappresenta il più piccolo valore della forza assiale per la quale la colonna di Eulero passa dall'equilibrio stabile all'equilibrio instabile. Quando soggetta al carico critico euleriano, la colonna ideale compressa si trova in condizioni di equilibrio indifferente e ha deformata critica:

$$
v(x) = c_1 \sin \frac{\pi}{L} x
$$

con costante *c*<sup>1</sup> arbitraria. Il fatto che l'ampiezza delle deformata critica sia regolata da un coefficiente arbitrario che rimane indeterminato è legata al limite del modello di colonna utilizzato. Tale modello infatti si basa sull'ipotesi di piccoli spostamenti e piccole deformazioni e risulta inadeguato per valutare il comportamento postcritico, quando cioè la colonna raggiunge il carico critico e spostamenti e deformazioni non sono più piccoli. La trattazione di tali problemi esula però dalle finalità dei presenti appunti.

Si osservi che quando la colonna di Eulero assume la deformata critica allora il momento flettente e il taglio hanno andamento sinusoidale e cosinusoidale rispettivamente:

$$
M(x) = EJ\Theta(x) = -EJ \frac{d^2 v(x)}{dx^2} = c_1 EJ \left(\frac{\pi}{L}\right)^2 \sin\frac{\pi}{L} x = M_0 \sin\frac{\pi}{L} x
$$

$$
V(x) = \frac{dM(x)}{dx} = -EJ \frac{d^3 v(x)}{dx^3} = c_1 EJ \left(\frac{\pi}{L}\right)^3 \cos\frac{\pi}{L} x = \frac{\pi}{L} M_0 \cos\frac{\pi}{L} x = V_0 \cos\frac{\pi}{L}
$$

essendo  $M_0$  il momento flettente massimo (in mezzeria) e  $V_0 = \pi M_0/L$  il taglio massimo (alle estremità della colonna).

#### **4.2.3. Lunghezza di libera inflessione**

Se si risolve il problema dello studio della stabilità di colonne semplicemente compresse considerando condizioni di vincolo diverse, si arriva ad espressioni del carico critico euleriano simili a quella ottenuta per il caso di vincolo precedentemente considerato. Risulta allora possibile introdurre una espressione generale del carico critico euleriano:

$$
P_E = \frac{\pi^2 EJ}{l_0^2}
$$

dove *l*0 è la *lunghezza di libera inflessione*, definita come la distanza tra due successivi punti di flesso (punti con curvatura e momento flettente nullo) nella deformata critica. La lunghezza di libera inflessione può essere espressa in funzione della lunghezza fisica della colonna tramite la formula:

 $l_0 = \beta L$ 

dove β è detto *coefficiente di vincolo*.

Nel caso di colonna con cerniera in  $x = 0$  e carello in  $x = L$  si è già determinata la deformata critica; la distanza tra due punti con curvatura nulla è proprio uguale alla lunghezza *L* della colonna, essendo la curvatura data da:

$$
\theta(x) = -\frac{d^2 v(x)}{dz^2} = c_1 \left(\frac{\pi}{L}\right)^2 \sin \frac{\pi}{L} x
$$

funzione che presenta due successivi punti di nullo in  $x = 0$  e  $x = L$ .

Nel caso di colonna con incastro in  $x = 0$  e manicotto in  $x = L$ , la deformata critica è data dalla funzione:

$$
v(x) = c_1 \left( 1 - \cos \frac{2\pi}{L} x \right)
$$

e la curvatura di conseguenza vale:

$$
\theta(x) = -\frac{d^2v(x)}{dz^2} = -c_1 \left(\frac{2\pi}{L}\right)^2 \cos\frac{2\pi}{L}x
$$

funzione che presenta due successivi punti di nullo in  $x = 0.25L$  e  $x = 0.75L$ . Pertanto la lunghezza di libera inflessione è pari a metà della lunghezza fisica della colonna.

Nel caso di colonna avente come unico vincolo un incastro in *x* = 0 (mensola), la deformata critica è data dalla funzione:

$$
v(x) = c_1 \left( 1 - \cos \frac{\pi}{2L} x \right)
$$

e la curvatura di conseguenza vale:

$$
\theta(x) = -\frac{d^2v(x)}{dz^2} = -c_1 \left(\frac{\pi}{2L}\right)^2 \cos\frac{\pi}{2L}x
$$

funzione che presenta due successivi punti di nullo in  $x = L$  e  $x = -L$ , quindi la lunghezza di libera inflessione è pari al doppio della lunghezza fisica della colonna.

Questi ed altri schemi di vincolo sono riportati nella Figura 4.3 con indicazione della lunghezza di libera inflessione e del relativo coefficiente di vincolo.

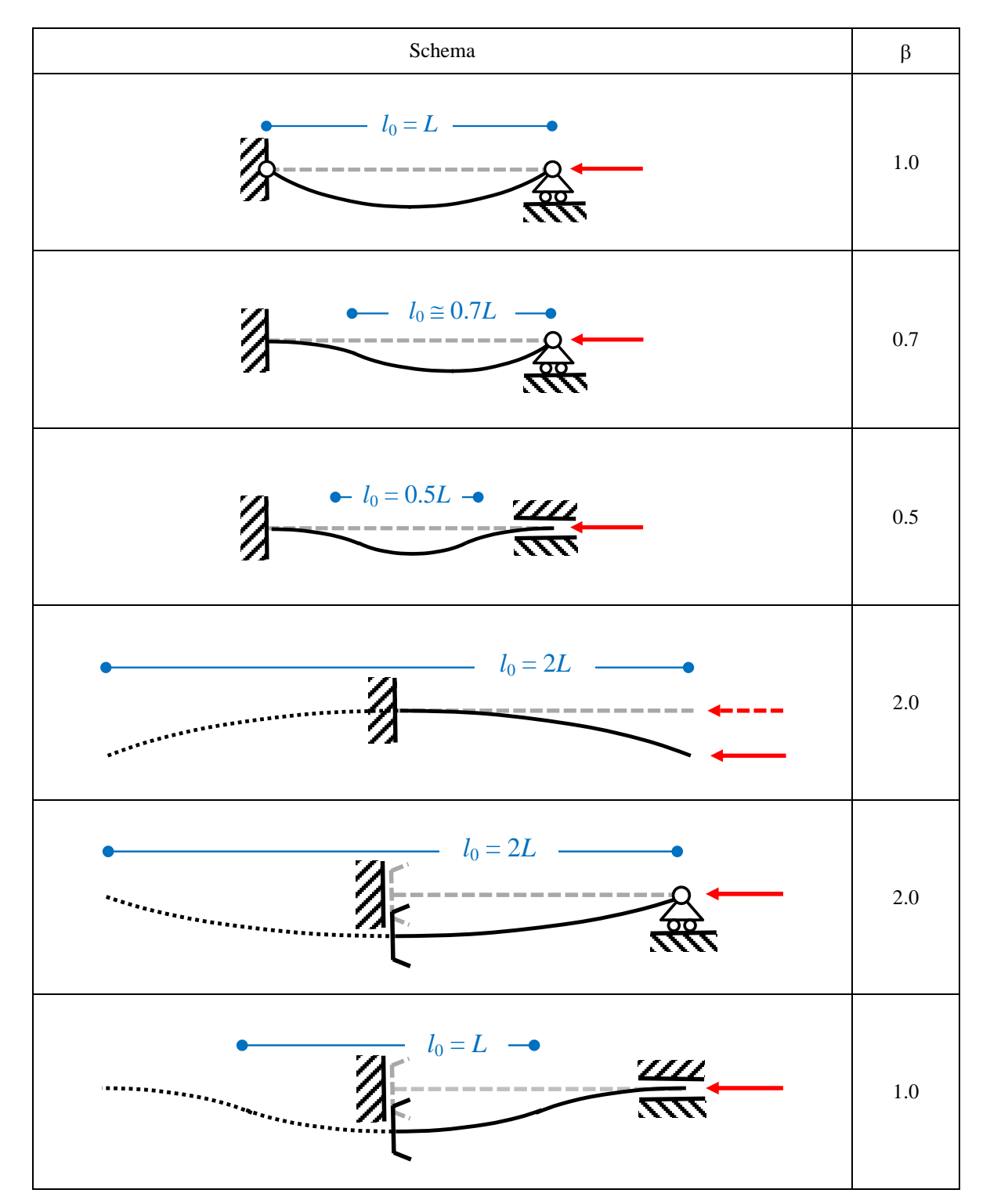

Figura 4.3. Deformate critiche e coefficienti di vincolo per alcune condizioni di vincolo

E' importante avere sempre presente che essendo il carico critico euleriano proporzionale alla rigidezza flessionale *EJ* e inversamente proporzionale al quadrato della lunghezza di libera inflessione *l*0, variazioni della lunghezza di libera inflessione (e quindi di β) determinano variazioni più importanti sul carico critico rispetto a variazioni di pari entità della rigidezza flessionale.

#### **4.2.4. Determinazione della lunghezza di libera inflessione per telai**

Si considera un semplice telaio simmetrico a nodi mobili come quello rappresentato nella Figura 4.4 e caricato da due forze verticali uguali applicate in testa alle colonne.

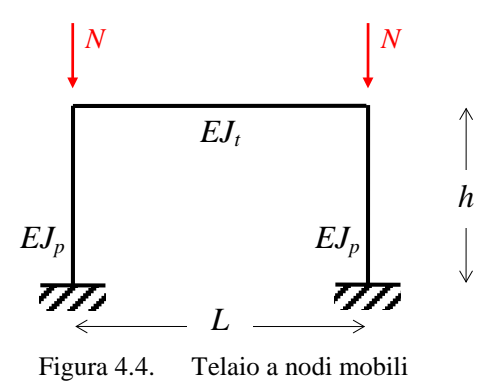

La lunghezza di libera inflessione è funzione del rapporto tra la rigidezza flessionale del pilastro e la rigidezza flessionale della trave:

$$
\Psi = \frac{\left(\frac{EJ}{h}\right)_p}{\left(\frac{EJ}{L}\right)_t}
$$

Una determinazione del campo di variazione della lunghezza di libera inflessione può essere ottenuta secondo un semplice approccio che considera due casi limite per il rapporto ψ, il primo quando la trave è infinitamente rigida a flessione rispetto ai pilastri ( $\psi = 0$ ), il secondo quando la trave è infinitamente più flessibile a flessione rispetto ai pilastri ( $\psi = \infty$ ).

Nel primo caso limite (ψ = 0) il telaio, detto telaio *shear type*, ha le rotazioni in testa ai pilastri (così come quelle alla base) impedite mentre la traslazione orizzontale è libera. Pertanto  $l_0 = h$  (Figura 4.5).

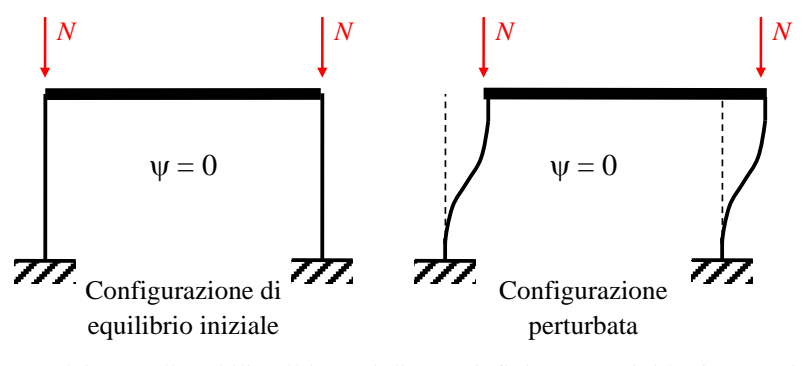

Figura 4.5. Telaio a nodi mobili nell'ipotesi di trave infinitamente rigida rispetto ai pilastri

Nel secondo caso limite ( $\psi = \infty$ ) il telaio si riduce a due colonne incastrate alla base e collegate in sommità da un traverso che non vincola le rotazioni (e che non trasmette momento flettente), rappresentato quindi da un'asta incernierata alle estremità. Nuovamente la traslazione orizzontale è lasciata libera. Segue  $l_0 = 2h$ .

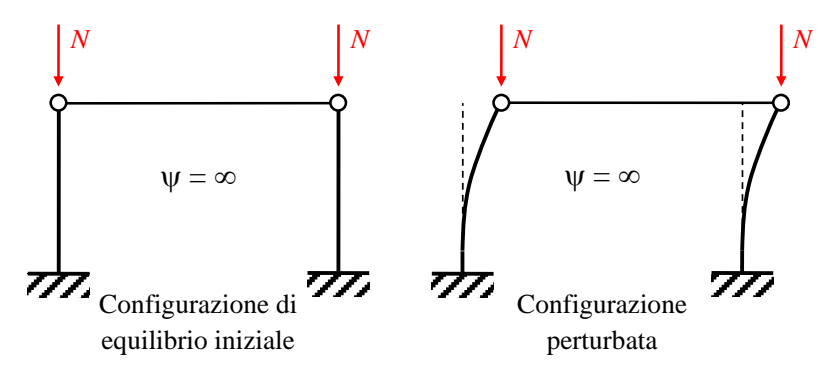

Figura 4.6. Telaio a nodi mobili nell'ipotesi di trave infinitamente flessibile rispetto ai pilastri

Si può così concludere che per il caso reale nel quale il rapporto tra le rigidezze flessionali è un numero finito diverso da zero  $(0 < \psi < \infty)$  si avrà  $h < l_0 < 2h$ .

Se nel telaio considerato viene inserito un controvento (assialmente indeformabile) come quello nella Figura 4.7, allora il telaio diventa un telaio a nodi fissi.

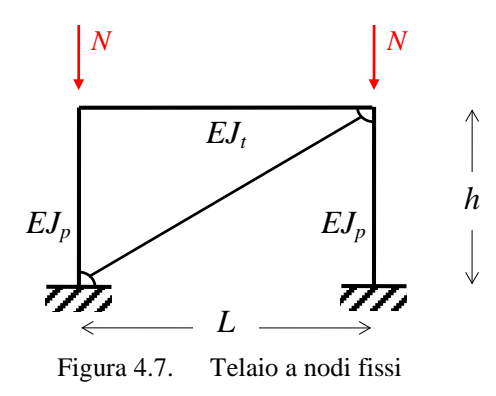

Ragionando nuovamente per casi limite si può ottenere una stima del campo di variazione della lunghezza di libera inflessione. Nel primo caso limite si ipotizza la trave infinitamente rigida a flessione (ψ = 0). Il risultante telaio *shear type* ha le rotazioni in testa e alla base dei pilastri impedite mentre la traslazione orizzontale del traverso è vincolata dal controvento. Segue  $l_0 = 0.5h$ (Figura 4.8). Nel secondo caso limite si ipotizza la trave infinitamente flessibile ( $\psi = \infty$ ). Il telaio si riduce a due colonne incastrate alla base e collegate in sommità da un traverso che non vincola le rotazioni. Nuovamente la traslazione orizzontale è vincolata dal controvento. Segue  $l_0 = 0.7h$ (Figura 4.9). Segue che per il caso reale con  $0 < \psi < \infty$  si avrà  $0.5h < l_0 < 0.7h$ . E' allora evidente

l'effetto positivo del controvento nella riduzione della lunghezza di libera inflessione e nel conseguente incremento del carico critico.

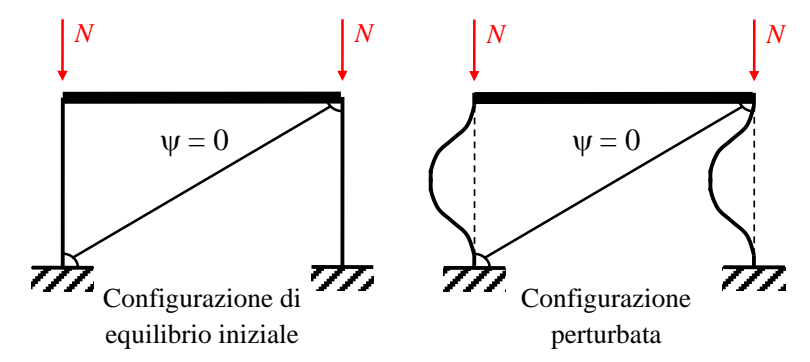

Figura 4.8. Telaio a nodi fissi nell'ipotesi di trave infinitamente rigida rispetto ai pilastri

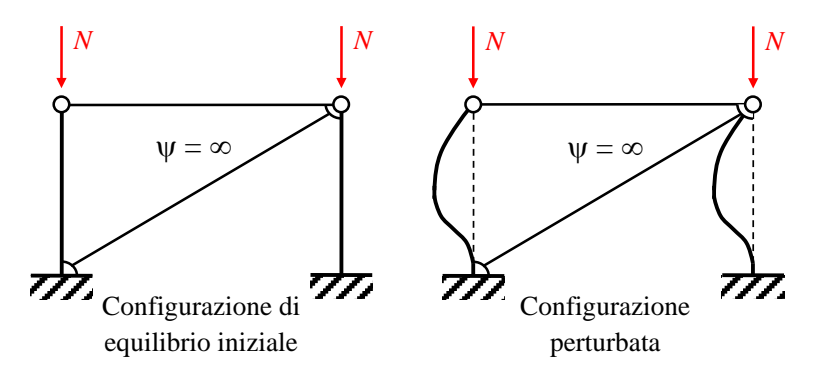

Figura 4.9. Telaio a nodi fissi nell'ipotesi di trave infinitamente flessibile rispetto ai pilastri

Si considera ora la stessa geometria di telaio, ma questa volta con i pilastri incernierati alla base, come mostrato nella figura sottostante.

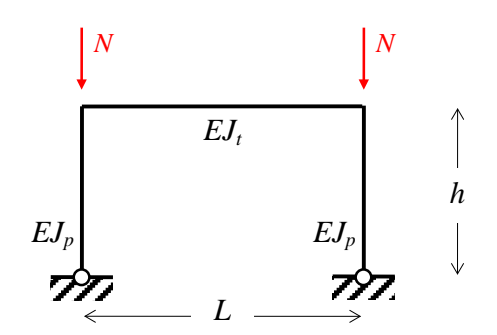

Figura 4.10. Telaio a nodi mobili con cerniere alla base

Nel primo caso limite si assume il traverso infinitamente rigido a flessione ( $\psi = 0$ ). Il telaio ha le rotazioni in testa ai pilastri (ma non quelle alla base) impedite mentre la traslazione orizzontale del traverso è libera. Segue che  $l_0 = 2h$  (Figura 4.10). Nel secondo caso limite si assume il traverso infinitamente flessibile ( $\psi = \infty$ ). Il telaio si riduce ad una struttura labile (cinematismo ad un grado di libertà). Quindi per una perturbazione comunque piccola, il momento instabilizzante dovuto al carico esterno non potrà essere equilibrato da alcun momento stabilizzante, e l'unico caso nel quale

si può avere equilibrio indifferente è quello in cui il carico applicato sia nullo. Il carico critico è quindi nullo, pertanto si può assumere che la lunghezza di libera inflessione sia  $l_0 = \infty$  (Figura 4.11).

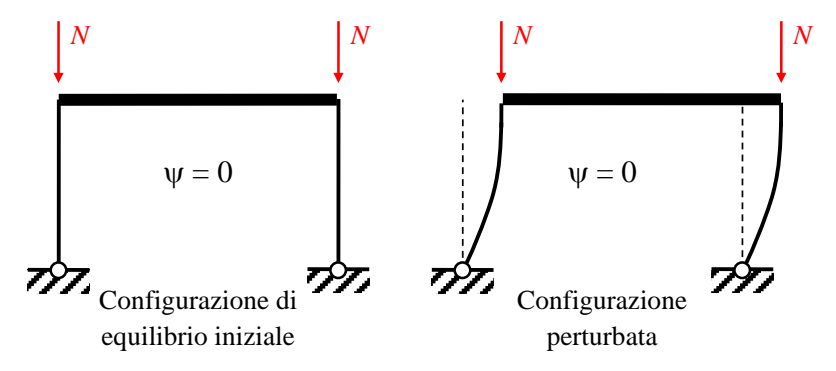

Figura 4.11. Telaio a nodi mobili nell'ipotesi di trave infinitamente rigida rispetto ai pilastri

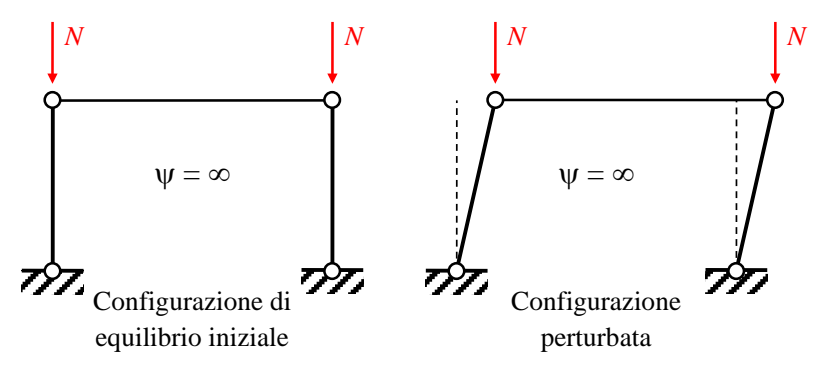

Figura 4.12. Telaio a nodi mobili nell'ipotesi di trave infinitamente flessibile rispetto ai pilastri

Se nello stesso telaio con pilastri incernierati alla base viene inserito, come rappresentato in Figura 4.13, un controvento (assialmente indeformabile), allora il telaio diventa un telaio a nodi fissi.

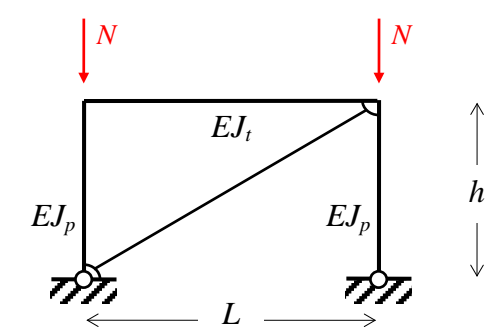

Figura 4.13. Telaio a nodi fissi con cerniere alla base

Nel primo caso limite ( $\psi = 0$ ) si ha  $l_0 = 0.7h$  (Figura 4.13), nel secondo ( $\psi = \infty$ ) si ha  $l_0 = h$  (Figura 4.14). Si ottiene così un cambiamento radicale rispetto alla stessa struttura non controventata, con un aumento notevole del carico critico euleriano.

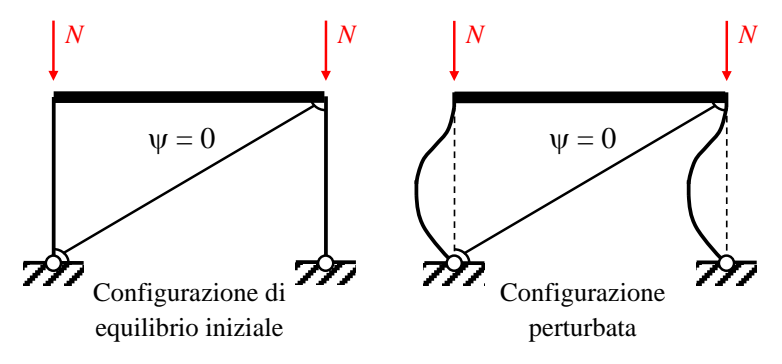

Figura 4.14. Telaio a nodi fissi nell'ipotesi di trave infinitamente rigida rispetto ai pilastri

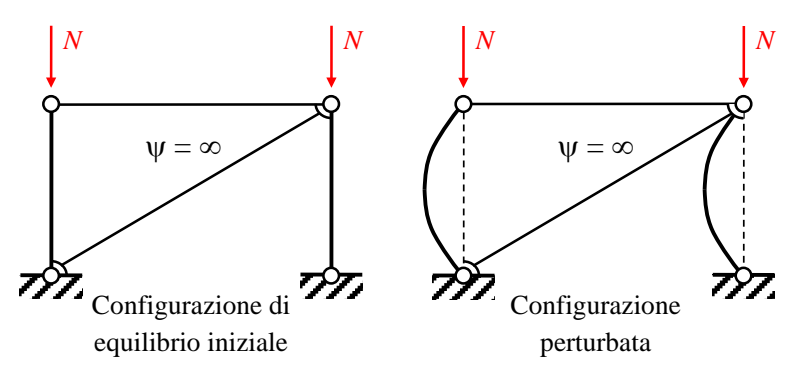

Figura 4.15. Telaio a nodi fissi nell'ipotesi di trave infinitamente flessibile rispetto ai pilastri

Riassumendo, si sono ottenuti i risultati riportati nella Tabella 4.1.Tali risultati, ottenuti per casi specifici di telai ad un piano, hanno in realtà portata generale e sono validi anche per telai a più piani: per telai a nodi fissi la lunghezza di libera inflessione per una colonna è minore dell'altezza di interpiano della colonna stessa; per telai a nodi mobili la lunghezza di libera inflessione per una colonna è maggiore dell'altezza di interpiano della colonna stessa.

| Telaio      | Incastrato alla base | Incernierato alla base |
|-------------|----------------------|------------------------|
| Nodi mobili | $h < l_0 < 2h$       | $2h < l_0 < \infty$    |
| Nodi fissi  | $0.5h < l_0 < 0.7h$  | $0.7h < l_0 < h$       |

Tabella 4.1. Limiti di variazione della lunghezza di libera inflessione nei telai

L'approccio illustrato permette di avere indicazione sul campo di variazione delle lunghezze di libera inflessione (e quindi sul carico critico) ma presenta delle difficoltà operative quando applicato a telai complessi. Inoltre il campo di variazione determinato per i telai a nodi mobili è spesso troppo ampio per poter essere utilizzato utilmente in fase di progetto. In alternativa sono disponibili metodi analitici e numerici di varia complessità per la determinazione del valore della lunghezza di libera inflessione la cui trattazione va oltre i contenuti dei presenti appunti.

#### **4.2.5. Carico critico euleriano per travi nello spazio**

I ragionamenti esposti fino a qui sono stati limitati ad una trave che può inflettersi in un solo piano (quello del foglio) e che può quindi instabilizzarsi solo su tale piano. Per una colonna compressa libera di inflettersi in un piano generico dello spazio, il carico critico euleriano è il minimo tra i carichi critici rispetto ai due piani individuati dall'asse della trave *X* e gli assi principali d'inerzia della sezione trasversale della trave (*Y* e *Z* rispettivamente). In formule:

$$
P_E = \min(P_{E,XY}, P_{E,XZ}) = \min\left(\frac{\pi^2 E J_Z}{l_{0,XY}^2}, \frac{\pi^2 E J_Y}{l_{0,XZ}^2}\right)
$$

dove *JZ* e *JY* sono i momenti d'inerzia della sezione rispetto agli assi (principali d'inerzia) *Z* e *Y* rispettivamente;  $l_{0,XY} = \beta_{XY} L e l_{0,XZ} = \beta_{XZ} L$  sono le lunghezze di libera inflessione dell'asta valutate considerando la colonna appartenente al piano *XY* e al piano *XZ* rispettivamente.

Attenzione va rivolta al fatto che diverse condizioni di vincolo possono esistere nei piani *XY* e *XZ* e pertanto ci possono essere diverse lunghezze di libera inflessione nelle due direzioni, come ad esempio illustrato nella seguente Figura dove una colonna ha un incastro tridimensionale alla base e un pendolo che blocca la sola traslazione in direzione *Z* in sommità.

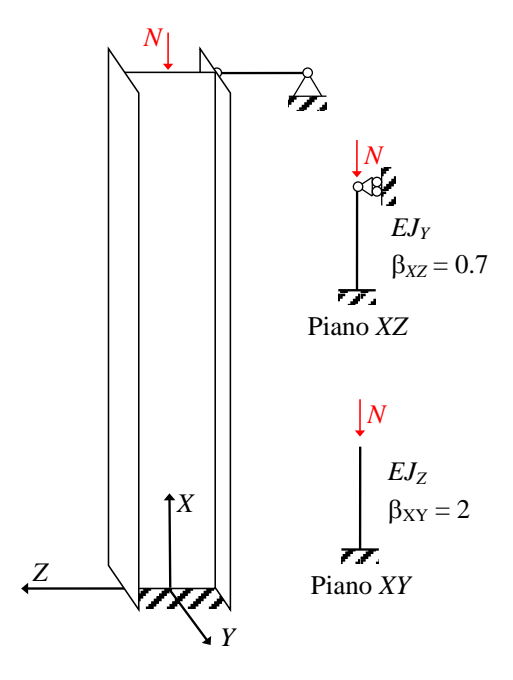

Figura 4.16. Individuazione della lunghezza di libera inflessione per una trave nello spazio

Se le condizioni di vincolo sono le stesse per tutti i piani di inflessione, allora il carico critico della colonna nello spazio è quello relativo alla direzioni principale d'inerzia avente il valore minimo del momento d'inerzia.

# **4.2.6. Snellezza e tensione critica euleriana**

Partendo dal carico critico euleriano è possibile definire la tensione critica euleriana, semplicemente dividendo  $P_F$  per l'area della sezione trasversale:

$$
\sigma_E = \frac{P_E}{A} = \frac{\pi^2 EJ}{l_0^2 A} = \frac{\pi^2 E}{\lambda^2}
$$

dove λ è chiamata snellezza ed è data dal rapporto tra la lunghezza di libera inflessione *l*<sup>0</sup> e il raggio d'inerzia *i* della sezione trasversale:

$$
\lambda = \frac{l_0}{i} = \frac{l_0}{\sqrt{\frac{J}{A}}}
$$

La snellezza quindi dipende sia dal coefficiente di vincolo β che dalle caratteristiche inerziali della sezione. La relazione tra critica euleriana e snellezza può essere rappresentata in forma adimensionale riportando sull'asse delle ascisse la snellezza e sull'asse delle ordinate il rapporto tra la tensione critica euleriana e il modulo elastico del materiale:

$$
\frac{\sigma_E}{E} = \frac{\pi^2}{\lambda^2}
$$

ottenendo così il grafico in Figura 4.17 che mette chiaramente in evidenza come la tensione critica euleriana decresca molto rapidamente con il crescere della snellezza. Tale grafico è quello di una iperbole equilatera di secondo grado, detta *iperbole di Eulero* o curva di stabilità elastica.

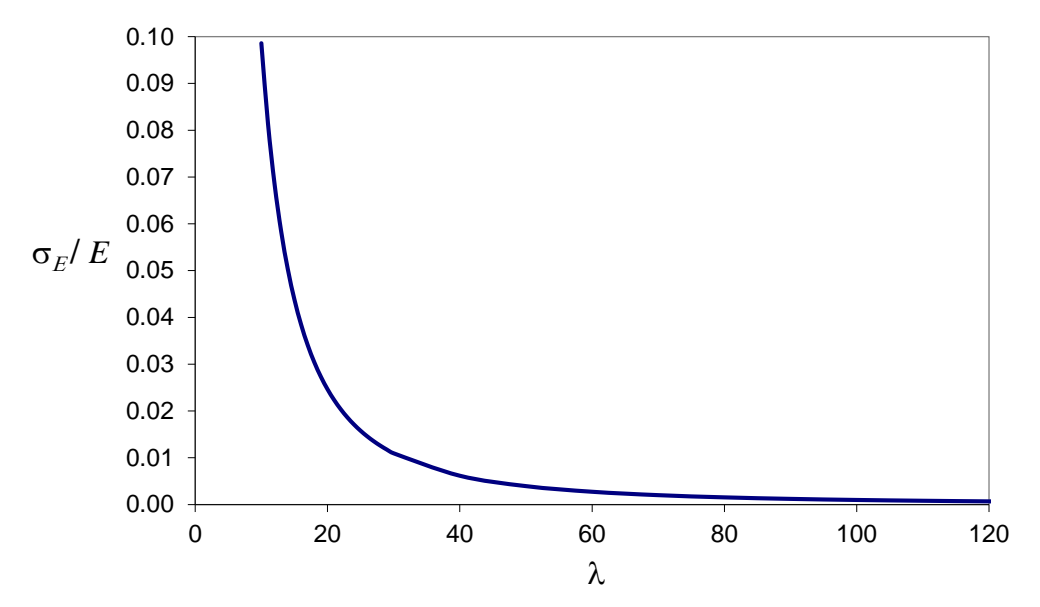

Figura 4.17. Curva di stabilità elastica
## **4.3. Colonne pressoinflesse ideali**

#### **4.3.1. Colonna con compressione non centrata**

Nella colonna di Eulero il momento flettente è inizialmente nullo per poi nascere quando si impone una *perturbazione laterale* e si scrive l'equilibrio nella *configurazione perturbata*. Nel presente punto si studia invece una colonna soggetta a una compressione non centrata: il momento flettente è da subito presente così come gli spostamenti laterali. Quello che qui si vuole vedere è come tale momento flettente cambi se l'equilibrio è scritto nella *configurazione deformata*, ossia quale sia l'influenza degli spostamenti indotti dal carico eccentrico sullo stato di sollecitazione della trave.

#### **4.3.2. Amplificazione del momento flettente**

Si consideri una colonna ideale per la quale valgono le cinque ipotesi precedentemente introdotte. La colonna si assume soggetta ad una compressione non centrata con eccentricità costante. Si lavora nell'ipotesi di piccoli spostamenti e piccole deformazioni, ma le equazioni di equilibrio vengono scritte nella *configurazione deformata*.

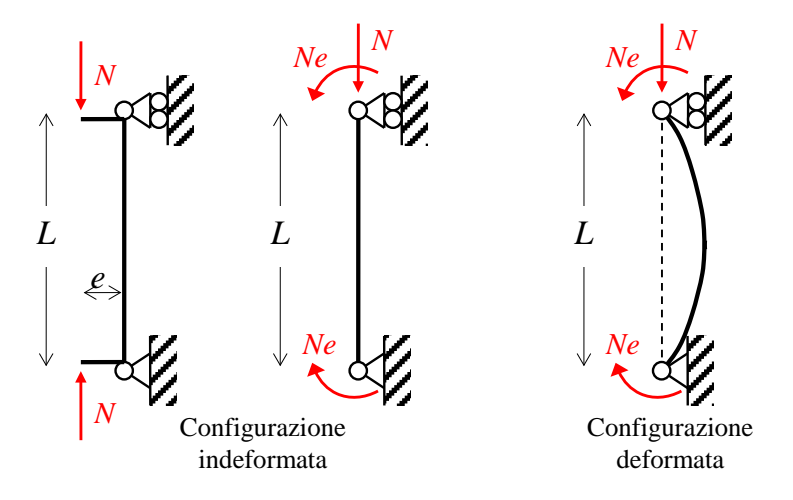

Figura 4.18. Colonna pressoinflessa ideale

Nella configurazione deformata, a seguito degli spostamenti trasversali  $v(x)$ , nella sezione di ascissa *x* nascono un momento flettente esterno amplificato (o momento flettente instabilizzante)

$$
M_{es}(x) = N[e + v(x)]
$$

e un momento flettente interno (o momento flettente stabilizzante):

$$
M_{in}(x) = -EJ \frac{d^2 v(x)}{dx^2}
$$

La condizione di equilibrio indifferente (uguaglianza tra il momento instabilizzante e il momento stabilizzante) assume la forma:

$$
EJ\frac{d^2v(x)}{dx^2} + Nv(x) = -Ne
$$

Posto *EJ*  $\alpha^2 = \frac{N}{\sqrt{N}}$  segue:

$$
\frac{d^2v(x)}{dx^2} + \alpha^2v(x) = -\alpha^2e
$$

equazione differenziale ordinaria del secondo ordine non omogenea a coefficienti costanti che ammette la seguente soluzione generale:

$$
v(x) = c_1 \sin \alpha x + c_2 \cos \alpha x - e
$$

con  $c_1$  e  $c_2$  due costanti da determinare imponendo le condizioni al contorno. Nel caso considerato:

$$
v(0) = 0 \implies c_2 = e
$$
  

$$
v(L) = 0 \implies c_1 \sin \alpha L + e \cos \alpha L - e = 0 \implies c_1 = e \frac{1 - \cos \alpha L}{\sin \alpha L} = e \tan \frac{\alpha L}{2}
$$

da cui

$$
v(x) = e \tan \frac{\alpha L}{2} \sin \alpha x + e \cos \alpha x - e
$$

che si può scrivere anche come

$$
v(x) = e \left[ \frac{\sin \frac{\alpha L}{2} \sin \alpha x + \cos \frac{\alpha L}{2} \cos \alpha x}{\cos \frac{\alpha L}{2}} - 1 \right]
$$

Il massimo spostamento trasversale si trova in mezzeria e vale:

$$
v_{\text{max}} = v\left(\frac{L}{2}\right) = e\left[\frac{\sin\frac{\alpha L}{2}\sin\frac{\alpha L}{2} + \cos\frac{\alpha L}{2}\cos\frac{\alpha L}{2}}{\cos\frac{\alpha L}{2}} - 1\right] = e\left[\frac{1}{\cos\frac{\alpha L}{2}} - 1\right]
$$

Ne consegue che il momento esterno massimo vale:

$$
M_{es,\text{max}} = M_{es}\left(\frac{L}{2}\right) = N\left[e + v\left(\frac{L}{2}\right)\right] = N\frac{e}{\cos\frac{\alpha L}{2}}
$$

La precedente espressione del momento esterno massimo può essere semplificata utilizzando lo sviluppo in serie di Taylor della funzione coseno:

$$
\cos \frac{\alpha L}{2} \approx 1 - \frac{1}{2!} \left(\frac{\alpha L}{2}\right)^2 = 1 - \frac{\alpha^2 L^2}{8} = 1 - \frac{\frac{N}{P_E} \frac{\pi^2}{L^2} L^2}{8} \approx 1 - \frac{N}{P_E}
$$

avendo utilizzato la seguente identità

$$
\alpha^2 = \frac{N}{EJ} = \frac{N}{EJ} \frac{\pi^2}{\pi^2} \frac{L^2}{L^2} = \frac{N}{P_E} \frac{\pi^2}{L^2}
$$

e avendo assunto nell'ultimo passaggio  $\pi^2/8 = 1.2337... \approx 1$ . Pertanto il momento esterno massimo calcolato nella configurazione deformata può essere approssimato con la più semplice formula:

$$
M_{es,\text{max}} = N \frac{e}{1 - \frac{N}{P_E}}
$$

Il momento flettente calcolato nella configurazione deformata è allora funzione della forza assiale applicata e cresce al crescere di essa. In particolare si osserva che

$$
N \ll P_E \Rightarrow M_{es, \text{max}} = N \frac{e}{1 - \frac{N}{P_E}} \cong Ne
$$
  

$$
\lim_{N \to P_E} M_{es, \text{max}} = \infty
$$

*E*

ossia il momento flettente è quello dell'analisi lineare nella configurazione indeformata se il carico assiale è piccolo rispetto al carico critico euleriano, viceversa il momento flettente tende a diventare infinitamente grande quando la forza assiale tende al carico critico euleriano.

Il coefficiente amplificativo del momento ad opera della forza assiale

$$
c = \frac{1}{1 - \frac{N}{P_E}}
$$

non dipende dal valore dall'eccentricità iniziale *e*. Quindi *il momento flettente tende all'infinito quando la forza assiale tende al carico critico euleriano anche per eccentricità iniziali comunque piccole purché non nulle*.

Tabella 4.2. Valori del coefficiente amplificativo del momento flettente

| N/P | 0.00 | $0.10\,$ | 0.20         | 0.30 | 0.40 | 0.50 | 0.60 | 0.70    | 0.75 | 0.80 | 0.85 | 0.90  | 0.95  |
|-----|------|----------|--------------|------|------|------|------|---------|------|------|------|-------|-------|
|     | 00.1 |          | . . <i>.</i> |      | 1.67 | 2.00 | 2.50 | 332<br> | 4.00 | 5.00 | 0.6/ | 10.00 | 20.00 |

Partendo dall'espressione semplificata dello spostamento laterale in mezzeria segue la relazione tra l'eccentricità complessiva massima  $e + v_{\text{max}}$  del carico assiale nella configurazione deformata e l'eccentricità iniziale *e*:

$$
v_{\text{max}} = v \left( \frac{L}{2} \right) = e \left[ \frac{1}{1 - \frac{N}{P_E}} - 1 \right] \implies e + v_{\text{max}} = e c
$$

dalla quale si osserva (Figura 4.19) che anche per piccoli valori di *e* si ha che  $e + v_{\text{max}}$  tende all'infinito quando *N* si avvicina al carico critico euleriano, che quindi non potrà essere raggiunto.

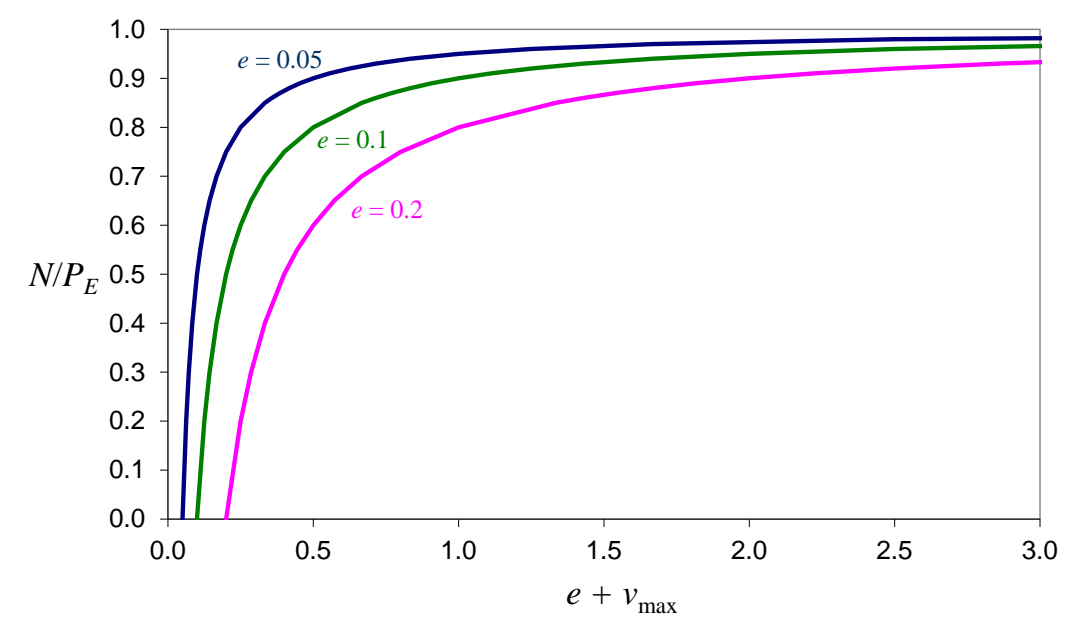

Figura 4.19. Andamento dello spostamento laterale al crescere della forza assiale

## **4.4. Dalle colonne ideali alla stabilità delle colonne reali**

Il carico critico euleriano non è direttamente applicabile alla verifica di stabilità di colonne reali compresse, essendo stato determinato nelle ipotesi di comportamento elastico lineare illimitato e di colonna priva di imperfezioni. In realtà le colonne reali sono costituite da uno o più materiali aventi limitata resistenza e da inevitabili imperfezioni, sia nel materiale che nella geometria. La trattazione per la colonna ideale va pertanto modificata per tenere in conto il reale comportamento dei materiali e l'influenza non trascurabile che imperfezioni possono avere sui problemi di stabilità. Seguono delle considerazioni generali a riguardo mentre una trattazione specifica sugli elementi compressi e prossoinflessi in acciaio sarà brevemente esaminata nel capitolo successivo.

## **4.4.1. Effetto del limite di resistenza del materiale**

Lo sforzo critico euleriano

$$
\sigma_E = \frac{\pi^2 E}{\lambda^2}
$$

è una funzione non lineare (funzione iperbolica di secondo grado) della snellezza. Esaminando le condizioni limite in termini di snellezza, si osserva che:

$$
\lim_{\lambda \to \infty} \sigma_E = \lim_{\lambda \to \infty} \frac{\pi^2 E}{\lambda^2} = 0
$$

$$
\lim_{\lambda \to 0} \sigma_E = \lim_{\lambda \to 0} \frac{\pi^2 E}{\lambda^2} = \infty
$$

ossia per una trave estremamente snella lo sforzo critico euleriano tende a zero e per una trave tozza (snellezza molto piccola) lo sforzo critico euleriano tende ad assumere una valore infinitamente grande. Mentre il risultato per le travi molto snelle è in accordo con l'intuizione fisica del problema, il risultato per le travi tozze è in contrasto con il reale comportamento dei materiali, che non sono in grado di resistere ad uno sforzo illimitatamente grande. E' quindi *necessario modificare la formula del carico critico euleriano, limitandone il valore massimo per tener conto della limitata resistenza del materiale*.

In un materiale elastoplastico il comportamento è elastico lineare fino a quando viene raggiunta la tensione di snervamento  $f_y$  e successivamente la tensione si mantiene costante e pari a  $f_y$ indipendentemente dalla deformazione (Figura 4.20). Imponendo l'uguaglianza tra lo sforzo critico

euleriano e la tensione di snervamento, allora si ricava la snellezza di proporzionalità in funzione delle rigidezza elastica  $E$  e la tensione di snervamento  $f_y$  dell'acciaio:

$$
\lambda_p = \pi \sqrt{\frac{E}{f_y}}
$$

pertanto per una trave elastoplastica il solo limite di resistenza del materiale impone le seguenti condizioni (ancora nel caso di colonna prima di imperfezioni):

 $\lambda > \lambda_p \Rightarrow$  crisi per instabilità  $\Rightarrow \sigma_{\text{max}} = \sigma_E$ 

 $\lambda \leq \lambda_p$   $\Rightarrow$  crisi per limite di resistenza del materiale  $\Rightarrow$   $\sigma_{\text{max}} = f_v$ 

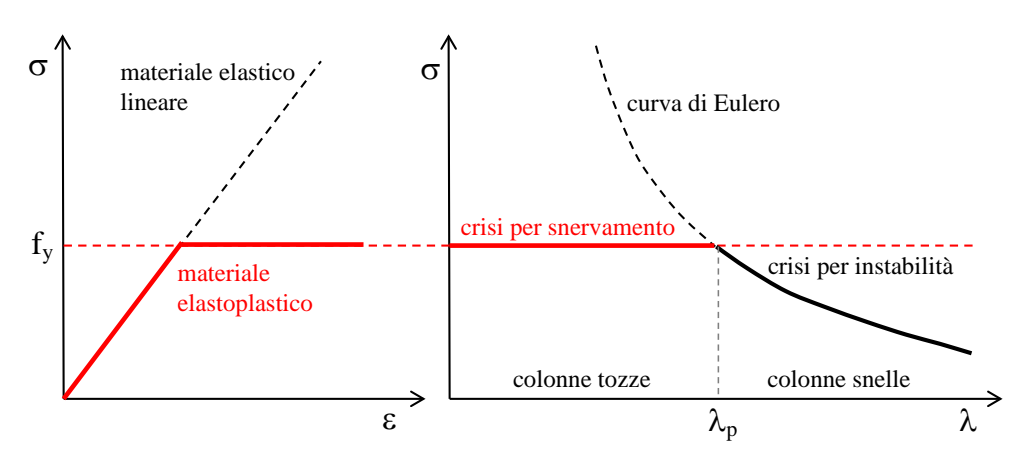

Figura 4.20. Effetto del limite di resistenza del materiale sulla curva di stabilità

## **4.4.2. Effetto delle imperfezioni del materiale**

Alcune imperfezioni meccaniche nel materiale (ad esempio le tensioni residue nell'acciaio) fanno sì che il passaggio dal campo elastico al campo plastico non avvenga per tutti i punti della sezione in corrispondenza della stessa deformazione. Pertanto alcuni punti snervano prima, di conseguenza ne risulta a livello di sezione una transizione progressiva dalla fase elastica alla fase plastica con una graduale riduzione della rigidezza. Questo comportamento può essere modellato tramite un legame costitutivo elastoplastico che non presenta una transizione netta e ben evidente tra deformazione in fase elastica e deformazione in fase plastica (Figura 4.21), contrariamente a quanto invece avviene per un materiale elastoplastico come quello precedentemente considerato. Si dimostra che tale condizione determini una transizione progressiva tra la curva di Eulero e la retta orizzontale che rappresenta il limite di snervamento (Figura 4.21). In tal caso le tensioni massime effettivamente raggiungibili sono inferiori al limite di resistenza del materiale anche per snellezze inferiori alla snellezza di proporzionalità calcolata dalla curva di Eulero.

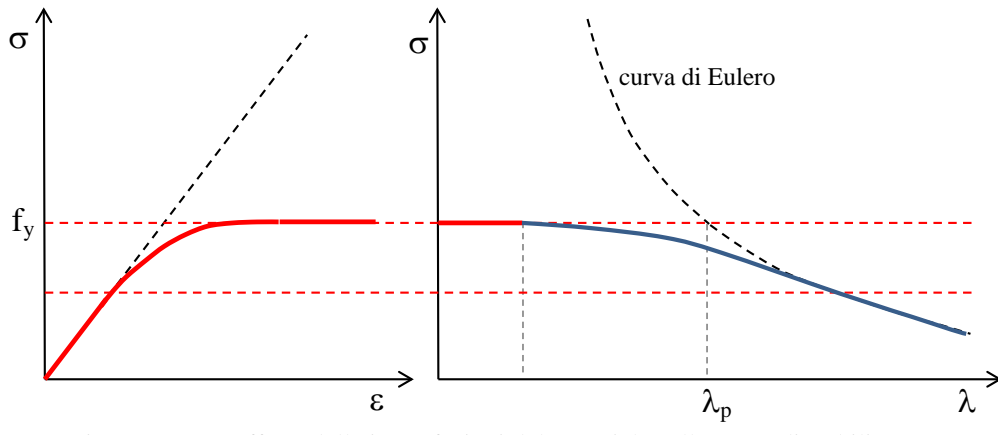

Figura 4.21. Effetto delle imperfezioni del materiale sulla curva di stabilità

#### **4.4.3. Effetto delle imperfezioni geometriche**

Una colonna reale presenta difetti geometrici schematizzabili con una curvatura iniziale non nulla e con una eccentricità iniziale del carico dovute alla mancanza di perfetta rettilineità dell'asse. Tali difetti geometrici causano una riduzione della capacità portante rispetto alla colonna ideale ipotizzata perfettamente rettilinea. Infatti, come visto per la colonna ideale pressoinflessa, anche senza un limite di resistenza per il materiale e senza imperfezioni nel materiale stesso, *la presenza di una deformazione iniziale (eccentricità iniziale), anche se molto piccola, determina una rapida amplificazione del momento flettente che tende all'infinito quando la forza assiale tende al carico critico euleriano. Quindi il carico critico euleriano non potrà essere raggiunto dall'asta con imperfezioni geometriche*. In altre parole la tensione critica euleriana non potrà essere raggiunta, indipendentemente dal limite di resistenza del materiale e dalle imperfezioni del materiale stesso.

Se poi alle imperfezioni geometriche si includono, come sempre avviene per le aste reali, sia il limite di resistenza del materiale che le imperfezioni del materiale, allora si ha un effetto combinato di riduzione della tensione critica, come ad esempio illustrato nella Figura 4.22.

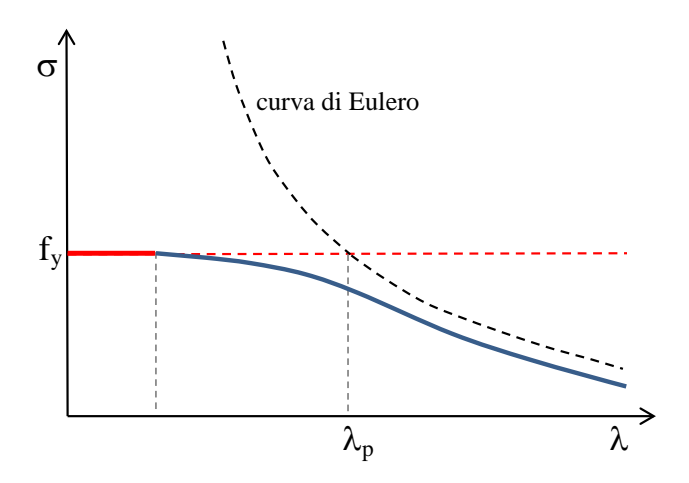

Figura 4.22. Effetto combinato delle imperfezioni del materiale e geometriche sulla curva di stabilità

## **4.5. Riferimenti**

Como M., Grimaldi A., *Theory of stability of continuous elastic structures.* CRC Press, 1995.

Corradi Dell'Acqua L., *Meccanica delle strutture.* McGraw-Hill, 1992.

Pignataro M., Rizzi N., Luongo A., *Stabilità, biforcazione e comportamento postcritico delle strutture elastiche.* ESA Editrice, 1983.

Timoshenko S.P., Gere J.M., *Theory of elastic stability.* McGraw-Hill, 1963.

# **5. Progetto e verifica di elementi strutturali in acciaio**

## **5.1. Introduzione**

## **5.1.1. L'acciaio per le costruzioni**

L'acciaio è una lega realizzata combinando il ferro (Fe) con il carbonio (C), quest'ultimo in tenore (percentuale in peso) inferiore al 2.11%. Il carbonio eleva le caratteristiche di resistenza del ferro, ma riduce la duttilità (capacità di deformarsi in fase post-elastica) e la saldabilità. Se il tenore di carbonio supera il 2.11% la lega tra ferro e carbonio (in questo caso chiamata ghisa) presenta una diminuzione delle proprie qualità meccaniche e di lavorabilità, diventando così un materiale di minore interesse strutturale. L'acciaio comunemente utilizzato per le costruzioni ha tenore di carbonio indicativamente compreso tra 0.1% e 0.3%.

Oltre al ferro e al carbonio sono generalmente presenti nell'acciaio alcuni componenti costituenti delle impurità non completamente eliminate nei processi di lavorazione e con effetti negativi sull'acciaio stesso: fosforo e zolfo (riducono la saldabilità e aumentano la fragilità) così come azoto, ossigeno e idrogeno (aumentano la fragilità). Altri elementi vengono invece aggiunti per migliorare le proprietà dell'acciaio, ad esempio: manganese e silicio (migliorano saldabilità e elevano le caratteristiche meccaniche), cromo (migliora la resistenza meccanica e la resistenza alla corrosione), nichel (migliora la resistenza meccanica e diminuisce la deformabilità).

L'acciaio è ottenuto tramite processi di trasformazione dei minerali di ferro (magnetite ed ematite) estratti dalle miniere. L'acciaio è un materiale riciclabile, pertanto la produzione di nuovi elementi in acciaio può avvenire anche a partire dai rottami di elementi in acciaio non più utilizzati. La

disciplina che si occupa dello studio delle lavorazioni per la produzione e riciclaggio di ferro e leghe di ferro (tra cui acciaio e ghisa) è chiamata Siderurgia e costituisce un settore specifico della Metallurgia. L'industria siderurgica fornisce per la costruzione di strutture in acciaio una vasta gamma di prodotti. La realizzazione di una struttura metallica assume così l'aspetto di una composizione di tali prodotti e il corrispondente problema progettuale consiste nella scelta più razionale delle componenti strutturali e delle loro modalità di assemblaggio.

## **5.1.2. Prodotti strutturali in acciaio e sagomario**

Se si escludono alcuni elementi speciali quali vincoli e apparecchi di appoggio, tutti i prodotti da carpenteria provengono dal processo di laminazione. Questo procedimento avviene mediante cilindri contrapposti che ruotando su sé stessi imprimono nel materiale la forma desiderata. Il processo comprende solitamente più passaggi, in ognuno dei quali i rulli sono posizionati più vicini tra loro. Si ottengono in tal modo sia le *lamiere*, elementi bidimensionali (due dimensioni prevalenti rispetto alla terza) piani di vario spessore che rappresentano elementi di base con cui è possibile realizzare qualsiasi forma, sia i *profilati*, elementi monodimensionali (una dimensione, la lunghezza, prevalente rispetto alle altre due) con forme delle sezioni e relative dimensioni studiate nell'intento di soddisfare le più disparate esigenze costruttive.

L'insieme dei profilati dà corpo al cosiddetto *sagomario*, un catalogo riportante le proprietà geometriche e inerziali delle sezioni trasversali resistenti degli elementi strutturali standardizzati. Tra questi, elementi monodimensionali con sezione a doppio T ad ali parallele strette (IPE) e ali parallele larghe (HE), a C, L con lati uguali e disuguali, T, Z, tubi e profili cavi aventi sezione chiusa circolare, ellittica, quadrata e rettangolare.

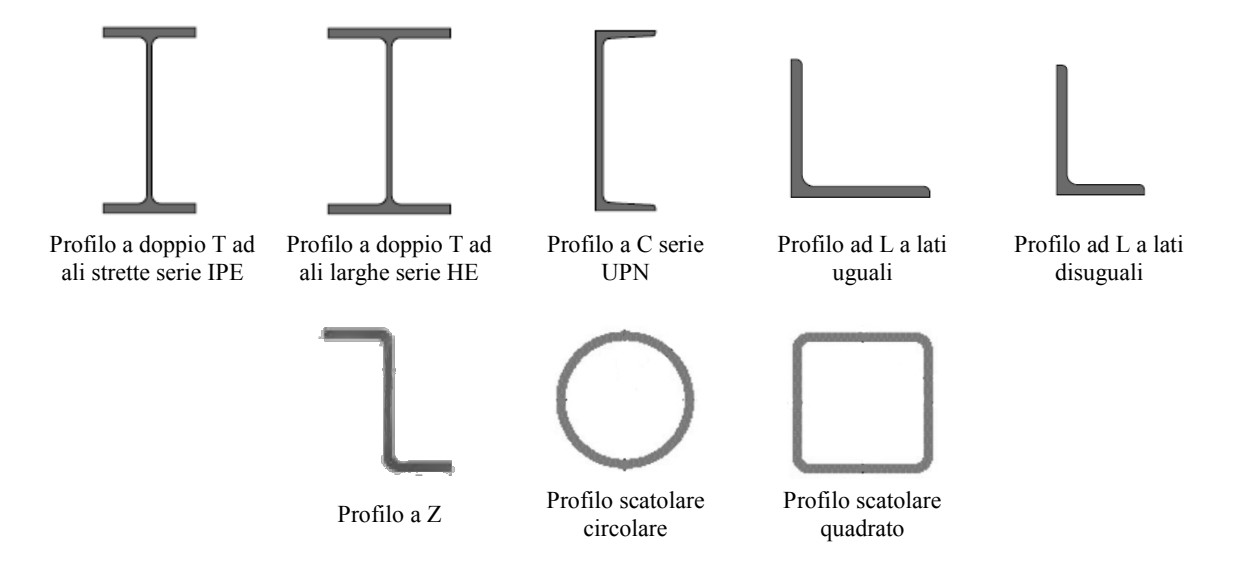

Figura 5.1. Esempi di sezioni standardizzate utilizzate nelle costruzioni in acciaio

Nei sagomari utilizzati in Europa, si assume una convenzione uniforme per gli assi di riferimento, così definiti [\(Figura 5.2\)](#page-154-0): x-x asse lungo la membratura; y-y asse della sezione trasversale (asse forte); z-z asse della sezione trasversale (asse debole), u-u asse principale maggiore (qualora esso non coincida con l'asse yy); v-v asse principale minore (qualora esso non coincida con l'asse zz).

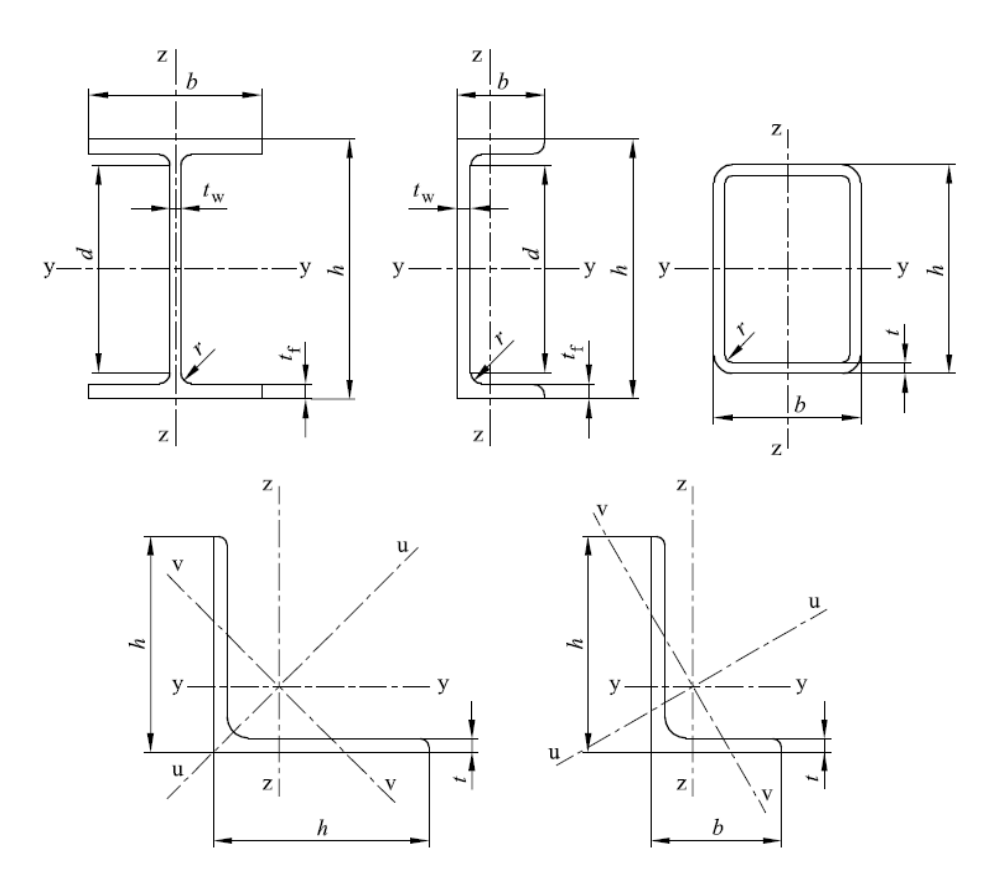

Figura 5.2. Sezioni tipiche e posizione degli assi di riferimento

<span id="page-154-0"></span>Sezioni con forme e/o dimensioni non contenute nel sagomario possono sempre ottenersi in composizione saldata a partire da lamiere o dall'accoppiamento di due o più profilati. Sezioni di forme varie possono altresì ottenersi con il processo di sagomatura a freddo, mediante piegatrici.

#### **5.1.3. Sistemi di collegamento**

Il collegamento tra gli elementi strutturali può avvenire tramite *saldatura*, *bullonatura*, *chiodatura* oppure per mezzo di *perni*, *giunti* e altri dispositivi speciali. I sistemi più comunemente utilizzati nelle nuove costruzioni sono i collegamenti saldati e i collegamenti bullonati.

La saldatura consente di unire gli elementi metallici in modo permanente realizzando la continuità del materiale mediante fusione. Ciò permette di impedire gli scorrimenti tra gli elementi collegati, a vantaggio della rigidezza del sistema di connessione, e di poter organizzare la geometria del collegamento in modo semplice ed efficace. Tuttavia particolari attenzioni devono essere adottate nella realizzazione delle saldature. Infatti, è necessario il ricorso a personale qualificato e ed effettuare controlli della qualità dell'esecuzione dell'unione. Questi aspetti rendono la saldatura tipicamente poco adatta a collegamenti da realizzare in cantiere, spesso caratterizzato da condizioni ambientali non molto favorevoli e da personale poco qualificato, preferendo così il ricorso ai collegamenti saldati per tutti quegli elementi assemblati in officina in condizioni controllate.

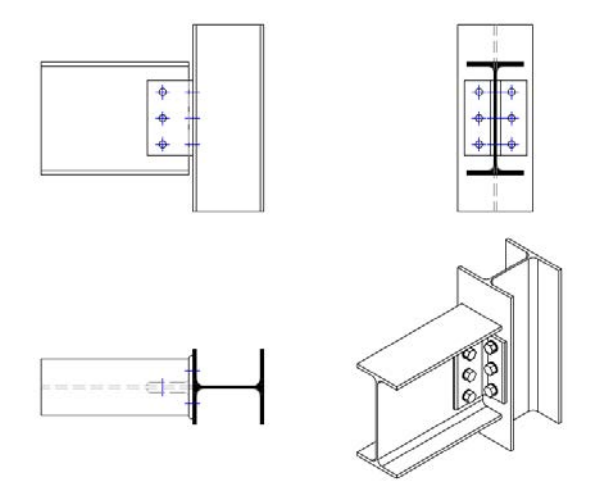

Figura 5.3. Esempio di collegamento trave-pilastro bullonato

<span id="page-155-0"></span>I collegamenti bullonati vengono realizzati forando gli elementi in acciaio da collegare e inserendo nei fori i bulloni, costituiti da una vite parzialmente filettata, una rosetta e un dado. Successivamente il dado viene stretto con una coppia di serraggio imposta per mezzo di una chiave dinamometrica. Per sua natura il collegamento bullonato è di semplice realizzazione ed é rapido da assemblare, anche in cantiere. Inoltre è un collegamento reversibile, ossia è possibile smontarlo ed eventualmente rimontarlo, ad esempio qualora si rendesse necessaria la sostituzione di alcuni elementi strutturali danneggiati o deteriorati. Tuttavia i collegamenti bullonati presentano alcuni svantaggi rispetto ai collegamenti saldati: geometrie generalmente più complesse a causa della necessità di dover ricorrere a squadrette e contropiastre per trasmettere gli sforzi tra un elemento all'altro, indebolimento delle sezioni resistenti degli elementi da collegare a causa dei fori e relative forze concentrate che possono indurre plasticizzazioni localizzate in corrispondenza dei fori (rifollamento), scorrimenti causati dal gioco tra foro e bullone che determinano una riduzione di rigidezza della connessione, estetica tipicamente meno gradevole e pulita.

La saldatura e la bullonatura possono essere impiegate in modo combinato per realizzare giunzioni efficienti e di semplice assemblaggio. Tipicamente il collegamento è parzialmente realizzato in officina mediante saldatura e in seguito completato in cantiere tramite bullonatura.

#### **5.1.4. Sistemi strutturali**

L'acciaio presenta una resistenza più alta rispetto ad altri materiali da costruzione quali calcestruzzo, legno e muratura. Ciò permette di realizzare elementi strutturali leggeri e snelli. Tuttavia tale leggerezza e snellezza si paga con possibili problemi di stabilità degli elementi strutturali quando sollecitati a compressione e con una eccessiva deformabilità della struttura. Un ulteriore aspetto che condiziona il progetto delle strutture in acciaio è legato al comportamento dei collegamenti che risultato particolarmente complessi e onerosi nel caso si voglia ottenere una rigidezza tale da garantire l'incastro relativo tra gli elementi connessi. Ciò porta spesso a preferire collegamenti semplici che però garantiscono un grado di vincolo minore, tipicamente collegamenti modellabili come cerniere relative.

Ad esempio, il collegamento bullonato nella [Figura 5.3](#page-155-0) ha un comportamento molto vicino a quello di una cerniera relativa tra la trave e la colonna principalmente a causa degli scorrimenti permessi dal giogo tra fori e bulloni, dalla deformabilità delle squadrette, della deformabilità della colonna quando caricata dalle forze concentrate trasmesse dalla trave. Per annullare tali deformazioni è necessario organizzare il collegamento prevedendo opportuni irrigidimenti a livello di trave, a livello di collegamento e a livello di colonna, come ad esempio mostrato nella [Figura 5.4.](#page-156-0)

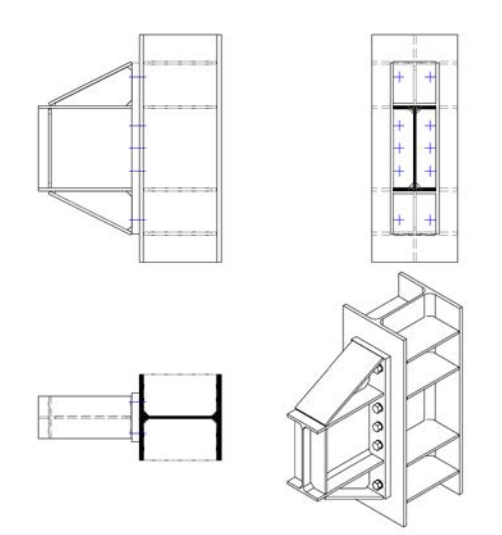

Figura 5.4. Collegamento assimilabile a un incastro relativo

<span id="page-156-0"></span>Pertanto l'utilizzo di telai momento resistenti come sistema strutturale per edifici [\(Figura 5.5\)](#page-157-0) è possibile ma ciò, come detto, richiede giunzioni tra travi e pilastri piuttosto complesse. Inoltre, come spesso accade, le sezioni che dovranno essere sovradimensionate rispetto alla domanda in termini di resistenza allo scopo di limitare la deformabilità laterale del telaio (a nodi mobili). E' allora comunemente preferita la soluzione a telaio pendolare dove le colonne sono semplicemente compresse con momenti flettenti modesti, le travi sono semplicemente inflesse e la labilità del sistema è evitata dalla presenza di opportuni controventi (telaio a nodi fissi). In questo caso il progetto del telaio risulta particolarmente semplice in quanto il sistema pendolare di travi e colonne porta i soli carichi verticali mentre i controventi con le travi e le colonne ad essi connessi sono i soli responsabili della capacità portate per carichi orizzontali (ad esempio il vento) così come della rigidezza necessaria per limitare gli spostamenti laterali.

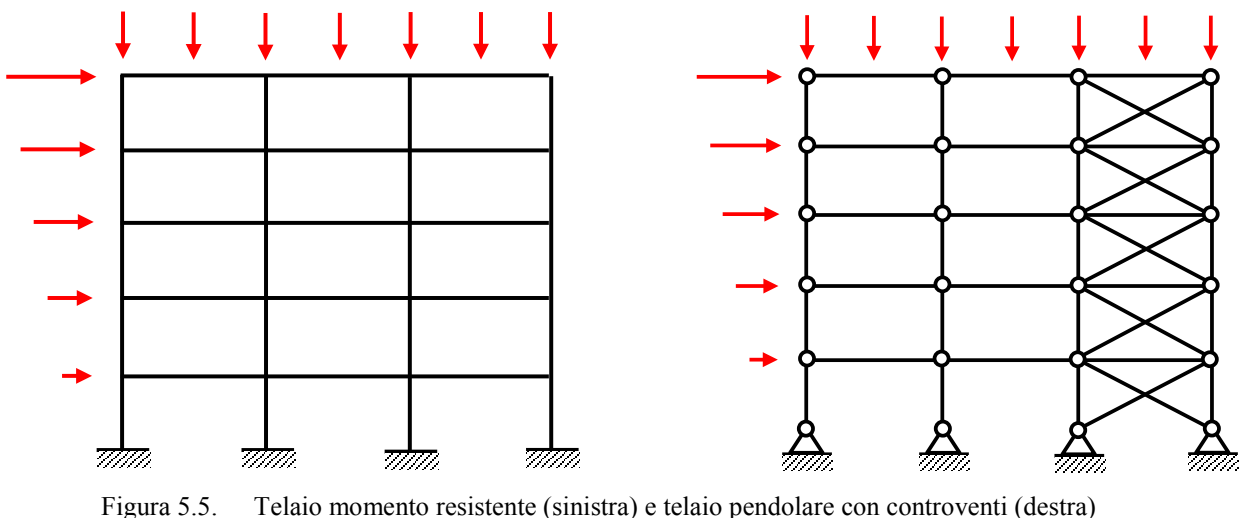

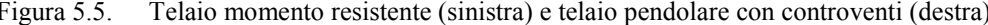

<span id="page-157-0"></span>Altro sistema strutturale con una elevata efficienza nelle costruzioni in acciaio è la travatura reticolare, soprattutto se concepita in modo da ridurre il numero delle aste compresse [\(Figura 5.6\)](#page-157-1). Sistemi reticolari possono essere organizzati secondo geometrie piane o spaziali in grado di coprire agevolmente luci importanti con pesi strutturali relativamente contenuti.

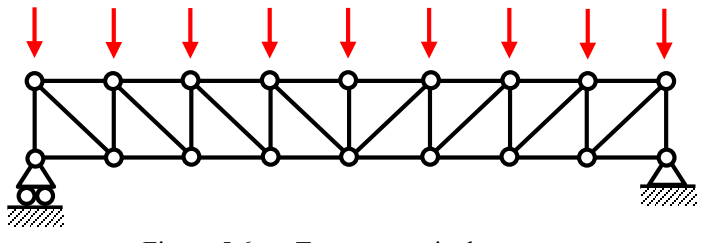

Figura 5.6. Travatura reticolare

#### <span id="page-157-1"></span>**5.1.5. Durabilità**

Per durabilità si intende la capacità della struttura di conservare le sue prestazioni di progetto per tutta la sua vita utile con le previste condizioni ambientali e di manutenzione, senza presentare perdite significative di funzionalità né richiedere manutenzione straordinaria eccessiva. La durabilità delle strutture in acciaio è influenzata dalla corrosione atmosferica determinata dall'ossidazione del ferro. I prodotti dell'ossidazione del ferro hanno bassa resistenza meccanica, quindi *la corrosione determina una riduzione della sezione resistente* degli elementi strutturali e dei relativi collegamenti, con ovvie ripercussioni sulla sicurezza della struttura.

L'ottenimento della durabilità delle strutture in acciaio richiede il contrasto della corrosione tramite l'utilizzo di specifiche *vernici anticorrosive* oppure tramite ricoprimento con rivestimenti metallici (tipicamente *zincatura a caldo*). Tali rivestimenti hanno in molti casi anche una valenza estetica, rendendo più attraente l'aspetto degli elementi strutturali in acciaio eventualmente visibili.

## **5.1.6. Resistenza al fuoco**

L'acciaio degrada rapidamente le sue caratteristiche meccaniche all'aumentare della temperatura, con rilevanti riduzioni di modulo elastico, tensione di snervamento e tensione di rottura. Tale comportamento desta importanti preoccupazioni in caso d'incendio considerando i ridotti spessori degli elementi strutturali e l'elevata conducibilità termica. E' pertanto indispensabile nella progettazione delle costruzioni in acciaio includere anche il progetto della struttura in condizioni di carico da incendio in modo da prevedere opportuni rivestimenti (ad esempio vernici intumescenti) in modo da prolungare la resistenza al fuoco compatibilmente con la destinazione d'uso prevista.

## **5.2. Comportamento meccanico dell'acciaio strutturale**

### **5.2.1. Legame costitutivo**

L'acciaio è caratterizzato da un legame costitutivo tra sforzo e deformazione (legame σ-ε) del tipo illustrato in [Figura 5.7.](#page-159-0) Il comportamento a trazione e quello a compressione sono uguali (simmetria trazione-compressione) se non si instaurano problemi di instabilità a compressione.

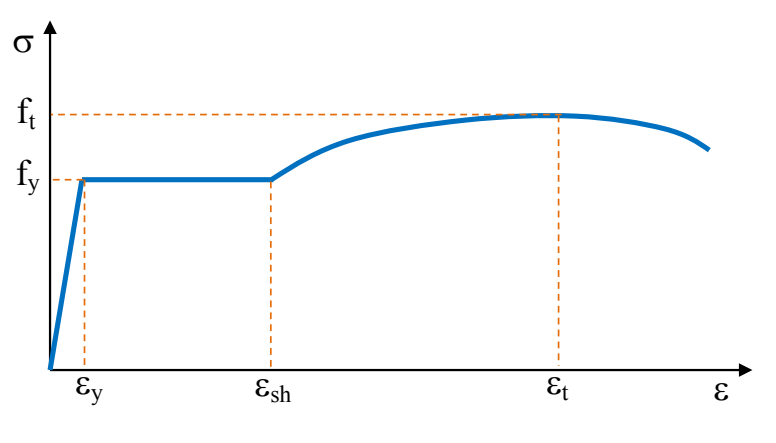

Figura 5.7. Curva sforzo-deformazione dell'acciaio

<span id="page-159-0"></span>Nel legame costitutivo dell'acciaio è possibile individuare le seguenti fasi:

- un primo tratto rettilineo (*fase elastica*) in cui il materiale ha un comportamento elastico (deformazione reversibile) lineare fino al raggiungimento della tensione di snervamento fy; la deformazione di snervamento corrispondente a  $f_y$  viene indicata con  $\varepsilon_y$ ; la pendenza in questo primo tratto individua il modulo di elasticità E del materiale (noto E segue  $\varepsilon_y = f_y / E$ );
- un secondo tratto (*fase plastica*) caratterizzata da una pendenza estremamente ridotta che termina ad una deformazione  $\varepsilon_{sh}$  usualmente compresa tra 5 e 15 volte  $\varepsilon_{y}$ ; la deformazione totale ha una componente non reversibile (deformazione plastica);
- un terzo tratto (*fase incrudente*) fino ad arrivare allo sforzo ultimo del provino, in corrispondenza della tensione di rottura  $f_i$ ; la deformazione corrispondente è indicata con  $\varepsilon_t$  e generalmente varia tra 150 e 200 volte  $\varepsilon_{v}$ ; il modulo elastico incrudente assume in questo tratto un valore  $E_{sh}$  tipicamente compreso tra 4000 N/mm<sup>2</sup> e 6000 N/mm<sup>2</sup>;
- un ultimo tratto (*fase di strizione*) dove l'elemento in acciaio presenta una significativa riduzione della sezione resistente che si contrae fino alla rottura; la tensione calcolata sulla sezione resistente iniziale decresce mentre la tensione calcolata sulla sezione contratta aumenta.

#### **5.2.2. Limite elastico per stati di sforzo pluriassiali**

L'esame del comportamento dell'acciaio prima illustrato è riferito ad uno stato di sforzo uniassiale, dove agisce una sola componente σ dello sforzo normale e si valuta la corrispondente deformazione normale ε. In generale lo stato di sforzo all'interno di un elemento strutturale può essere più complesso e descritto dalle componenti del tensore degli sforzi **T** in un generico sistema di riferimento x,y,z:

$$
\mathbf{T} = \begin{bmatrix} \sigma_x & \tau_{xy} & \tau_{xz} \\ \tau_{xy} & \sigma_y & \tau_{yz} \\ \tau_{xz} & \tau_{yz} & \sigma_z \end{bmatrix}
$$

o nel sistema di riferimento delle direzioni principali delle tensioni:

$$
\mathbf{T} = \begin{bmatrix} \sigma_1 & 0 & 0 \\ 0 & \sigma_2 & 0 \\ 0 & 0 & \sigma_3 \end{bmatrix}
$$

In tale situazione di stato di sforzo pluriassiale è necessario utilizzare degli opportuni criteri per individuare il dominio elastico dell'acciaio, criteri che assumono tipicamente una forma del tipo:

$$
\sigma_{id} \leq f_y
$$

dove  $\sigma_{id}$  è la tensione ideale, funzione delle tre invarianti della tensione:

$$
J_1 = \text{tr}(\mathbf{T}) = \sigma_x + \sigma_y + \sigma_z = \sigma_1 + \sigma_2 + \sigma_3
$$
  

$$
J_2 = \frac{1}{2} \Big[ \text{tr}(\mathbf{T})^2 - \text{tr}(\mathbf{T}^2) \Big] = \sigma_x \sigma_y + \sigma_y \sigma_z + \sigma_x \sigma_z - \Big( \tau_{xy}^2 + \tau_{yz}^2 + \tau_{xz}^2 \Big) = \sigma_1 \sigma_2 + \sigma_2 \sigma_3 + \sigma_1 \sigma_3
$$

$$
J_3 = \det(\mathbf{T}) = \sigma_1 \sigma_2 \sigma_3
$$

Il criterio ampiamente utilizzato e accettato per l'acciaio è il *criterio di von Mises*, nel quale la tensione ideale è data da:

$$
\sigma_{id} = \sqrt{J_1^2 - 3J_2} = \sqrt{3J_{2,dev}} = \frac{1}{6} \Big[ (\sigma_1 - \sigma_2)^2 + (\sigma_2 - \sigma_3)^2 + (\sigma_3 - \sigma_1)^2 \Big]
$$

essendo *J*2,*dev* il secondo invariante della componente deviatorica dello stato di sforzo, dato dalla differenza tra lo stato di sforzo e la sua componente sferica:

$$
\mathbf{T}_{dev} = \mathbf{T} - \frac{1}{3} J_1 \mathbf{I}
$$

Nel caso di una trave soggetta a forza assiale, flessione, taglio e/o torsione, indicato con *x* l'asse della trave e con *yz* il piano della sezione trasversale, lo stato di tensione è:

$$
\mathbf{T} = \begin{bmatrix} \sigma_x & \tau_{xy} & \tau_{xz} \\ \tau_{xy} & 0 & 0 \\ \tau_{xz} & 0 & 0 \end{bmatrix}
$$

e la tensione ideale del criterio di von Mises si semplifica nell'espressione:

$$
\sigma_{\rm id} = \sqrt{\sigma_x^2 + 3(\tau_{xy}^2 + \tau_{xz}^2)} = \sqrt{\sigma_x^2 + 3\tau_x^2}
$$

avendo indicato con  $\tau_x^2 = \tau_{xy}^2 + \tau_{xz}^2$ .

Nel caso di trave soggetta a taglio e/o torsione, lo stato di tensione è rappresentato dalle componenti tangenziali:

$$
\mathbf{T} = \begin{bmatrix} 0 & \tau_{xy} & \tau_{xz} \\ \tau_{xy} & 0 & 0 \\ \tau_{xz} & 0 & 0 \end{bmatrix}
$$

e la tensione ideale del criterio di von Mises si semplifica nell'espressione:

$$
\sigma_{\rm id} = \sqrt{3} \tau_x
$$

dalla quale si evince che la tensione tangenziale di snervamento dell'acciaio in assenza di tensione normale è  $\sqrt{3} \approx 1.732$  volte più piccola della tensione normale di snervamento in condizioni uniassiali, essendo il campo elastico definito dalla diseguaglianza:

$$
\tau_x \leq \frac{f_y}{\sqrt{3}}
$$

#### **5.2.3. Classificazione dell'acciaio strutturale**

Gli acciai strutturali sono suddivisi in classi in base al valore delle tensioni caratteristiche di snervamento  $f_{yk}$  e di rottura  $f_{tk}$ . Esempi di classi comunemente utilizzate in Europa sono indicate nella [Tabella 5.1.](#page-162-0)

<span id="page-162-0"></span>

|                   | Spessore nominale elemento |                |                         |                |  |  |
|-------------------|----------------------------|----------------|-------------------------|----------------|--|--|
| Classe            |                            | $t \leq 40$ mm | 40 mm $\le t \le 80$ mm |                |  |  |
|                   | $f_{yk}$ (MPa)             | $f_{tk}$ (MPa) | $f_{yk}$ (MPa)          | $f_{tk}$ (MPa) |  |  |
| S <sub>2</sub> 35 | 235                        | 360            | 215                     | 360            |  |  |
| S <sub>275</sub>  | 275                        | 430            | 255                     | 410            |  |  |
| S355              | 355                        | 510            | 335                     | 470            |  |  |
| S <sub>420</sub>  | 420                        | 520            | 390                     | 500            |  |  |
| S <sub>460</sub>  | 460                        | 540            | 430                     | 530            |  |  |

Tabella 5.1. Esempi di classi di acciaio strutturale

Si osservi, a parità di qualità dell'acciaio in esame, la dipendenza delle tensioni caratteristiche di snervamento e di rottura dallo spessore dell'elemento. Infatti gli spessori più elevanti sono caratterizzati da maggiori dispersioni delle proprietà meccaniche dovute alla minore riduzione dei difetti durante le fasi di produzione dei prodotti strutturali. Di conseguenza tali maggiori dispersioni delle proprietà meccaniche (valori più grandi della deviazione standard) causano l'osservato abbassamento del valore caratteristico.

## **5.2.4. Principali proprietà meccaniche**

Per gli acciai strutturali si assumono convenzionalmente i seguenti valori nominali delle proprietà del materiale acciaio, indipendentemente dalla classe di acciaio:

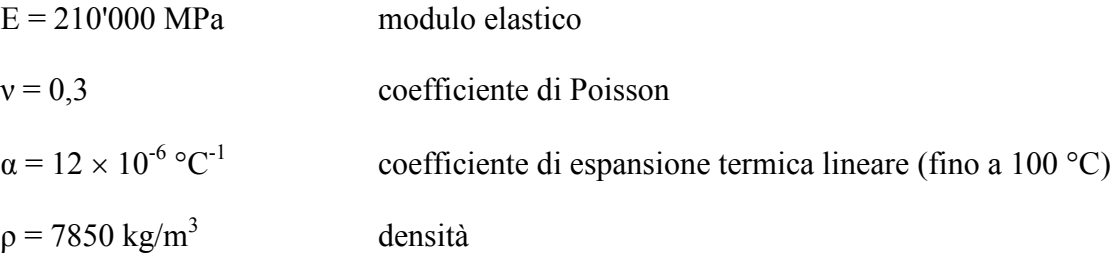

Dai valori del modulo elastico e del coefficiente di Poisson si ottiene:

 $G = \frac{E}{2(1+v)} = 81'000 \text{ MPa}$  modulo di elasticità tangenziale

## **5.3. Analisi delle strutture in acciaio**

## **5.3.1. Analisi strutturale elastica lineare**

L'analisi strutturale elastica lineare può essere usata per valutare gli effetti delle azioni sia per gli stati limite di esercizio sia per gli stati limite ultimi. Le analisi saranno effettuate assumendo:

- relazione tensione deformazione lineare;
- valore dei parametri elastici indicati nel precedente paragrafo indipendentemente della classe di acciaio utilizzata.

L'analisi strutturale può condursi imponendo l'equilibrio nella configurazione indeformata della struttura (teoria del primo ordine) nei casi in cui possano ritenersi trascurabili gli effetti delle deformazioni sull'entità delle sollecitazioni, sui fenomeni di instabilità e su qualsiasi altro rilevante parametro di risposta della struttura. Secondo le normative italiana ed europea tale condizione si può assumere verificata se è soddisfatta la relazione  $\alpha_{cr} \ge 10$  dove  $\alpha_{cr}$  è il moltiplicatore dei carichi applicati che induce l'instabilità globale della struttura, ottenuto come rapporto tra  $F_{cr}$  definito come il valore del carico instabilizzante calcolato considerando la rigidezza iniziale elastica della struttura, e F<sub>Ed</sub>, definito come il valore dei carichi di progetto. La determinazione di  $\alpha_{cr}$  richiede strumenti che vanno oltre gli obiettivi introduttivi del presente testo. Si rinvia pertanto alla lettura dei testi specialistici riportati nei riferimenti. Qualora la condizione  $\alpha_{cr} \ge 10$  non sia soddisfatta, è necessario procedere con un'analisi strutturale che includa le non linearità geometriche.

#### **5.3.2. Imperfezioni**

Nell'analisi della struttura, in quella dei sistemi di controvento e nel calcolo delle membrature si deve tener conto degli effetti delle imperfezioni geometriche e strutturali quali la mancanza di verticalità o di rettilineità, la mancanza di accoppiamento e le inevitabili eccentricità minori presenti nei collegamenti reali. A tal fine possono adottarsi nell'analisi adeguate imperfezioni geometriche equivalenti, di valore tale da simulare i possibili effetti delle reali imperfezioni da esse sostituite, a meno che tali effetti non siano inclusi implicitamente nel calcolo della resistenza degli elementi strutturali. La trattazione di tali problemi va oltre gli obiettivi introduttivi del presente testo e si rinvia nuovamente alla lettura dei testi specialistici riportati nei riferimenti. Le analisi saranno pertanto condotte in prima approssimazione in geometria lineare e senza includere le imperfezioni nel modello strutturale.

## **5.4. Verifica e progetto di elementi tesi**

#### **5.4.1. Capacità portante a trazione**

La condizione limite assunta per lo stato limite ultimo elastico di trazione è il raggiungimento della tensione di snervamento. Pertanto la verifica richiede che la tensione normale di progetto  $\sigma_{Ed}$  sulla sezione sia inferiore alla tensione di snervamento di progetto:

$$
\sigma_{Ed} = \frac{N_{Ed}}{A} \leq \frac{f_{yk}}{\gamma_{M0}}
$$

dove N<sub>Ed</sub> è la forza assiale di trazione di progetto ottenuta dalla combinazione di progetto dei carichi, A l'area della sezione trasversale dell'elemento teso,  $\gamma_{M0} = 1.05$  il coefficiente parziale di sicurezza. La precedente formula di verifica può essere riscritta in termini di confronto tra la forza assiale sollecitante di progetto e la forza assiale plastica resistente di progetto  $N_{p|Rd}$ :

$$
N_{Ed} \leq N_{pl,Rd} = A \frac{f_{yk}}{\gamma_{M0}}
$$

Se l'elemento teso in esame è collegato tramite collegamenti bullonati sono allora presenti dei fori che indeboliscono la sezione. In questo caso, oltre alla precedente verifica, occorre controllare che la sezione indebolita dai fori abbia resistenza superiore alla forza assiale di progetto. Tale verifica viene effettuata assumendo come stato limite ultimo la rottura della sezione indebolita e non il raggiungimento della tensione di snervamento nella sezione stessa. Questo perché il tratto interessato dal collegamento è una regione di diffusione degli sforzi; pertanto si preferisce l'analisi della condizione ultima a rottura quando le tensioni sono uniformi e pari al loro valore ultimo piuttosto che una analisi elastica delle tensioni caratterizzate da forti picchi locali. La forza assiale di rottura di progetto di un tratto indebolito dai fori è dato da:

$$
N_{\mathrm{u,Rd}}=0.9A_{\mathrm{net}}\frac{f_{\mathrm{tk}}}{\gamma_{\mathrm{M2}}}
$$

dove γ<sub>M2</sub> = 1.25 e A<sub>net</sub> è l'area netta della sezione calcolata a partire dall'area lorda A e detraendo i tratti interessati dai fori presenti per il collegamento bullonato.

Pertanto, la formula generale per la verifica dello stato limite ultimo di trazione per un elemento strutturale in acciaio è la seguente:

$$
N_{\rm Ed} \le N_{\rm t, Rd} = \min \left\{ \begin{array}{l} N_{\rm pl, Rd} = A \frac{f_{\rm yk}}{\gamma_{\rm M0}} \\ N_{\rm u, Rd} = 0.9 A_{\rm net} \frac{f_{\rm uk}}{\gamma_{\rm M2}} \end{array} \right\}
$$

ossia la capacità a trazione è data dal valore minimo tra la forza plastica resistente di progetto della sezione piena e la forza assiale di rottura di progetto della sezione al netto di eventuali fori. Ne segue che:

$$
\text{se} \quad 0.9 \, \text{A}_{\text{net}} \frac{f_{\text{tk}}}{\gamma_{\text{M2}}} > \text{A} \frac{f_{\text{yk}}}{\gamma_{\text{M0}}} \quad \text{allora} \quad N_{\text{u,Rd}} > N_{\text{pl,Rd}}
$$

e l'indebolimento della sezione causato da eventuali fori non è determinante nella verifica. Poiché il meccanismo plastico sviluppato nella sezione piena presenta maggiore duttilità del meccanismo di rottura della sezione indebolita, la precedente condizione andrebbe sempre soddisfatta nel progetto di elementi tesi in acciaio, anche quando non esplicitamente richiesta delle norme.

Se i fori sono allineati [\(Figura 5.8\)](#page-165-0) su una stessa retta ortogonale all'asse dell'elemento strutturale, l'area netta è determinata in modo semplice:

$$
A_{net} = A - \sum_{i=1}^{n} d_0 t
$$

essendo *n* il numero di fori intercettati dalla sezione ortogonale all'asse della tirante,  $d_0$  il diametro dei fori, *t* lo spessore dell'elemento in acciaio forato.

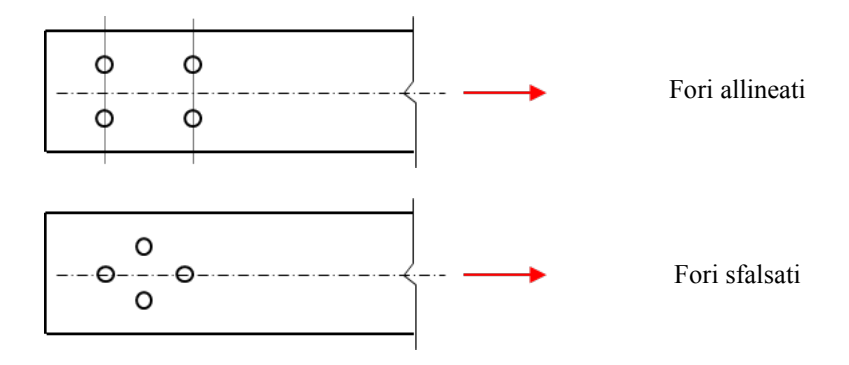

Figura 5.8. Esempi di fori allineati e di fori sfalsati

<span id="page-165-0"></span>Se i fori sono sfalsati, il problema diventa più complesso poiché dipende da possibili iterazioni tra i fori che possono determinare sezioni di rottura non più ortogonali alla linea d'asse. Esistono diversi metodi semplificati, tra questi si raccomanda il seguente. L'area totale da detrarre è data dal valore maggiore fra la detrazione per i fori non sfalsati (ad esempio sezione ABDE nella [Figura 5.9\)](#page-166-0) e la detrazione calcolata tenendo conto della interazione tra i fori sfalsati (ad esempio sezione ABCDE nella [Figura 5.9\)](#page-166-0).

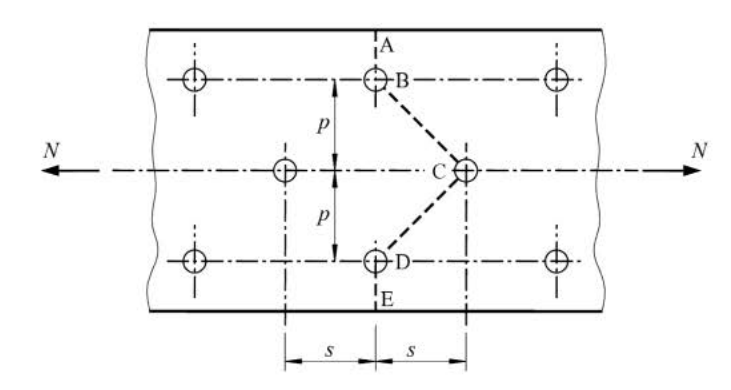

Figura 5.9. Determinazione della sezione netta in caso di fori sfalsati

<span id="page-166-0"></span>In tal caso si scrive:

$$
A_{net} = min \left\{ A - \sum_{i=1}^{n} d_0 t \atop A - \sum_{i=1}^{m} d_0 t + \sum_{j=1}^{k} \frac{s^2 t}{4 p} \right\}
$$

essendo *n* il numero di fori allineati sulla stessa retta (*n* = 2 in figura), *m* il numero di fori sulla sezione sfalsata in esame (*m* = 3 in figura), *k* il numero di linee diagonali nella sezione sfalsata in esame (*k* = 2 in figura). La precedente espressione è ottenuta considerando che lo sfalsamento minimo superato il quale non si ha interazione tra diverse file di fori è approssimativamente dato da:

$$
s_{\min}\cong \sqrt{4pd_0}
$$

e se *s* < *s*min allora l'influenza del foro sfalsato rispetto alla sezione in esame può essere stimato in una riduzione di area pari a:

$$
d_0t \left(1 - \frac{s^2}{s_{\min}^2}\right) = d_0t \left(1 - \frac{s^2}{4pd_0}\right) = d_0t - \frac{s^2t}{4p}
$$

formula considerata al punto 6.2.2.2 dell'Eurocodice 3 Parte 1-1 e ad esempio illustrata in Trahair et al. (2008).

Un aspetto particolare da considerare nella verifica degli elementi in acciaio tesi è quello dei collegamenti che avvengono in modo eccentrico rispetto all'asse baricentrico dell'elemento strutturale oppure collegamenti che anche se baricentrici interessano solo alcune parti della sezione dell'elemento strutturale, come ad esempio illustrato nella [Figura 5.10.](#page-167-0) In tali situazioni si hanno due effetti: nasce un momento flettente causato dall'eccentricità della forza di trazione rispetto all'asse baricentrico dell'elemento strutturale; nella regione di diffusione degli sforzi tra il collegamento e l'elemento teso le tensioni sulla sezione dell'elemento stesso non sono uniformi ma maggiori nei tratti collegati e minori nei tratti non collegati.

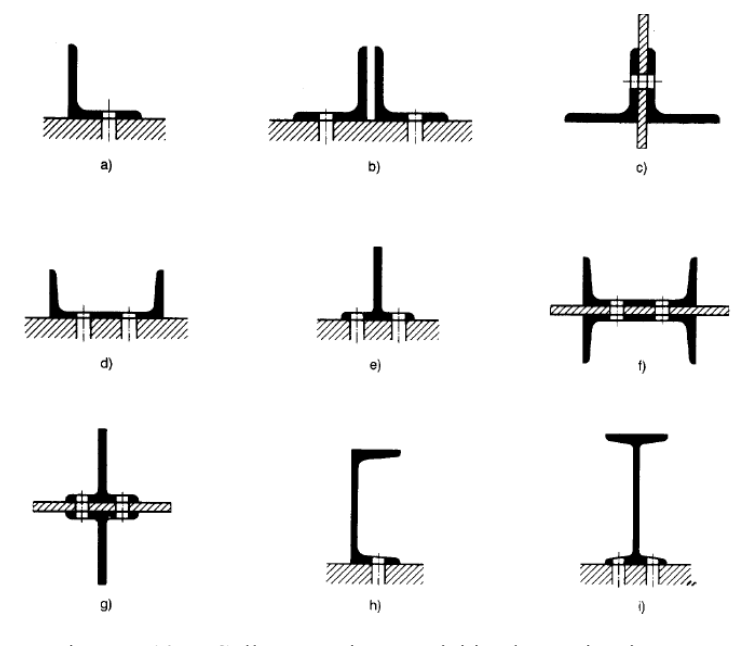

Figura 5.10. Collegamenti eccentrici in elementi tesi

<span id="page-167-0"></span>Questi effetti vanno opportunamente valutati introducendo nei calcoli il momento flettente originato dalla forza di trazione eccentrica. In alternativa esiste la possibilità di continuare a considerare tali elementi come semplicemente tesi con l'introduzione di un'area efficace della sezione. Alcune espressioni dell'area efficace sono riportate al punto 3.10 dell'Eurocodice 3 Parte 1-8. Ad esempio, per un elemento teso con sezione ad L ad ali uguali collegato tramite bulloni solo in corrispondenza di un'ala [\(Figura 5.10a](#page-167-0)), si hanno le formule:

$$
N_{u, Rd} = \beta_2 A_{net} \frac{f_{tk}}{\gamma_{M2}}
$$
nel caso di due bulloni  

$$
N_{u, Rd} = \beta_3 A_{net} \frac{f_{tk}}{\gamma_{M2}}
$$
nel caso di tre o più bulloni

dove i coefficienti riduttivi β<sub>2</sub> e β<sub>3</sub> dipendono dall'interasse p<sub>1</sub> tra i fori, come indicato nella [Tabella 5.2.](#page-168-0) Se l'interasse tra i bulloni è compreso tra  $2.5d_0$  e  $5.0d_0$  allora il corrispondente valore del coefficiente riduttivo si ottiene tramite interpolazione lineare.

<span id="page-168-0"></span>

| р,                                   | $\mathbf{e}_1$     |                   |  |
|--------------------------------------|--------------------|-------------------|--|
| Passo                                | $p_1 \leq 2.5 d_0$ | $p_1 \ge 5.0 d_0$ |  |
| Caso con 2 bulloni - $\beta_2$       | 0.4                | 0.7               |  |
| Caso con 3 o più bulloni - $\beta_3$ | 0.5                | 0.7               |  |

Tabella 5.2. Riduzione dell'area efficace per collegamenti eccentrici

#### **5.4.2. Progetto di elementi tesi**

Il progetto a trazione consiste nel determinare l'area minima Amin necessaria per fronteggiare la forza di trazione di progetto N<sub>Ed</sub>. Si procede ricavando l'area che segna l'uguaglianza N<sub>Ed</sub> = N<sub>t,Rd</sub> avendo imposto che sia verificata la condizione  $N_{u, Rd} > N_{p, Rd}$ :

$$
\boldsymbol{N}_{Ed}=\boldsymbol{N}_{t,Rd}=\boldsymbol{N}_{pl,Rd}=\boldsymbol{A}_{min}\frac{\boldsymbol{f}_{yk}}{\gamma_{M0}}
$$

Scelto il tipo di acciaio da utilizzare è nota la tensione di snervamento, quindi si ottiene una equazione nell'unica incognita Amin che vale

$$
A_{min} = N_{Ed} \frac{\gamma_{M0}}{f_{yk}}
$$

Si dovrà quindi scegliere sul sagomario una sezione con area  $A \geq A_{\min}$ .

Nel caso di presenza di fori per i collegamenti bullonati occorre rispettare  $N_{u,Rd} > N_{p1,Rd}$  e quindi:

$$
\frac{0.9A_{\text{net}}}{A} > \frac{f_{\text{yk}}}{f_{\text{tk}}} \frac{\gamma_{\text{M2}}}{\gamma_{\text{M0}}}
$$

condizione che può essere ottenuta tramite una disposizione ottimizzata dei fori oppure tramite il rinforzo (allargamento e/o inspessimento) del tratto interessato dai fori.

#### *Esempio: progetto e verifica di un tirante*

 $\mathrm{G}_{\mathrm{k2}}$ *L*  $\mathrm{Q_{k}}$ 

Si deve progettare un tirante verticale in acciaio avente lunghezza  $L = 3$  m, incastrato in sommità e con l'estremo libero caricato da due forze concentrate  $G_{k2} = 300$  kN e  $Q_k = 400$  kN.

La forza assiale allo stato limite ultimo a meno del peso permanente strutturale del tirante da progettare, vale:

$$
N_{Ed} = 1.5 G_{k2} + 1.5 Q_k = 1.5 \times 300 kN + 1.5 \times 400 kN = 1050 kN
$$

Scelto un acciaio S235 si ottiene:

$$
A_{\min} = N_{\text{Ed}} \frac{\gamma_{\text{M0}}}{f_{\text{yk}}} = 1050 \text{ kN} \frac{1.05}{235 \text{ N/mm}^2} = 1050 \times 1000 \text{ N} \frac{1.05}{235 \text{ N/mm}^2} = 4692 \text{ mm}^2
$$

Scelto nel sagomario un profilo IPE 300 avente area  $A = 5380$  mm<sup>2</sup> si ottiene il peso proprio del tirante:

$$
G_{k1} = 3.00 \text{ m} \times 5380 \times 10^{-6} \text{ m}^2 \times 78.5 \text{ kN/m}^3 = 1.27 \text{ kN}
$$

e quindi la forza assiale allo stato limite ultimo:

$$
N_{Ed} = 1.3 G_{k1} + 1.5 G_{k2} + 1.5 Q_k = 1052 kN
$$

Essendo N<sub>t,Rd</sub> = N<sub>pl,Rd</sub> = A 
$$
\frac{f_{yk}}{\gamma_{M0}}
$$
 = 5380 mm<sup>2</sup>  $\frac{235 \text{ N/mm}^2}{1.05}$  = 1204 kN > 1052 kN = N<sub>Ed</sub>

la verifica allo stato limite ultimo di trazione è soddisfatta.

## **5.5. Collegamenti**

Il compito di un sistema di collegamento è quello di permettere la trasmissione degli sforzi da un elemento all'altro, in modo che ogni elemento strutturale possa svolgere il ruolo per il quale è stato progettato. Il sistema di collegamento deve avere una adeguata *resistenza* per consentire il trasferimento degli sforzi e una adeguata *rigidezza* in modo da evitare deformazioni incompatibili con la funzione del richiesta agli elementi connessi.

Si consideri il caso di due elementi strutturali soggetti a trazione da collegare l'uno con l'altro secondo lo schema rappresentato nella [Figura 5.11.](#page-170-0)

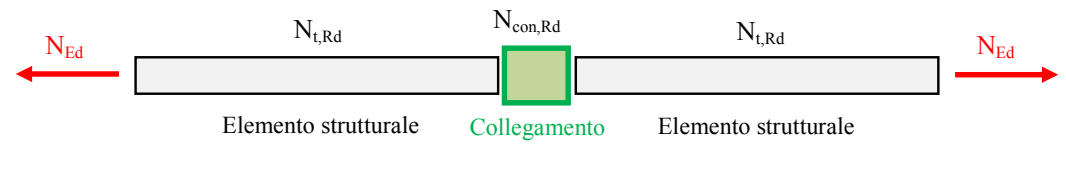

Figura 5.11. Schema di un sistema di collegamento

<span id="page-170-0"></span>Il sistema di collegamento in tale esempio deve garantire la trasmissione della forza di trazione  $N_{\text{Ed}}$ tra un elemento strutturale e l'altro. Dopo aver progettato gli elementi strutturali da collegare imponendo  $N_{Ed} \leq N_{t, Rd}$ , il progetto del sistema di collegamento può essere effettuato:

- Dimensionando il collegamento in modo tale che la sua resistenza di progetto a trazione sia superiore alla resistenza di progetto a trazione degli elementi da collegare:  $N_{t,Rd} \leq N_{con,Rd}$ ;
- Dimensionando il collegamento in modo tale che la sua resistenza di progetto a trazione sia superiore alla forza di trazione sollecitante di progetto:  $N_{Ed} \leq N_{con, Rd}$ .

Nel primo approccio non si guarda la forza di trazione agente ma si garantisce che la connessione sia comunque più resistente della massima forza di trazione  $N_{t, Rd}$  che si può avere sugli elementi strutturali. La connessione così progettata è detta a *completo ripristino di resistenza*, poiché la connessione non è l'elemento di debolezza. Nel secondo approccio progettuale manca un confronto diretto tra la resistenza a trazione  $N_{t,Rd}$  degli elementi da connettere e la resistenza a trazione  $N_{con,Rd}$ della connessione. Se  $N_{t,Rd} \leq N_{con,Rd}$  allora la connessione è a completo ripristino di resistenza; se Ncon,Rd ≤ Nt,Rd allora la connessione è a *parziale ripristino di resistenza*, ossia costituisce l'elemento di debolezza del sistema strutturale.

I concetti di completo ripristino e parziale ripristino di resistenza, qui per semplicità introdotti per uno specifico esempio, possono essere generalizzati a connessione più complesse. Pertanto si parlerà di collegamento a completo ripristino quando il collegamento è in grado di trasferire gli

sforzi senza essere il punto di debolezza del sistema strutturale. Nel caso di più elementi strutturali connessi, il collegamento progettato a completo ripristino deve avere una resistenza almeno superiore alla resistenza dell'elemento collegato più debole.

Come brevemente discusso nell'introduzione, il collegamento tra i vari elementi strutturali in acciaio può avvenire utilizzando diversi sistemi. Nei presenti appunti si tratteranno brevemente solo i collegamenti bullonati a taglio lasciando la lettura dei riferimenti citati per una casistica più ampia.

#### **5.5.1. Collegamenti bullonati**

I collegamenti bullonati (*bolted connections*) vengono realizzati forando gli elementi in acciaio da collegare e inserendo nei fori i bulloni, costituiti da una vite parzialmente filettata, una rosetta e un dado, come illustrato nella [Figura 5.12.](#page-171-0) Il dado viene stretto con una assegnata *coppia di serraggio* imposta per mezzo di una chiave dinamometrica.

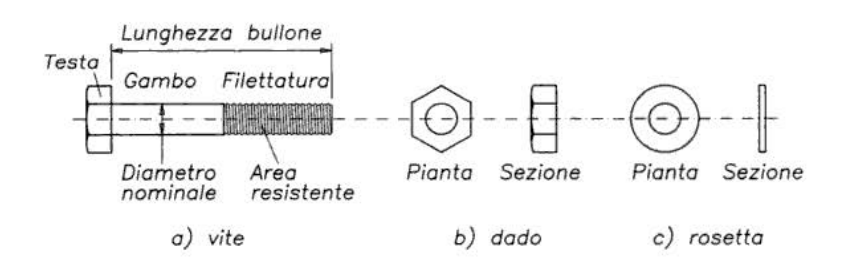

Figura 5.12. Bullone impiegato nelle costruzioni in acciaio

<span id="page-171-0"></span>Le viti e i dadi dei bulloni per le costruzioni in acciaio ad uso civile ed industriale si raggruppano, secondo la normativa nazionale ed europea, in tre classi normali (4.6, 5.6, 6.8) e due classi ad alta resistenza (8.8, 10.9). Le tensioni di snervamento  $f_{yb}$  e di rottura  $f_{tb}$  delle viti sono riportate nella [Tabella 5.3.](#page-171-1)

Tabella 5.3. Collegamenti bullonati: tensioni di snervamento e di rottura per le viti

<span id="page-171-1"></span>

| <b>Classe</b>                             | 4.6 | 5.6 | 6.8 | 8.8 | 10.9 |
|-------------------------------------------|-----|-----|-----|-----|------|
| $f_{\text{yb}}\left(\text{N/mm}^2\right)$ | 240 | 300 | 480 | 640 | 900  |
| $f_{tb}$ (N/mm <sup>2</sup> )             | 400 | 500 | 600 | 800 | 1000 |

Nei collegamenti con *bulloni non precaricati* (serraggio nullo) si possono impiegare viti delle classi da 4.6 a 10.9. Nei collegamenti con *bulloni precaricati* (serraggio non nullo) si devono impiegare viti delle classi 8.8 e 10.9.

I fori devono avere diametro uguale a quello del bullone maggiorato al massimo di 1 mm, per bulloni sino a 20 mm di diametro, e di 1.5 mm per bulloni di diametro maggiore di 20 mm. Si può

derogare da tali limiti quando eventuali assestamenti sotto i carichi di servizio non comportino il superamento dei limiti di deformabilità o di servizio. Quando necessario, è possibile adottare *accoppiamenti di precisione* in cui il gioco foro-bullone non dovrà superare 0,3 mm per bulloni sino a 20 mm di diametro e 0,5 mm per bulloni di diametro superiore, o altri accorgimenti di riconosciuta validità.

A seconda del tipo di sollecitazione determinato dai carichi esterni sui bulloni, i collegamenti bullonati si distinguono in collegamenti a taglio, collegamenti a trazione e collegamenti combinati a taglio e trazione. Nel seguito l'attenzione è limitata ai soli collegamenti a taglio.

## **5.5.2. Collegamenti bullonati a taglio: comportamento sotto carico**

Si consideri il caso di due elementi collegati da un unico bullone [\(Figura 5.13\)](#page-172-0). La coppia di serraggio utilizzata per stringere il dado determina uno stato di trazione sulla vite. Per azione e reazione i due elementi collegati sono compressi trasversalmente l'uno contro l'altro. Ciò fa nascere una forza di attrito che impedisce lo scorrimento relativo tra i due elementi.

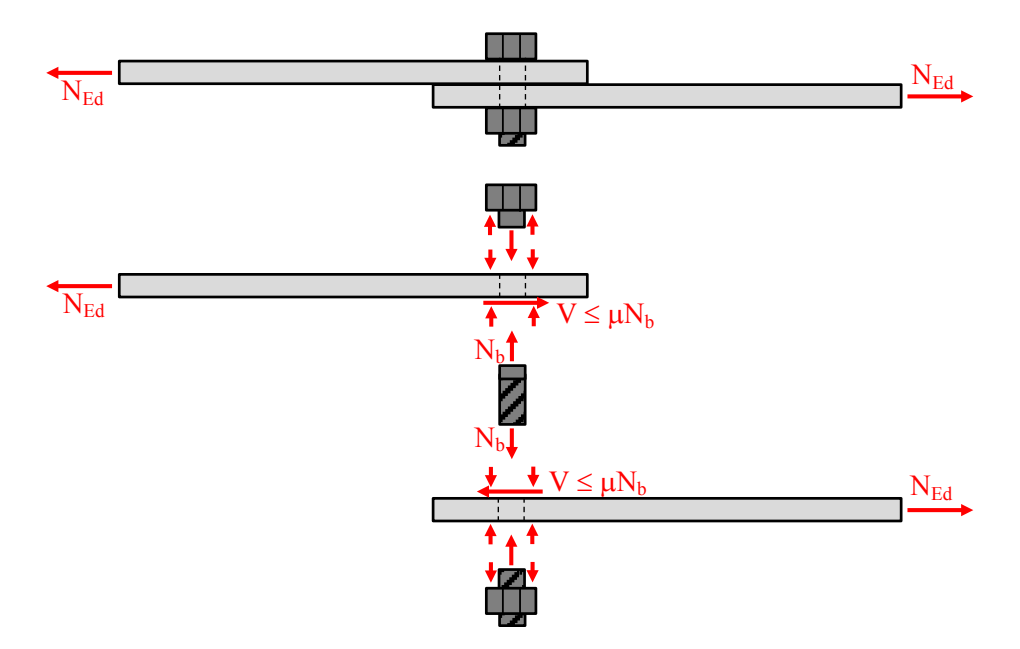

Figura 5.13. Forze in un collegamento bullonato a taglio (attrito attivo)

<span id="page-172-0"></span>Quando l'attrito viene superato, lo scorrimento tra gli elementi collegati si attiva e il bullone si carica a taglio [\(Figura 5.14\)](#page-173-0). La sollecitazione di taglio coinvolge il bullone in corrispondenza dell'interfaccia tra le piastre collegate, interfaccia detta piano di taglio.

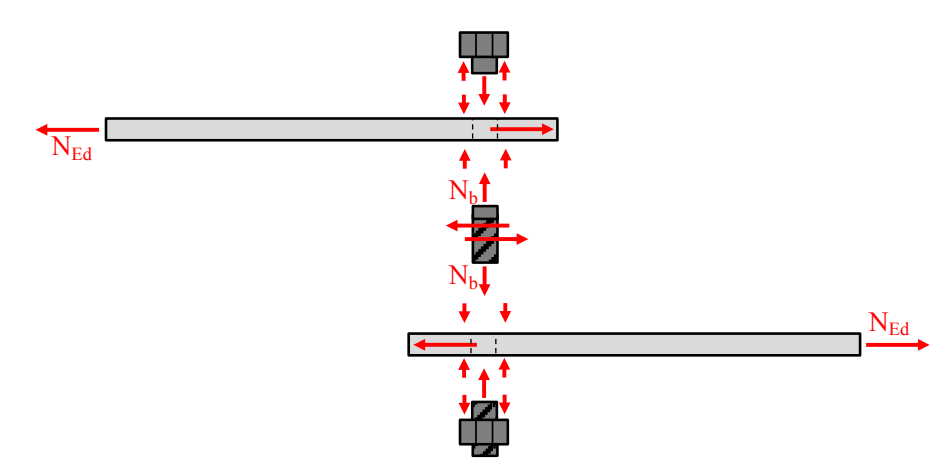

Figura 5.14. Forze in un collegamento bullonato a taglio (attrito superato)

<span id="page-173-0"></span>Maggiore è la forza di serraggio imposta, maggiore sarà l'attrito da vincere per attivare lo scorrimento relativo tra gli elementi collegati. Tuttavia la capacità portante della connessione a taglio non è dipendente dalla coppia di serraggio imposta, purché questa sia sufficientemente inferiore al carico di rottura del bullone stesso.

Il collegamento considerato può essere realizzato tramite una geometria alternativa che prevede l'uso di contropiastre, come ad esempio illustrato in [Figura 5.15.](#page-173-1) In questo modo ciascun bullone è impegnato su due piani di taglio (metà forza di taglio trasferita a ciascuna contropiastra) e ciò si traduce nella riduzione (dimezzamento) del numero di bulloni richiesti e quindi nella conseguente riduzione dell'indebolimento delle sezioni degli elementi collegati a causa dei fori.

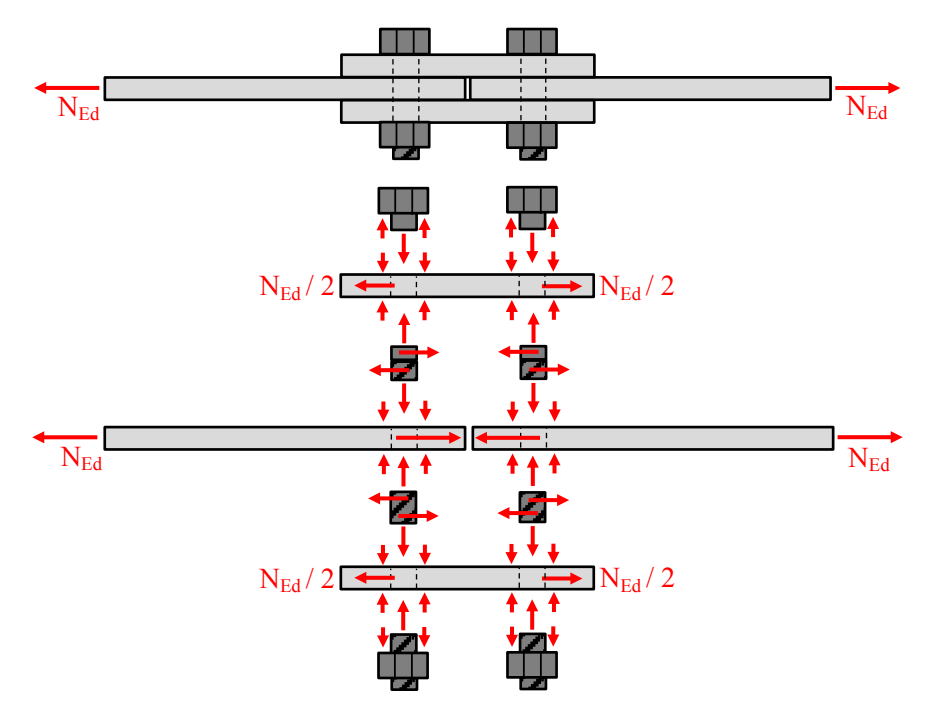

<span id="page-173-1"></span>Figura 5.15. Forze in un collegamento bullonato a taglio con contropiastre (attrito superato)

#### **5.5.3. Collegamenti bullonati a taglio: verifiche**

La connessione bullonata a taglio si trova in un complesso stato di sollecitazione con il bullone sollecitato a trazione (causa serraggio) e a taglio (causa carico esterno), mentre gli elementi collegati, oltre ad essere soggetti a trazione, sono affetti da un complesso di tensioni legate al foro e all'interazione con il bullone. Al crescere del carico applicato si possono sviluppare collassi per rottura del bullone (a taglio, trazione, flessione o schiacciamento) o per rottura delle piastre collegate (a taglio, trazione, rifollamento ossia eccessive tensioni locali in corrispondenza del foro che portano ad una sua ovalizzazione permanente). Il dimensionamento e la verifica del sistema di collegamento bullonato a taglio devono pertanto essere effettuati in modo da garantire un margine adeguato di sicurezza nei confronti dei meccanismi di rottura evidenziati.

Per quanto riguarda i bulloni nei collegamenti a taglio, la condizione che controlla il dimensionamento è appunto la verifica a taglio. La *resistenza di progetto a taglio di un bullone per ogni piano di taglio* è indicata con F<sub>v,Rd</sub> ed è data dalle formule:

$$
F_{v, Rd} = 0.6A_{res} \frac{f_{tb}}{\gamma_{M2}}
$$
 (classi 4.6, 5.6 e 8.8)

$$
F_{v, Rd} = 0.5 A_{res} \frac{f_{tb}}{\gamma_{M2}}
$$
 (classi 6.8 e 10.9)

dove Ares indica l'area resistente della vite e si adotta quando il piano di taglio interessa la parte filettata della vite e  $\gamma_{\text{M2}} = 1.25$ . Nella [Tabella 5.4](#page-174-0) si riportano i valori di resistenza di progetto a taglio per bulloni ad alta resistenza più comunemente impiegati, calcolati considerando l'area resistente della vite filettata.

<span id="page-174-0"></span>Tabella 5.4. Resistenze di progetto a taglio per bulloni ad alta resistenza

|      |                 |                 | Classe 8.8                            | Classe 10.9                                                |
|------|-----------------|-----------------|---------------------------------------|------------------------------------------------------------|
| d    | A               | $A_{res}$       | $\mathbf{F}_{\mathbf{v},\mathbf{rd}}$ | $\mathbf{F}_{\mathbf{v},\mathbf{r}\underline{\mathbf{d}}}$ |
| (mm) | $\text{(mm}^2)$ | $\text{(mm}^2)$ | (kN)                                  | (kN)                                                       |
| 12   | 113             | 84              | 32.26                                 | 33.60                                                      |
| 14   | 154             | 115             | 44.16                                 | 46.00                                                      |
| 16   | 201             | 157             | 60.29                                 | 62.80                                                      |
| 18   | 254             | 192             | 73.73                                 | 76.80                                                      |
| 20   | 314             | 245             | 94.08                                 | 98.00                                                      |
| 22   | 380             | 303             | 116.35                                | 121.20                                                     |
| 24   | 452             | 353             | 135.55                                | 141.20                                                     |
| 27   | 572             | 459             | 176.26                                | 183.60                                                     |
| 30   | 707             | 561             | 215.42                                | 224.40                                                     |

La verifica a schiacciamento del bullone è comunemente omessa in quanto si utilizzano viti con proprietà meccaniche di resistenza allo snervamento e alla rottura superiori a quello delle piastre collegate. La verifica a flessione del bullone è anch'essa tipicamente omessa dato che le lunghezze delle viti sono comunemente ridotte e i momenti flettenti di conseguenza limitati. Per quanto riguarda la trazione indotta dal serraggio, l'utilizzo di chiavi dinamometriche opportunamente regolate impedisce di imporre forze di trazione superiori a quelle di progetto.

La verifica a trazione delle piastre collegate si effettua come già illustrato quando si è esaminata la resistenza a trazione di elementi tesi indeboliti da fori:

$$
N_{\rm Ed} \leq N_{\rm u, Rd} = 0.9 A_{\rm net} \frac{f_{\rm tk}}{\gamma_{\rm M2}}
$$

La verifica a taglio delle piastre collegate si effettua controllando che siano rispettate delle condizioni geometriche per evitare fori troppi vicini al bordo delle piastre e fori troppo vicini tra loro, come ad esempio indicato nella [Tabella 5.5](#page-175-0) e nella [Figura 5.16.](#page-175-1)

<span id="page-175-0"></span>

| Distanza       | Minimo    | Massimo         |
|----------------|-----------|-----------------|
| e <sub>1</sub> | 1.2 $d_0$ | $4t + 40$ mm    |
| e <sub>2</sub> | 1.2 $d_0$ | $4t + 40$ mm    |
| $p_1$          | 2.2 $d_0$ | min(14t; 200mm) |
| $p_{1,0}$      |           | min(14t; 200mm) |
| $p_{1,i}$      |           | min(28t; 400mm) |
| $p_2$          | 2.4 $d_0$ | min(14t; 200mm) |

Tabella 5.5. Limitazioni geometriche nella posizione dei fori nelle unioni bullonate

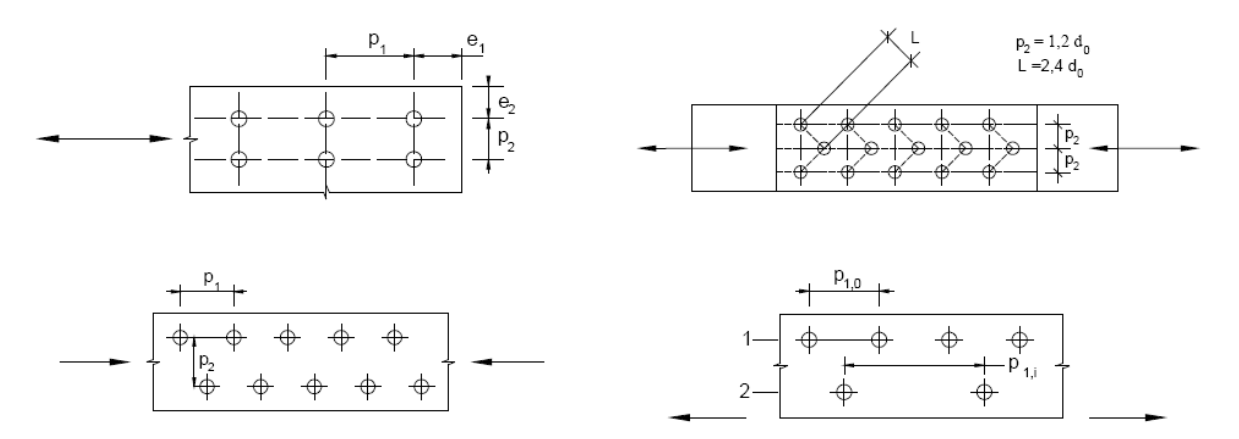

<span id="page-175-1"></span>Figura 5.16. Disposizione dei fori nelle unioni bullonate

La verifica a rifollamento delle piastre collegate si effettua calcolando la *resistenza di progetto a rifollamento di un foro*, indicata con  $F_{b,Rd}$  e data da:

$$
F_{b, Rd} = k \alpha d t \frac{f_{tk}}{\gamma_{M2}}
$$

dove d è il diametro nominale del gambo del bullone, t è lo spessore della piastra collegata, f<sub>tk</sub> è la resistenza a rottura del materiale della piastra collegata,

 $\alpha = \min\{e_1/(3d_0); f_{\text{th}}/f_t; 1\}$  per bulloni di bordo nella direzione del carico applicato,

 $\alpha = \min\{p_1/(3d_0) - 0.25; f_{tb}/f_t; 1\}$  per bulloni interni nella direzione del carico applicato,

 $k = min\{2.8e_2/d_0 - 1.7; 2.5\}$  per bulloni di bordo nella direzione perpendicolare al carico applicato,

 $k = min\{1.4p_2/d_0 - 1.7; 2.5\}$  per bulloni interni nella direzione perpendicolare al carico applicato,

essendo  $e_1$ ,  $e_2$ ,  $p_1$  e  $p_2$  indicati in [Figura 5.16](#page-175-1) e  $d_0$  il diametro nominale del foro di alloggiamento del bullone.

#### **5.5.4. Collegamenti bullonati a taglio: ripartizione delle forze sui bulloni**

Nel caso comune di connessioni costituite da più bulloni, occorre risolvere il problema della ripartizione delle forze di taglio tra i bulloni. Se questi sono più di due allora il problema è iperstatico e quindi non può essere risolto facendo ricorso solo alle equazioni di equilibrio. L'analisi del sistema iperstatico piastre-bulloni si presenta in teoria complesso e la sua soluzione dipende dalla rigidezza delle piastre e dei bulloni così come dagli attriti che si sviluppano nella connessione. Tuttavia l'introduzione di alcune ipotesi semplificative permette di giungere a delle soluzioni semplici e accettate nella pratica. Le ipotesi semplificative sono: piastre infinitamente rigide, bulloni uguali e con portamento elastico lineare, attriti trascurati. Introdotte queste ipotesi il problema della ripartizione delle forze di taglio tra i bulloni si risolve scrivendo le condizioni di equilibrio alla traslazione e alla rotazione delle piastre collegate soggette alle forze dei bulloni rappresentati da molle elastiche lineari. Si determina la posizione del centro di rigidezza (CR) dei bulloni, punto per il quale valgono le relazioni:

$$
\sum_{i=1}^{n_b} x_i = 0 \qquad \qquad \sum_{i=1}^{n_b} z_i = 0
$$

essendo *x* e *z* gli assi ortogonali centrati nel centro di rigidezza, *xi* e *zi* le coordinate del bullone  $i$ -esimo in tale sistema di riferimento,  $n_b$  il numero totale di bulloni.

Se la forza applicata è contenuta nel piano della connessione e passa per il centro di rigidezza dei bulloni [\(Figura 5.17\)](#page-177-0), allora la forza di taglio su ciascuna sezione di taglio di ciascun bullone è semplicemente data dalla forza applicata divisa per il numero dei bulloni e il numero delle sezioni di taglio  $n_v$ :

$$
F_{v, Ed, N} = \frac{N_{Ed}}{n_v n_b}
$$

e nelle verifiche allo stato limite ultimo a ciascun bullone compete la stessa quota di carico.

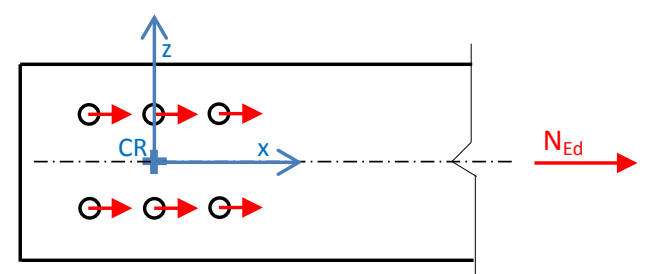

Figura 5.17. Forze di taglio sui bulloni nel caso di forza passante per il centro di rigidezza

<span id="page-177-0"></span>Se la forza applicata è contenuta nel piano della connessione ma non passa per il centro di rigidezza dei bulloni, allora la forza di taglio su ciascuna sezione di taglio di ciascun bullone è data per sovrapposizione degli effetti come illustrato in [Figura 5.18.](#page-177-1)

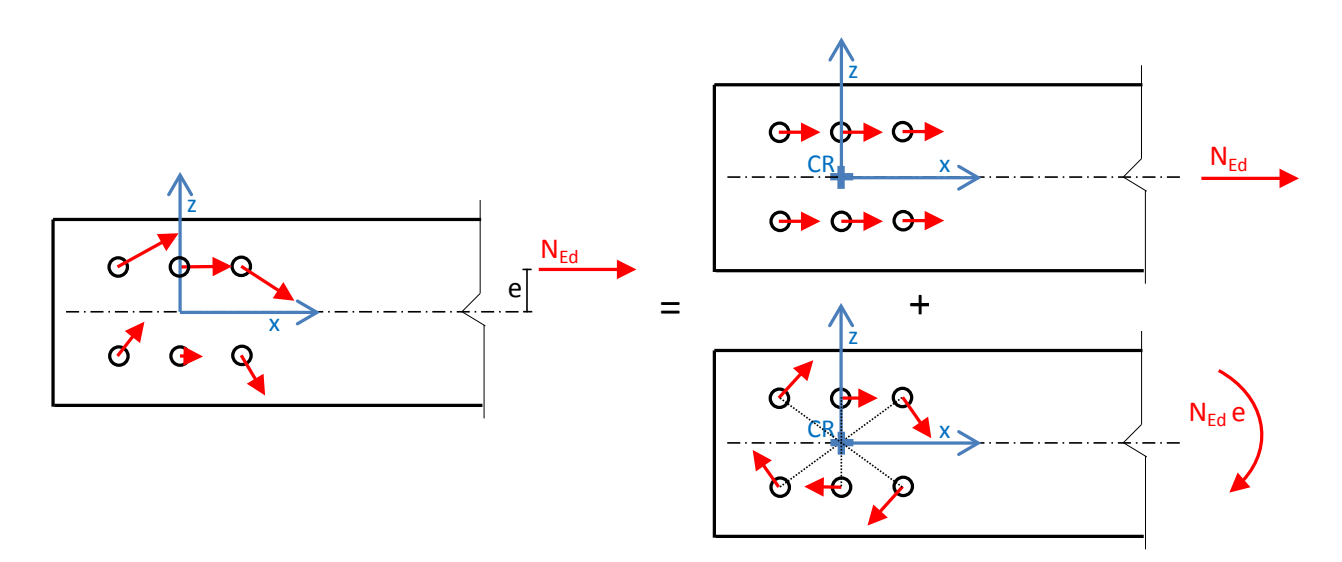

<span id="page-177-1"></span>Figura 5.18. Forze di taglio sui bulloni nel caso di forza non passante per il centro di rigidezza

Il momento flettente NEd*e* determina su ciascun bullone una forza di taglio proporzionale alla distanza tra il bullone stesso e il centro di rigidezza, forza diretta ortogonalmente alla congiungente il bullone e il centro di rigidezza il cui modulo vale:

$$
F_{v,\text{Ed},M,i} = \frac{a_i}{n_v \sum_{i=1}^{n_b} a_i^2} N_{\text{Ed}} e
$$

Per determinare i taglio risultante occorre effettuare la somma vettoriale dei contributi dati dalla forza centrata e dal momento. Le relative formule, ottenute proiettando la precedente relazione nelle direzioni *x* e *z* del sistema di riferimento assunto, sono:

$$
F_{v, Ed, M, i, x} = \frac{z_i}{n_v \sum_{i=1}^{n_b} (x_i^2 + z_i^2)} N_{Ed} e
$$
  

$$
F_{v, Ed, M, i, z} = \frac{x_i}{n_v \sum_{i=1}^{n_b} (x_i^2 + z_i^2)} N_{Ed} e
$$
  

$$
F_{v, Ed, i} = \sqrt{(F_{v, Ed, N} + F_{v, Ed, M, i, x})^2 + (F_{v, Ed, M, i, z})^2}
$$

#### *Esempio: progetto e verifica di un tirante con collegamento bullonato*

Nel precedente esempio di progetto a trazione si era considerato il caso di collegamento che non prevedeva fori nella sezione. Adesso si riprogetta il tirante considerando il sistema di collegamento bullonato. La sezione selezionata e verificata nel caso senza fori è un profilo IPE 300 che determina il peso proprio del tirante  $G_{k1} = 1.27$  kN e quindi, come già visto, la forza assiale allo stato limite ultimo N<sub>Ed</sub> = 1.3 G<sub>k1</sub> + 1.5 G<sub>k2</sub> + 1.5 Q<sub>k</sub> = 1052 kN.

Il primo passo da svolgere è la determinazione del numero di bulloni richiesto. Se si adottano bulloni classe 8.8 di diametro 20 mm, allora la resistenza di progetto a taglio per ogni piano di taglio è  $F_{v, Rd}$  = 94.08 kN. Prevedendo una geometria simmetrica del collegamento con contropiastre sui due lati dell'anima della sezione IPE scelta, allora i piani di taglio sono due per ogni bullone. Pertanto il numero di bulloni richiesto è 1052 kN /  $(2 \times 94.08 \text{ kN}) = 5.59$  che arrotondato all'intero successivo fornisce 6 bulloni.

I bulloni richiesti possono essere organizzati in tre file da due bulloni che rispetti le limitazioni geometriche prima esaminate al fine di garantire la verifica a taglio delle piastre collegate. Per le distanze e<sub>1</sub> ed e<sub>2</sub> si ha il minimo 1.2 d<sub>0</sub> = 25.2 mm (fori da 21 mm) e il massimo 4t + 40 mm = 4 × 7.1 mm + 40 mm = 68.4 mm e si assume  $e_1 = e_2 = 30$  mm. Per le distanze  $p_1$  e  $p_2$  si ha il minimo 2.2  $d_0 = 46.2$  mm e il massimo dato dal minimo tra  $14t = 14 \times 7.1$  mm = 99.4 mm e 200 mm. Si

assume  $p_1 = p_2 = 60$  mm. Rimangono allora da controllare le condizioni di rottura a trazione e di rifollamento.

Avendo previsto bulloni di diametro 20 mm disposti in tre file da due bulloni, allora l'area resistente della sezione IPE300 si riduce considerando due fori da 21 mm nell'anima del profilo (spessore anima 7.1 mm):

$$
N_{u,Rd}=0.9A_{net}\frac{f_{tk}}{\gamma_{M2}}=0.9\times\big(5380-2\times21\times7.1\big)mm^2\frac{360~N/mm^2}{1.25}=1317.20~kN
$$

essendo  $N_{u,Rd} > N_{p,lRd}$  la verifica a trazione della IPE300 è soddisfatta anche in presenza dei fori.

Per quanto riguarda la verifica a rifollamento occorre preventivamente calcolare i coefficienti α e k.

Per i bulloni di bordo nella direzione del carico applicato:

$$
\alpha = \min\{e_1/(3d_0); f_{tb}/f_t; 1\} = \min\{30/63; 800/360; 1\} = \min\{0.48; 2.22; 1\} = 0.48
$$

Per i bulloni interni nella direzione del carico applicato

$$
\alpha = \min\{p_1/(3d_0) - 0.25; f_{tb}/f_t; 1\} = \min\{44/63 - 0.25; 2.22; 1\} = 0.45
$$

Per i bulloni di bordo nella direzione perpendicolare al carico applicato:

$$
k = min \{2.8e_2/d_0 - 1.7; 2.5\} = min \{2.8 \times 30/21 - 1.7; 2.5\} = 2.3
$$

Per bulloni interni nella direzione perpendicolare al carico applicato:

$$
k = min \{1.4p_2/d_0 - 1.7; 2.5\} = min \{1.4 \times 60/21 - 1.7; 2.5\} = 2.3
$$

La resistenza di progetto a rifollamento più bassa vale:

$$
F_{b,Rd} = k \alpha d t \frac{f_{tk}}{\gamma_{M2}} = 2.3 \times 0.45 \times 20 \text{ mm} \times 7.1 \text{ mm} \times 360 \text{ MPa} / 1.25 = 42.33 \text{ kN}
$$

e risulta inadeguata a resistere alla forza di taglio di progetto per ciascun bullone (1052 kN / 6 = 175.33 kN). Occorre quindi modificare il collegamento, ad esempio introducendo due contropiastre di rinforzo per l'anima dell'IPE300 oppure aumentando il numero di bulloni. Si lascia per esercizio la ricerca di un collegamento bullonato che soddisfi le verifiche.
## **5.6. Verifica e progetto di elementi compressi**

## **5.6.1. Stabilità globale e locale di elementi compressi**

Nella verifica e nel progetto di elementi compressi in acciaio occorre considerare i problemi di stabilità globale e locale. La stabilità globale coinvolge l'elemento strutturale in esame con deformate critiche che hanno lunghezze d'onda paragonabili al suo sviluppo longitudinale. Il caso più comune è quello della stabilità flessionale già trattata nel precedente capitolo. A questa si aggiunge la stabilità torsionale che può produrre un avvitamento rispetto al proprio asse di elementi compressi nel caso abbiano bassa rigidezza torsionale e/o basso grado di vincolo torsionale. Se il problema della stabilità torsionale si presenta congiuntamente con quello della stabilità flessionale, allora si parla di stabilità flesso-torsionale. Nel presenti appunti si considera per semplicità la sola stabilità flessionale degli elementi compressi. Per la trattazione degli altri problemi di stabilità globale si rinvia alla consultazione dei testi riportati nei riferimenti del presente capitolo.

La stabilità locale coinvolge l'elemento strutturale in esame con deformate critiche che hanno lunghezze d'onda paragonabili alle dimensioni della sua sezione trasversale. Tale fenomeno locale consiste nella perdita di forma (imbozzamento), come ad esempio mostrato nella [Figura 5.19.](#page-180-0)

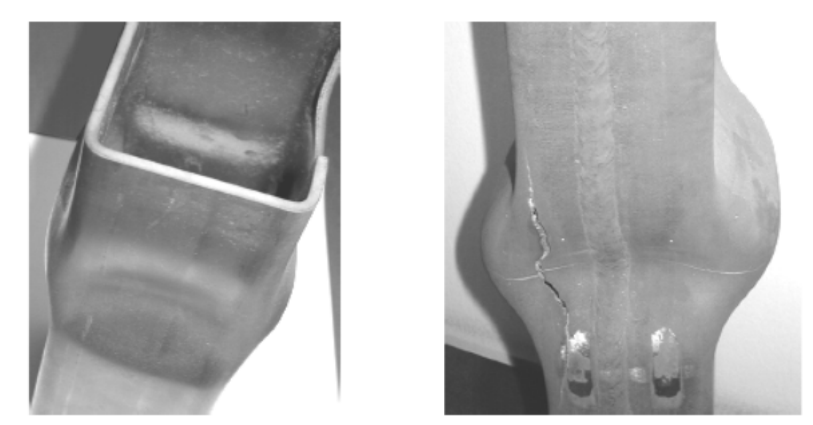

Figura 5.19. Esempi di problemi di instabilità locale in sezioni in acciaio compresse

<span id="page-180-0"></span>Se l'instabilità locale si manifesta quando la sezione è ancora in fase elastica allora si può determinare una riduzione anche significativa della capacità portante dell'elemento strutturale in esame. Se invece l'instabilità locale si manifesta in fase plastica, quando quindi la tensione di snervamento è già stata raggiunta, allora si può determinare una riduzione della duttilità.

Il fatto che l'instabilità locale possa manifestarsi in fase elastica o in fase plastica dipende: (1) dal rapporto tra la larghezza e lo spessore dei tratti compressi della sezione (spessori minori per una assegnata larghezza determinano imbozzamenti per carichi minori che possono trovare la sezione ancora in fase elastica); (2) dalla tensione di snervamento dell'acciaio di cui la sezione è costituita (tensioni di snervamento più elevate sono più difficili da raggiungere per un assegnato spessore dei tratti compressi favorendo così l'instabilità in fase elastica).

Nelle normative italiana ed europea le sezioni trasversali in acciaio si suddividono in quattro classi: classi 1 e 2 (*compatte*), classe 3 (*moderatamente snelle*), classe 4 (*snelle*) in relazione alla possibilità che si sviluppino problemi di instabilità locale:

- classe 1: l'instabilità locale non si manifesta;
- classe 2: l'instabilità locale si manifesta quando gran parte delle deformazioni plastiche sono state sviluppate e ha effetti limitati sulla capacità portante in campo plastico;
- classe 3: l'instabilità locale si sviluppa poco dopo il superamento della tensione di snervamento impedendo il completo sviluppo delle deformazioni plastiche con conseguente riduzione della capacità portante in campo plastico;
- classe 4: l'instabilità locale si manifesta in campo elastico compromettendo così il raggiungimento del limite elastico.

La classificazione viene effettuata in base alla forma della sezione, al rapporto tra la larghezza e lo spessore degli elementi compressi, alla tensione di snervamento dell'acciaio, come ad esempio illustrato nelle tre tabelle che seguono.

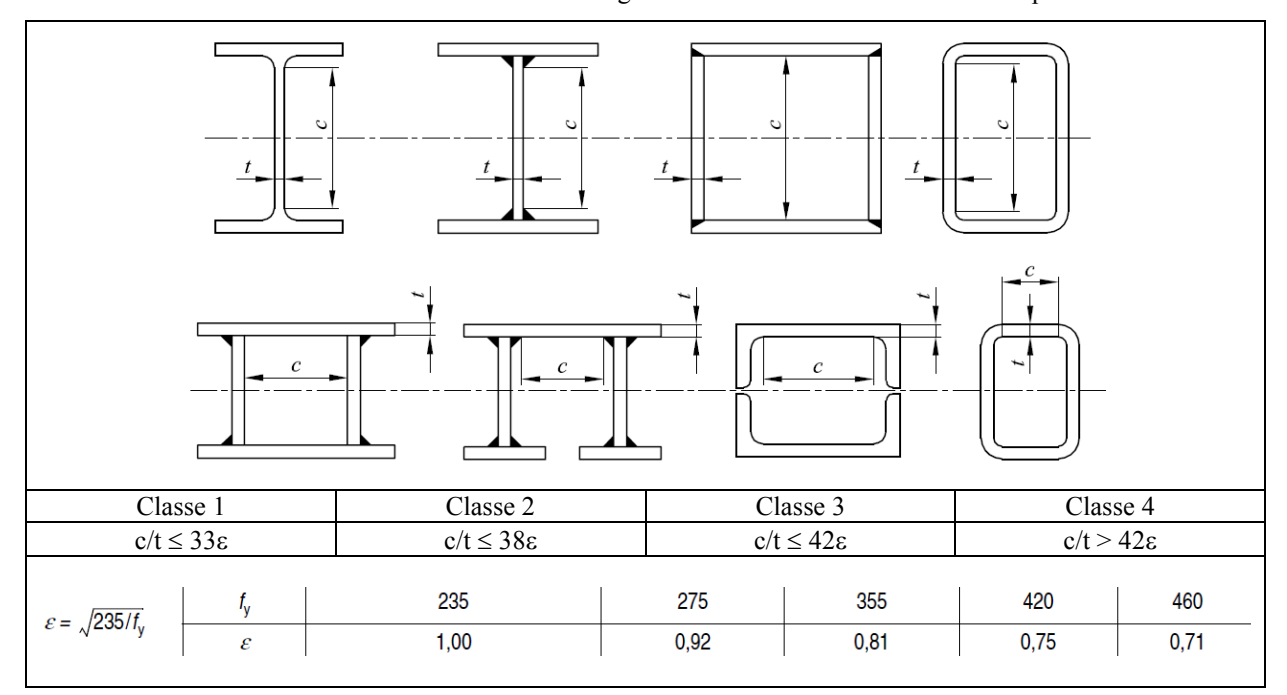

Tabella 5.6. Determinazione della classe degli elementi interni in una sezione compressa

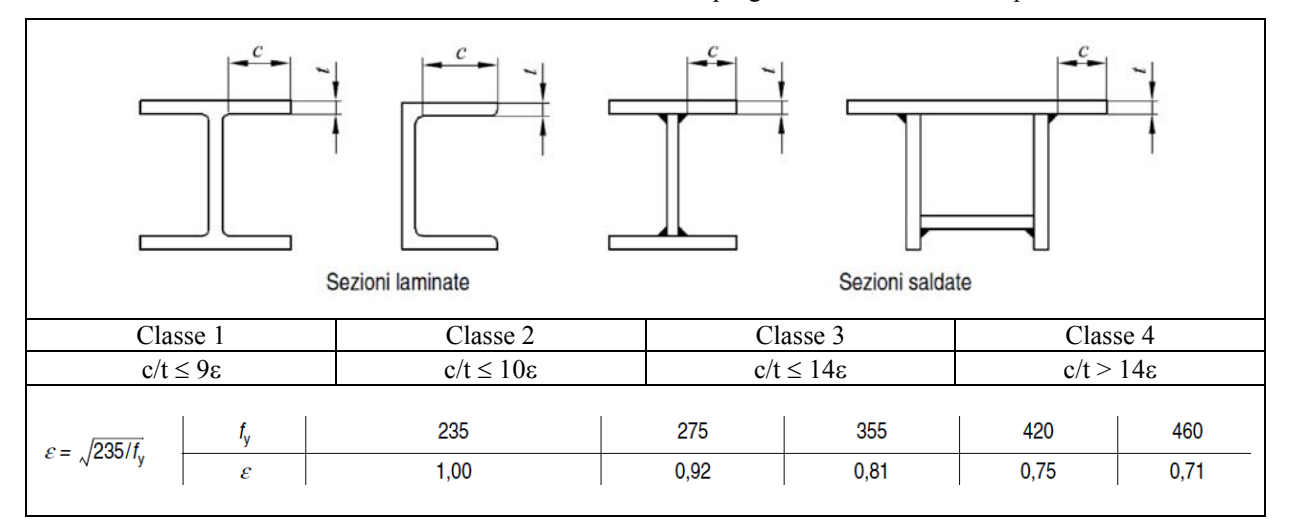

Tabella 5.7. Determinazione della classe delle ali sporgenti in una sezione compressa

Tabella 5.8. Determinazione della classe di una sezione tubolare compressa

|                                  |                                                  |      |          | P                      |      |                      |
|----------------------------------|--------------------------------------------------|------|----------|------------------------|------|----------------------|
| Classe 2<br>Classe 3<br>Classe 1 |                                                  |      | Classe 4 |                        |      |                      |
|                                  | $d/t \le 50\epsilon^2$<br>$d/t \le 70\epsilon^2$ |      |          | $d/t \le 90\epsilon^2$ |      | $d/t > 90\epsilon^2$ |
|                                  | $f_{\rm v}$                                      | 235  | 275      | 355                    | 420  | 460                  |
| $\varepsilon = \sqrt{235/f_y}$   | $\mathcal E$                                     | 1,00 | 0,92     | 0,81                   | 0,75 | 0,71                 |
|                                  | $\varepsilon^2$                                  | 1,00 | 0,85     | 0,66                   | 0,56 | 0,51                 |

Gli elementi compressi in una sezione trasversale (quali anima o ala) possono, generalmente, appartenere a classi differenti. Una sezione trasversale è classificata secondo la più alta (meno favorevole) classe dei suoi elementi compressi.

## **5.6.2. Capacità portante a compressione**

La determinazione della capacità portate a compressione di elementi strutturali in acciaio qui presentata è applicabile sono se sono utilizzate sezioni che non presentino problemi di stabilità locale al raggiungimento della tensione di snervamento. Sono quindi escluse le sezioni di classe 4.

Per le sezioni di classe 4 bisogna ridurre l'area tramite opportuni procedimenti per tener conto della riduzione della capacità portante. Per approfondire il problema si rinvia ai riferimenti del presente capitolo. Tuttavia, vista la penalizzazione di queste sezioni (parte dell'acciaio della sezione non è di fatto efficace), se ne sconsiglia l'utilizzo nel progetto.

La condizione limite assunta per lo stato limite ultimo di compressione di un elemento compresso in acciaio con sezione di classe 1, 2 o 3, è il raggiungimento della tensione critica. La verifica può essere scritta in termini di confronto tensionale:

$$
\sigma_{\rm Ed} = \frac{N_{\rm Ed}}{A} \leq \frac{\sigma_{\rm cr}}{\gamma_{\rm M1}} = \chi \frac{f_{\rm yk}}{\gamma_{\rm M1}}
$$

dove γ<sub>M1</sub> = 1.05 e il coefficiente riduttivo  $\chi$  è definito come il rapporto tra la tensione critica e la tensione di snervamento caratteristica:

$$
\chi=\frac{\sigma_{_{cr}}}{f_{_{yk}}}\leq 1
$$

che risulta minore di uno per gli elementi snelli per i quali la tensione critica viene raggiunta prima dello snervamento e uguale ad uno per gli elementi tozzi per i quali la crisi a compressione avviene per sopraggiunto snervamento e non per problemi di stabilità.

In alternativa la formula per la verifica a compressione può essere scritta come:

$$
\frac{N_{\rm Ed}}{\chi A}\leq \frac{f_{\rm yk}}{\gamma_{\rm M1}}
$$

oppure in termini di confronto tra le forze assiali di compressione sollecitante e resistente:

$$
N_{\rm Ed} \le N_{\rm b, Rd} = \chi A \frac{f_{\rm yk}}{\gamma_{\rm M1}}
$$

dove  $N_{b, Rd}$  è la resistenza all'instabilità dell'asta compressa.

Occorre inoltre controllare che la snellezza λ dell'asta, definita come il rapporto tra la lunghezza di libera inflessione *l*<sup>0</sup> dell'asta e il raggio d'inerzia *i* della sezione dell'asta soddisfi i limiti:

$$
\lambda = \frac{l_0}{i} < 200 \qquad \text{per le membrane principali}
$$
\n
$$
\lambda = \frac{l_0}{i} < 250 \qquad \text{per le membrane secondarie}
$$

Il coefficiente riduttivo  $\chi$  è ricavato dalla formula:

$$
\chi = \frac{\sigma_{\rm cr}}{f_{\rm yk}} = \frac{1}{\Phi + \sqrt{\Phi^2 - \overline{\lambda}^2}} \le 1
$$

nella quale

$$
\Phi = \frac{1}{2} \Big[ 1 + \alpha \big( \overline{\lambda} - 0.2 \big) + \overline{\lambda}^2 \Big]
$$

essendo λ la *snellezza adimensionale* definita come il rapporto tra la snellezza λ dell'asta e la snellezza di proporzionalità mentre α è chiamato *fattore di imperfezione* ed è ricavato dalla Tabella 5.9 dopo aver stabilito tramite la Tabella 5.10 la curva di stabilità di riferimento (funzione della geometria della sezione, dell'asse forte o debole considerato per la sezione e della classe di acciaio).

Tabella 5.9. Coefficienti di imperfezione per le curve di stabilità

| Curva di instabilità                  | $a_{\rm c}$ | u     |      |      |  |
|---------------------------------------|-------------|-------|------|------|--|
| Coefficiente di imperfezione $\alpha$ | 0.13        | ∪.∠ I | 0.34 | 0.49 |  |

L'andamento del coefficiente di riduzione in funzione della snellezza adimensionale è riportata nella [Figura 5.20](#page-184-0) per i cinque possibili valori del fattore di imperfezione. Nella Tabella 5.11 si riportano i valori del coefficiente di riduzione  $\chi$  per le cinque curve di instabilità e per valori della snellezza adimensionale fino a 2.5.

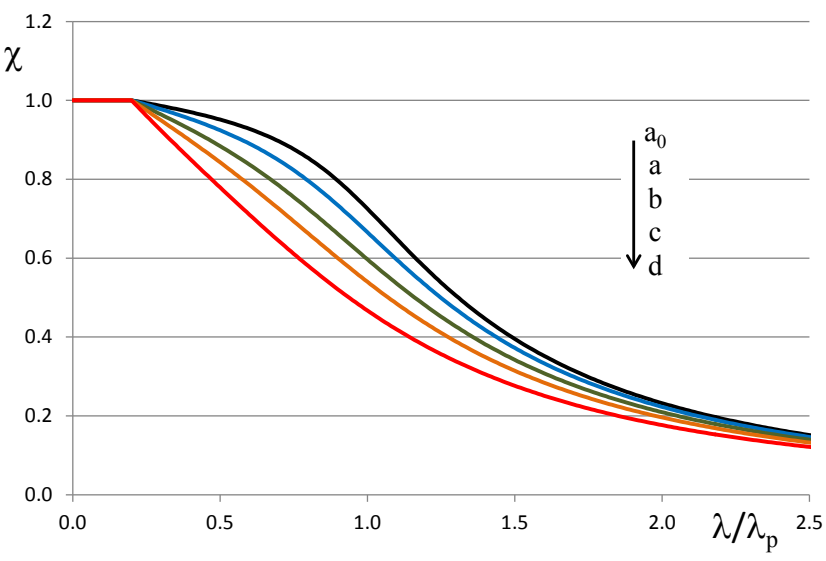

<span id="page-184-0"></span>Figura 5.20. Curve di stabilità per elementi compressi in acciaio

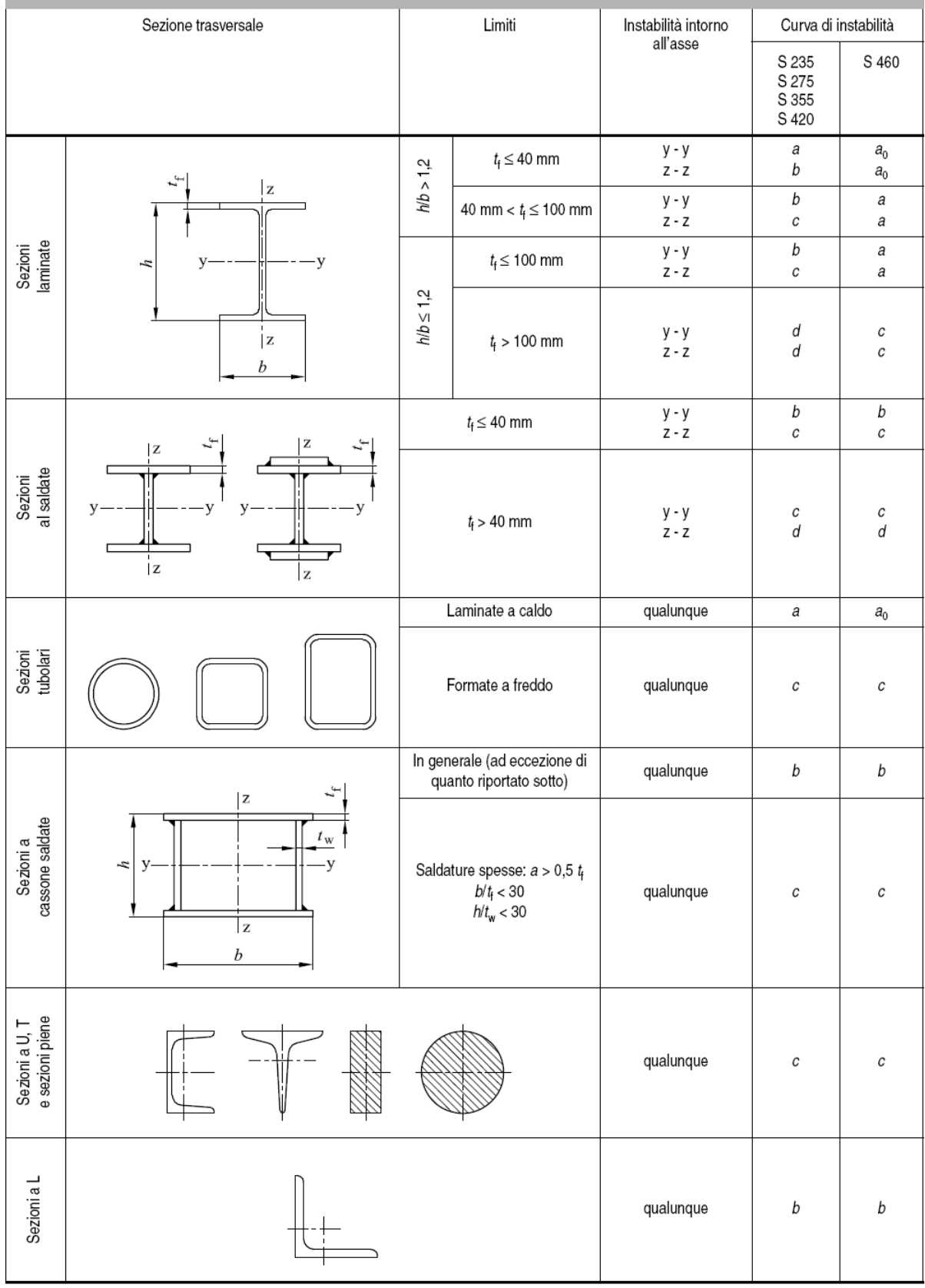

Tabella 5.10. Selezione delle curve di stabilità

| λ<br>$\overline{\lambda} =$ |                  |                  | χ                |                  |                  |
|-----------------------------|------------------|------------------|------------------|------------------|------------------|
| $\lambda_p$                 | curva $a_0$      | curva a          | curva b          | curva c          | curva d          |
| 0.20                        | 1.0000           | 1.0000           | 1.0000           | 1.0000           | 1.0000           |
| 0.21                        | 0.9986           | 0.9978           | 0.9965           | 0.9949           | 0.9921           |
| 0.22                        | 0.9973           | 0.9956           | 0.9929           | 0.9898           | 0.9843           |
| 0.23                        | 0.9959           | 0.9934           | 0.9894           | 0.9847           | 0.9765           |
| 0.24                        | 0.9945           | 0.9912           | 0.9858           | 0.9797           | 0.9688           |
| 0.25                        | 0.9931           | 0.9889           | 0.9822           | 0.9746           | 0.9611           |
| 0.26                        | 0.9917           | 0.9867           | 0.9786           | 0.9695           | 0.9535           |
| 0.27                        | 0.9903           | 0.9844           | 0.9750           | 0.9644           | 0.9459           |
| 0.28                        | 0.9889           | 0.9821           | 0.9714           | 0.9593           | 0.9384           |
| 0.29                        | 0.9874           | 0.9798           | 0.9678           | 0.9542           | 0.9309           |
| 0.30                        | 0.9859           | 0.9775           | 0.9641           | 0.9491           | 0.9235           |
| 0.31                        | 0.9845           | 0.9751           | 0.9604           | 0.9440           | 0.9160           |
| 0.32                        | 0.9829           | 0.9728           | 0.9567           | 0.9389           | 0.9086           |
| 0.33                        | 0.9814           | 0.9704           | 0.9530           | 0.9338           | 0.9013           |
| 0.34                        | 0.9799           | 0.9680           | 0.9492           | 0.9286           | 0.8939           |
| 0.35                        | 0.9783           | 0.9655           | 0.9455           | 0.9235           | 0.8866           |
| 0.36                        | 0.9767           | 0.9630           | 0.9417           | 0.9183           | 0.8793           |
| 0.37                        | 0.9751           | 0.9605           | 0.9378           | 0.9131           | 0.8721           |
| 0.38                        | 0.9735           | 0.9580           | 0.9339           | 0.9078           | 0.8648           |
| 0.39                        | 0.9718           | 0.9554           | 0.9300           | 0.9026           | 0.8576           |
| 0.40                        | 0.9701           | 0.9528           | 0.9261           | 0.8973           | 0.8504           |
| 0.41                        | 0.9684           | 0.9501           | 0.9221           | 0.8920           | 0.8432           |
| 0.42                        | 0.9667           | 0.9474           | 0.9181           | 0.8867           | 0.8360           |
| 0.43                        | 0.9649           | 0.9447           | 0.9140           | 0.8813           | 0.8289           |
| 0.44                        | 0.9631           | 0.9419           | 0.9099           | 0.8760           | 0.8218           |
| 0.45                        | 0.9612           | 0.9391           | 0.9057           | 0.8705           | 0.8146           |
| 0.46                        | 0.9593           | 0.9363           | 0.9015           | 0.8651           | 0.8075           |
| 0.47                        | 0.9574           | 0.9333           | 0.8973           | 0.8596           | 0.8005           |
| 0.48                        | 0.9554           | 0.9304           | 0.8930           | 0.8541           | 0.7934           |
| 0.49                        | 0.9534           | 0.9273           | 0.8886           | 0.8486           | 0.7864           |
| 0.50                        | 0.9513           | 0.9243           | 0.8842           | 0.8430           | 0.7793           |
| 0.51                        | 0.9492           | 0.9211           | 0.8798           | 0.8374           | 0.7723           |
| 0.52                        | 0.9470           | 0.9179           | 0.8752           | 0.8317           | 0.7653           |
| 0.53                        | 0.9448           | 0.9147           | 0.8707           | 0.8261           | 0.7583           |
| 0.54                        | 0.9425           | 0.9114           | 0.8661           | 0.8204           | 0.7514           |
| 0.55                        | 0.9402           | 0.9080           | 0.8614           | 0.8146           | 0.7444<br>0.7375 |
| 0.56<br>0.57                | 0.9378<br>0.9354 | 0.9045<br>0.9010 | 0.8566<br>0.8518 | 0.8088<br>0.8030 | 0.7306           |
| 0.58                        | 0.9328           | 0.8974           | 0.8470           | 0.7972           | 0.7237           |
| 0.59                        | 0.9302           | 0.8937           | 0.8420           | 0.7913           | 0.7169           |
| 0.60                        | 0.9276           | 0.8900           | 0.8371           | 0.7854           | 0.7100           |
| 0.61                        | 0.9248           | 0.8862           | 0.8320           | 0.7794           | 0.7032           |
| 0.62                        | 0.9220           | 0.8823           | 0.8269           | 0.7735           | 0.6964           |
| 0.63                        | 0.9191           | 0.8783           | 0.8217           | 0.7675           | 0.6897           |
| 0.64                        | 0.9161           | 0.8742           | 0.8165           | 0.7614           | 0.6829           |
| 0.65                        | 0.9130           | 0.8700           | 0.8112           | 0.7554           | 0.6762           |
| 0.66                        | 0.9099           | 0.8657           | 0.8058           | 0.7493           | 0.6695           |
| 0.67                        | 0.9066           | 0.8614           | 0.8004           | 0.7432           | 0.6629           |
| 0.68                        | 0.9032           | 0.8569           | 0.7949           | 0.7370           | 0.6563           |
| 0.69                        | 0.8997           | 0.8524           | 0.7893           | 0.7309           | 0.6497           |
| 0.70                        | 0.8961           | 0.8477           | 0.7837           | 0.7247           | 0.6431           |
| 0.71                        | 0.8924           | 0.8430           | 0.7780           | 0.7185           | 0.6366           |
| 0.72                        | 0.8886           | 0.8382           | 0.7723           | 0.7123           | 0.6301           |
| 0.73                        | 0.8847           | 0.8332           | 0.7665           | 0.7060           | 0.6237           |
| 0.74                        | 0.8806           | 0.8282           | 0.7606           | 0.6998           | 0.6173           |
| 0.75                        | 0.8764           | 0.8230           | 0.7547           | 0.6935           | 0.6109           |
| 0.76                        | 0.8721           | 0.8178           | 0.7488           | 0.6873           | 0.6046           |
| 0.77                        | 0.8676           | 0.8124           | 0.7428           | 0.6810           | 0.5983           |
| 0.78                        | 0.8630           | 0.8069           | 0.7367           | 0.6747           | 0.5921           |
| 0.79                        | 0.8582           | 0.8014           | 0.7306           | 0.6684           | 0.5859           |
| 0.80                        | 0.8533           | 0.7957           | 0.7245           | 0.6622           | 0.5797           |
| 0.81                        | 0.8483           | 0.7899           | 0.7183           | 0.6559           | 0.5736           |
| 0.82                        | 0.8431           | 0.7841           | 0.7120           | 0.6496           | 0.5675           |
| 0.83                        | 0.8377           | 0.7781           | 0.7058           | 0.6433           | 0.5615           |
| 0.84                        | 0.8322           | 0.7721           | 0.6995           | 0.6371           | 0.5556           |
| 0.85                        | 0.8266           | 0.7659           | 0.6931           | 0.6308           | 0.5496           |

Tabella 5.11. Coefficiente di riduzione

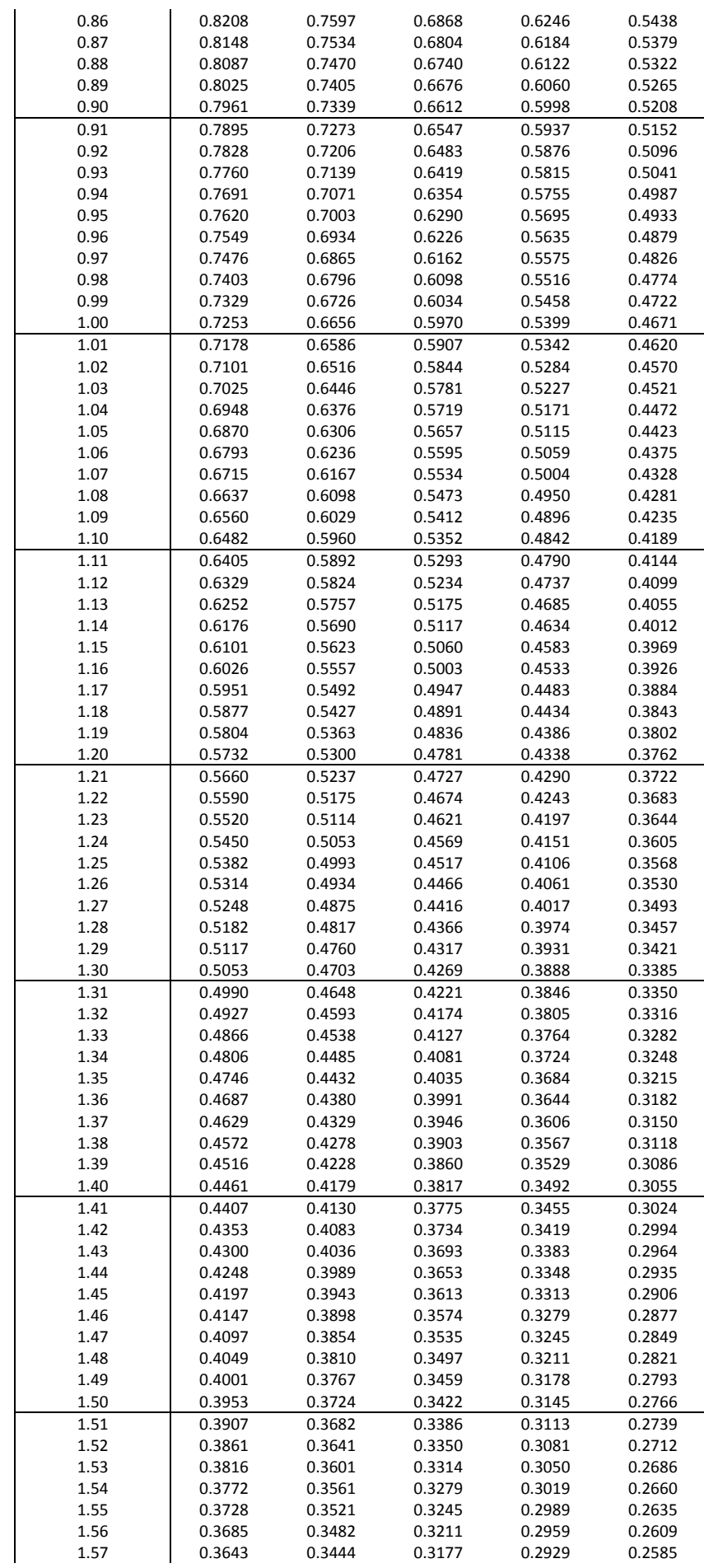

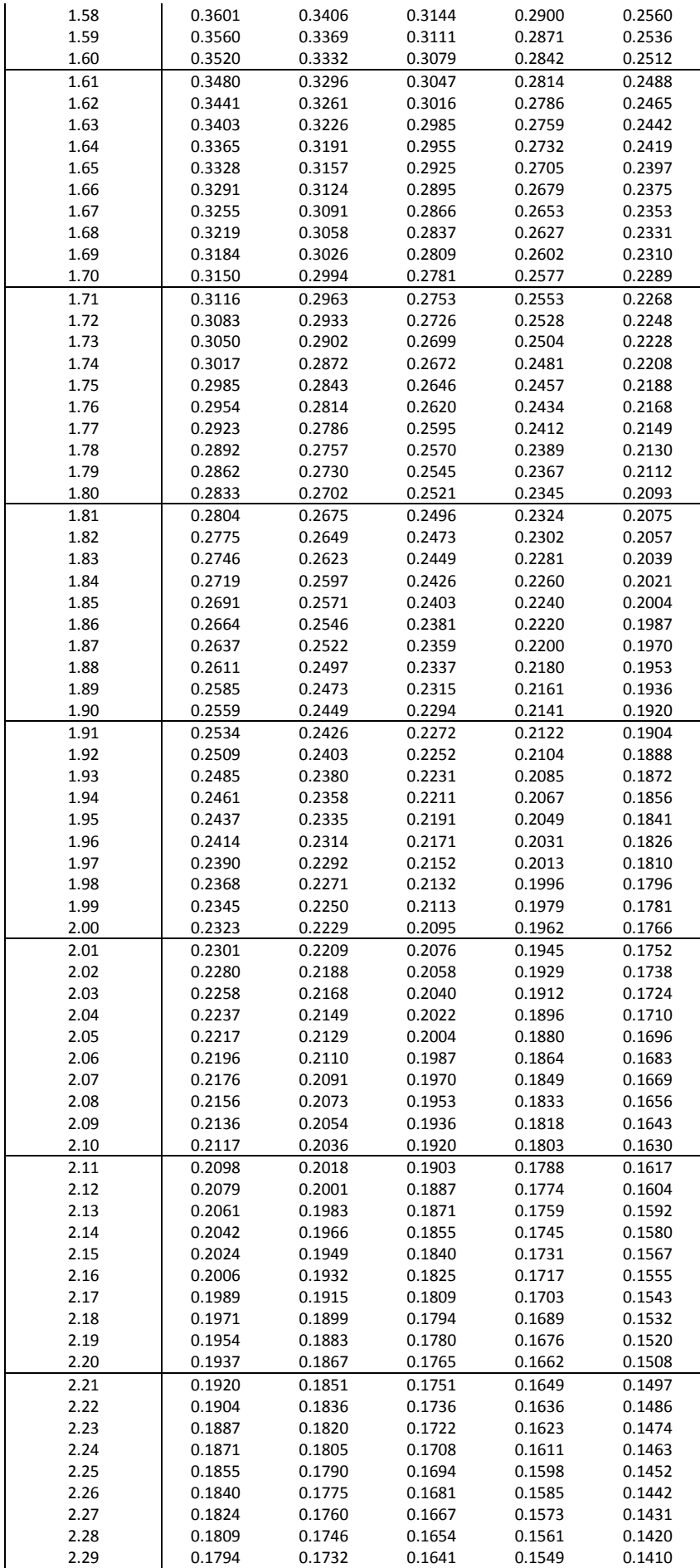

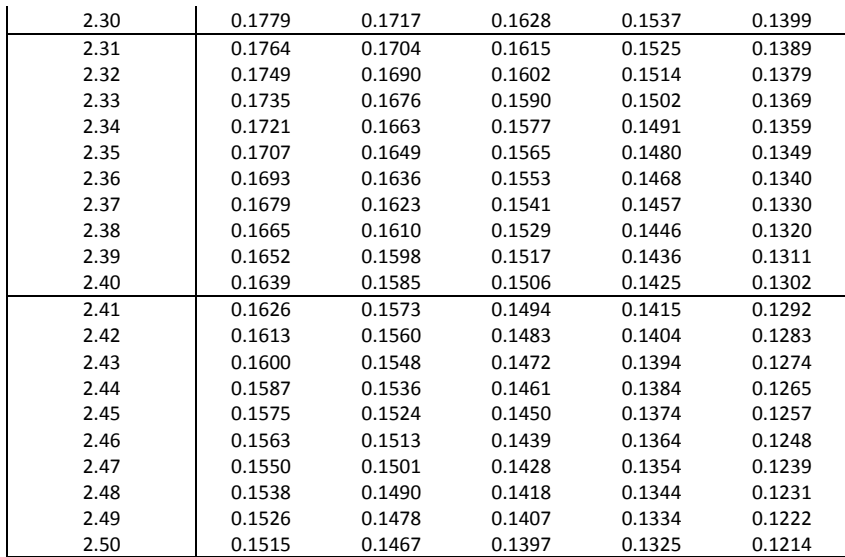

## *Esempio: verifica di stabilità di una colonna compressa*

Calcolare la capacità portante a compressione semplice di una colonna con: sezione HEA 200; materiale:  $S275$ ; altezza colonna:  $L = 5.00$ m; vincoli nel piano xz che impegna a flessione l'asse forte (asse y): incastro perfetto alla base e sommità libera; vincoli nel piano xy che impegna a flessione l'asse debole (asse z): incastro perfetto alla base e carrello con direzione efficace di vincolo y in sommità.

Dal sagomario si ottengono per la sezione HEA 200: area  $A = 5383$  mm<sup>2</sup>, raggio d'inerzia asse forte *i*<sup>y</sup> = 82.8 mm, raggio d'inerzia asse debole *i*<sup>z</sup> = 49.8 mm. La sezione HEA 200 di acciaio S275 è di classe 1 a compressione, essendo nell'anima c/t =  $(h - 2t_f - 2r)/t_w = 134$  mm / 6.5 mm = 20.62 < 30.36, e nella flangia  $c/t = (b/2 - t_w/2 - r)/t_f = 78.75$  mm / 10 mm = 7.88 < 8.28. Quindi il calcolo elastico può effettuarsi direttamente con le proprietà geometriche e inerziali fornite dal sagomario.

La snellezza di proporzionalità vale:

$$
\lambda_p = \pi \sqrt{\frac{E}{f_{yk}}} = 3.14 \sqrt{\frac{210000 \text{ MPa}}{275 \text{ MPa}}} = 86.77
$$

1) Piano xz che impegna a flessione l'asse forte:

coefficiente di vincolo  $\beta_{xz} = 2$ 

$$
\text{snellezza } \lambda_y = \frac{l_{0,xz}}{i_y} = \frac{\beta_{xz}L}{i_y} = \frac{2.5000 \text{ mm}}{82.8 \text{ mm}} = 120.77
$$

snellezza adimensionale 
$$
\overline{\lambda}_y = \frac{\lambda_y}{\lambda_p} = \frac{120.77}{86.77} \approx 1.39
$$

da cui (curva b)  $\gamma = 0.3860$ 

2) Piano xy che impegna a flessione l'asse debole:

coefficiente di vincolo  $\beta_{xy} = 0.7$ 

onellezza 
$$
\lambda_z = \frac{l_{0,xy}}{i_z} = \frac{\beta_{xy}L}{i_z} = \frac{0.7 \cdot 5000 \text{ mm}}{49.8 \text{ mm}} = 70.28
$$

snellezza adimensionale 
$$
\overline{\lambda}_z = \frac{\lambda_z}{\lambda_p} = \frac{70.28}{86.77} \approx 0.81
$$

da cui (curva c)  $\chi = 0.6559$ 

Quindi la condizione più svantaggiosa si ha per instabilità sul piano che impegna a flessione l'asse forte (essendo in tal caso il coefficiente  $\chi$  minore) e la capacità portante a compressione semplice della colonna in acciaio considerata è significativamente più piccola della capacità portante a trazione semplice:

$$
N_{b,Rd} = \chi A \frac{f_{yk}}{\gamma_{M1}} = 0.3860 \cdot 5383 \text{ mm}^2 \frac{275 \text{ MPa}}{1.05} = 544'195 \text{ N} \approx 544 \text{ kN}
$$

## **5.6.3. Progetto di elementi soggetti a compressione**

Procedendo in modo analogo a quanto fatto nel caso della trazione, il progetto a compressione si riconduce alla determinazione dell'area minima Amin necessaria per fronteggiare la forza di compressione di progetto N<sub>Ed</sub>. Imponendo l'uguaglianza tra N<sub>Ed</sub> e N<sub>b,Rd</sub>:

$$
N_{Ed} = N_{b,Rd} = \chi A_{min} \frac{f_{yk}}{\gamma_{M1}}
$$

si ottiene una equazione nella quale compaiono due incognite,  $A_{min}$  e  $\chi$ . Anche se sono assegnati il materiale e la tipologia della sezione, il coefficiente  $\chi$  non è noto perché dipendente dalla snellezza dell'asta, snellezza che non è calcolabile se non sono note le caratteristiche inerziali della sua sezione. Non è così possibile giungere a una soluzione come accadeva per il progetto a trazione e inevitabilmente occorre procedere per tentativi.

Un metodo per guidare tali tentativi è quello di ipotizzare un valore  $\lambda^*$  della snellezza, calcolare la snellezza adimensionale  $\overline{\lambda}^* = \lambda^* / \lambda_p$  e ricavare il coefficiente  $\chi^*$  che segue dall'ipotesi fatta, avendo preliminarmente stabilito la curva di stabilità in relazione alla tipologia di profilo che si intende utilizzare. Le condizioni di progetto diventano così che l'area minima sia

$$
A_{min} = N_{Ed} \frac{\gamma_{M1}}{\chi^* f_{yk}}
$$

e che il raggio d'inerzia della sezione determini una snellezza pari o inferiore a quella ipotizzata:

$$
i_{\min} = \frac{l_0}{\lambda^*}
$$

Generalmente, ripetendo alcune volte il procedimento illustrato, si giunge ad ottenere un dimensionamento soddisfacente per l'asta compressa.

## *Esempio: progetto di una colonna compressa*

Si progetti una colonna in acciaio avente altezza pari a 6.00 m, incastrata alla base e con estremo libero in sommità, soggetta ad una carico assiale di progetto  $N_{Ed} = 600$  kN.

Scelto l'acciaio S355, si ha  $\lambda_p = 76.41$ . Si ipotizza una snellezza  $\lambda^* = 100$ , segue la snellezza adimensionale di progetto  $\overline{\lambda}^* = \lambda^* / \lambda_p = 1.31$ .

Se si sceglie di adottare un profilo cavo a sezione circolare laminato a caldo, la curva di stabilità è la curva "a" che per la snellezza adimensionale assunta fornisce  $\chi^* = 0.4648$ . Pertanto l'area minima richiesta vale:

$$
A_{\min} = N_{\text{Ed}} \frac{\gamma_{\text{M1}}}{\chi^* f_{\text{yk}}} = 600 \text{ kN} \frac{1.05}{0.4648 \times 355 \text{ MPa}} = 3818 \text{ mm}^2
$$

che per garantire la snellezza  $\lambda^*$  ipotizzata deve avere raggio d'inerzia minimo:

$$
i_{\min} = \frac{l_0}{\lambda^*} = \frac{\beta L}{\lambda^*} = \frac{2L}{\lambda^*} = \frac{12000 \text{ mm}}{100} = 120 \text{ mm}
$$

Se ad esempio si sceglie un tubo di diametro d = 355.6 mm e spessore t = 8 mm si ha  $A = 8740$  mm e *i* = 123 mm. Essendo d/t =  $44.45 < 70\varepsilon^2$  =  $46.20$  segue che la sezione tubolare scelta è in classe 2.

Se invece si preferisce un profilo di tipo HEB, la curva di stabilità rispetto all'asse debole può essere la curva b o la curva c. A vantaggio di sicurezza si utilizza la curva c che per la snellezza adimensionale di progetto assunta fornisce  $\chi^* = 0.3846$ . Pertanto si può calcolare l'area minima del profilo:

$$
A_{\min} = N_{\text{Ed}} \frac{\gamma_{\text{M1}}}{\chi^* f_{\text{yk}}} = 600 \text{ kN} \frac{1.05}{0.3846 \times 355 \text{ MPa}} = 4614 \text{ mm}^2
$$

che per garantire la snellezza  $\lambda^*$  ipotizzata deve avere raggio d'inerzia minimo:

$$
i_{\min} = \frac{l_0}{\lambda^*} = \frac{\beta L}{\lambda^*} = \frac{12000 \text{ mm}}{100} = 120 \text{ mm}
$$

Tuttavia nel sagomario non esiste un profilo HEB che abbia raggio d'inerzia rispetto all'asse debole superiore a 120 mm. Pertanto non è possibile soddisfare la condizione di progetto  $\lambda^* = 100$ . Questo non significa che non ci sia un profilo HEB adatto al progetto in esame. Se per esempio si prova un profilo HEB300 (sezione di classe 1 a compressione essendo nell'anima  $c/t = (h - 2t_f - 2r)/t_w = 208$ mm / 11 mm = 18.91 < 26.73, e nella flangia  $c/t = (b/2 - t_w/2 - r)/t_f = 117.5$  mm / 19 mm = 6.18 < 7.29) si ha  $i_{\text{min}}$  = 75.8 mm da cui si ottiene la snellezza  $\lambda$  = 158.31 (superiore a quella inizialmente ipotizzata in fase di progetto), quindi la snellezza adimensionale  $\bar{\lambda} = \lambda / \lambda_p = 2.07$  da cui  $\chi$  = 0.1849. Pertanto la capacità portante vale:

$$
N_{b,Rd} = \chi A \frac{f_{yk}}{\gamma_{M1}} = 0.1849 \cdot 14910 \text{ mm}^2 \frac{355 \text{ MPa}}{1.05} \approx 932.08 \text{ kN}
$$

e la verifica è così soddisfatta.

Questo esempio mostra come il procedimento per tentativi illustrato sia solo una prima guida alla scelta del profilo. Sarà l'indispensabile verifica a compressione a dare indicazioni precise sull'effettiva scelta del profilo più adatto, indipendentemente dalle ipotesi preliminari sul valore della snellezza fatte in fase di progetto.

## **5.7. Verifica e progetto di elementi inflessi**

## **5.7.1. Stabilità globale e locale di elementi inflessi**

La verifica e il progetto di elementi inflessi richiedono attenzione verso la porzione di sezione trasversale compressa per effetto del momento flettente, poiché sforzi di compressione possono determinare problemi di stabilità globale e locale. Negli elementi inflessi il problema della stabilità globale è legato all'instabilità della flangia compressa trasversalmente all'asse della trave con conseguente torsione della stessa (instabilità flesso-torsionale). Tale problema è generalmente risolto con l'introduzione di vincoli laterali. Nella presente trattazione si esclude la possibilità che possa manifestarsi l'instabilità flesso-torsionale. Per un approccio più generale al problema si rinvia alla consultazione dei testi riportati nei riferimenti alla fine del presente capitolo.

Per quanto riguarda l'instabilità locale si procede in modo analogo a quanto fatto nel caso della compressione. La trattazione della flessione che segue fa riferimento a sezioni che possono raggiungere la tensione di snervamento senza incorrere in problemi d'instabilità locale prima del raggiungimento della tensione di snervamento. Occorre quindi determinare la classe della sezione ed escludere l'utilizzo di sezioni in classe 4.

La classificazione delle sezioni inflesse avviene in modo simile a quanto visto per quelle compresse ma con limiti meno restrittivi per l'anima come riportato nella Tabella 5.12 per il caso di flessione semplice. Per la pressoflessione la classificazione sarà intermedia tra quella a flessione semplice e compressione potendo, a vantaggio di sicurezza, far riferimento a quest'ultima.

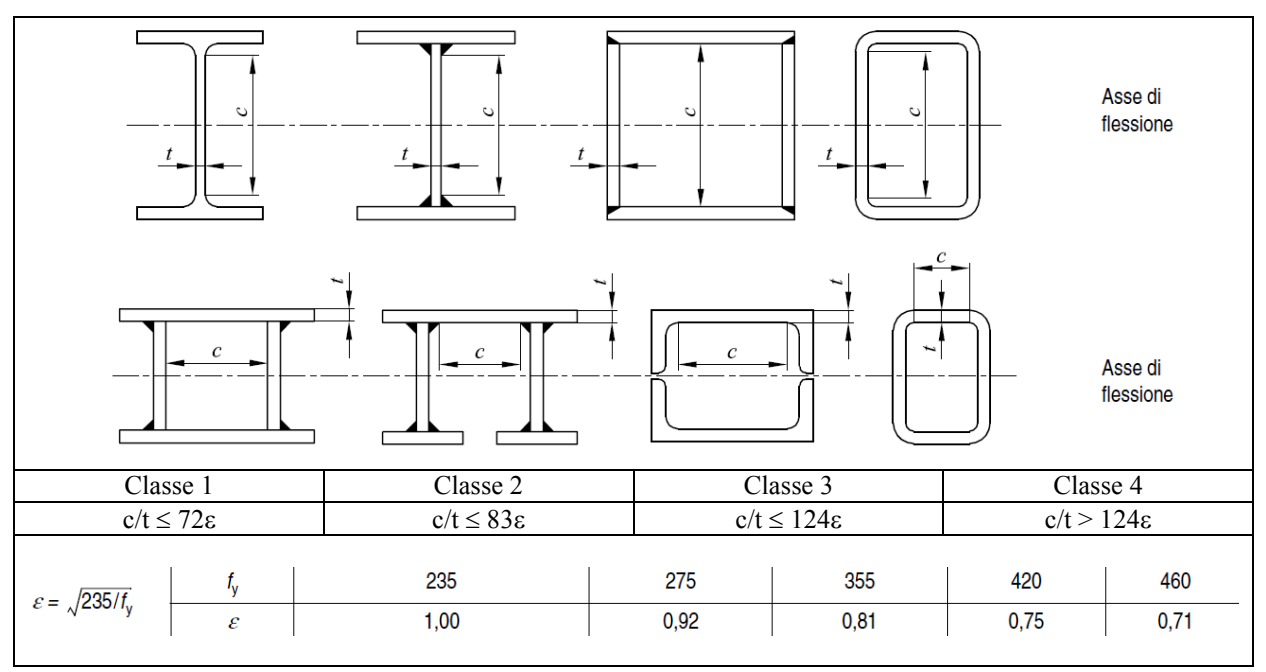

Tabella 5.12. Determinazione della classe degli elementi interni in una sezione inflessa

#### **5.7.2. Capacità portante a flessione**

La condizione limite assunta per lo stato limite ultimo elastico di flessione in sezioni di classe 1, 2 e 3, è il raggiungimento della tensione di snervamento. Pertanto la verifica consiste nel controllare che il modulo della tensione normale massima di progetto  $\sigma_{Ed}$  sia inferiore alla tensione di snervamento di progetto:

$$
\sigma_{Ed} = max \left\{ \frac{M_{Ed}}{J} h_{sup}; \frac{M_{Ed}}{J} h_{inf} \right\} \le \frac{f_{yk}}{\gamma_{M0}}
$$

dove MEd è il momento flettente di progetto, J il momento d'inerzia rispetto all'asse neutro (passante per il baricentro della sezione),  $h_{\text{sup}}$  la distanza del lembo superiore dall'asse neutro,  $h_{\text{inf}}$ la distanza del lembo inferiore dall'asse neutro, come rappresentato nella [Figura 5.21.](#page-194-0)

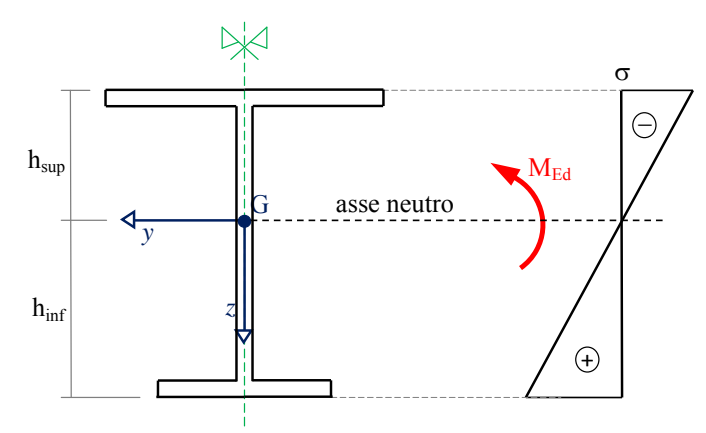

Figura 5.21. Analisi tensionale elastica lineare di una sezione inflessa

<span id="page-194-0"></span>Dalla precedente formula è possibile ottenere il massimo momento flettente portato dalla sezione quando il suo punto più sollecitato raggiunge la tensione di snervamento di progetto, detto momento elastico resistente di progetto:

$$
M_{el, Rd} = W_{el} \frac{f_{yk}}{\gamma_{M0}}
$$

essendo Wel il modulo resistente elastico della sezione riferito all'asse neutro (baricentrico). Il modulo resistente elastico da utilizzare è il minore tra il modulo resistente elastico superiore (rapporto tra J e  $h<sub>sup</sub>$ ) e il modulo resistente elastico inferiore (rapporto tra J e  $h<sub>inf</sub>$ ), in formule:

$$
W_{el} = min \{ W_{el, sup}; W_{el, inf} \} = min \left\{ \frac{J}{h_{sup}}; \frac{J}{h_{inf}} \right\}
$$

Nel caso di sezione simmetrica rispetto all'asse neutro, allora  $h_{\text{sup}} = h_{\text{inf}}$  da cui  $W_{el, \text{sup}} = W_{el, \text{inf}}$ .

La verifica allo stato limite ultimo elastico di flessione semplice può essere riscritta come confronto tra il momento sollecitante di progetto e il momento resistente elastico

$$
M_{Ed} \leq M_{el, Rd}
$$

L'eventuale presenza di fori nelle flange (ali) di una sezione può essere trascurata nel calcolo del momento resistente  $M_{el, Rd}$  se è verificata la relazione:

$$
0.9A_{f,net} \frac{f_{tk}}{\gamma_{M2}} \ge A_f \frac{f_{yk}}{\gamma_{M0}}
$$

dove  $A_f$  è l'area della flangia lorda e  $A_{f,net}$  è l'area della flangia al netto dei fori. In caso contrario è necessario calcolare il modulo resistente detraendo l'area dei fori per la parte di sezione in trazione. Non è necessario dedurre l'area dei fori per la parte di sezione in compressione, purché in tutti i fori siano presenti gli elementi di collegamento e non siano presenti fori sovradimensionati o asolati. Questo poiché gli sforzi di compressione possono essere trasmessi attraverso i fori proprio per mezzo dei bulloni presenti purché sia garantito il contatto tra la superficie che delimita il foro e il bullone in esso inserito.

## **5.7.3. Progetto di elementi soggetti a flessione semplice**

Il problema del progetto elastico a flessione semplice consiste nel determinare il modulo resistente elastico minimo W<sub>el,min</sub> necessario per fronteggiare il momento flettente di progetto M<sub>Ed</sub>. Si procede allora imponendo che con l'uso del modulo resistente elastico minimo si abbia l'uguaglianza tra sollecitazione di progetto e resistenza di progetto:

$$
M_{Ed} = M_{el, Rd} = W_{el, min} \frac{f_{yk}}{\gamma_{M0}}
$$

Si ottiene in tal modo una equazione nell'unica incognita  $W_{el,min}$  che vale

$$
W_{el,min} = M_{Ed} \frac{\gamma_{M0}}{f_{yk}}
$$

Si dovrà quindi scegliere sul sagomario una sezione con modulo resistente elastico  $W_{el} \geq W_{el,min}$ che nel caso di presenza di fori per i collegamenti bullonati soddisfi la verifica precedentemente illustrata. Un esempio di progetto e verifica allo stato limite ultimo di flessione unitamente alla verifica allo stato limite ultimo di taglio è riportato quando vengono descritte anche le verifiche negli stati limite di esercizio. In questo modo il progetto e la verifica di un elemento inflesso è sviluppato nella sua interezza.

## **5.7.4. Capacità portante a taglio**

La condizione limite assunta per lo stato limite ultimo elastico di taglio è il raggiungimento della tensione di snervamento a taglio, tensione derivata dal criterio di von Mises. Pertanto la verifica è condotta utilizzando la formula:

$$
\tau_{Ed} \leq \frac{f_{yk}}{\sqrt{3} \, \gamma_{M0}}
$$

dove la tensione tangenziale  $\tau_{Ed}$  è valutata in campo elastico lineare, ad esempio con la formula di Jourawsky per il calcolo della tensione tangenziale media (utile per le sezioni in parete sottile). Tuttavia, l'approccio per la verifica tensionale elastica a taglio può essere semplificato se si considerano non sezioni di forma generica, ma sezioni di forma molto comune per gli elementi metallici, quali le sezioni a doppio T. Infatti, come illustrato nella Figura 5.24, per tali sezioni l'impegno maggiore a taglio è relativo all'anima, dove le tensioni tangenziali hanno un andamento parabolico che presenta variazioni relativamente modeste rispetto al valor medio, dato dalla forza di taglio applicata divisa per l'area della sola anima.

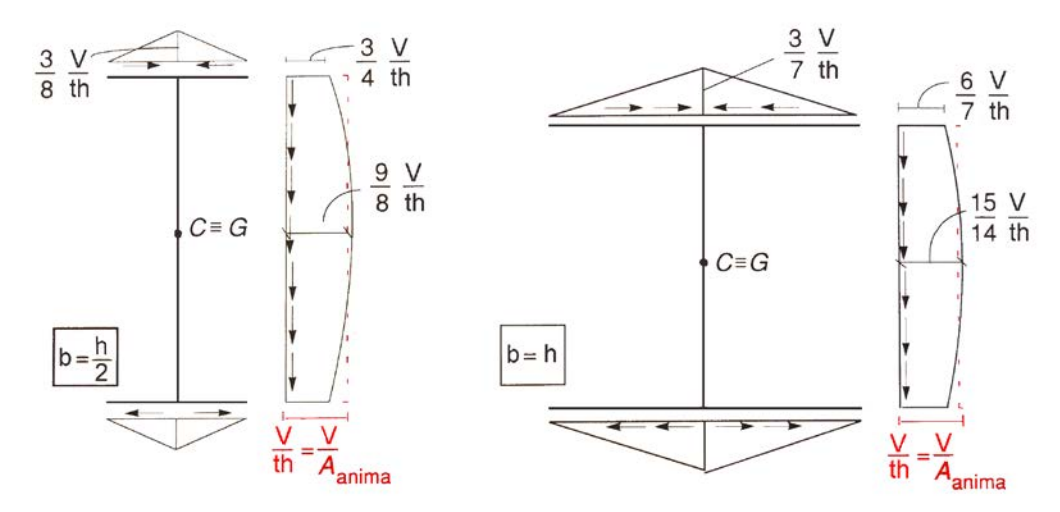

Figura 5.22. Analisi elastica delle tensioni tangenziali da taglio in sezioni a doppio T in parete sottile

Se si assume che l'anima sia l'unico elemento a resistere a taglio con una distribuzione di tensione tangenziale costante e pari al predetto valor medio, segue come alternativa la più semplice verifica basata sulla formula:

$$
\tau_{Ed} = \frac{V_{Ed}}{A_v} \le \frac{f_{yk}}{\sqrt{3} \gamma_{M0}}
$$

che può anche scriversi come:

$$
V_{Ed} \leq V_{c,Rd}
$$

dove V<sub>Ed</sub> è il valore di progetto dell'azione tagliante e V<sub>c,Rd</sub> la resistenza di progetto a taglio (in assenza di torsione), data da

$$
V_{c,Rd} = A_v \frac{f_{yk}}{\sqrt{3} \gamma_{M0}}
$$

e Av è l'area resistente a taglio (area dell'anima). Per i profilati ad I caricati nel piano dell'anima si può assumere

$$
A_v = A - 2bt_f + (t_w + 2r)t_f
$$

con A l'area lorda della sezione del profilo, b la larghezza delle ali, r il raggio di raccordo tra anima ed ala, tr lo spessore delle ali, tw lo spessore dell'anima.

Il progetto a taglio si riduce al calcolo dell'area resistente a taglio minima richiesta uguagliando il taglio resistente di progetto e il taglio sollecitante di progetto, in modo analogo a quanto fatto per trazione e flessione semplice.

#### **5.7.5. Flessione e taglio**

La condizione limite assunta per lo stato limite ultimo elastico di flessione e taglio è il raggiungimento della tensione di snervamento secondo il criterio di von Mises. Pertanto la verifica si effettua controllando che per ciascun punto della sezione sia soddisfatta la disuguaglianza:

$$
\sigma_{Ed}^2 + 3\tau_{Ed}^2 \leq \left(\frac{f_{yk}}{\gamma_{M0}}\right)^2
$$

dove  $\sigma_{Ed}$  è il valore di progetto della tensione normale e  $\tau_{Ed}$  è il valore di progetto della tensione tangenziale nel punto in esame, calcolate utilizzando le formule per la flessione e il taglio.

In molti casi la verifica a flessione e taglio si semplifica notevolmente per due motivi: (1) il momento flettente massimo e il taglio massimo agiscono in due posizioni differenti (ad esempio in

una trave appoggiata sottoposta a carico uniforme il taglio massimo si ha agli appoggi dove il momento è nullo e il momento massimo si ha in mezzeria dove il taglio è nullo); (2) la massima tensione normale sulla sezione trasversale ad opera del momento flettente si ha sul bordo superiore e/o inferiore della trave, mentre la massima tensione tangenziale ad opera del taglio si ha in corrispondenza dell'asse neutro.

## **5.7.6. Flessione deviata**

La verifica dello stato limite ultimo elastico di flessione deviata della sezione è condotta in termini tensionali nel punto più sollecitato della sezione trasversale controllando che il valore di calcolo della tensione normale  $\sigma_{Ed}$  nel punto più sollecitato soddisfi la relazione (considerando l'eventuale presenza di fori che riducono il modulo resistente elastico):

$$
\sigma_{Ed} = \frac{M_{y,Ed}}{W_{el,y}} + \frac{M_{z,Ed}}{W_{el,z}} \le \frac{f_{yk}}{\gamma_{M0}}
$$

dove  $M_{v,Ed}$  è il momento flettente di progetto rispetto all'asse forte della sezione,  $M_{z,Ed}$  il momento flettente di progetto rispetto all'asse debole della sezione, Wel,y il modulo resistente elastico rispetto all'asse forte baricentrico della sezione,  $W<sub>el,z</sub>$  il modulo resistente elastico rispetto all'asse debole baricentrico della sezione.

Per il progetto a flessione deviata si può procedere per semplicità al progetto a flessione semplice considerando il solo momento flettente di maggiore entità. Si sceglierà quindi un profilo con un modulo resistente adeguatamente maggiore del minimo richiesto, scelta che poi verrà validata tramite la necessaria verifica.

## **5.7.7. Flessione deviata e trazione**

La verifica dello stato limite ultimo elastico di trazione e flessione (retta o deviata) della sezione è condotta in termini tensionali controllando il valore di calcolo della tensione normale  $\sigma_{Ed}$  nel punto può sollecitato (considerando l'eventuale presenza di fori che riducono l'area e il modulo resistente elastico):

$$
\sigma_{Ed} = \frac{N_{Ed}}{A} + \frac{M_{y,Ed}}{W_{el,y}} + \frac{M_{z,Ed}}{W_{el,z}} \le \frac{f_{yk}}{\gamma_{M0}}
$$

dove tutti i termini sono stati definiti nei punti precedenti.

Per il progetto a flessione e trazione si può procedere per semplicità al progetto a sola flessione semplice o a sola trazione, a seconda della sollecitazione di maggiore entità. Si sceglierà quindi un profilo adeguatamente sovradimensionato rispetto alla singola sollecitazione considerata.

## **5.7.8. Flessione deviata e compressione**

Nel caso di aste prismatiche soggette a compressione N<sub>Ed</sub> e ai momenti flettenti M<sub>y,Ed</sub> e M<sub>z,Ed</sub> agenti nei due piani principali d'inerzia, indicati con y l'asse forte baricentrico della sezione e con z l'asse debole baricentrico, si dovrà controllare che risulti:

$$
\frac{N_{Ed}}{\chi_{min}A} + \frac{M_{y,eq,Ed}}{W_y \left(1 - \frac{N_{Ed}}{N_{cr,y}}\right)} + \frac{M_{z,eq,Ed}}{W_z \left(1 - \frac{N_{Ed}}{N_{cr,z}}\right)} \le \frac{f_{yk}}{\gamma_{M1}}
$$

dove  $\chi_{\text{min}}$  è il minimo fattore di riduzione  $\chi$  relativo all'inflessione intorno agli assi principali di inerzia; Wy e Wz sono i moduli resistenti elastici rispetto agli assi principali d'inerzia; Ncr,y e Ncr,z sono i carichi critici euleriani relativi all'inflessione intorno agli assi principali di inerzia; M<sub>yeq,Ed</sub> e Mzeq,Ed sono i valori equivalenti dei momenti flettenti dati dalla [Tabella 5.13.](#page-199-0)

<span id="page-199-0"></span>

| Condizione                                                                        | Momento flettente equivalente                                                                                                    |
|-----------------------------------------------------------------------------------|----------------------------------------------------------------------------------------------------|
| $M_{\text{Ed}}$ = costante                                                        | $M_{eq,Ed} = M_{Ed}$                                                                                                    |
| $M_{\text{Ed}}$ = variabile e schema statico generico                             | $M_{eq, Ed} = 1.3 M_{m, Ed}$<br>$M_m$ = valore medio del momento<br>$0.75M_{\text{max,Ed}} \leq M_{\text{eq,Ed}} \leq M_{\text{max,Ed}}$ |
| $M_{\text{Ed}}$ = variabile e schema statico in figura<br>$M_a$<br>M <sub>b</sub> | $M_{eq, Ed} = 0.6M_a - 0.4M_b \ge 0.4M_a$<br>con $ M_a  \geq  M_b $                                                                      |

Tabella 5.13. Determinazione del momento equivalente per la verifica a pressoflessione

Per il progetto a flessione (retta o deviata) e compressione si può procedere per semplicità al progetto a sola compressione o al progetto a sola flessione, a seconda della prevalenza dell'una o dell'altra sollecitazione. Si sceglierà quindi un profilo adeguatamente sovradimensionato rispetto alla singola sollecitazione considerata, scelta che poi verrà validata tramite la necessaria verifica.

#### *Esempio: verifica di una colonna compressa e pressoinflessa*

Calcolare la capacità portante di una colonna con: sezione HEA 200; materiale: S275; altezza colonna: L = 5.00m; vincoli nel piano xz che impegna a flessione l'asse forte (asse y): incastro perfetto alla base e sommità libera; vincoli nel piano xy che impegna a flessione l'asse debole (asse z): incastro perfetto alla base e carrello con direzione efficace di vincolo y in sommità. La colonna è sollecitata in testa da una forza assiale accompagnata da un momento flettente nel piano xz che impegna a flessione l'asse forte della sezione:  $N_{Ed} = 300kN$ ,  $M_{Ed} = 20kNm$  nel piano xz,  $M_{Ed} = 0$ nel piano xy

Dal sagomario si ottengono i seguenti dati per la sezione HEA 200: area  $A = 5383$  mm<sup>2</sup>, modulo resistente asse forte W<sub>y</sub> = 388650 mm<sup>3</sup>, momento d'inerzia asse forte J<sub>y</sub> = 36'921'500 mm<sup>4</sup>.

La sezione HEA 200 di acciaio S275 è di classe 1 a compressione e a flessione, essendo, come già visto, nell'anima c/t =  $(h - 2t_f - 2r)/t_w = 134$  mm / 6.5 mm = 20.62 < 30.36, e nella flangia c/t =  $(b/2 - t_w/2 - r)/t_f = 78.75$  mm / 10 mm = 7.88 < 8.28. Pertanto il calcolo elastico può effettuarsi direttamente con le proprietà geometriche e inerziali fornite dal sagomario.

Nel piano xz (pressoflessione) si ha:

coefficiente di vincolo  $β_{xz} = 2$ 

snellezza adimensionale 
$$
\overline{\lambda}_y = \frac{\lambda_y}{\lambda_p} = \frac{120.77}{86.77} \approx 1.39
$$

da cui (curva b)  $\gamma = 0.3860$ 

Si calcola il carico critico euleriano nel piano xz:

$$
N_{\text{cr,y}} = \frac{\pi^2 E J_y}{l_{0,xz}^2} = \frac{\pi^2 E J_y}{(\beta_{xz} L)^2} = \frac{\pi^2 210'000 \text{ MPa} \cdot 36'921'500 \text{ mm}^4}{(2 \cdot 5000 \text{ mm})^2} = 765.24 \text{ kN}
$$

Rimane da calcolare il momento flettente equivalente. Nello schema di vincolo nel piano xz la colonna ha come unico vincolo l'incastro perfetto alla base, pertanto il momento flettente applicato in sommità si mantiene costante fino alla base. Quindi:  $M_{y,eq,Ed} = M_{Ed,y} = 20$  kNm

Si hanno così tutti gli elementi per eseguire la verifica:

$$
\frac{N_{Ed}}{\chi_{min}A} + \frac{M_{y,eq,Ed}}{W_y \left(1 - \frac{N_{Ed}}{N_{cr,y}}\right)} \le \frac{f_{yk}}{\gamma_{M1}}
$$

da cui:

 $= 144.38 \text{ MPa} + 84.64 \text{ MPa} = 229.02 \text{ MPa} < 261.90 \text{ MPa}$  $1 - 0.392$ 144.38 MPa +  $\frac{51.46 \text{ MPa}}{1.9828}$ 765.24 kN 388650 mm<sup>3</sup>  $\left(1 - \frac{300 \text{ kN}}{755241}\right)$  20 kNm  $0.3860 \cdot 5383$  mm 300 kN  $\frac{1}{2} + \frac{20 \text{ N} \cdot \text{m}}{100 \text{ kg} + 100 \text{ N}} = 144.38 \text{ MPa} + \frac{31.40 \text{ MPa}}{1 - 0.392} =$  $\overline{\phantom{a}}$ J  $\left(1 - \frac{300 \text{ kN}}{365, 241 \text{ N}}\right)$  $\setminus$  $\frac{100 \text{ N}^3}{5383 \text{ mm}^2} + \frac{20 \text{ N}}{388650 \text{ mm}^3 \left(1 - \frac{1}{2}\right)}$ 

Nel piano xy (compressione) si ha  $\chi$  = 0.6559, e quindi:

$$
N_{b, Rd} = \chi A \frac{f_{yk}}{\gamma_{M1}} = 0.6559 \cdot 5383 \text{ mm}^2 \frac{275 \text{ MPa}}{1.05} \approx 924 \text{ kN}
$$

La verifica è allora soddisfatta in entrambi i piani.

## *Esempio: verifica di una colonna pressoinflessa*

Verificare la resistenza di una colonna sollecitata in testa da:  $N_{Ed} = 360kN$ ,  $M_{Ed,y} = 30kNm$  nel piano xz (flessione secondo l'asse forte y),  $M_{Edz} = 20$ kNm nel piano xy (flessione secondo l'asse debole z). La colonna ha i seguenti dati: sezione: HEB 200; materiale: S275; altezza colonna: L = 5.00m. Vincoli nel piano xz che impegna a flessione l'asse forte (asse y): incastro perfetto alla base e sommità libera. Vincoli nel piano xy che impegna a flessione l'asse debole (asse z): incastro perfetto alla base e carrello con direzione efficace di vincolo y in sommità.

Dal sagomario si ottengono per la sezione HEB 200: area  $A = 7810$  mm<sup>2</sup>, raggio d'inerzia asse forte  $i<sub>y</sub> = 85.4$  mm, raggio d'inerzia asse debole  $i<sub>z</sub> = 50.7$  mm, modulo resistente asse forte W<sub>y</sub> = 570'000 mm<sup>3</sup>, modulo resistente asse debole  $W_z = 200'000$  mm<sup>3</sup>, momento d'inerzia asse forte J<sub>y</sub> = 57'000'000 mm<sup>4</sup>, momento d'inerzia asse debole  $J_z = 20'000'000$  mm<sup>4</sup>.

La sezione HEB 200 di acciaio S275 è di classe 1 a compressione e a flessione, essendo nell'anima  $c/t = (h - 2t_f - 2r)/t_w = 134$  mm / 9 mm = 14.89 < 30.36, e nella flangia  $c/t = (b/2 - t_w/2 - r)/t_f =$ 77.5 mm / 15 mm = 5.17 < 8.28. Pertanto il calcolo elastico può eseguirsi direttamente con le proprietà geometriche e inerziali fornite dal sagomario.

## 1) Nel piano xy (asse debole) si ha:

coefficiente di vincolo  $\beta_{xy} = 0.7$ 

snellezza  $\lambda_z = \frac{0, xy}{1} = \frac{0.695 \text{ m}}{0.685 \text{ m}} = 69.03$ 50.7 mm  $\lambda_z = \frac{l_{0,xy}}{l_{0,xy}} = \frac{\beta_{xy}L}{l_{0,xy}} = \frac{0.7 \cdot 5000 \text{ mm}}{10^{-10} \text{ m/s}} =$ *z xy z xy*  $\frac{z}{i}$  *i*<sub>z</sub> *i L i l*

snellezza adimensionale  $\lambda_v = \frac{y}{\lambda_v} = \frac{0.005}{0.0025} \approx 0.80$ 86.77  $=\frac{69.03}{36.75}$  $\approx$ λ λ  $\overline{\lambda}_v =$ *p y y*

da cui (curva c)  $\chi = 0.6622$ 

Il carico critico euleriano nel piano xy vale:

$$
N_{\text{cr,z}} = \frac{\pi^2 E J_z}{l_{0,xy}^2} = \frac{\pi^2 E J_z}{(\beta_{xy} L)^2} = \frac{\pi^2 210'000 \text{ MPa} \cdot 20'000'000 \text{ mm}^4}{(0.7 \cdot 5000 \text{ mm})^2} = 3383.86 \text{ kN}
$$

Il momento sollecitante nel piano XY varia linearmente lungo l'asse della colonna. Risolvendo lo schema iperstatico si ottiene che il momento applicato in testa si dimezza e cambia di segno all'incastro. Pertanto il momento equivalente è dato da:

$$
M_{y,eq,Ed} = 0.6M_{Ed,z,a} - 0.4M_{Ed,z,b} = 0.6 \cdot 20 \text{ kNm} - 0.4 \cdot 10 \text{ kNm} = 8 \text{ kNm}
$$

essendo verificato che

$$
M_{y,eq,Ed} > 0.4M_{sd,z,a} = 0.4 \cdot 20 \text{ kNm} = 8 \text{ kNm}
$$

2) Nel piano xz (asse forte) si ha:

coefficiente di vincolo  $\beta_{xz} = 2.0$ 

snellezza 
$$
\lambda_y = \frac{l_{0,xz}}{i_y} = \frac{\beta_{xz}L}{i_y} = \frac{2.5000 \text{ mm}}{85.4 \text{ mm}} = 117.10
$$

snellezza adimensionale  $\lambda_v = \frac{y}{\lambda_v} = \frac{117.10}{86.77} \approx 1.35$ 86.77  $=\frac{117.10}{2.677}$  $\approx$ λ λ  $\lambda_{\nu} =$ *p y y*

da cui (curva b) 
$$
\chi = 0.4035
$$

Il carico critico euleriano nel piano xz vale:

$$
N_{\text{cr},y} = \frac{\pi^2 E J_y}{l_{0,xz}^2} = \frac{\pi^2 E J_y}{(\beta_{xz} L)^2} = \frac{\pi^2 210'000 \text{ MPa} \cdot 57'000'000 \text{ mm}^4}{(2 \cdot 5000 \text{ mm})^2} = 1181.39 \text{ kN}
$$

Il momento sollecitante nel piano xz è costante, pertanto il momento equivalente coincide con il momento applicato in testa.

Si hanno a questo punto tutti gli elementi per eseguire la verifica:

$$
\frac{N_{Ed}}{\chi_{min}A} + \frac{M_{y,eq,Ed}}{W_y \left(1 - \frac{N_{Ed}}{N_{cr,y}}\right)} + \frac{M_{z,eq,Ed}}{W_z \left(1 - \frac{N_{Ed}}{N_{cr,z}}\right)} \le \frac{f_{yk}}{\gamma_{M1}}
$$

$$
\frac{360 \text{ kN}}{0.4035 \cdot 7810 \text{ mm}^2} + \frac{30 \text{ kNm}}{570'000 \text{ mm}^3 \left(1 - \frac{360 \text{ kN}}{1181.39 \text{ kN}}\right)} + \frac{8 \text{ kNm}}{200'000 \text{ mm}^3 \left(1 - \frac{360 \text{ kN}}{3383.86 \text{ kN}}\right)} =
$$
  
= 114.24 MPa +  $\frac{52.63 \text{ MPa}}{1 - 0.305} + \frac{40.00 \text{ MPa}}{1 - 0.106} = 114.24 \text{ MPa} + 75.73 \text{ MPa} + 44.74 \text{ MPa} =$   
= 234.71 MPa < 261.90 MPa

La verifica è così soddisfatta.

# **5.8. Stati limite di esercizio nelle strutture in acciaio**

La verifica di deformabilità ha spesso un ruolo importante per le strutture metalliche tanto da divenire in alcuni casi la verifica che più influenza il dimensionamento degli elementi strutturali.

## **5.8.1. Stato limite di deformazione**

Le deformazioni nelle strutture vanno contenute entro limiti sufficientemente piccoli per evitare il danneggiamento degli elementi non strutturali (ad esempio pavimenti, tamponature, infissi), il malfunzionamento o il danneggiamento di macchinari (ad esempio carroponti e gru) e di impianti tecnici, la riduzione del confort abitativo (eccessive frecce dei solai possono creare problemi nell'arredo e effetti psicologici negativi per gli utenti).

Inoltre deformazioni eccessive possono creare condizioni pericolose non solo per la funzionalità della struttura, ma anche per la sua resistenza. Si consideri ad esempio il caso di copertura piane con deboli pendenze per lo smaltimento delle acque meteoriche. Se si hanno eccessive frecce, allora lo smaltimento dell'acqua può essere impedito, creando pozze d'acqua che si accumulano, aumentano il carico sulla copertura e quindi la freccia della stessa, permettendo l'ulteriore accumulo di altra acqua, fino al potenziale collasso della copertura (effetto pozza d'acqua sul tetto).

In aggiunta si deve tener conto che spostamenti non piccoli determinano una differente ripartizione degli sforzi rispetto a quelli ottenuti da un analisi lineare in piccoli spostamenti. Quindi fare un'analisi strutturale sotto l'ipotesi di piccoli spostamenti e poi non controllare che tali spostamenti siano effettivamente piccoli, equivale a commettere un errore di valutazione degli sforzi che può compromettere la sicurezza della struttura.

Il procedimento di verifica dello stato limite di esercizio di deformabilità è nella sostanza semplice: si conduce una analisi della struttura sotto i carichi di esercizio in modo da valutare gli spostamenti massimi attesi; si confrontano gli spostamenti massimi di calcolo con gli spostamenti limite ammessi per la particolare tipologia di costruzione in esame.

Per lo stato limite di esercizio di deformazione *le combinazioni dei carichi da utilizzare sono quelle relative alle condizioni di esercizio*. In tali combinazioni i carichi di progetto assumono valori più bassi rispetto ai carichi di progetto per gli stati limite ultimi, nei quali si arriva ad amplificazioni fino a 1.5 dei carichi a sfavore di sicurezza.

Nelle costruzioni in acciaio la normativa distingue i due casi di stati limite di esercizio di deformazione per spostamenti verticali e per spostamenti orizzontali.

## **5.8.2. Stato limite di deformazione per spostamenti verticali**

Si indicano con  $\delta_c$  la monta iniziale della trave,  $\delta_1$  lo spostamento elastico dovuto ai carichi permanenti,  $\delta_2$  lo spostamento elastico dovuto ai carichi variabili. Lo spostamento massimo nello stato finale, depurato della monta iniziale, è definito come:

$$
\delta_{max} = \delta_1 + \delta_2 - \delta_C
$$

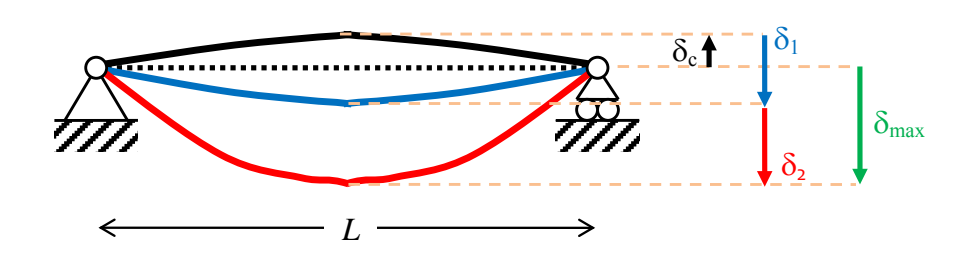

Figura 5.23. Definizione degli spostamenti verticali da verificare

Nel caso di coperture, solai e travi di edifici ordinari, i valori limite di  $\delta_{\text{max}}$  e  $\delta_2$ , riferiti alle *combinazioni rare delle azioni*, sono espressi come funzione della luce dell'elemento. I valori di tali limiti sono da definirsi in funzione degli effetti sugli elementi portati, della qualità del comfort richiesto alla costruzione, delle caratteristiche degli elementi strutturali e non strutturali gravanti sull'elemento considerato, delle eventuali implicazioni di una eccessiva deformabilità sul valore dei carichi agenti. In mancanza di più precise indicazioni si possono adottare i limiti indicati nella [Tabella 5.14](#page-205-0) tratta dalla normativa italiana, dove L è la luce dell'elemento o, nel caso di mensole, il doppio dello sbalzo. In caso di specifiche esigenze tecniche e/o funzionali tali limiti devono essere opportunamente ridotti.

Tabella 5.14. Limiti di deformabilità per spostamenti verticali

<span id="page-205-0"></span>

| Elementi strutturali                                                                                      | $\delta_{\text{max}}/L$ | $\delta$ <sub>2</sub> / L |
|----------------------------------------------------------------------------------------------------|-------------------------|---------------------------|
| Coperture in generale                                                                                     | 1/200                   | 1/250                     |
| Coperture praticabili                                                                                     | 1/250                   | 1/300                     |
| Solai in generale                                                                                         | 1/250                   | 1/300                     |
| Solai o coperture che reggono intonaco o altro materiale di finitura fragile<br>o tramezzi non flessibili | 1/250                   | 1/350                     |
| Solai che supportano colonne                                                                              | 1/400                   | 1/500                     |
| Nei casi in cui lo spostamento può compromettere l'aspetto dell'edificio                                  | 1/250                   |                           |

## **5.8.3. Stato limite di deformazione per spostamenti orizzontali**

Negli edifici gli spostamenti laterali alla sommità delle colonne per le *combinazioni rare delle azioni* devono generalmente limitarsi ad una frazione dell'altezza della colonna e dell'altezza complessiva dell'edificio, da valutarsi in funzione degli effetti sugli elementi portati, della qualità del comfort richiesto alla costruzione, delle eventuali implicazioni di una eccessiva deformabilità sul valore dei carichi agenti.

In assenza di più precise indicazioni si possono adottare i limiti per gli spostamenti orizzontali indicati nella [Tabella 5.15](#page-206-0) tratta dalla normativa italiana dove ∆ è lo spostamento in sommità e δ è spostamento relativo di piano, come illustrato nella [Figura 5.24.](#page-206-1) In caso di specifiche esigenze tecniche e/o funzionali tali limiti devono essere opportunamente ridotti.

<span id="page-206-0"></span>

| Tipologia dell'edificio                        | $\delta/h$ | $\Delta/H$ |
|------------------------------------------------|------------|------------|
| Edifici industriali monopiano senza carroponte | 1/150      |            |
| Altri edifici monopiano                        | 1/300      |            |
| Edifici multipiano                             | 1/300      | 1/500      |

Tabella 5.15. Limiti di deformabilità per spostamenti orizzontali

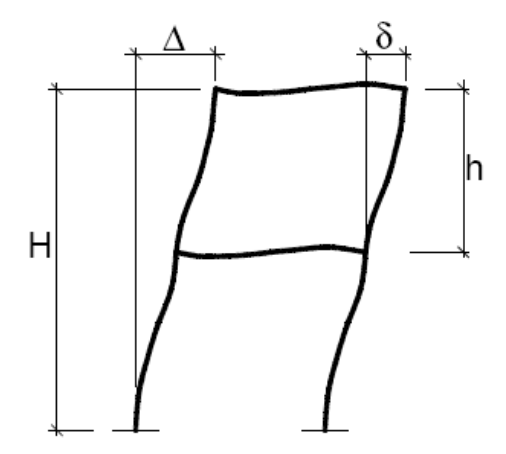

Figura 5.24. Definizione degli spostamenti orizzontali da verificare

<span id="page-206-1"></span>Nel caso di telai pendolari con controventi, la limitazione degli spostamenti laterali impone un limite inferiore alla rigidezza dei controventi stessi che può essere determinante nel loro dimensionamento. Nei telai momento resistenti la rigidezza laterale è invece funzione delle rigidezze di travi e colonne (oltre che dei loro collegamenti) e di conseguenza il controllo degli spostamenti laterali in fase di progetto diventa più complesso.

## *Esempio: progetto e verifica di una trave semplicemente appoggiata in acciaio*

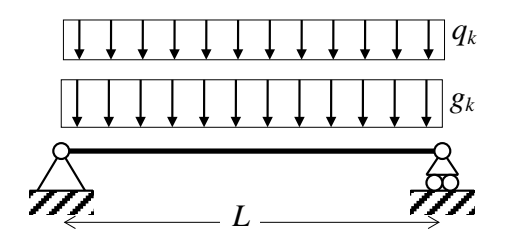

Si deve progettare una trave in acciaio su una luce *L* = 10 m portante un solaio. I carichi applicati sono il sovraccarico permanente non strutturale  $g_{k2} = 10 \text{ kN/m}$  e il carico variabile  $q_k = 5 \text{ kN/m}$ .

Si progetta la trave a flessione considerando il momento massimo in campata. Il momento sollecitante di progetto (escluso il peso proprio della trave) vale:

$$
M_{Ed} = \frac{(1.5g_{k2} + 1.5q_k)L^2}{8} = 281.25 \text{ kNm}
$$

Scelto l'acciaio S275 si ottiene:

$$
W_{el,min} = M_{Ed} \frac{\gamma_{M0}}{f_{yk}} = 281.25 \text{ kNm} \frac{1.05}{275 \text{ MPa}} = 1'073'864 \text{ mm}^3
$$

Dal sagomario si seleziona il profilo IPE 400 (sezione di Classe 1 quando inflessa nel piano dell'anima), con modulo resistente W<sub>el</sub> = 1'160'000 mm<sup>3</sup>. Il peso della trave è ora noto e vale  $g_{kl}$  = 0.66 kN/m. Pertanto il momento sollecitante di progetto, includendo il peso della trave vale:

$$
M_{Ed} = \frac{(1.3g_{k1} + 1.5g_{k2} + 1.5q_k)L^2}{8} = 291.98 \text{ kNm}
$$

da confrontare con il momento resistente elastico della sezione progettata:

$$
M_{el, Rd} = W_{el} \frac{f_{yk}}{\gamma_{M0}} = 303.81 \text{ kNm}
$$

La verifica a flessione è quindi soddisfatta essendo  $M_{Ed} \leq M_{el, Rd}$ .

Il taglio sollecitante di progetto e il taglio resistente di progetto valgono rispettivamente:

$$
V_{Ed} = \frac{(1.3g_{k1} + 1.5g_{k2} + 1.5q_k)L}{2} = 116.79 \text{ kN}
$$

$$
V_{c, Rd} = A_v \frac{f_{yk}}{\sqrt{3} \gamma_{M0}} = 373 \text{ mm} \cdot 8.6 \text{ mm} \frac{f_{yk}}{\sqrt{3} \gamma_{M0}} = 485.05 \text{ kN}
$$

e la verifica a taglio è di conseguenza ampiamente soddisfatta.

Assumendo una controfreccia nulla, l'abbassamento totale è dato dal contributo dei carichi permanenti e dal contributo dei carichi accidentali. Considerando il solo contributo flessionale all'abbassamento, la freccia in mezzeria sotto la combinazione rara vale:

$$
\delta_1 = \frac{5L^4}{384EI} (g_{k1} + g_{k2}) = 28.6 \text{ mm}
$$
\n
$$
\delta_2 = \frac{5L^4}{384EI} q_k = 13.4 \text{ mm}
$$

 $\delta_{\text{max}} = \delta_1 + \delta_2 = 42.0 \text{ mm}$ 

essendo  $E = 210'000$  MPa e  $J = 231'283'504$  mm<sup>4</sup>. Confrontando gli spostamenti calcolati con quelli limite:

$$
L_{\text{imit}} = 40 \text{ mm}
$$
\n
$$
\frac{L}{250} = 40 \text{ mm}
$$

Limite abbassamento dovuto ai carichi variabili:  $\frac{L}{300}$  = 33.3 mm

segue che la verifica dell'abbassamento totale massimo non è soddisfatta.

A questo punto è possibile cambiare profilo in modo da usare una sezione più rigida, oppure prevedere una controfreccia di opportuna entità. Volendo scegliere una sezione più rigida, si può determinare il momento d'inerzia minimo richiesto imponendo:

$$
\delta_1 + \delta_2 = \frac{5L^4}{384EI} (g_{k1} + g_{k2} + q_k) = \frac{L}{250} = 40 \text{ mm}
$$

da cui si ricava:

$$
J = \frac{5L^4}{384E} (g_{k1} + g_{k2} + q_k) \frac{250}{L} = 242'745'536 \text{ mm}^4
$$

requisito soddisfatto da una sezione IPE450 con ampio margine.

# **5.9. Riferimenti**

Ballio G., Mazzolani F.M., *Strutture in acciaio*, Hoepli, 1987.

Bernuzzi C., *Progetto e verifica delle strutture in acciaio*, Hoepli, 2011.

Bernuzzi C., Cordova B., *Structural steel design to Eurocode 3 and AISC specifications*, Wiley Blackwell 2016.

Dall'Asta A., Landolfo R., Salvatore W., *Edifici monopiano in acciaio ad uso industriale*, Dario Flaccovio Editore, 2009.

Mezzina M. (a cura di), *Fondamenti di Tecnica delle Costruzioni*, CittàStudi Edizioni, 2013.

Salmon C.G., Johnson J.E., *Steel structures design and behavior*, Addison Wesley, 1996.

Scibilia N., *Progetto di strutture in acciaio*, Dario Flaccovio Editore, 2005.

Trahair N.S., Bradford M.A., Nethercot D.A., Gardner L., *The behaviour and design of steel structures to EC3*, Taylor & Francis, 2008.

# **5.10. Normative**

CEN Comitato Europeo di Normazione, Eurocodice 3, *Progettazione delle strutture di acciaio, Parte 1-1: Regole generali e regole per edifici*, EN 1993-1-1, Agosto 2005.

Repubblica Italiana, Ministero delle Infrastrutture e dei Trasporti, *Nuove norme tecniche per le costruzioni, D.M. 17 gennaio 2018* (Gazzetta Ufficiale n.42 del 20 febbraio 2018, supplemento ordinario n. 8).

# **6. Progetto e verifica di elementi strutturali in calcestruzzo armato**

## **6.1. Introduzione**

## **6.1.1. Il calcestruzzo**

Il calcestruzzo è costituito da una miscela di *cemento*, *acqua*, *aggregati lapidei* (sabbia, ghiaia, pietrisco) e *additivi*. Il cemento combinato con l'acqua costituisce il legante degli aggregati lapidei, inizialmente permettendone lo scorrimento (calcestruzzo fresco) e successivamente, indurendosi, realizzando un materiale (calcestruzzo indurito) in grado di resistere ai carichi applicati. In quanto composto da diversi elementi tra loro legati, il calcestruzzo può essere classificato come materiale composito e le sue proprietà possono essere derivate dalle proprietà dei suoi costituenti.

Il cemento è ottenuto tramite processi industriali di cottura ad alta temperatura di calcare e argilla. La classificazione del cemento in base alle prestazioni strutturali viene fatta nella normativa europea e nazionale tramite la suddivisione in sei classi a seconda della resistenza a compressione raggiunta in condizioni di prova standardizzate [\(Tabella 6.1\)](#page-211-0). Nella designazione della classe, la lettera N fa riferimento al cemento normale, la lettera R fa riferimento al cemento a presa rapida.

L'acqua, combinandosi con il cemento (idratazione del cemento) permette di realizzare la presa del calcestruzzo che trasforma l'impasto in una massa solida. Inoltre l'acqua svolge anche la funzione di lubrificante, rendendo il calcestruzzo fresco sufficientemente fluido in modo da garantirne una adeguata lavorabilità. Tuttavia il dosaggio di acqua deve essere adeguatamente valutato, poiché un aumento della quantità di acqua rispetto alla quantità di cemento (rapporto acqua/cemento) aumenta la lavorabilità ma riduce significativamente la resistenza meccanica del calcestruzzo indurito.

Occorre pertanto bilanciare attentamente i due effetti secondo quelle che saranno le procedure di messa in opera del calcestruzzo (costipazione manuale o tramite sistemi meccanici). L'acqua da usare nell'impasto deve essere il più possibile pura. La presenza di impurità (in particolare solfati e elementi organici) interferisce con la presa, provocando un decadimento delle proprietà meccaniche del calcestruzzo.

<span id="page-211-0"></span>

| Classe cemento    | Resistenza a compressione (MPa) |           |             |             |  |  |
|-------------------|---------------------------------|-----------|-------------|-------------|--|--|
|                   | 2 giorni                        | 7 giorni  | 28 giorni   |             |  |  |
| <b>CEM 32.5 N</b> |                                 | $\geq 16$ | $\geq 32.5$ | $\leq 52.5$ |  |  |
| <b>CEM 32.5 R</b> | $\geq 10$                       |           | $\geq 32.5$ | $\leq 52.5$ |  |  |
| <b>CEM 42.5 N</b> | $\geq 10$                       |           | $\geq 42.5$ | $\leq 62.5$ |  |  |
| <b>CEM 42.5 R</b> | $\geq 20$                       |           | $\geq 42.5$ | $\leq 62.5$ |  |  |
| <b>CEM 52.5 N</b> | $\geq 20$                       |           | $\geq 52.5$ |             |  |  |
| <b>CEM 52.5 R</b> | $\geq 30$                       |           | $\geq 52.5$ |             |  |  |

Tabella 6.1. Classificazione del cemento in Europa

Gli *aggregati lapidei* formano lo scheletro solido del calcestruzzo e ne costituiscono la percentuale prevalente in peso e volume. Gli aggregati lapidei devono riempire al massimo gli spazi vuoti dell'impasto, onde rendere minimo il volume occupato dal cemento, che ha il compito di legarli ma che costituisce l'elemento debole della miscela. Si confronti ad esempio la resistenza a compressione del cemento con quella delle rocce più comuni riportate nella [Tabella 6.2.](#page-211-1) Per questo scopo occorre che la miscela degli aggregati abbia un corretto assortimento granulometrico, combinando aggregati a grana grossa (ghiaia o pietrisco) e aggregati a grana fine (sabbia). Inoltre gli aggregati lapidei devono avere adeguata resistenza meccanica (evitare rocce tenere di bassa resistenza) e devono essere privi di argilla e materie organiche che possono ostacolare il legame con la pasta di cemento.

Tabella 6.2. Proprietà meccaniche di alcune rocce

<span id="page-211-1"></span>

| Roccia         | Resistenza a<br>compressione (MPa) | Resistenza a trazione<br>(MPa) | Modulo elastico (GPa) |
|----------------|------------------------------------|--------------------------------|-----------------------|
| Arenaria       | $20 \sim 170$                      | $4 \sim 25$                    | $5 \sim 80$           |
| <b>Basalto</b> | $150 \sim 300$                     | $10 \sim 30$                   | $60 \sim 100$         |
| Calcare        | $30 \sim 250$                      | $5 \sim 25$                    | $10 \sim 80$          |
| Dolomia        | $80 \sim 250$                      | $15 \sim 25$                   | $40 \sim 80$          |
| Granito        | $100 \sim 250$                     | $7 \sim 25$                    | $20 \sim 80$          |
| Marmo          | $100 \sim 250$                     | $7 \sim 20$                    | $20 \sim 80$          |

Gli additivi eventualmente aggiunti nella miscela costituente il calcestruzzo svolgono varie funzioni, tra questi si citano gli additivi fluidificanti e superfluidificanti che aumentano la lavorabilità del calcestruzzo fresco senza richiedere un aumento della quantità di acqua, gli additivi aeranti che migliorano la resistenza ai cicli di gelo e disgelo, gli additivi ritardanti che ritardano la presa del calcestruzzo ossia il passaggio da calcestruzzo fresco a calcestruzzo indurito, gli additivi acceleranti aventi funzione opposta, gli additivi disarmanti che hanno la funzione di facilitare il distacco tra le casseforme e il calcestruzzo indurito, favorendo l'ottenimento di un buon facciavista, additivi impermeabilizzanti che proteggono il calcestruzzo dal passaggio dell'acqua.

## **6.1.2. Il progetto del materiale calcestruzzo**

Il progetto della miscela che costituisce il calcestruzzo è noto come *mix-design*. Il mix-design fornisce le proporzioni di cemento, acqua, aggregati lapidei e additivi che devono essere miscelati per ottenere:

- la resistenza meccanica richiesta per l'elemento strutturale;
- la lavorabilità richiesta in fase di getto in relazione allo spessore degli elementi strutturali e alla densità delle armature presenti;
- la durabilità richiesta per la classe di esposizione ambientale della costruzione.

La miscela costituente il calcestruzzo, determinata dal mix-design, viene prodotta nella centrale di betonaggio. Nel caso di getto in opera, il trasporto del calcestruzzo in cantiere avviene mediante automezzi chiamati betoniere per poi procedere con il getto mediante adeguati sistemi meccanici. Nel caso di realizzazione di elementi prefabbricati in calcestruzzo, il getto è fatto all'interno d'impianti tipicamente dotati di una loro centrale di betonaggio, evitando in tal modo il trasporto del calcestruzzo fresco e permettendo un maggior controllo di qualità.

*"E' forse sorprendente sapere che, molto spesso, un calcestruzzo di qualità scadente, a prescindere degli eventuali costi manutentivi derivanti dalla sua scarsa durevolezza, non è più economico di un calcestruzzo di buona qualità, e che l'aggiunta necessaria per passare dal primo al secondo materiale altro non è che la conoscenza della tecnologia del calcestruzzo" (Mario Collepardi).*

Questa frase ben sintetizza l'importanza che la conoscenza della tecnologia del materiale calcestruzzo ha nella realizzazione di strutture di successo sotto il punto di vista strutturale, economico ed estetico. Infatti tutte le fasi di realizzazione dell'elemento strutturale possono essere fasi critiche che, se non ben eseguite e controllate, possono fortemente penalizzare il risultato finale.

Le proporzioni tra cemento, acqua, aggregati lapidei e additivi stabilite con un corretto mix-design non devono essere assolutamente modificate in cantiere. Un misfatto compiuto in cantieri gestiti da persone incompetenti è quello dell'aggiunta di acqua, che comodamente aumenta la lavorabilità del calcestruzzo fresco facilitando le operazioni di getto, ma che riduce pericolosamente la resistenza del calcestruzzo indurito, arrivando a valori anche significativamente inferiori a quelli previsti in fase di progetto, con preoccupanti ripercussioni sulla sicurezza della costruzione ultimata.

## **6.1.3. La stagionatura del calcestruzzo**

La resistenza a compressione dipende dalla composizione del calcestruzzo (mix-design), dall'età del calcestruzzo, dalle condizioni e modalità con le quali avviene la messa in opera e la stagionatura del calcestruzzo, dalla forma del provino, dalla velocità di applicazione del carico. L'influenza della stagionatura è estremamente importante, come illustrato nella [Figura 6.1.](#page-213-0)

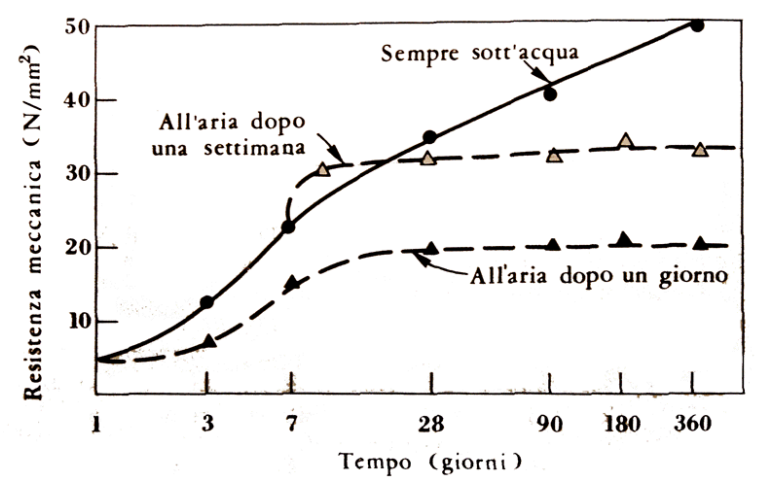

<span id="page-213-0"></span>Figura 6.1. Influenza della stagionatura sulla resistenza meccanica del calcestruzzo (Collepardi)

Si può osservare che un calcestruzzo rimasto esposto all'aria dopo un giorno dal getto presenta una resistenza a compressione che cresce nel tempo, anche in modo importante. Se però lo stesso calcestruzzo viene fatto stagionare in condizioni di umidità estremamente elevante (al limite completamente coperto da uno strato d'acqua tramite annaffiatura) per una settimana dopo il getto, allora la resistenza sviluppata è significativamente superiore. Se la stagionatura in condizioni di umidità estremamente elevante si prolunga ulteriormente, sarà ancora più grande il valore di resistenza ottenibile. E' così evidente come la cura della stagionatura del calcestruzzo sia molto importante per raggiungere prestazioni meccaniche superiori partendo dallo stesso materiale di base.

## **6.1.4. Il calcestruzzo armato**

Il calcestruzzo armato viene ottenuto includendo delle armature in acciaio nel calcestruzzo, in modo da realizzare elementi strutturali con prestazioni di gran lunga superiori a quelli ottenibili con il solo calcestruzzo. L'accoppiamento tra calcestruzzo e armature è fortemente facilitata da tre aspetti:

- naturale adesione tra cemento e acciaio;
- coefficiente di espansione termica dei due materiali con valori molto simili;
- naturale protezione delle armatura dalla corrosione per opera del calcestruzzo.

La naturale adesione chimica tra il cemento e le armature garantisce il trasferimento degli sforzi tra i due materiali ed è ulteriormente amplificata dalla superficie corrugata delle armature. Il coefficiente di espansione termica del calcestruzzo e dell'acciaio sono simili, pertanto sono praticamente nulli gli sforzi interni dovuti alle differenze di deformazione termica in caso di riscaldamento (espansione) e raffreddamento (contrazione). Il calcestruzzo costituisce un ambiente chimico alcalino che migliora notevolmente la resistenza alla corrosione dell'acciaio, come discusso più avanti.

Le armature possono essere ordinarie, se non è applicata una preventiva forza di tensione, oppure di precompressione, se è applicata una forza di tensione prima del getto (armature pre-tese) o nelle successive fasi di indurimento (armature post-tese), forze che vanno a comprimere il calcestruzzo prima dell'intervento degli altri carichi previsti (pre-comprimere). Nella presente trattazione l'attenzione sarà dedicata solo al calcestruzzo armato ordinario.

## **6.1.5. Armature longitudinali e trasversali nei pilastri**

Nelle colonne in calcestruzzo armato le armature sono distinte in armature longitudinali e armature trasversali, dette staffe, come illustrato nella [Figura 6.2.](#page-214-0)

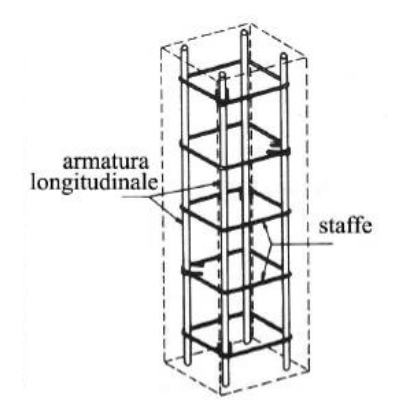

<span id="page-214-0"></span>Figura 6.2. Geometria delle armature in una colonna in calcestruzzo armato

Nelle colonne sottoposte ad azione assiale centrata o con piccola eccentricità, la sezione è interamente compressa e l'*armatura longitudinale* lavora a compressione, assorbendo una parte dell'azione assiale, permettendo di ridurre la sezione di calcestruzzo e evitando rotture fragili in compressione una volta raggiunto il picco di resistenza del calcestruzzo. Inoltre, nelle colonne soggette a pressoflessione, parte dell'armatura longitudinale resiste alle tensioni di trazione indotte dal momento flettente nel caso l'asse neutro sia interno alla sezione.

L'*armatura trasversale* ha importanti funzioni ausiliarie. Innanzitutto le staffe sono indispensabili all'assemblaggio dell'armatura, in quanto garantiscono la corretta posizione delle barre longitudinali. Inoltre le staffe esercitano un'azione di contenimento trasversale, che migliora il comportamento a compressione del calcestruzzo e impedisce o limita la fessurazione longitudinale conseguente a valori elevati della tensione di compressione. Infine le staffe vincolano lateralmente le barre longitudinali compresse, riducendo o eliminando il rischio di instabilità e permettendo quindi il pieno utilizzo delle barre fino allo snervamento a compressione. Questo perché il ricoprimento di calcestruzzo (copriferro) non ha sempre spessore adeguato a vincolare lo sbandamento flessionale delle armature longitudinali compresse.

## **6.1.6. Armature longitudinali e trasversali nelle travi**

Anche nelle travi in calcestruzzo armato sono presenti armature longitudinali e armature trasversali. Le *armature longitudinali* hanno il fondamentale compito di portare le tensioni normali di trazione dovute al momento flettente, avendo il calcestruzzo una limitata resistenza a trazione. Pertanto dovranno essere indispensabilmente poste dalla parte delle fibre tese. In aggiunta saranno presenti armature longitudinali a compressione, che aiutando il calcestruzzo compresso permettono di ridurre le dimensioni della sezione ed evitano rotture fragili quando viene raggiunto il picco di resistenza del calcestruzzo.

Le *armature trasversali* (staffe) hanno il compito di permettere l'attivazione di meccanismi resistenti a taglio. Inoltre le staffe hanno l'effetto benefico di confinare il calcestruzzo compresso, di vincolare le armature longitudinali compresse, e di permettere la realizzazione, insieme alle armature longitudinali compresse e tese, della gabbia d'armatura. Tale sistema di armature deve essere sufficientemente rigido in modo da evitare spostamenti indesiderati in fase di getto.

## **6.1.7. Sistemi strutturali**

Le strutture in calcestruzzo armato possono essere realizzate mediante getto in opera oppure mediante l'assemblaggio di elementi prefabbricati. Le sezioni degli elementi resistenti possono
essere scelti senza far riferimento a geometrie standardizzate permettendo così ampia libertà al progettista strutturale.

Nel caso di strutture in calcestruzzo armato gettate in opera si ottiene in modo facile la continuità tra gli elementi strutturali, ammesso che le armature siano correttamente dimensionate e disposte nelle zone nodali, ottenendo schemi strutturali a molte iperstatiche, come ad esempio i telai momento resistenti.

Nel caso di strutture in calcestruzzo armato prefabbricate, le connessioni possono essere realizzate tramite assemblaggio a secco degli elementi strutturali oppure tramite getti di completamento da eseguire in opera. Le connessioni a secco consentono una continuità ridotta tra gli elementi collegati e sono generalmente assimilabili a cerniere o carrelli relativi, pertanto lo schema strutturale ottenuto ha un basso livello d'iperstaticità oppure è isostatico. Le connessioni basate sull'impiego di getti in opera per solidarizzare gli elementi connessi permettono invece di realizzare la continuità purché opportunamente studiati tenendo conto del differente comportamento di calcestruzzi gettati in tempi differenti.

## **6.1.8. Durabilità**

La durabilità delle strutture in calcestruzzo armato è influenzata dal *degrado del calcestruzzo* e dal *degrado delle armature*, due fenomeni tra loro correlati e provocati da molteplici cause. Una breve disamina è qui di seguito riportata. Per garantire la durabilità delle strutture in calcestruzzo armato, sono state redatte delle dettagliate indicazioni normative europee (EN206-1) alle quali si rimanda.

La principale causa di degrado delle armature è la *corrosione*, una reazione che avviene secondo due possibili modalità: reazione chimica tra ferro e gas quali l'ossigeno, oppure reazione elettrochimica nel caso sia presente anche l'acqua. I prodotti della corrosione del ferro hanno bassa resistenza meccanica e un volume di circa 17 volte superiore al volume del originario del ferro. Quindi *la corrosione determina una riduzione della sezione resistente delle armature e un loro pericoloso aumento di volume* con possibile rottura del circostante calcestruzzo e conseguente maggior esposizione delle armature stessa all'ambiente. Fortunatamente il calcestruzzo correttamente miscelato è un ambiente fortemente alcalino (pH 13) nel quale, in assenza di cloruri, il ferro si ricopre di un sottilissimo strato di ossido e assume una condizione di passività, ossia la velocità di corrosione è estremamente lenta (meno di un milionesimo di millimetro all'anno). Pertanto il calcestruzzo costituisce una eccellente protezione contro la corrosione delle armature, protezione che rimane fino a quando il pH del calcestruzzo si mantiene sopra 11.5. Per proteggere le armature dalla corrosione, lo strato di ricoprimento di calcestruzzo (copriferro) deve essere dimensionato in funzione dell'aggressività dell'ambiente e garantito tramite dispositivi, detti distanziatori, come quelli illustrati nella [Figura 6.3.](#page-217-0)

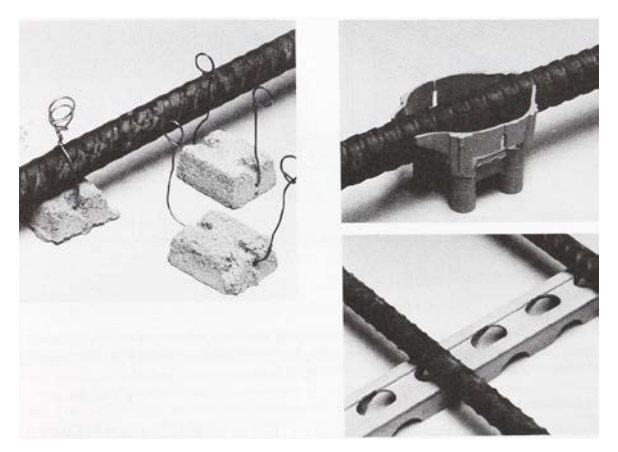

Figura 6.3. Alcuni sistemi utilizzati per garantire il copriferro

<span id="page-217-0"></span>Il calcestruzzo presenta tre tipi di degrado: meccanico, fisico e chimico. Il *degrado meccanico* è legato alle azioni esterne agenti, ad esempio carichi che possono generare eccessive fessurazioni, attriti e urti che possono determinare abrasioni e danneggiamenti delle superfici. Il *degrado fisico* è legato ad azioni ambientali naturali, ad esempio cicli di gelo e disgelo, o accidentali, ad esempio incendi. Il *degrado chimico* è legato alle reazioni chimiche che si sviluppano tra calcestruzzo e agenti aggressivi, sia naturali presenti in alcuni ambienti che artificiali quali quelli prodotti dall'uomo nei processi industriali. Tra gli agenti aggressivi naturali si elencano i solfati presenti nelle acque e nei terreni, l'anidride carbonica presente nell'atmosfera, i cloruri presenti negli ambienti marini oppure introdotti dall'uomo come antigelo sulle strade.

I *solfati* reagiscono con l'idrossido di calcio che si libera durante l'idratazione del cemento e formano un composto (ettringite), reazione che avviene con aumento di volume e porta a sgretolare il calcestruzzo. I *cloruri* possono danneggiare severamente il calcestruzzo a seconda del tipo di inerti (reazioni alcali-aggregato nel caso in cui il calcestruzzo sia stato confezionato con aggregati lapidei alcali-reattivi) oltre ad attaccare severamente le armature accelerandone la corrosione.

Al contatto con l'*anidride carbonica* dell'aria, la calce presente nel calcestruzzo si trasforma in carbonato di calcio (*carbonatazione*). La carbonatazione non è direttamente responsabile del degrado del calcestruzzo, al contrario la carbonatazione incrementa la resistenza meccanica del calcestruzzo stesso. Tuttavia la carbonatazione causa un abbassamento del pH del calcestruzzo da 13 a 9 facendo così venire meno le condizioni per una efficace protezione delle armature. La penetrazione della carbonatazione all'interno di un elemento in calcestruzzo dipende dalla porosità del calcestruzzo, dalla concentrazione di anidride carbonica e da parametri climatici.

# **6.2. Comportamento meccanico del calcestruzzo**

## **6.2.1. Legame costitutivo**

Un calcestruzzo sottoposto ad uno stato di sforzo uniassiale è caratterizzato da un legame tra tensione e deformazione fortemente dipendente dal segno dello sforzo (asimmetria tra trazione e compressione), come illustrato nella [Figura 6.4](#page-218-0) per calcestruzzi di diversa resistenza.

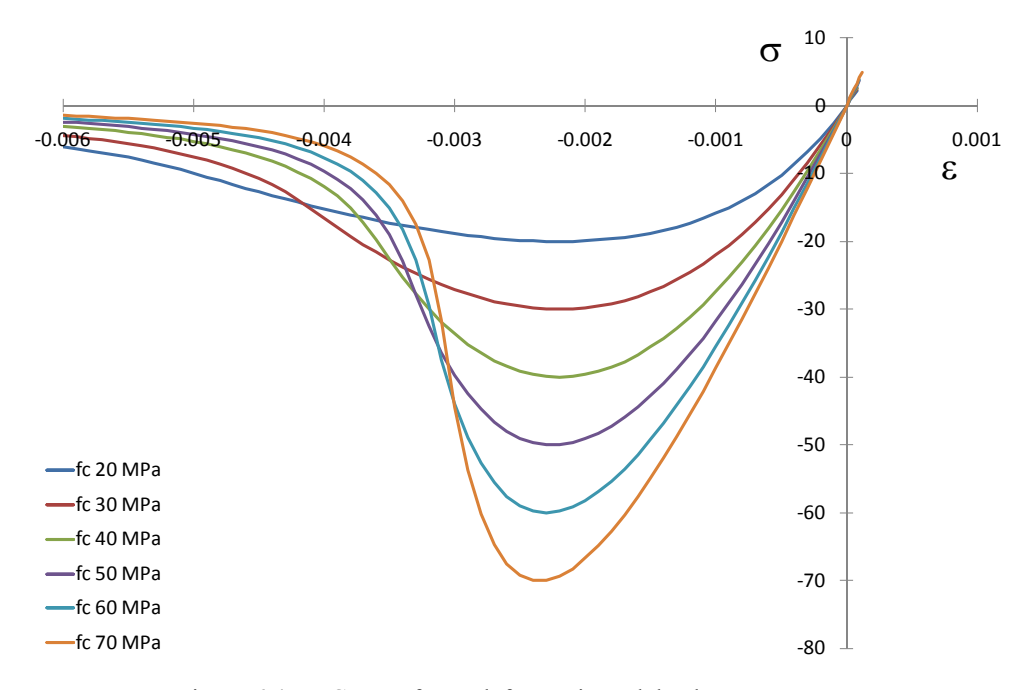

Figura 6.4. Curva sforzo-deformazione del calcestruzzo

<span id="page-218-0"></span>A compressione la curva sforzo-deformazione è non lineare e presenta una riduzione progressiva della rigidezza. Il picco della curva è la resistenza a compressione, oltre tale picco si ha un decadimento della resistenza descritto da un ramo discendente (*softening*) del legame costitutivo. Si osserva che la rigidezza iniziale e la deformazione alla quale si raggiunge il picco di resistenza crescono al crescere della resistenza a compressione. In trazione si ha un comportamento pressoché lineare fino a rottura, che avviene in modo fragile per valori di sforzo sensibilmente inferiori alla resistenza di picco a compressione (circa dieci volte più piccoli).

La resistenza a compressione è determinata sperimentalmente usando un provino cilindrico (diametro 150 mm e altezza 300 mm) ed è indicata con fc oppure usando un provino cubico (spigolo 150 mm) e in tal caso è indicata con  $R_c$  o  $f_{c,cube}$ . Tra i valori caratteristici delle due resistenze a compressione (probabilità del 95% di essere superate) esiste la seguente correlazione:

$$
f_{ck} = 0.83R_{ck} = 0.83f_{ck,cube}
$$

### **6.2.2. Classificazione del calcestruzzo strutturale**

Essendo la resistenza del calcestruzzo variabile nel tempo, occorre definire a quale istante viene misurata. Convenzionalmente si fa riferimento alla resistenza caratteristica cilindrica f<sub>ck</sub>, o alla resistenza caratteristica cubica Rck *determinate a 28 giorni dal getto*. Il calcestruzzo è così suddiviso in classi di resistenza che fanno riferimento alla resistenza  $f_{ck}$  e alla resistenza  $R_{ck}$ determinate a 28 giorni dal getto, secondo la notazione C f<sub>ck</sub> / R<sub>ck</sub>. Le classi considerate nella normativa italiana vigente sono riportate nella [Tabella 6.3](#page-219-0) con i relativi limiti di applicabilità (classi di resistenza minima).

<span id="page-219-0"></span>

| Classe di resistenza | $f_{ck}$ (MPa) | $R_{ck}$ (MPa) | Prescrizioni                                                               |
|----------------------|----------------|----------------|----------------------------------------------------------------------------|
| C8/10                | 8              | 10             | Resistenza minima ammessa per strutture<br>non armate o debolmente armate  |
| C12/15               | 12             | 15             |                                                                            |
| C16/20               | 16             | 20             | Resistenza minima ammessa per strutture<br>con armatura ordinaria          |
| C20/25               | 20             | 25             |                                                                            |
| C25/30               | 25             | 30             |                                                                            |
| C28/35               | 28             | 35             | Resistenza minima ammessa per strutture<br>con armatura di precompressione |
| C32/40               | 32             | 40             |                                                                            |
| C35/45               | 35             | 45             |                                                                            |
| C40/50               | 40             | 50             |                                                                            |
| C45/55               | 45             | 55             |                                                                            |
| C50/60               | 50             | 60             |                                                                            |
| C55/67               | 55             | 67             |                                                                            |
| C60/75               | 60             | 75             |                                                                            |
| C70/85               | 70             | 85             |                                                                            |
| C80/95               | 80             | 95             |                                                                            |
| C90/105              | 90             | 105            |                                                                            |

Tabella 6.3. Classi di resistenza del calcestruzzo

#### **6.2.3. Principali proprietà meccaniche**

Il modulo elastico è variabile e decresce con il crescere della tensione. Nelle analisi si utilizza il modulo elastico secante tra la tensione nulla e 0,40f<sub>cm</sub>, determinato sulla base di apposite prove sperimentali oppure si calcola il valore medio tramite la formula:

$$
E_{\rm cm} = 22000 \left(\frac{f_{\rm cm}}{10}\right)^{0.3}
$$
 (MPa)

Per il coefficiente di *Poisson* può adottarsi, a seconda dello stato di sollecitazione, un valore  $0 \le v \le 0.2$  con 0 per il calcestruzzo fessurato e 0.2 per calcestruzzo non fessurato.

Il coefficiente di dilatazione termica del calcestruzzo può essere determinato a mezzo di apposite prove. In mancanza di una determinazione sperimentale diretta, per il coefficiente di dilatazione termica del calcestruzzo può assumersi un valore medio  $\alpha = 1.0 \times 10^{-5} \text{ C}^{-1}$ .

#### **6.2.4. Comportamento del calcestruzzo confinato**

La resistenza a compressione e la relativa duttilità (capacità di deformarsi dopo il picco di resistenza) del calcestruzzo possono essere notevolmente incrementate se invece di una condizione di compressione uniassiale si realizza uno stato di compressione triassiale. Ad esempio, imponendo una compressione trasversale pari a 5% o al 15% della tensione di picco f<sub>c</sub> a compressione si ottengono le curve riportate in [Figura 6.5.](#page-220-0)

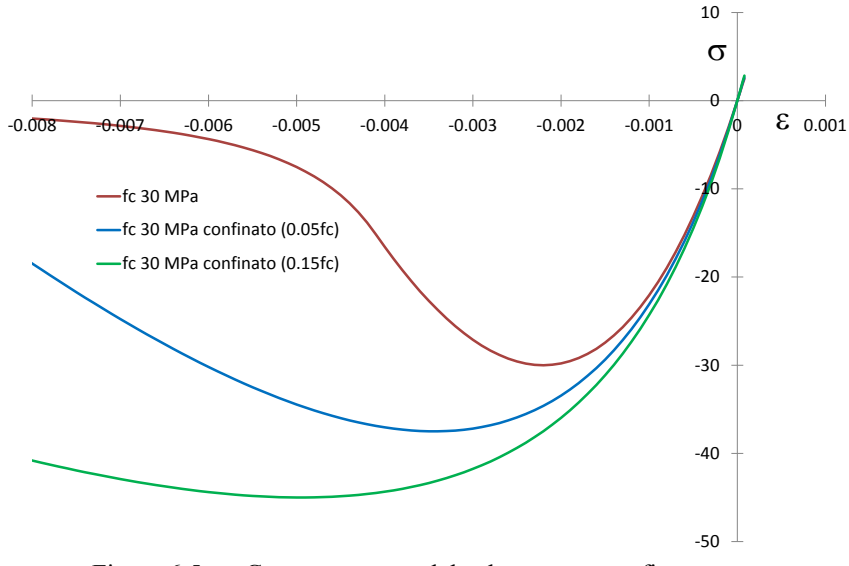

Figura 6.5. Comportamento del calcestruzzo confinato

<span id="page-220-0"></span>In un elemento monodimensionale come una colonna, tale situazione può essere realizzata mediante confinamento delle deformazioni di espansione laterale dovute all'effetto Poisson, ad esempio tramite le armature trasversali (staffe) opportunamente disposte.

### **6.2.5. Ritiro del calcestruzzo**

Il calcestruzzo è soggetto a deformazioni che si sviluppano dopo il getto senza che vengano applicati carichi esterni. Il fenomeno è noto con il nome di ritiro. La deformazione totale da ritiro è formata da due componenti, la deformazione da *ritiro per essiccamento* e la deformazione da *ritiro autogeno*.

La deformazione da ritiro per essiccamento o igrometrico (*drying shrinkage*) è legata alla migrazione dell'acqua attraverso il calcestruzzo indurito che avviene per raggiungere l'equilibrio con l'umidità dell'ambiente esterno. Se il calcestruzzo è fatto stagionare all'aria, allora l'ambiente esterno è meno umido del calcestruzzo e si ha una diminuzione delle dimensioni del getto per perdita di acqua. Se invece il calcestruzzo è fatto stagionare sott'acqua, allora si ha il processo inverso, ossia il calcestruzzo aumenta il suo volume, come illustrato nella [Figura 6.6.](#page-221-0)

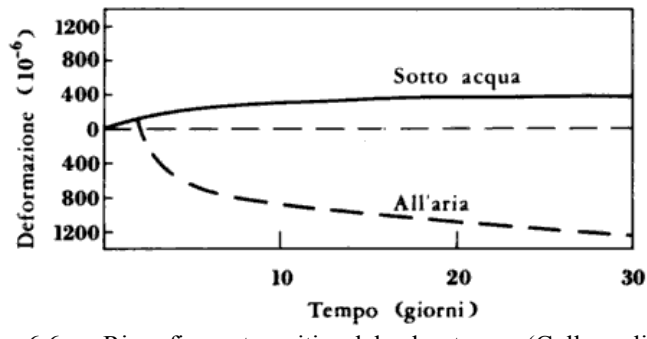

Figura 6.6. Rigonfiamento e ritiro del calcestruzzo (Collepardi)

<span id="page-221-0"></span>L'espansione non crea particolari preoccupazioni, perché se impedita determina uno stato tensionale di compressione che può essere ben sopportato dal calcestruzzo. Viceversa, il ritiro, tra l'altro in valore assoluto superiore all'espansione, se impedito determina uno stato tensionale di trazione che può facilmente arrivare a fessurare il calcestruzzo a causa della sua modesta resistenza a trazione. Il ritiro da essiccamento evolve nel tempo e buona parte del ritiro avviene nei primi anni di vita del calcestruzzo.

Il valore medio a tempo infinito della deformazione per ritiro da essiccamento

$$
\varepsilon_{cd}(t=\infty) = -k_h \varepsilon_{cd,0}
$$

può essere valutato mediante i valori di *kh* riportati nella [Tabella 6.4](#page-222-0) e i valori di ε*cd*,0 riportati nella [Tabella 6.5](#page-222-1) in funzione della resistenza caratteristica a compressione, dell'umidità relativa dell'ambiente e del parametro *h*<sub>0</sub> definito come rapporto tra l'area della sezione trasversale dell'elemento in calcestruzzo considerato e il suo semi perimetro esposto ad essiccamento.

<span id="page-222-0"></span>

| 1.00 |
|------|
| 0.85 |
| 0.75 |
| 0.70 |
|      |

Tabella 6.4. Valori di  $k_h$  in funzione di  $h_0$ 

Tabella 6.5. Valori di ε*cd*, <sup>0</sup> in funzione dell'umidità e della resistenza (CEM classe N)

<span id="page-222-1"></span>

| Classe | Umidità relativa (%) |         |         |         |         |                  |
|--------|----------------------|---------|---------|---------|---------|------------------|
|        | 20                   | 40      | 60      | 80      | 90      | 100              |
| 20/25  | 0.00062              | 0.00058 | 0.00049 | 0.00030 | 0.00017 | $\boldsymbol{0}$ |
| 40/50  | 0.00048              | 0.00046 | 0.00038 | 0.00024 | 0.00013 | $\boldsymbol{0}$ |
| 60/75  | 0.00038              | 0.00036 | 0.00030 | 0.00019 | 0.00010 | $\theta$         |
| 80/95  | 0.00030              | 0.00028 | 0.00024 | 0.00015 | 0.00008 | $\boldsymbol{0}$ |
| 90/105 | 0.00027              | 0.00025 | 0.00021 | 0.00013 | 0.00007 | 0                |

Il ritiro autogeno (*autogenous shrinkage*) è una contrazione del calcestruzzo in assenza di variazioni igrometriche e termiche. Risulta particolarmente importante per calcestruzzi di elevata resistenza a compressione, e il suo valor medio a tempo infinito può essere stimato con la formula:

$$
\varepsilon_{ca}(t = \infty) = -2.5(f_{ck} - 10) \cdot 10^{-6}
$$
 con f<sub>ck</sub> in MPa

Pertanto la deformazione totale da ritiro  $\varepsilon_{cs}$  è data da  $\varepsilon_{cs} = \varepsilon_{cd} + \varepsilon_{ca}$ .

Per la valutazione dell'evoluzione del tempo del ritiro si possono ad esempio consultare le indicazioni riportate nell'Eurocodice 2.

## **6.2.6. Carichi di lunga durata e viscosità del calcestruzzo**

Il calcestruzzo presenta un comportamento viscoso (*creep*), ossia sotto carichi di lunga durata (carichi permanenti) la deformazione cresce nel tempo. Quindi all'applicazione di un carico segue una deformazione elastica istantanea e un successivo lento e continuo incremento della deformazione se il carico continua ad agire. Se il calcestruzzo così caricato non è in equilibrio igrometrico con l'ambiente, e quindi si manifesta il ritiro, allora alla viscosità dovuta direttamente al carico si somma un ulteriore contributo chiamato viscosità da essiccamento (*drying creep*).

La viscosità, così come il ritiro, dipende dall'umidità dell'ambiente, dalle dimensioni dell'elemento e dalla composizione del calcestruzzo. La viscosità è inoltre influenzata dalla maturazione del calcestruzzo al momento della prima applicazione del carico e dipende dalla durata e dall'entità del

carico. Per bassi livelli di sforzo ( $\sigma_c \leq 0.45 f_{ck}$ ) gli effetti della viscosità possono essere predetti mediante la teoria viscoelastica lineare. Seguendo la teoria lineare ( $\sigma_c \leq 0.45 f_{ck}$ ), la deformazione viscosa del calcestruzzo  $\varepsilon_{cc}(\infty,t_0)$  al tempo  $t = \infty$  per una tensione di compressione costante  $\sigma_c$ applicata all'età t<sub>0</sub> del calcestruzzo, è data da:

$$
\varepsilon_{cc}(\infty, t_0) = \varphi(\infty, t_0) \frac{\sigma_c}{E_c}
$$

dove φ è il coefficiente di viscosità e E<sub>c</sub> il modulo tangente, che si può assumere pari a 1.05 E<sub>cm</sub>. La deformazione viscosa così calcolata si somma alla deformazione elastica istantanea. La vigente normativa italiana fornisce la [Tabella 6.6](#page-223-0) e la [Tabella 6.7](#page-223-1) per il calcolo del coefficiente di viscosità. Per valori intermedi dell'umidità atmosferica è ammessa l'interpolazione lineare.

<span id="page-223-0"></span>

| $t_0$            | $h_0 \leq 75$ | $h_0 = 150$ | $h_0 = 300$ | $h_0 \ge 600$ |
|------------------|---------------|-------------|-------------|---------------|
| 3 giorni         | 3.5           | 3.2         | 3.0         | 2.8           |
| 7 giorni         | 2.9           | 2.7         | 2.5         | 2.3           |
| 15 giorni        | 2.6           | 2.4         | 2.2         | 2.1           |
| 30 giorni        | 2.3           | 2.1         | 1.9         | 1.8           |
| $\geq 60$ giorni | 2.0           | 1.8         | 1.7         | 1.6           |

Tabella 6.6. Valori di  $\varphi(\infty,t_0)$  per atmosfera con umidità relativa 75%

<span id="page-223-1"></span>

| $t_0$            | $h_0 \leq 75$ | $h_0 = 150$ | $h_0 = 300$ | $h_0 \ge 600$ |
|------------------|---------------|-------------|-------------|---------------|
| 3 giorni         | 4.5           | 4.0         | 3.6         | 3.3           |
| 7 giorni         | 3.7           | 3.3         | 3.0         | 2.8           |
| 15 giorni        | 3.3           | 3.0         | 2.7         | 2.5           |
| 30 giorni        | 2.9           | 2.6         | 2.3         | 2.2           |
| $\geq 60$ giorni | 2.5           | 2.3         | 2.1         | 1.9           |

Tabella 6.7. Valori di  $\varphi(\infty,t_0)$  per atmosfera con umidità relativa 55%

Si noti come gli effetti della viscosità siano più importanti quando il carico è applicato sul calcestruzzo giovane, quando l'umidità dell'ambiente è bassa e quando l'elemento strutturale è caratterizzato da un'ampia superficie esposta all'essiccamento. Si noti inoltre che i valori del coefficiente di viscosità possono essere anche significativamente più grandi dell'unità, mettendo in evidenza l'importanza di considerare tali effetti per una corretta valutazione delle deformazioni.

# **6.3. Armature in acciaio per il calcestruzzo armato**

### **6.3.1. Comportamento meccanico**

L'acciaio ha un comportamento elastico lineare per tensioni inferiori alla tensione di snervamento, superato il qual valore segue una fase plastica caratterizzata da deformazioni permanenti, e il modulo elastico dell'acciaio è lo stesso indipendentemente dalla tensione di snervamento. Negli acciai tipici per l'armatura ordinaria (non presollecitata) del calcestruzzo armato, il passaggio tra la fase elastica e la fase plastica è ben definito o meno a seconda del processo di lavorazione (armature laminate a caldo o lavorate a freddo), come illustrato nella [Figura 6.7.](#page-224-0) Nel secondo caso occorre definire in modo convenzionale la tensione di snervamento come quel valore che determina una deformazione plastica permanente di 0.002.

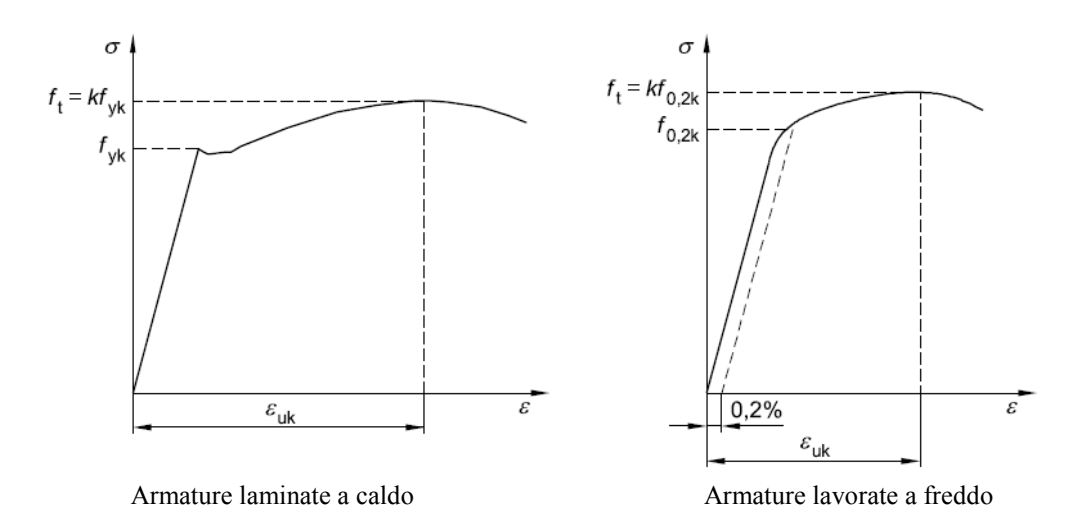

Figura 6.7. Diagrammi tensioni-deformazioni per armature in acciaio

# <span id="page-224-0"></span>**6.3.2. Classificazione delle armature in acciaio**

<span id="page-224-1"></span>Per quanto riguarda la nomenclatura delle armature in acciaio, si utilizza la lettera B, seguita dal valore caratteristico della tensione di snervamento espresso in MPa e da una lettera (A, B o C) che ne individua la crescente duttilità, secondo la [Tabella 6.8.](#page-224-1)

| Classe                                                         | А                    |              |                    |  |  |
|----------------------------------------------------------------|----------------------|--------------|--------------------|--|--|
| $f_{\text{vk}}$ oppure $f_{02,k}$                              | da 400 MPa a 600 MPa |              |                    |  |  |
| $f_y/f_t$ oppure $f_{02,k}/f_t$<br>$(\text{percentile } 0.10)$ | $\geq 1.05$          | $\geq 1.08$  | $≥ 1.15$ et ≤ 1.35 |  |  |
| $\varepsilon_{\rm uk}$<br>(percentile $0.10$ )                 | $\geq 0.025$         | $\geq 0.050$ | $\geq 0.075$       |  |  |

Tabella 6.8. Determinazione della classe delle armature in acciaio in Europa

# **6.4. Analisi delle strutture in calcestruzzo armato**

# **6.4.1. Analisi strutturale elastica lineare**

L'analisi strutturale elastica lineare può essere usata per valutare gli effetti delle azioni sia per gli stati limite di esercizio sia per gli stati limite ultimi. Per la determinazione degli *effetti delle azioni*, le analisi saranno effettuate assumendo:

- sezioni interamente reagenti con rigidezze valutate riferendosi al solo calcestruzzo;
- relazioni tensione deformazione lineari;
- valori medi del modulo d'elasticità.

Per la determinazione degli *effetti del ritiro, delle deformazioni termiche e degli eventuali cedimenti*  le analisi saranno effettuate assumendo:

- per gli stati limite ultimi, rigidezze ridotte valutate ipotizzando che le sezioni siano fessurate (in assenza di valutazioni più precise la rigidezza delle sezioni fessurate potrà essere assunta pari alla metà della rigidezza delle sezioni interamente reagenti);
- per gli stati limite di esercizio, rigidezze intermedie tra quelle delle sezioni interamente reagenti e quelle delle sezioni fessurate.

L'analisi strutturale globale può condursi imponendo l'equilibrio nella configurazione indeformata della struttura (teoria del primo ordine) nei casi in cui possano ritenersi trascurabili gli effetti delle deformazioni sull'entità delle sollecitazioni, sui fenomeni di instabilità e su qualsiasi altro rilevante parametro di risposta della struttura. Nella normativa esistono alcuni metodi semplificati che permettono di stabilire se tali effetti siano trascurabili o meno. Si considera qui il solo metodo per i pilastri singoli nei quali gli effetti del secondo ordine possono essere trascurati se:

$$
\lambda \le \lambda_{\lim} = 15.4 \frac{C}{\sqrt{\frac{N_{Ed}}{A_c f_{cd}}}}
$$

dove:

$$
C = 1.7 - r_m \t\t r_m = \frac{M_{01}}{M_{02}}
$$

essendo *M*<sup>01</sup> e *M*<sup>02</sup> i momenti flettenti alle due estremità del pilastro valutati nella configurazione indeformata, presi con lo stesso segno se provocano trazione sullo stesso lato del pilastro (*rm* positivo per diagramma del momento non intrecciato), altrimenti di segno discorde (*rm* negativo per diagramma del momento intrecciato), avendo assunto  $|M_{01}| \leq |M_{02}|$ . L'Eurocodice 2 raccomanda di prendere  $r_m = 1$  nel caso di telai a nodi mobili. La snellezza  $\lambda$  del pilastro è calcolata come rapporto tra la lunghezza libera di inflessione ed il raggio d'inerzia della sezione di calcestruzzo non fessurato, ignorando quindi le armature. Nel caso di pressoflessione deviata la verifica di snellezza può essere effettuata separatamente nelle due direzioni principali d'inerzia della sezione di calcestruzzo armato. Se la precedente verifica della snellezza limite non è soddisfatta, allora si dovrà verificare la stabilità della struttura in calcestruzzo armato in esame.

Le verifiche di stabilità nelle strutture in calcestruzzo armato sono generalmente più complesse rispetto alle verifiche di stabilità nelle strutture metalliche, ciò a causa del comportamento del calcestruzzo (asimmetria tra trazione e compressione, non linearità marcata già per bassi livelli di sollecitazione, dipendenza dal tempo a causa della viscosità) e del modesto ruolo della standardizzazione degli elementi costruttivi. Tuttavia nelle strutture in calcestruzzo armato i problemi di stabilità sono comunemente meno rilevanti data la minore snellezza degli elementi strutturali conseguenza della minor resistenza del calcestruzzo rispetto all'acciaio.

## **6.4.2. Analisi strutturale degli effetti dipendenti dal tempo**

Sono disponibili diversi metodi per valutare come il comportamento dipendente dal tempo del calcestruzzo influenzi la risposta di una struttura in calcestruzzo armato sotto i carichi di lunga durata. L'approccio più generale prevede un'analisi visco-elastica al passo che permette di descrivere l'evoluzione nel tempo di deformazioni e sforzi. Tale analisi è impegnativa in termini di risorse di calcolo e costituisce uno strumento specialistico per lo studio di strutture generalmente impegnative. Sono altresì stati sviluppati metodi semplificati che permettono di valutare il risultato dopo che gli effetti dipendenti dal tempo del calcestruzzo si siano completamente sviluppati, quindi in teoria a tempo infinito. Questi metodi consistono nel modificare le proprietà elastiche della struttura, agendo tipicamente sul valore del modulo elastico, in modo da ottenere una soluzione a tempo zero (applicazione del carico) quando il modulo elastico è quello iniziale, e a tempo infinito (decenni dopo l'applicazione dal carico) quando si utilizza il modulo ridotto. Nel presente capitolo tali aspetti non saranno presi in considerazione, assumendo che tutte le analisi siano fatte a tempo zero e lasciando i riferimenti citati per approfondire il problema.

# **6.5. Analisi e verifica di elementi strutturali in calcestruzzo armato**

# **6.5.1. Modelli per l'analisi e la verifica**

I modelli utilizzati per l'analisi della capacità degli elementi strutturali in calcestruzzo armato, da impiegare per la verifica e il progetto, si differenziano da quanto sviluppato in campo elastico lineare. Infatti, come visto nei precedenti paragrafi, il calcestruzzo ha un comportamento evidentemente non lineare per sollecitazioni di compressione e, di fatto, non reagente a trazione. La non linearità e l'asimmetria rendono la semplice analisi elastica lineare, come quella utilizzata per gli elementi strutturali in acciaio con pochi adattamenti, inadeguata e non applicabile. E' necessario pertanto utilizzare modelli specifici per la valutazione dalla capacità degli elementi strutturali in calcestruzzo armato, sviluppati sulla base dell'osservazione sperimentale della loro risposta per diverse condizioni di sollecitazione. Nei paragrafi seguenti sono presentati il modello per l'analisi per sollecitazioni che inducono tensioni normali (forza assiale, momento flettente e relative combinazioni), generalizzazione in campo non lineare dell'analisi sezionale elastica lineare, e il modello che descrive il comportamento resistente a taglio, ben diverso dal modello elastico lineare.

# **6.5.2. Incertezze e coefficienti di sicurezza**

Le resistenze dei materiali utilizzate nel metodo semiprobabilistico agli stati limite sono le resistenze caratteristiche, ossia le resistenze con la probabilità del 95% di essere superate (percentile 5%). Dalle resistenze caratteristiche si passa alle resistenze di progetto mediante l'adozione di coefficienti di sicurezza parziali per i materiali. Per le strutture in calcestruzzo armato si ha:

$$
f_{\text{cd}} = \alpha \frac{f_{\text{ck}}}{\gamma_c}
$$
 per il calcestruzzo

$$
f_{yd} = \frac{f_{yk}}{\gamma_s}
$$
 per l'acciaio delle armature

dove γ*<sup>c</sup>* = 1.50 e γ*<sup>s</sup>* = 1.15 mentre il coefficiente α tiene conto della differenza tra i carichi di breve durata utilizzati per le determinazione sperimentale della resistenza del calcestruzzo e i carichi di più lunga durata alle quali sarà soggetto il calcestruzzo durante la vita della struttura. Infatti, a causa della viscosità, i carichi di lunga durata avranno effetti più sfavorevoli rispetto ai carichi di breve durata, di ciò si tiene conto adottando  $\alpha$  < 1. Il valore consigliato dalla normativa europea e nazionale è  $\alpha$  = 0.85.

Le cause di incertezza nel calcestruzzo sono molteplici e operano in modo prevalentemente aleatorio senza peraltro escludere alcune influenze negative sistematiche dovute alla adozione di tecniche improprie. La semplice operazione di trasporto dalla betoniera al luogo di impiego può dar luogo alla segregazione del calcestruzzo fresco (separazione dei componenti della miscela con l'acqua più leggera che si muove verso l'alto e gli aggregati lapidei più pesati che tendono a muoversi verso il basso) ed alla conseguente riduzione di resistenza nella parte più alta dove maggiore è l'acqua. Per questa ragione molte normative, fra cui le normative italiane, prescrivono che il prelievo del calcestruzzo per i provini sia effettuato sul luogo di impiego e non su quello di produzione, in modo da attribuire alla resistenza convenzionale l'eventuale azione deteriorante del trasporto. Dopo il trasporto, le operazioni di getto nelle casseforme possono fornire ulteriori motivi di segregazione, per l'attrito esercitato dalle pareti delle casseforme, per l'azione di griglia dovuta a certe disposizioni di armatura, per le differenze delle dimensioni e del peso specifico dei componenti del calcestruzzo. Tali fenomeni possono essere, almeno in parte, corretti da una compattazione adeguata, tuttavia nei pilastri si osserva una sistematica riduzione di resistenza nelle parti superiori rispetto alle zone intermedia ed inferiore, ciò che si spiega con la minore densità della zona alta, dovuta alla segregazione. Altro motivo di incertezza è legato alla variabilità delle condizioni termoigrometriche nelle quali avviene la stagionatura in opera, non sempre compensate da provvedimenti di protezione delle superfici esposte.

Le cause di incertezza sulle armature sono inferiori a quelle del calcestruzzo, ma superiori alle incertezze tipiche degli elementi in acciaio nelle strutture metalliche. Tra le principali cause di incertezze si cita il fatto che le barre sono poste in opera per mezzo di lavorazioni a freddo necessarie per sagomarle nelle forme volute. Nel corso di tali lavorazioni, che determinano nelle zone di piegatura lo snervamento dell'acciaio, come è provato dalla irreversibilità della deformazione, si possono avere screpolature e fessure che danneggiano la barra. Un altro problema è quello che si osserva nei ferri di attesa in corrispondenza delle riprese di getto: queste barre vengono a volte piegate e raddrizzate sul posto, spesso senza particolari accorgimenti per evitare raggi di curvatura troppo piccoli rispetto al diametro, col risultato di danneggiare le barre stesse, riducendone la capacità portante.

# **6.6. Analisi e verifica di sezioni soggette a tensioni normali**

## **6.6.1. Analisi della sezione per tensioni normali**

L'analisi delle tensioni normali indotte in una generica sezione in calcestruzzo armato dalla forza assiale e dal momento flettente si basa sulle seguenti ipotesi: (1) conservazione delle sezioni piane; (2) perfetta aderenza tra calcestruzzo e armature. La trattazione è per semplicità limitata a sezioni simmetriche inflesse nel piano di simmetria.

Si introduce un sistema di riferimento centrato nel baricentro geometrico G della sezione in calcestruzzo (escludendo le armature) e con asse y orientato verso il basso e coincidente con l'asse di simmetria della sezione [\(Figura 6.8\)](#page-229-0). La posizione di G non è influenzata dalla presenza di armature e dai legami costitutivi utilizzati per i materiali. Lo stesso sistema di riferimento viene utilizzato nell'analisi strutturale elastica lineare per il calcolo delle sollecitazioni *NEd* e *MEd* di progetto. Si assumono positivi la forza assiale di trazione, le deformazioni assiali di allungamento, il momento flettente che tende le fibre inferiori, la curvatura che allunga le fibre inferiori.

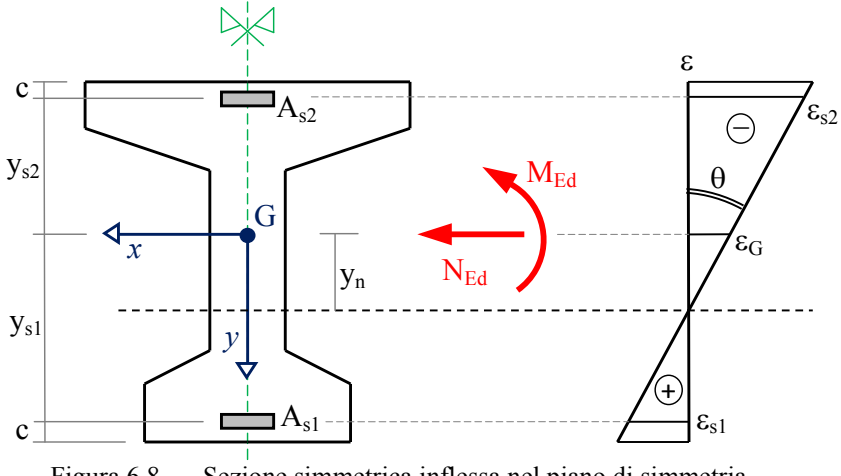

Figura 6.8. Sezione simmetrica inflessa nel piano di simmetria

<span id="page-229-0"></span>Dalla prima ipotesi segue una descrizione semplificata della deformazione tramite due parametri, la deformazione  $\varepsilon_G$  in corrispondenza del baricentro G della sezione e la curvatura θ = −v" (equazione di congruenza):

$$
\varepsilon(y) = \varepsilon_G + y\theta
$$

Dalla seconda ipotesi segue che, per un assegnata ordinata *y*, le deformazioni del calcestruzzo e delle armature sono le stesse, quindi la precedente formula è valida per calcolare le deformazioni di entrambe le componenti della sezione in calcestruzzo armato.

L'equilibrio alla traslazione nella direzione dell'asse *z* della trave è dato da:

$$
\int_{A_c^*} \sigma_c \mathrm{d}A + A_{s1} \sigma_{s1} + A_{s2} \sigma_{s2} = N_{Ed}
$$

mentre l'equilibrio alla rotazione intorno all'asse *x* baricentrico si scrive:

$$
\int_{A_c^*} y \sigma_c dA + y_{s1} A_{s1} \sigma_{s1} + y_{s2} A_{s2} \sigma_{s2} = M_{Ed}
$$

Il dominio di integrazione  $A_c^*$  delle tensioni del calcestruzzo e il legame tra deformazioni e tensioni per il calcestruzzo e le armature dipendono dal livello di carico.

Per bassi livelli di carico (*stadio I*) il calcestruzzo si assume reagente a compressione e a trazione (*sezione interamente reagente*) con un legame costitutivo elastico lineare, con uguale modulo per entrambi i segni della deformazione. Le armature sono in campo elastico lineare. Si conduce quindi una analisi elastica non fessurata sulla sezione interamente reagente, in formule:

$$
A_c^* = A_c \qquad \sigma_c = E_c \varepsilon \qquad \sigma_s = E_s \varepsilon
$$

Nel I stadio la sezione è in fase elastica lineare con calcestruzzo tutto reagente e il principio di sovrapponibilità degli effetti è applicabile.

Per livelli intermedi di carico (*stadio II*) il calcestruzzo si assume reagente solo a compressione (*sezione fessurata o parzializzata*), con comportamento approssimato con un legame elastico lineare. Le armature sono in campo elastico lineare. Si conduce quindi una analisi elastica fessurata sulla sezione parzializzata, in formule:

$$
A_c^* = A_c (\sigma_c \le 0) \qquad \sigma_c = E_c \varepsilon \qquad \sigma_s = E_s \varepsilon
$$

Nel II stadio i materiali sono ancora in fase elastica lineare, tuttavia il dominio di integrazione delle tensioni normali del calcestruzzo varia a seconda delle sollecitazioni applicate (sezione parzializzata). In questo caso non è possibile sovrapporre soluzioni determinate su aree differenti di calcestruzzo reagente, pertanto il principio di sovrapponibilità degli effetti non è in generale applicabile.

Per livelli di carico crescenti fino a rottura (*stadio III*) non si può fare a meno di considerare il comportamento non lineare dei materiali tramite legami costitutivi non lineari convenzionali. Il calcestruzzo reagisce solo a compressione (*sezione fessurata o parzializzata*) e le armature sono descritte tramite una legge non lineare di tipo elasto-plastico. La rottura è raggiunta quando uno due elementi (calcestruzzo o armature) raggiunge per primo la sua deformazione ultima. Si conduce quindi una analisi non lineare a rottura sulla sezione parzializzata, in formule:

$$
A_c^* = A_c(\sigma_c \le 0) \qquad \sigma_c = \sigma_c(\varepsilon) \qquad \sigma_s = \sigma_s(\varepsilon)
$$

Nel III stadio, il principio di sovrapponibilità degli effetti non è applicabile.

# **6.6.2. Legame costitutivo convenzionale per il calcestruzzo**

Per il calcestruzzo si utilizza il seguente legame costitutivo semplificato:

$$
\sigma_c = \sigma_c(\varepsilon) = \begin{cases}\n0 & \text{se} \qquad 0 \le \varepsilon \\
-\int_{cd}^{cd} \left[1 - \left(1 + \frac{\varepsilon}{\varepsilon_{c2}}\right)^n\right] & \text{se} \qquad -\varepsilon_{c2} \le \varepsilon < 0 \\
-f_{cd} & \text{se} \qquad -\varepsilon_{cu} \le \varepsilon < -\varepsilon_{c2} \\
0 & \text{se} \qquad \varepsilon < -\varepsilon_{cu}\n\end{cases}
$$

con

$$
\varepsilon_{c2} = \begin{cases}\n0.002 & \text{per } f_{ck} \le 50 \text{ MPa} \\
0.002 + 0.000085 (f_{ck} - 50)^{0.53} & \text{per } f_{ck} > 50 \text{ MPa} \\
0.0035 & \text{per } f_{ck} \le 50 \text{ MPa} \\
0.0026 + 0.035 \left[ \frac{(90 - f_{ck})}{100} \right]^4 & \text{per } f_{ck} > 50 \text{ MPa} \\
2 & \text{per } f_{ck} \le 50 \text{ MPa}\n\end{cases}
$$

$$
n = \begin{cases} 1.4 + 23.4 \left[ \frac{(90 - f_{ck})}{100} \right]^4 & \text{per } f_{ck} > 50 \text{ MPa} \end{cases}
$$

Questo legame costitutivo, chiamato legame parabola-rettangolo, è schematizzabile come illustrato nella [Figura 6.9.](#page-232-0)

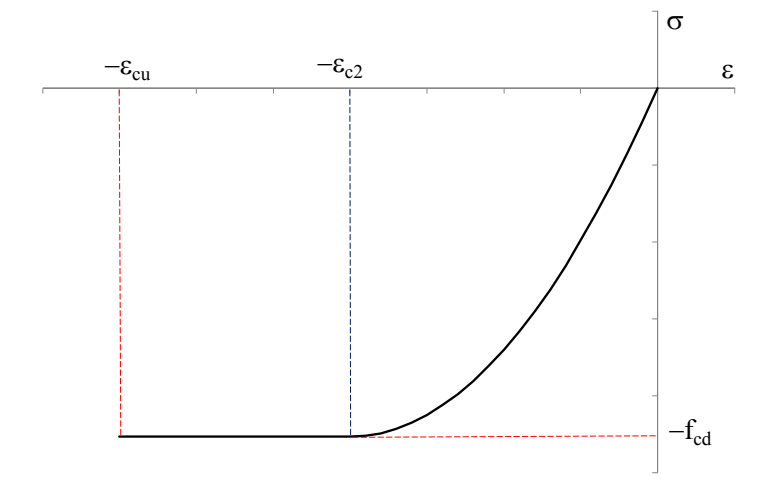

Figura 6.9. Legame costitutivo convenzionale del calcestruzzo

<span id="page-232-0"></span>E' importante notare che *la rottura convenzionale del calcestruzzo non avviene per raggiunta tensione massima, ma per raggiunta deformazione massima negativa a compressione*, pari a −εcu. Tuttavia, se la distribuzione delle tensioni normali sulla sezione in calcestruzzo è circa uniforme, si assume come deformazione di rottura convenzionale il valore  $-\varepsilon_{c2}$ .

Il legame parabola-rettangolo è rappresentato per alcune classi di calcestruzzo nella [Figura 6.10.](#page-232-1) Si osservi come i calcestruzzi di classe superiore a C50/60 siano caratterizzati da una significativa diminuzione della capacità di deformarsi una volta raggiunta la tensione massima di progetto.

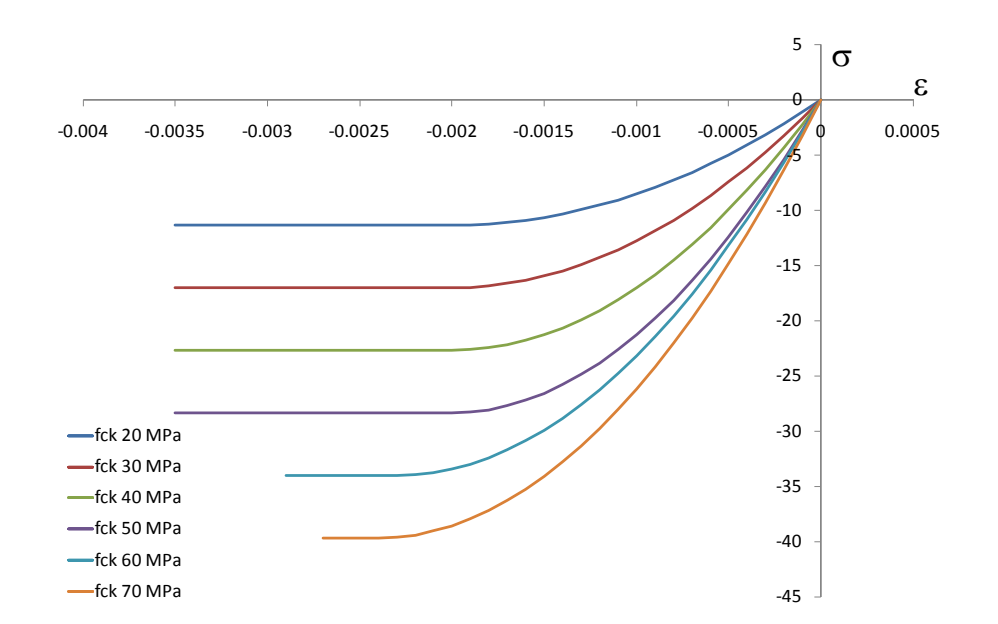

<span id="page-232-1"></span>Figura 6.10. Legame costitutivo convenzionale del calcestruzzo al variare della classe di resistenza

#### **6.6.3. Legame costitutivo convenzionale per le armature**

Per le armature si utilizza il seguente legame costitutivo elastico - perfettamente plastico:

$$
\sigma_{s} = \sigma_{s}(\varepsilon) = \begin{cases} E_{s}\varepsilon & \text{se} \quad |\varepsilon| \le \varepsilon_{y} \\ f_{yd} & \text{se} \quad \varepsilon_{y} < \varepsilon \\ -f_{yd} & \text{se} \quad \varepsilon < -\varepsilon_{y} \end{cases}
$$

Tale legame è definito a prescindere da limiti deformativi. Tuttavia, a compressione il limite alla deformazione è dato dal calcestruzzo (−ε<sub>cu</sub>) per l'ipotesi di perfetta aderenza tra calcestruzzo e armature. A trazione può essere conveniente utilizzare un limite, assunto pari a  $\varepsilon_{su} = 0.01$ . Nella [Figura 6.11](#page-233-0) è rappresentato il legame costitutivo convenzionale dell'acciaio sopra descritto per alcuni valori della tensione caratteristica di snervamento. Il modulo elastico è sempre lo stesso, indipendentemente dalla tensione di snervamento.

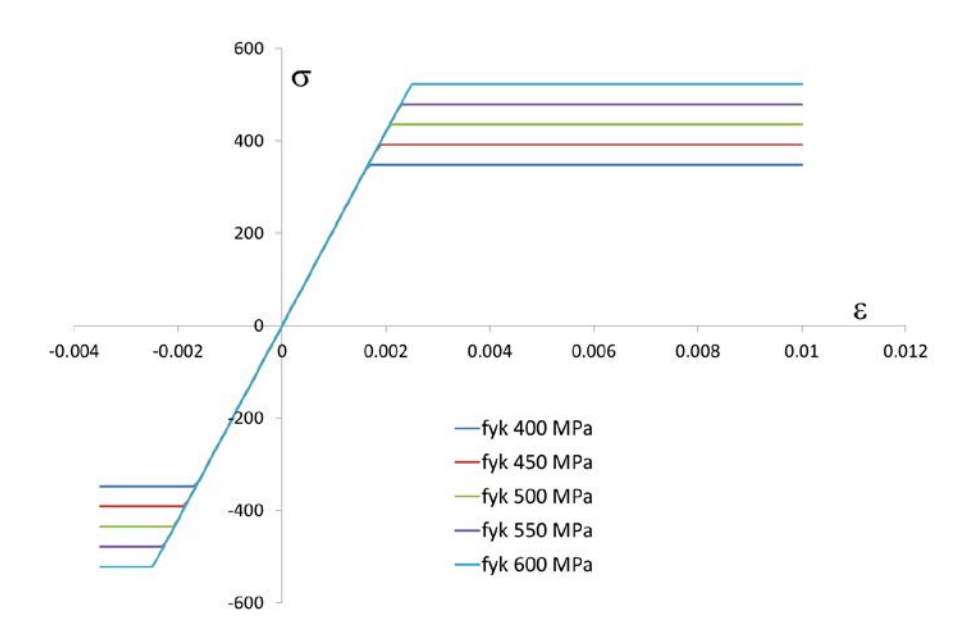

Figura 6.11. Legame costitutivo convenzionale per le armature in acciaio

# <span id="page-233-0"></span>**6.6.4. Analisi non lineare: metodi diretto e inverso**

Si considera il caso di analisi non lineare della sezione (III stadio) per lo stato limite ultimo. Si parte dalle equazioni di equilibrio:

$$
\int_{A_c^*} \sigma_c \, dA + A_{s1} \sigma_{s1} + A_{s2} \sigma_{s2} = N_{Ed}
$$

$$
\int_{A_c^*} y \sigma_c dA + y_{s1} A_{s1} \sigma_{s1} + y_{s2} A_{s2} \sigma_{s2} = M_{Ed}
$$

nelle quali le tensioni sono espresse in funzione delle formazioni utilizzando i legami costitutivi e le equazione di congruenza:

$$
\sigma_c = \sigma_c (\varepsilon_G + y\theta) = \begin{cases} 0 & \text{se} \quad 0 \le \varepsilon_G + y\theta \\ \text{legame non lineare} & \text{se} \quad \varepsilon_G + y\theta < 0 \end{cases}
$$

$$
\sigma_s = \sigma_s (\varepsilon_G + y\theta) = \begin{cases} E_s (\varepsilon_G + y\theta) & \text{se} \quad |\varepsilon_G + y\theta| \le \varepsilon_y \\ \text{legame non lineare} & \text{se} \quad \varepsilon_y < |\varepsilon_G + y\theta| \end{cases}
$$

Si è in tal modo di fronte ad un sistema algebrico non lineare di due equazioni nelle due incognite ε<sup>G</sup> e θ, la cui soluzione dipende dai legami costitutivi assegnati e in generale si presenta laboriosa da ottenere. Inoltre la soluzione può non esistere. Infatti, dati i limiti di resistenza dei materiali, non è detto che esista un campo di deformazione le cui tensioni equilibrino la forza assiale e il momento flettente sollecitanti applicati.

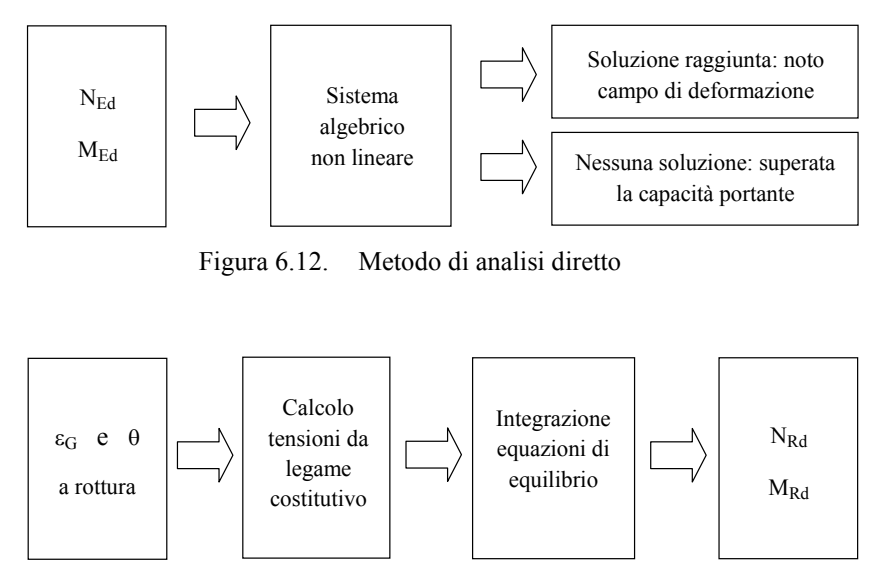

Figura 6.13. Metodo di analisi inverso

Date le difficoltà operative evidenziate, risulta molto più conveniente seguire un approccio inverso che consiste nell'assegnare il campo di deformazione dal quale ricavare le coppie forza assiale e momento flettente che derivano dalle deformazioni assegnate. Poiché l'obiettivo è valutazione della capacità portante della sezione, si assegneranno il campi di deformazione che determinano la rottura

della sezione, ossia i campi di deformazione che almeno in un punto della sezione raggiungono del deformazioni massime assunte nei legami costitutivi non lineari utilizzati. Per ogni campo di deformazione assunto si ottengono la forza assiale resistente di progetto  $N_{Rd}$  e il momento flettente resistente di progetto *MRd*. L'insieme di tali coppie di valori costituisce il dominio di resistenza della sezione.

### **6.6.5. Verifica allo stato limite ultimo per tensioni normali**

I legami costitutivi non lineari per il calcestruzzo e per le armature definiscono le condizioni di rottura della sezione. Si possono avere due casi: (1) raggiunta deformazione massima a compressione del calcestruzzo in almeno un punto della sezione; (2) raggiunta deformazione massima a trazione in almeno un gruppo di armature. Si definisce *retta limite* la rappresentazione di un campo di deformazione della sezione che soddisfi almeno una delle due precedenti condizioni di rottura convenzionale (la rappresentazione del campo di deformazione è dato da una retta per l'ipotesi di conservazione delle sezioni piane). I campi di deformazione che soddisfano le precedenti condizioni di rottura sono suddivisi in tre famiglie, come illustrato nella [Figura 6.14.](#page-235-0)

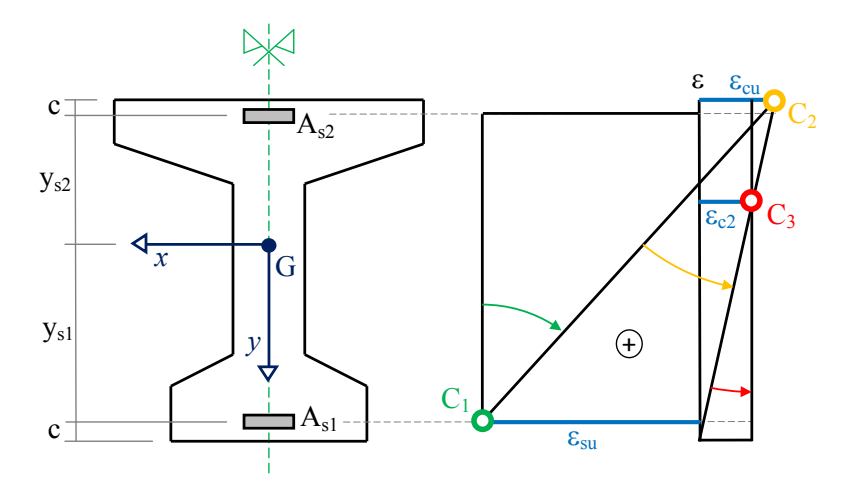

Figura 6.14. Campi di deformazione limite per una sezione in calcestruzzo armato

<span id="page-235-0"></span>Alla prima famiglia appartengono le rette limite passanti nel punto  $C_1$  (deformazione ultima a trazione raggiunta nelle armature inferiori) con inclinazione variabile da verticale (deformazione ultima a trazione raggiunta anche nelle armature superiori) fino al raggiungimento del punto *C*<sup>2</sup> (deformazione ultima a compressione raggiunta dal calcestruzzo nell'estremo superiore).

Alla seconda famiglia appartengono le rette limite passanti nel punto C<sub>2</sub> e comprese tra la retta passante anche per *C*<sup>1</sup> e la retta che determina deformazione nulla nell'estremo inferiore della sezione. L'intersezione di quest'ultima retta con la retta verticale rappresentate la deformazione uniforme  $-\varepsilon_{c2}$  definisce il punto  $C_3$ .

Alla terza famiglia appartengono le rette limite passanti per  $C_3$  e comprese tra la retta limite passante anche per *C*<sup>2</sup> e la retta limite verticale. Infatti, come visto nella descrizione del legame parabola-rettangolo, il limite di deformazione nel calcestruzzo quando la deformazione è approssimativamente uniforme è dato da  $-\varepsilon_{c2}$  e non più da  $-\varepsilon_{cu}$ .

Un esempio di retta limite appartenente alla prima famiglia (crisi per rottura delle armature inferiori tese) con relativo diagramma delle tensioni normali è dato nella [Figura 6.15.](#page-236-0)

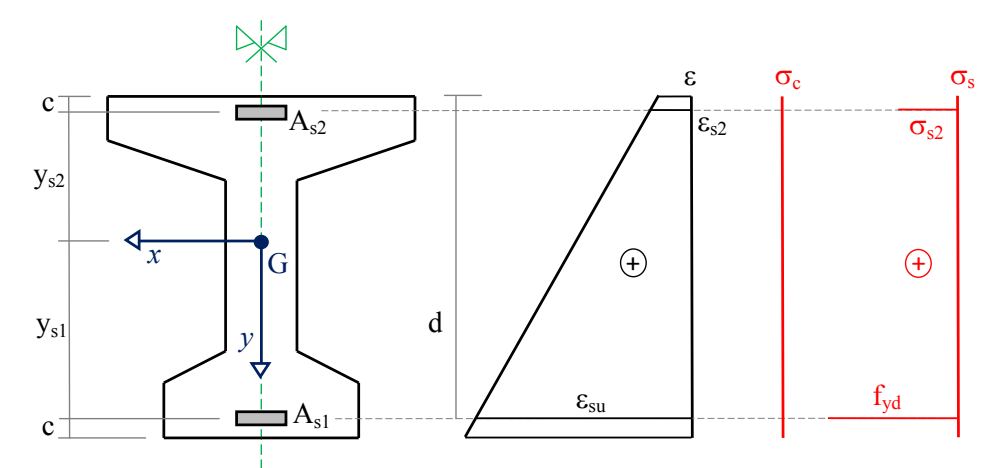

Figura 6.15. Esempio di retta limite determinante la rottura delle armature inferiori

<span id="page-236-0"></span>Un esempio di retta limite appartenente alla seconda famiglia (crisi per rottura a compressione del calcestruzzo nell'estremo superiore della sezione) con relativo diagramma delle tensioni normali è dato nella [Figura 6.16.](#page-236-1)

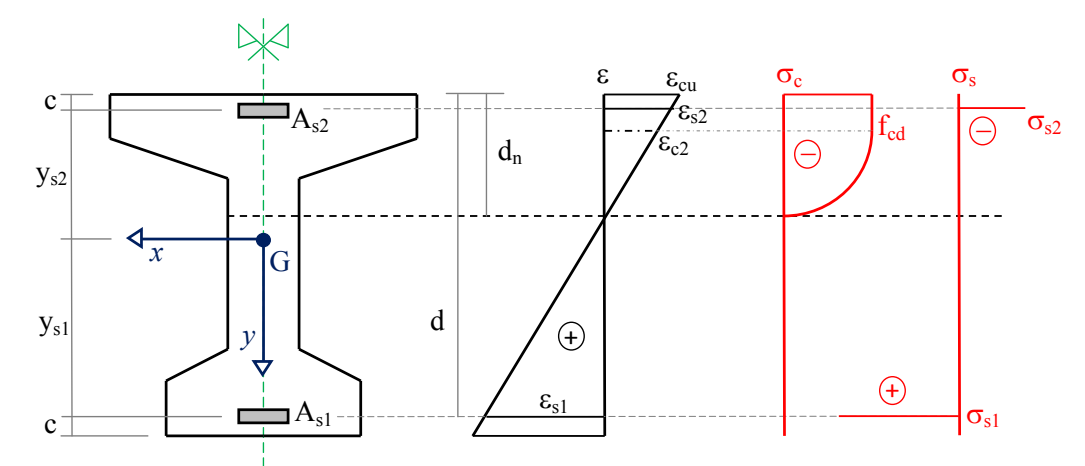

Figura 6.16. Esempio di retta limite determinante la rottura del calcestruzzo compresso

<span id="page-236-1"></span>In tale caso valgono le relazioni:

$$
d_n = y_n - y_{s2} + c > 0 \qquad d = h - c = y_{s1} - y_{s2} + c > 0
$$

$$
d_n = \varepsilon_{cu} \frac{d}{\varepsilon_{cu} + \varepsilon_{s1}} \qquad \qquad \varepsilon_{cu} \frac{h - c}{\varepsilon_{cu} + \varepsilon_{su}} \le d_n \le h
$$

essendo *c* la distanza di copriferro una quantità positiva e *ys*<sup>2</sup> l'ordinata dell'armatura superiore una quantità negativa nel sistema di riferimento adottato.

La retta limite che segna il confine tra la prima famiglia e la seconda famiglia di rette limite è rappresentata nella [Figura 6.17](#page-237-0) insieme al conseguente diagramma delle tensioni normali

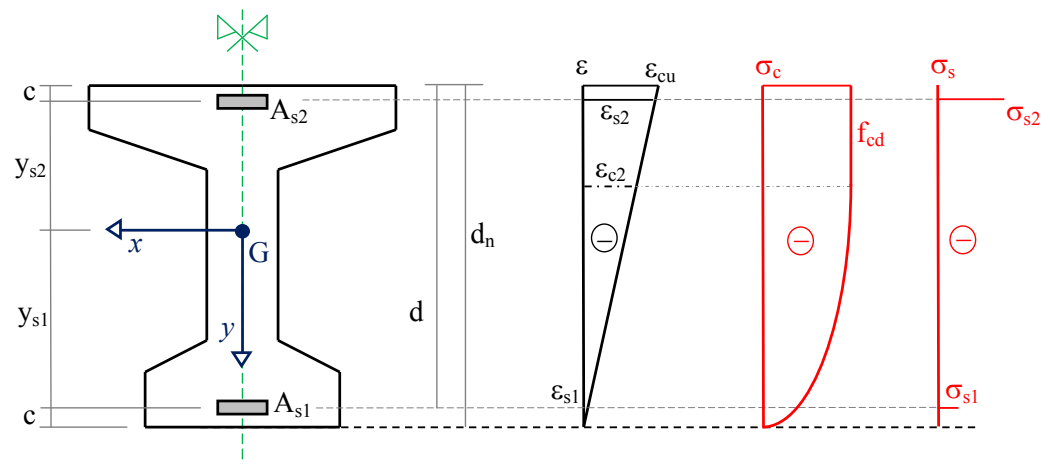

Figura 6.17. Esempio di retta limite determinante la rottura del calcestruzzo compresso

<span id="page-237-0"></span>Infine la retta limite che segna deformazione uniforme di compressione è rappresentata nella [Figura](#page-237-1)  [6.18](#page-237-1) insieme al relativo diagramma delle tensioni normali.

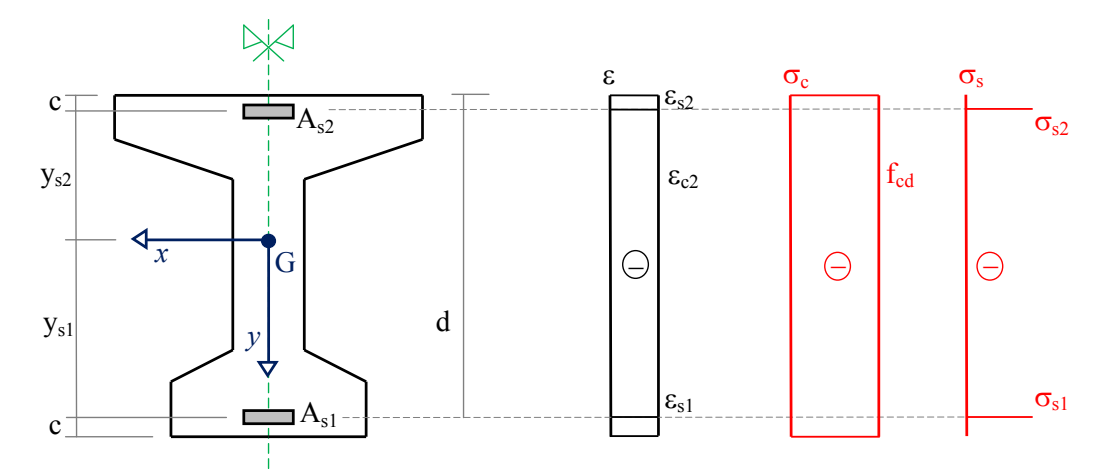

<span id="page-237-1"></span>Figura 6.18. Esempio di retta limite determinante la rottura del calcestruzzo compresso uniformemente

Per ogni retta limite si ottiene un diagramma delle tensioni normali sul calcestruzzo e sulle armature rappresentativo di una condizione di rottura per la sezione in calcestruzzo armato in esame. Integrando tali tensioni normali si possono determinare la forza assiale resistente, indicata con *N<sub>Rd</sub>*, e il momento flettente resistente, indicato con *MRd*:

$$
N_{Rd} = \int_{A_c^*} \sigma_c dA + A_{s1} \sigma_{s1} + A_{s2} \sigma_{s2}
$$

$$
M_{Rd} = \int_{A_c^*} y \sigma_c dA + y_{s1} A_{s1} \sigma_{s1} + y_{s2} A_{s2} \sigma_{s2}
$$

Ciascuna di queste coppie *NRd* e *MRd* costituisce un punto nel piano cartesiano N-M. L'insieme di tutte le coppie *NRd* e *MRd* definisce una curva chiusa, detta *dominio N-M di resistenza* della sezione. Il dominio N-M di resistenza fornisce le seguenti fondamentali informazioni:

- tutti i punti sul dominio rappresentano le combinazioni di forza assiale e momento flettente che determinano la rottura convenzionale della sezione (raggiungimento deformazione ultima in almeno uno dei due materiali);
- tutti i punti esterni al dominio di resistenza della sezione rappresentano combinazioni di forza assiale e momento flettente che non possono essere equilibrate dalla sezione, in quanto superiori alla propria capacità;
- tutti i punti interni al dominio di resistenza della sezione rappresentano combinazioni di forza assiale e momento flettente che deformano la sezione senza raggiungere i valori di deformazione di rottura dei due materiali.

Pertanto la costruzione del dominio N-M di resistenza di una sezione fornisce un efficace strumento per la verifica delle sezioni in calcestruzzo armato soggette a flessione semplice, flessione composta e forza assiale. La verifica si effettua infatti controllando la posizione dei punti *NEd* e *MEd* rispetto al dominio: verifica soddisfatta se  $N_{Ed}$  e  $M_{Ed}$  sono interni al dominio.

Una importante proprietà del dominio N-M di resistenza è la convessità, ossia comunque si scelgano due punti interni al dominio o sul contorno del dominio, allora la retta che unisce i due punti è tutta interna al domino. Importante conseguenza di questa proprietà è che una valutazione approssimata del dominio N-M sulla base di un numero limitato di rette limite è sempre a favore di sicurezza.

A titolo esemplificativo si riportano alcuni domini N-M di resistenza per sezioni in calcestruzzo armato. La prima è una sezione rettangolare con sola armatura inferiore [\(Figura 6.19\)](#page-239-0); la seconda sezione è uguale alla prima ma con armatura superiore pari alla metà dell'armatura inferiore [\(Figura](#page-239-1)  [6.20\)](#page-239-1); la terza ha le armature inferiori e superiori uguali [\(Figura 6.21\)](#page-239-2). Si osservi che nel terzo caso, sezione simmetrica rispetto all'asse baricentrico con armatura simmetrica, si ha il dominio

simmetrico rispetto all'asse N. Ciò vuol dire che la sezione resiste allo stesso modo al momento flettente positivo e negativo.

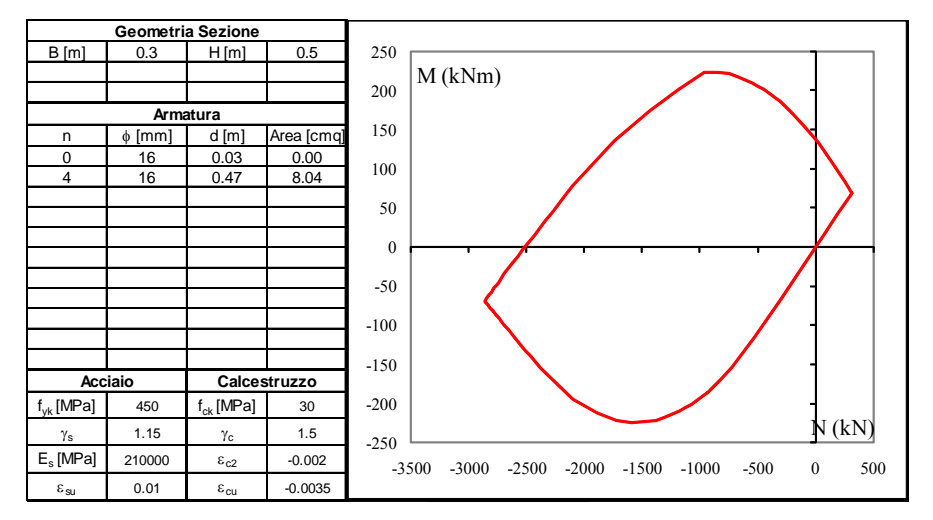

<span id="page-239-0"></span>Figura 6.19. Dominio resistente N-M per una sezione rettangolare con sola armatura inferiore

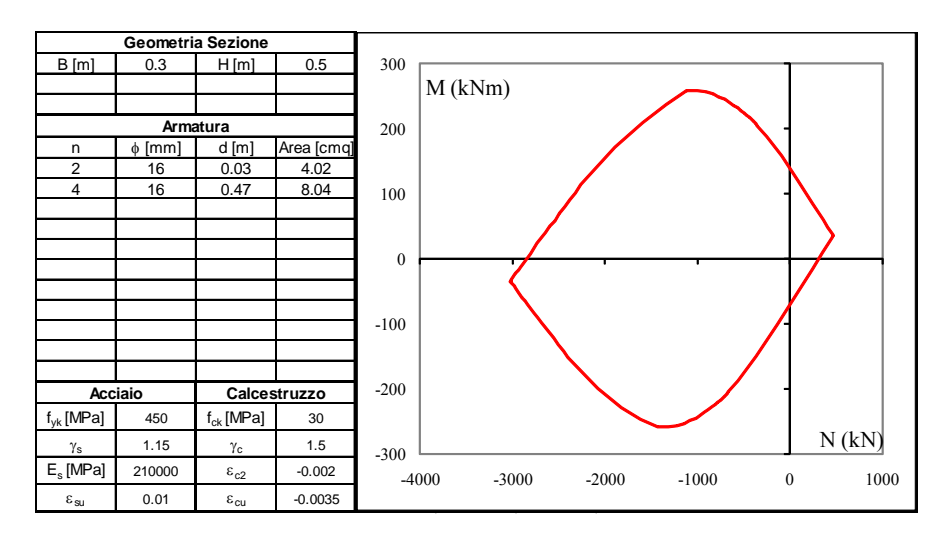

<span id="page-239-1"></span>Figura 6.20. Dominio resistente N-M per una sezione rettangolare con armatura doppia

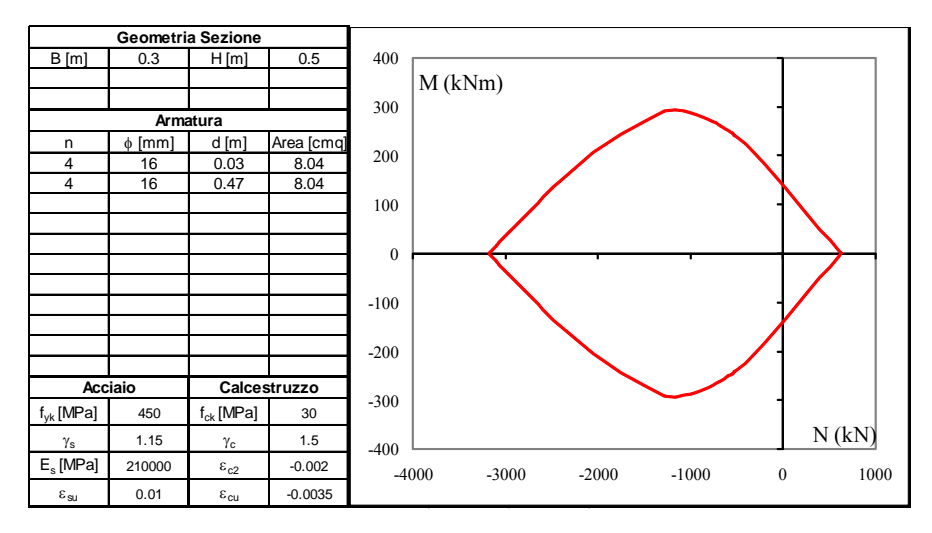

<span id="page-239-2"></span>Figura 6.21. Dominio resistente N-M per una sezione rettangolare con armatura doppia simmetrica

#### **6.6.6. Determinazione del momento resistente**

In alternativa all'approccio basato sul dominio N-M di resistenza, la verifica allo stato limite ultimo di pressoflessione può effettuarsi a partire dalla determinazione del momento resistente in corrispondenza della forza assiale agente *N<sub>Ed</sub>*. In questo modo la verifica a pressoflessione si scrive:

$$
\overline{M}_{Ed} \leq \overline{M}_{Rd}(N_{Ed})
$$

dovendo necessariamente essere  $N_{Ed}$  <  $N_{Rd}$ . Se il dominio N-M di resistenza non è simmetrico rispetto all'asse della forza assiale, allora per un'assegnata forza assiale N<sub>Ed</sub> si ottengono due differenti valori per il momento resistente positivo e negativo, come illustrato nella [Figura 6.22.](#page-240-0)

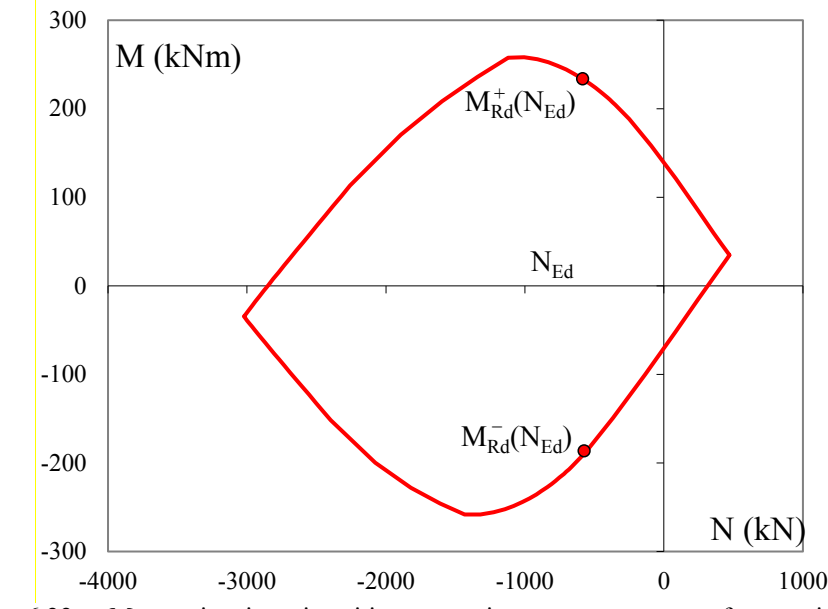

Figura 6.22. Momenti resistenti positivo e negativo per una assegnata forza assiale

### <span id="page-240-0"></span>**6.6.7. Verifica a pressoflessione deviata**

La determinazione del momento flettente resistente si rivela utile la verifica nella condizione di pressoflessione deviata che può essere posta nella forma:

$$
\frac{M_{y,Ed}}{M_{y,Rd}} + \frac{M_{x,Ed}}{M_{x,Rd}} \le 1
$$

dove *My,Ed* e *Mx,Ed* sono i valori di calcolo delle due componenti di flessione retta dell'azione attorno agli assi y e x; *My,Rd* e *Mx,Rd* sono i valori di calcolo dei momenti resistenti di pressoflessione retta corrispondenti a *NEd* valutati separatamente attorno agli assi y e x.

# **6.7. Progetto di elementi compressi**

#### **6.7.1. Progetto della sezione e dell'armatura a compressione**

Il progetto allo stato limite ultimo di compressione si basa sull'equazione:

$$
N_{Ed} \le N_{Rd} = A_c f_{cd} + A_s f_{yd}
$$

nell'ipotesi che  $y_{s1}A_{s1} = y_{s2}A_{s2}$  (baricentro geometrico e risultante della compressione delle armature coincidono),  $A_s = A_{s1} + A_{s2}$ , che le armature raggiungano effettivamente lo snervamento quando il calcestruzzo raggiunge la tensione di progetto a compressione (N<sub>Ed</sub> indica il modulo della forza assiale). Volendo sfruttare al massimo la capacità dei materiali, si pone:

$$
N_{Ed} = N_{Rd} = A_c f_{cd} + A_s f_{yd}
$$

ottenendo una equazione algebrica nelle due incognite *Ac* e *As*. Introducendo il rapporto geometrico di armatura:

$$
\rho_s = \frac{A_s}{A_c}
$$

si può scrivere:

$$
N_{Ed} = N_{Rd} = A_c (f_{cd} + \rho_s f_{yd})
$$

Se si fissa a priori un valore del rapporto geometrico di armatura che soddisfi i limiti prescritti dalle norme per i quantitativi minimi e massimi di armatura nei pilastri (vedere il paragrafo successivo), allora si ottiene l'area minima di calcestruzzo richiesta e il relativo quantitativo di armatura:

$$
A_{c,\min} = \frac{N_{Ed}}{\mathbf{f}_{cd} + \mathbf{\rho}_s \mathbf{f}_{yd}}
$$

$$
A_s = \mathbf{\rho}_s A_{c,\min}
$$

I valori consigliati per il rapporto geometrico di armatura sono:  $1.0 \le \rho_s \le 1.2$ . Nel caso di pilastri soggetti a compressione assiale, la normativa richiede di aggiungere nella verifica una componente flettente dello sforzo  $M_{Ed} = e N_{Ed}$  con eccentricità  $e \ge 0.05h \ge 20$ mm (con *h* altezza della sezione).

#### **6.7.2. Prescrizioni per le armature dei pilastri**

Nel caso di elementi sottoposti a prevalente sforzo normale, le barre parallele all'asse devono avere diametro maggiore od uguale a 12 mm e non potranno avere interassi maggiori di 300 mm. Inoltre la loro area non deve essere inferiore a

$$
A_{s,\text{min}} = 0.10 \frac{N_{Ed}}{f_{yd}} \ge 0.003 A_c
$$

Al di fuori delle zone di sovrapposizione, l'area di armatura non deve superare

$$
A_{s,\text{max}} = 0.04 A_c
$$

Le armature trasversali sono di fondamentale importanza per il corretto funzionamento degli elementi compressi poiché devono assolvere il compito di vincolare l'instabilità flessionale delle armature e di confinare il calcestruzzo. Per tali motivi le armature trasversali devono essere poste ad interasse non maggiore di 12 volte il diametro minimo delle barre impiegate per l'armatura longitudinale, con un massimo di 250 mm. Il diametro delle staffe non deve essere minore di 6 mm e di ¼ del diametro massimo delle barre longitudinali.

Per realizzare un efficace confinamento, le staffe vanno propriamente organizzate nella sezione e adeguatamente chiuse, come ad esempio illustrato nella [Figura 6.23](#page-242-0) dove si confrontano esempi corretti ed esempi scorretti (dall'alto verso il basso: mancanza di chiusura delle staffe, ridotto confinamento della parte centrale e mancanza vincolo barre longitudinali, mancanza vincolo barre longitudinali intermedie, staffa con spinta a vuoto).

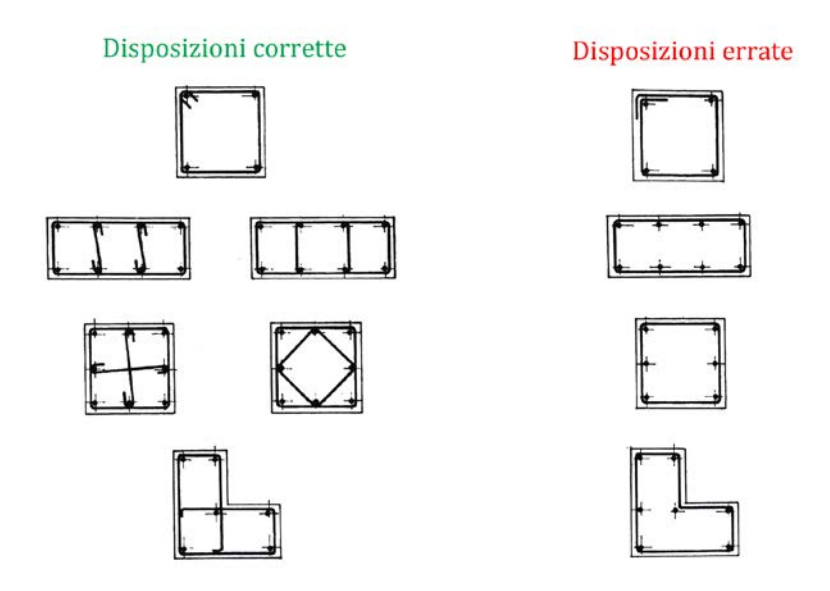

<span id="page-242-0"></span>Figura 6.23. Esempi di disposizione delle armature trasversali

# **6.8. Progetto di elementi inflessi e pressoinflessi**

### **6.8.1. Progetto a flessione semplice**

Per sfruttare al meglio una sezione in calcestruzzo armato soggetta a flessione semplice occorre imporre che il calcestruzzo compresso e le armature tese siano deformate fino alla deformazione ultima. Tale condizione si ottiene imponendo la retta limite illustrata nella [Figura 6.24.](#page-243-0)

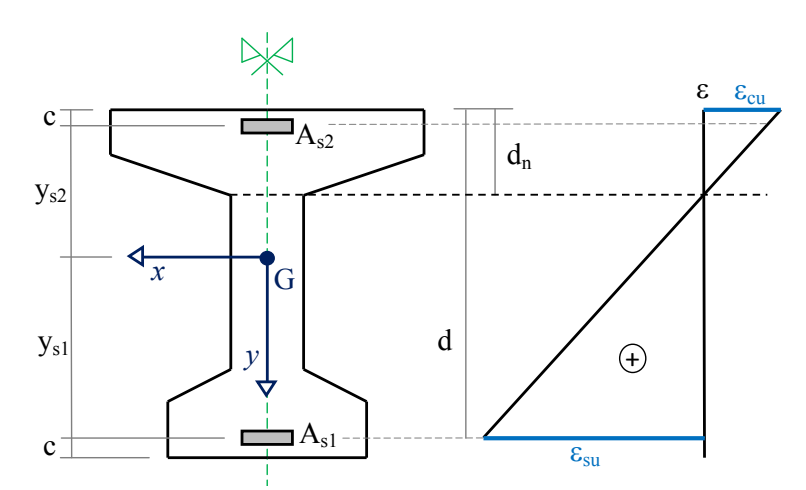

Figura 6.24. Retta limite per il completo sfruttamento del calcestruzzo e delle armature tese

<span id="page-243-0"></span>Per tale campo di deformazione la posizione dell'asse neutro è fissato dalle relazioni geometriche:

$$
\frac{d_n}{\varepsilon_{cu}} = \frac{d}{\varepsilon_{cu} + \varepsilon_{su}} \qquad \Rightarrow \qquad d_n = \frac{\varepsilon_{cu}}{\varepsilon_{cu} + \varepsilon_{su}}d
$$

posto  $\varepsilon_{cu} = 0.0035$  e  $\varepsilon_{su} = 0.01$  si ottiene  $d_n = 0.259d$ .

Ne seguito si fa riferimento al caso comune di sezioni rettangolari anche se i metodi illustrati sono estendibili a sezioni di forma generica, purché simmetrica rispetto al piano di flessione.

E' possibile una semplificazione per agevolare il calcolo del contributo dato dalle tensioni normali del calcestruzzo. Il metodo, noto con il nome di *stress-block*, consiste nell'approssimare la distribuzione non lineare degli sforzi con una distribuzione uniforme degli sforzi limitata ad una frazione dell'area reagente del calcestruzzo. Nel caso di calcestruzzi con  $f_{ck} \leq 50$  MPa la distribuzione uniforme equivalente è pari a −f<sub>cd</sub> ed è estesa per un tratto che va dall'estremo compresso a l'80% della profondità dell'asse neutro. Nelle formule di progetto presentate si utilizza esclusivamente il metodo dello stress-block allo scopo di semplificare il calcolo delle tensioni normali nel calcestruzzo.

#### **6.8.2. Sezione rettangolare a flessione semplice**

Per l'ipotesi fatta sulla retta limite, è nota la tensione sulle armature e la tensione massima sul calcestruzzo. Le risultati di trazione e compressione valgono rispettivamente [\(Figura 6.25\)](#page-244-0):

$$
T = A_{s1}f_{yd}
$$

$$
C = b \, 0.8 d_n \mathbf{f}_{\text{cd}} = 0.8b \, d \, \frac{\varepsilon_{cu}}{\varepsilon_{cu} + \varepsilon_{su}} \mathbf{f}_{\text{cd}}
$$

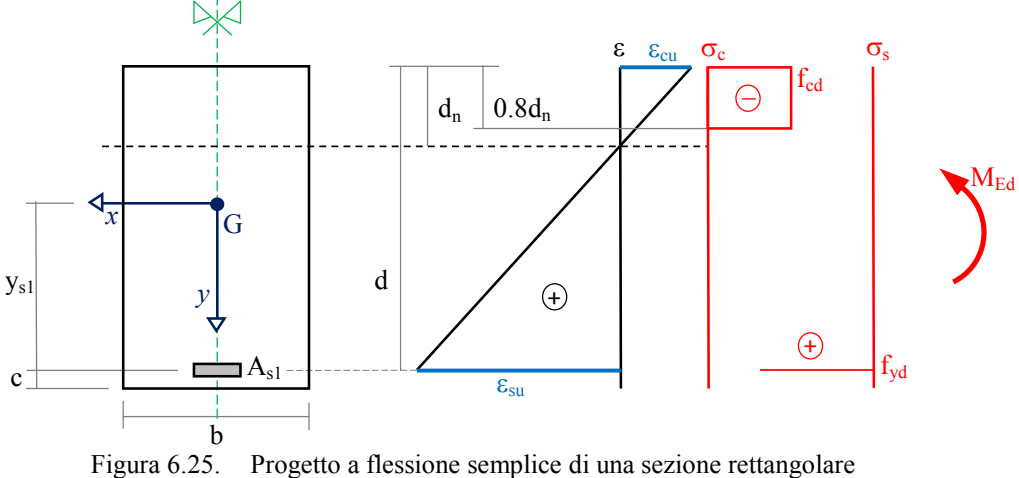

Progetto a flessione semplice di una sezione rettangolare

<span id="page-244-0"></span>Per l'equilibrio alla traslazione lungo l'asse della trave dovrà essere *T* = *C*, quindi le due forze costituiscono una coppia con braccio interno *z*:

$$
z = d - 0.4d_n = \left(1 - 0.4 \frac{\varepsilon_{cu}}{\varepsilon_{cu} + \varepsilon_{su}}\right) d
$$

Posto  $\varepsilon_{cu} = 0.0035$  e  $\varepsilon_{su} = 0.01$ , come visto si ottiene  $d_n = 0.259d$  e quindi  $z = 0.8964d \approx 0.9d$ . Dall'equilibrio alla rotazione rispetto al punto nel quale passa la risultante della forza di trazione delle armature, si ottiene una equazione nelle due incognite *b* e *d*:

$$
0.8b\,d\,\frac{\varepsilon_{cu}}{\varepsilon_{cu} + \varepsilon_{su}}f_{cd}\,0.9d = M_{Ed}
$$

che nella condizione di ε*cu* = 0.0035 e ε*su* = 0.01 diventa:

$$
0.186b\,d^2f_{\rm cd} = M_{Ed}
$$

Se si ipotizza la larghezza *b* della sezione della trave si può ricavare l'altezza utile minima necessaria, e quindi l'altezza *h* minima necessaria della sezione della trave:

$$
d_{\min} = \sqrt{\frac{M_{Ed}}{0.186b \, \mathrm{f}_{\mathrm{cd}}}} \Rightarrow \qquad h_{\min} = d_{\min} + c
$$

se invece si ipotizza l'altezza utile *d* della sezione della trave, allora si ottiene la larghezza minima necessaria della sezione:

$$
b_{\text{min}} = \frac{M_{Ed}}{0.186d^2 f_{\text{cd}}}
$$

Dall'equilibrio alla rotazione rispetto al punto nel quale passa la risultante della forza di compressione del calcestruzzo, si ottiene:

$$
A_{s1}f_{yd}0.9d = M_{Ed}
$$

equazione nell'unica incognita il quantitativo minimo di armatura tesa necessaria, che vale:

$$
A_{s1,\text{min}} = \frac{M_{Ed}}{0.9d \text{ f}_{yd}}
$$

# **6.8.3. Sezione rettangolare con armatura doppia a flessione semplice**

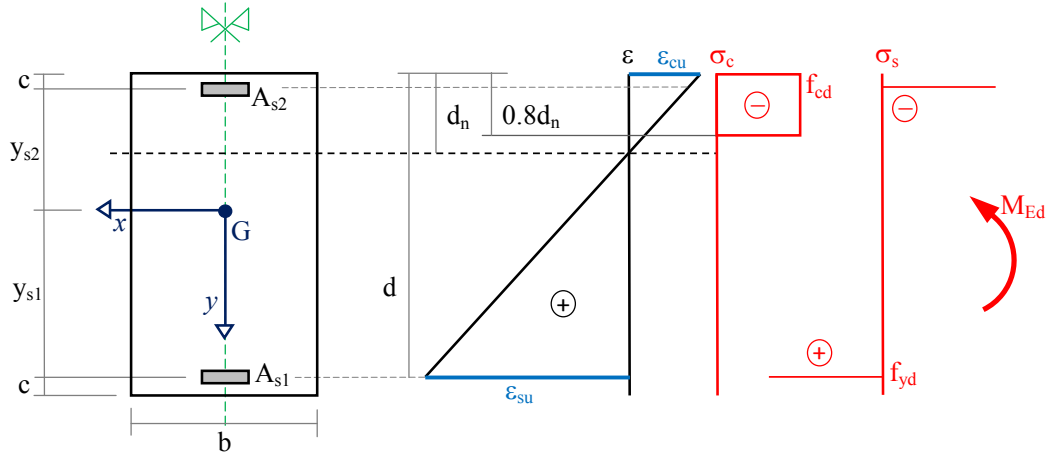

Figura 6.26. Progetto dell'armatura doppia a flessione semplice di una sezione rettangolare

Nel caso di progetto dell'armatura doppia occorre ipotizzare sia la larghezza *b* della sezione della trave che la sua altezza utile *d*. Il momento flettente agente viene scomposto in due termini:

$$
M_{Ed} = M_{Ed, \lim} + (M_{Ed} - M_{Ed, \lim}) = M_{Ed, \lim} + \Delta M_{Ed}
$$

dove *MEd*,lim è il massimo momento flettente che può essere portato con l'armatura semplice, calcolato considerando il contributo del calcestruzzo compresso:

$$
M_{Ed, \text{lim}} = 0.186b \, d^2 \mathbf{f}_{\text{cd}}
$$

mentre ∆*MEd* è la parte del momento flettente che viene assegnata alla coppia interna costituita delle armature inferiore e superiore, nell'ipotesi semplificativa che anche l'armatura superiore sia snervata. Tale coppia di forze ha braccio interno  $z_s = d - c$  essendo c il copriferro. Pertanto si ottiene:

$$
A_{s1,min} = \frac{M_{Ed,lim}}{0.9d \t f_{yd}} + \frac{\Delta M_{Ed}}{(d-c)f_{yd}}
$$
  

$$
A_{s2,min} = \frac{\Delta M_{Ed}}{(d-c)f_{yd}}
$$

riscrivibili come:

$$
A_{s1,min} = \frac{0.186b \, d^2 \mathbf{f}_{\text{cd}}}{0.9d \, \mathbf{f}_{\text{yd}}} + \frac{M_{Ed} - 0.186b \, d^2 \mathbf{f}_{\text{cd}}}{(d - c)\mathbf{f}_{\text{yd}}}
$$
\n
$$
A_{s2,min} = \frac{M_{Ed} - 0.186b \, d^2 \mathbf{f}_{\text{cd}}}{(d - c)\mathbf{f}_{\text{yd}}}
$$

Il metodo è approssimato poiché si basa sull'applicazione del principio di sovrapposizione degli effetti che non è valido nel calcolo non lineare delle sezioni in calcestruzzo armato. I risultati sono tuttavia soddisfacenti se  $M_{Ed,lim}$  e ∆ $M_{Ed}$  sono concordi, ossia se ∆ $M_{Ed}$  > 0 e quindi  $M_{Ed}$  >  $M_{Ed,lim}$ . Per questo motivo si ricorre al progetto dell'armatura doppia esclusivamente quando si sceglie di utilizzare una sezione che ha dimensioni che non consentono di portare il momento applicato con il solo meccanismo resistente delle sezioni ad armatura semplice, ad esempio quando dopo il progetto a flessione con armatura semplice si vuole comunque adottare  $d < d_{\min}$  se fissata *b* oppure  $b < b_{\min}$ se fissata *d*.

#### **6.8.4. Progetto a pressoflessione**

Nel caso di *piccola eccentricità*, gli effetti flessionali sono di modesta entità rispetto agli effetti assiali. In tal caso è conveniente procedere con il progetto a compressione semplice, trascurando il momento flettente e scegliendo poi una sezione sufficientemente sovradimensionata per la sola compressione.

Nel caso di *grande eccentricità*, indicativamente per *e* = |*MEd* / *NEd*| > *h* essendo *h* l'altezza della sezione, si può utilizzare un metodo semplificato, noto con il nome di metodo del momento di trasporto. Si procede trasportando la forza assiale di progetto dal baricentro geometrico della sezione alla posizione delle armature tese, introducendo il necessario momento di trasporto. La sezione è quindi progettata a flessione semplice con un momento pari al momento applicato più il momento di trasporto:

$$
M_{Ed}^{*} = M_{Ed} + N_{Ed} y_{s1} = M_{Ed} + N_{Ed} \left( d - \frac{h}{2} \right)
$$

(*NEd* indica il modulo della forza assiale) per poi diminuire la quantità di armatura inferiore per tener in conto la compressione dovuta alla forza assiale trasportata in corrispondenza dell'armatura inferiore. In formule:

$$
A_{s1,min} = \frac{0.186b \, d^2 \mathbf{f}_{\text{cd}}}{0.9d \, \mathbf{f}_{\text{yd}}} + \frac{M_{Ed}^* - 0.186b \, d^2 \mathbf{f}_{\text{cd}}}{(d - c)\mathbf{f}_{\text{yd}}} - \frac{N_{Ed}}{\mathbf{f}_{\text{yd}}}
$$

$$
A_{s2,min} = \frac{M_{Ed}^* - 0.186b \, d^2 \mathbf{f}_{\text{cd}}}{(d - c)\mathbf{f}_{\text{yd}}}
$$

Anche questo metodo è approssimato poiché utilizza il principio di sovrapposizione degli effetti che in realtà non è valido. I risultati sono comunque soddisfacenti per grandi eccentricità mentre se il metodo del momento di trasporto viene utilizzato per pressoflessione con piccola eccentricità si possono ottenere valori negativi di *As*1, evidentemente non accettabili.

# **6.8.5. Prescrizioni per le armature longitudinali delle travi**

L'area dell'armatura longitudinale in zona tesa non deve essere inferiore a

$$
A_{s,\min} = 0.26 \frac{\text{f}_{\text{ctm}}}{\text{f}_{\text{yk}}} b_t d \ge 0.0013 b_t d
$$

dove: *bt* rappresenta la larghezza media della zona tesa; per una trave a T con piattabanda compressa, nel calcolare il valore di  $b_t$  si considera solo la larghezza dell'anima; *d* è l'altezza utile della sezione (distanza tra il bordo superiore e l'armatura tesa inferiore). Al di fuori delle zone di sovrapposizione, l'area di armatura tesa o compressa non deve superare individualmente

$$
A_{s,\text{max}} = 0.04 A_c
$$

essendo *Ac* l'area della sezione trasversale di calcestruzzo.

# **6.9. Verifica e progetto a taglio**

## **6.9.1. Comportamento a taglio**

Il comportamento a taglio di travi in calcestruzzo armato è piuttosto complesso. Contrariamente al caso delle sollecitazioni che determinano tensioni normali, per le quali è ancora possibile procedere con un approccio non troppo dissimile dal caso elastico lineare, nel caso del taglio la trave manifesta un quadro fessurativo (Figura 6.27) il cui studio richiede specifici modelli interpretativi.

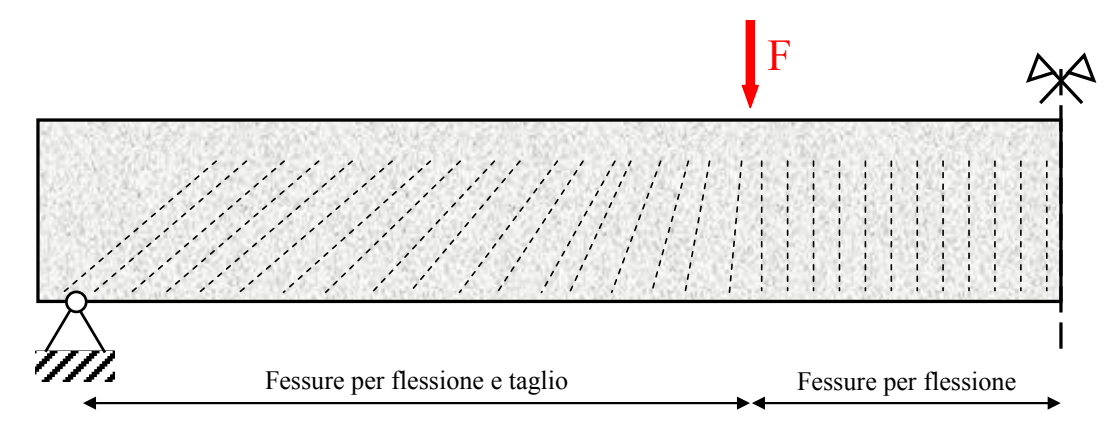

Figura 6.27. Schematizzazione della condizione fessurativa di una trave semplicemente appoggiata

Nel caso di sola flessione il superamento della resistenza a trazione determina la formazione di fessure ortogonali all'asse della trave, che partono dall'estremo teso per arrivare all'incirca all'asse neutro. Se alla flessione si aggiunge il taglio, allora le fessure non sono più ortogonali all'asse della trave perché, per opera delle tensioni tangenziali, le direzioni principali di trazione non sono più parallele all'asse della trave. Allora la trave fessurata per l'azione combinata di flessione e taglio può essere immaginata come un sistema reticolare multiplo, dove il corrente inferiore è dato dall'armatura a flessione, il corrente superiore è dato dal calcestruzzo compresso, le bielle compresse sono costituite dal calcestruzzo dell'anima compreso tra due fessure diagonali successive, le bielle tese sono costituite dalle armature verticali a taglio (staffe), come ad esempio illustrato in [Figura 6.28.](#page-248-0)

<span id="page-248-0"></span>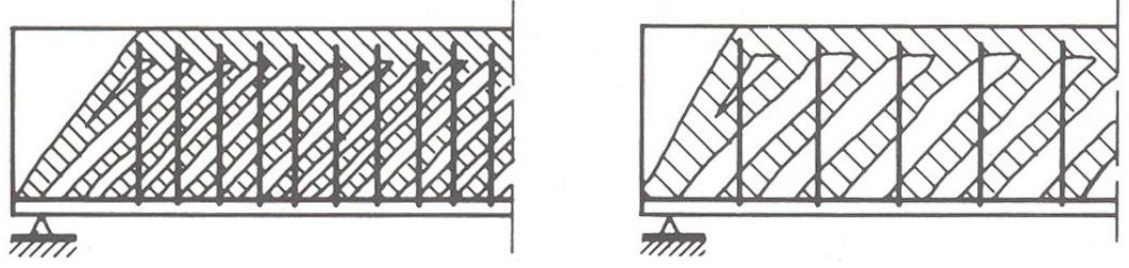

Figura 6.28. Modelli a tralicci multipli iperstatici

#### **6.9.2. Il traliccio equivalente di Mörsch**

Per rendere praticabile il calcolo, i tralicci multipli iperstatici vengono semplificati trasformandoli in un traliccio isostatico equivalente, detto traliccio di Mörsch [\(Figura 6.29\)](#page-249-0). I correnti superiore e inferiore, così come le bielle compresse e tese, sono da intendersi incernierate ad ogni nodo, in modo che ciascun elemento lavori solo a forza assiale. L'angolo formato dalla fessura rispetto all'asse della trave è indicato con θ.

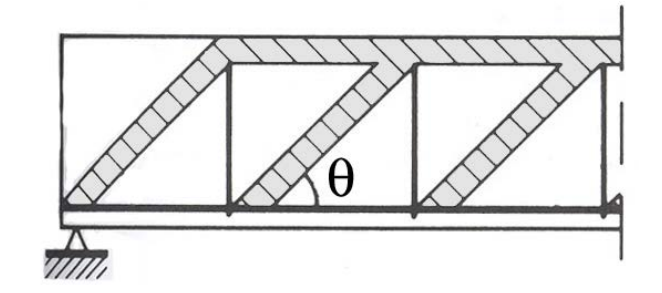

Figura 6.29. Modello a traliccio isostatico (traliccio di Mörsch)

<span id="page-249-0"></span>A causa del taglio, e quindi del momento flettente variabile, in un tratto di trave di lunghezza ∆z nasce una forza di scorrimento S data da:

$$
S = \Delta C = \frac{\Delta M}{0.9d}
$$
\n
$$
C = \frac{S}{0.9d}
$$
\n
$$
C + \Delta C
$$
\n
$$
M + \Delta M
$$
\n
$$
T = \frac{S}{0.9d}
$$
\n
$$
S = \frac{S}{0.9d}
$$
\n
$$
S = \frac{S}{0.9d}
$$
\n
$$
T + \Delta T
$$

Figura 6.30. Equilibrio di un tratto di trave con forza di scorrimento in evidenza

essendo 0.9*d* il valore approssimato del braccio della coppia interna. La forza di scorrimento, il taglio e la variazione del momento sono legati tra loro:

$$
V \cong \frac{\Delta M}{\Delta z} = \frac{\Delta M}{0.9d} \frac{0.9d}{\Delta z} = S \frac{0.9d}{\Delta z} \implies S \cong \Delta z \frac{V}{0.9d}
$$

La forza di scorrimento viene riequilibrato dal sistema isostatico di bielle compresse di calcestruzzo e di tiranti verticali in acciaio, secondo lo schema in [Figura 6.31.](#page-250-0)

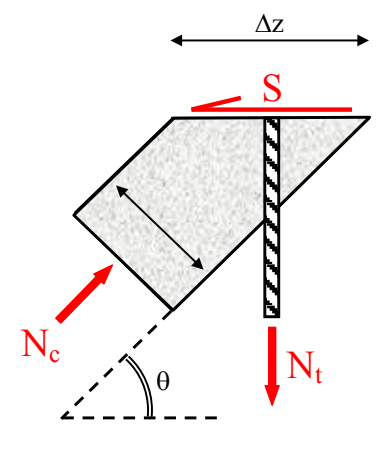

Figura 6.31. Trasmissione della forza di scorrimento nel traliccio resistente

<span id="page-250-0"></span>Le forze  $N_c$  e  $N_t$  possono essere calcolate scrivendo l'equilibrio alla traslazione orizzontale e verticale, ottenendo:

$$
N_c \cos \theta - S = 0 \qquad \qquad N_c \sin \theta - N_t = 0
$$

da cui:

$$
N_c = \frac{S}{\cos \theta} = \Delta z \frac{V}{0.9d \cos \theta}
$$
  

$$
N_t = S \tan \theta = \Delta z \frac{V}{0.9d} \tan \theta
$$

Esprimendo il taglio in funzione delle forze  $N_c$  e  $N_t$ , si ricavano:

$$
V_c = \frac{N_c 0.9d \cos \theta}{\Delta z}
$$

$$
V_t = \frac{N_t 0.9d \cot \theta}{\Delta z}
$$

Il valore massimo della forza *Nc* agente sulla biella in calcestruzzo equivalente nel tratto di lunghezza ∆z è dato dall'area della sezione resistente in calcestruzzo moltiplicato per la resistenza di progetto del calcestruzzo a compressione:

$$
N_{c,\text{max}} = v_1 f_{\text{cd}} b_w \Delta z \sin \theta
$$

essendo  $b_w$  la larghezza minore della sezione della trave nel tratto compreso tra il corrente superiore e il corrente inferiore (sezione più debole della biella compressa) e  $v_1$  un coefficiente riduttivo (coefficiente di efficienza del calcestruzzo) che tiene conto del fatto che il calcestruzzo delle bielle non è in realtà soggetto a compressione semplice poiché attraversato da armature tese.

Il valore massimo della forza *Nt* agente sul tirante verticale equivalente nel tratto di lunghezza ∆z è dato dal numero di staffe presenti nel tratto ∆z moltiplicato per l'area resistente di una singola staffa moltiplicato la tensione di snervamento di progetto della staffa stessa:

$$
N_{t, \text{max}} = \frac{\Delta z}{s} A_{sw} \mathbf{f}_{yd}
$$

essendo *Asw* l'area della sezione resistente di una staffa e *s* il passo della staffatura (distanza tra due staffe successive).

Se la staffa è a due braccia allora la sezione resistente *Asw* è data da due volte l'area di una singola sezione, essendo due le sezioni resistenti. Se la staffa è a quattro braccia allora la sezione resistente *Asw* è data da quattro volte l'area di una singola sezione, essendo quattro le sezioni resistenti. Ragionamenti analoghi per staffe con un numero maggiore di braccia.

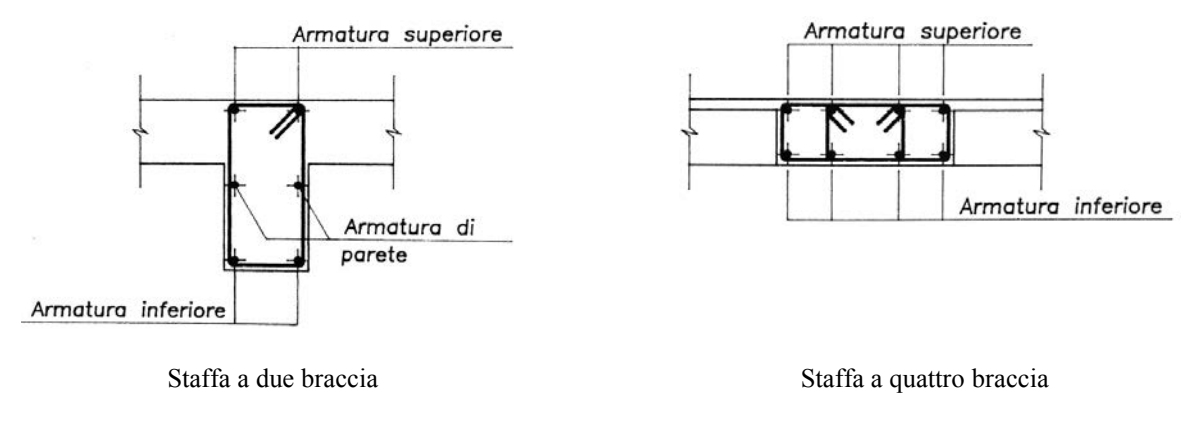

Figura 6.32. Armature trasversali a due e quattro braccia

Dai valori massimi sopportabili dalle bielle, si ricava il taglio che manda in crisi le bielle compresse e il taglio che manda in crisi le bielle tese:

$$
V_{c,\text{max}} = \frac{N_{c,\text{max}} 0.9d \cos \theta}{\Delta z}
$$

$$
V_{t,\text{max}} = \frac{N_{t,\text{max}} 0.9d \cot \theta}{\Delta z}
$$
e quindi:

$$
V_{c,\text{max}} = 0.9d \text{ v}_1 \text{f}_{\text{cd}} b_w \sin \theta \cos \theta
$$

$$
V_{t,\text{max}} = 0.9d \frac{A_{\text{sw}}}{s} \text{f}_{\text{yd}} \cot \theta
$$

*s*

Il taglio massimo sopportabile per compressione delle bielle in calcestruzzo e per trazione delle bielle costituite dalle staffe in acciaio dipende, a parità di materiali e geometria della sezione, dall'angolo θ con il quale si formano le fessure a taglio. Le norma europea e italiana indicano il seguente limite:

$$
1 \le \cot \theta \le 2.5
$$

<span id="page-252-0"></span>che equivale a limitare θ tra circa 22° e 45°. Una indicazione della variabilità dei risultati ottenibili è data dalla [Tabella 6.9.](#page-252-0) L'aumento di θ porta un incremento (moderato) dello sforzo sulle bielle di calcestruzzo e un decremento (significativo) dello sforzo sulle armature trasversali.

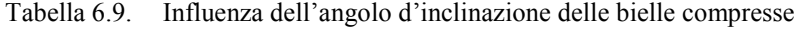

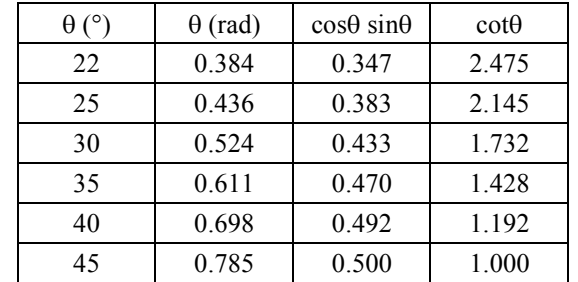

#### **6.9.3. Formule per la verifica a taglio**

Le formule precedenti, ricavate dal modello di Mörsch sono riprese dalla normativa italiana e dalla normativa europea e riscritte come di seguito riportato. Per elementi con armatura trasversale a taglio, la verifica si effettua controllando che:

$$
V_{Ed} \le V_{Rd} = \min \left\{ V_{Rd,s} = 0.9d \frac{A_{sw}}{s} f_{yd} \cot \theta \right\}
$$

$$
V_{Rd, \max} = \alpha_{cw} 0.9d v_1 f_{cd} b_w \sin \theta \cos \theta \right\}
$$

dove il coefficiente di efficienza del calcestruzzo è assunto nella normativa italiana pari a  $v_1 = 0.5$  e il coefficiente  $\alpha_{\rm cw}$  che tiene conto dell'effetto della forza assiale è dato da:

$$
\alpha_{cw} = \begin{cases}\n1 & \text{per} & \sigma_{cp} = 0 \\
1 + \frac{\sigma_{cp}}{f_{cd}} & \text{per} & 0 \le \sigma_{cp} < 0.25f_{cd} \\
1.25 & \text{per} & 0.25f_{cd} \le \sigma_{cp} \le 0.5f_{cd} \\
2.5\left(1 - \frac{\sigma_{cp}}{f_{cd}}\right) & \text{per} & 0.5f_{cd} < \sigma_{cp} < f_{cd}\n\end{cases}
$$

dove σ*cp* è la tensione media di compressione, considerata positiva, nel calcestruzzo dovuta alla forza assiale di progetto.

#### **6.9.4. Effetto del taglio sulle armature longitudinali**

A causa della loro inclinazione, le bielle compresse di calcestruzzo determinano sul corrente inferiore (armature tese) un incremento della tensione di trazione rispetto a quanto calcolato facendo riferimento solo al momento flettente. La forza di trazione aggiuntiva, ΔF<sub>td</sub>, nell'armatura longitudinale dovuta al taglio  $V_{Ed}$  può essere calcolata con l'espressione:

$$
\Delta F_{td} = 0.5 V_{Ed} \cot \theta
$$

Quindi la trazione sulle armature longitudinali è data da due contributi, il primo legato al momento flettente (quindi dato dal rapporto *MEd* /z tra il momento e il braccio interno), il secondo proporzionale al taglio. L'incremento della forza di trazione sulle armature tese viene comunemente considerato effettuando una traslazione orizzontale del momento flettente in modo tale da inglobare l'effetto del taglio nella fase di progetto delle armature longitudinali a flessione [\(Figura 6.34\)](#page-253-0).

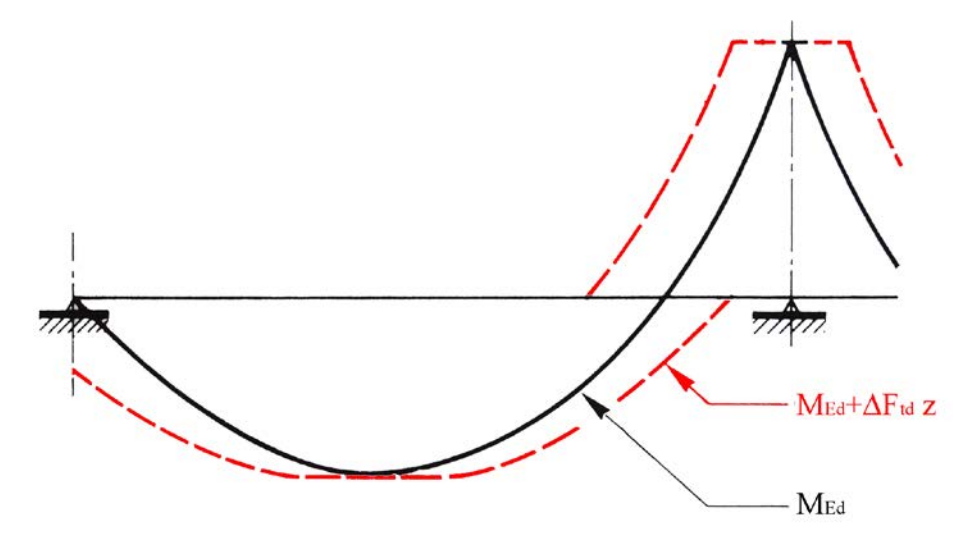

<span id="page-253-0"></span>Figura 6.33. Effetto del taglio sull'armatura longitudinale

Nelle normative si raccomanda che *MEd* + ∆*Ftd*⋅z sia assunto non maggiore di *MEd*,max laddove *MEd*,max è il momento massimo lungo la trave. Inoltre, la normativa richiede che negli appoggi di estremità all'intradosso deve essere disposta un'armatura efficacemente ancorata, calcolata per uno sforzo di trazione pari al taglio.

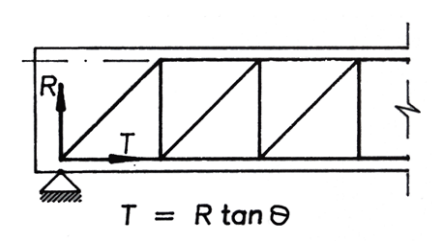

Figura 6.34. Calcolo della forza sull'armatura longitudinale per opera del taglio

#### **6.9.5. Progetto a taglio**

Il dimensionamento in base alla capacità a taglio deve garantire che le bielle di calcestruzzo siano in grado di portare lo sforzo di compressione indotto dal taglio:

$$
V_{Ed} \le V_{Rd, \text{max}} = \alpha_{cw} 0.9d \text{ v}_1 f_{cd} b_w \sin \theta \cos \theta
$$

e che le armature trasversali (staffe) siano in grado di portare lo sforzo di trazione indotto dal taglio:

$$
V_{Ed} \le V_{Rd,s} = 0.9d \frac{A_{sw}}{s} f_{yd} \cot \theta
$$

Imponendo il completo sfruttamento della sezione, dalla prima equazione si ottiene:

$$
V_{Ed} = V_{Rd, \text{max}} = \alpha_{cw} 0.9d \text{ v}_1 f_{cd} b_w \sin \theta \cos \theta
$$

e quindi se si assegna l'altezza utile si ottiene la larghezza minima dell'anima:

$$
b_{w,\min} = \frac{V_{Ed}}{\alpha_{cw} 0.9d \, v_1 f_{cd} \sin \theta \cos \theta}
$$

e se si assegna la larghezza minima dell'anima si ottiene l'altezza utile minima:

$$
d_{\min} = \frac{V_{Ed}}{\alpha_{cw} 0.9 \,\mathrm{v_1f_{cd}} \, b_w \sin \theta \cos \theta}
$$

che ponendo θ = 45° e riferendosi al caso di sezione inflessa senza forza di compressione ( $\alpha_{cw}$  = 1) si semplificano in:

$$
b_{w,\text{min}} = 2 \frac{V_{Ed}}{0.9d \text{ v}_1 \text{f}_{cd}}
$$

$$
d_{\text{min}} = 2 \frac{V_{Ed}}{0.9 \text{ v}_1 \text{f}_{cd} b_w}
$$

Sempre imponendo il completo sfruttamento della sezione, dall'equazione relativa alle staffe segue:

$$
V_{Ed} = V_{Rd,s} = 0.9d \frac{A_{sw}}{s} f_{yd} \cot \theta
$$

e quindi:

$$
\frac{A_{sw}}{s} = \frac{V_{Ed}}{0.9d \text{ f}_{yd} \cot \theta}
$$

che per θ =  $45^\circ$  si semplifica in

$$
\frac{A_{sw}}{s} = \frac{V_{Ed}}{0.9d \text{ f}_{yd}}
$$

A questo punto si è ottenuta una equazione in due incognite: l'area della sezione resistente *Asw* di una staffa e il passo *s* della staffa. Si tratta quindi di ipotizzare il passo per ottenere l'area resistente minima necessaria, oppure assegnare l'area resistente della staffa e ricavare il passo massimo necessario:

$$
A_{sw,min} = s \frac{V_{Ed}}{0.9d \text{ f}_{yd}}
$$

$$
s_{max} = \frac{0.9d \text{ f}_{yd} A_{sw}}{V_{Ed}}
$$

In alcuni casi può accadere che il quantitativo di armatura calcolato sia minore al quantitativo minimo ammesso dalle norme, oppure che il passo delle staffe calcolato sia maggiore del passo massimo ammesso dalle norme. Per evitare questo problema può essere conveniente calcolare il valore minimo del taglio sotto il quale non è necessario procedere al progetto delle armature trasversali:

$$
V_{Ed, \text{min}} = 0.9d \text{ f}_{\text{yd}} \left( \frac{A_{\text{sw}}}{s} \right)_{\text{min}}
$$

Quindi per  $V_{Ed} \leq V_{Ed,min}$  il calcolo di progetto delle staffe può essere omesso assegnando semplicemente il quantitativo minimo di armatura a taglio prescritto.

#### **6.9.6. Prescrizioni per le armature trasversali delle travi**

Nella normativa italiana le travi devono prevedere armatura trasversale costituita da staffe con sezione complessiva non inferiore a:

$$
\left(\frac{A_{sw}}{s}\right)_{\text{min}} = 1.5b \qquad \text{mm}^2/\text{m}
$$

essendo *b* lo spessore minimo dell'anima in millimetri, con un minimo di tre staffe al metro e comunque passo non superiore a 0,8 volte l'altezza utile della sezione, ossia:

$$
s < \min\{33\,\text{cm}; 0.8d\}
$$

## *Esempio: progetto e verifica di una trave in calcestruzzo armato*

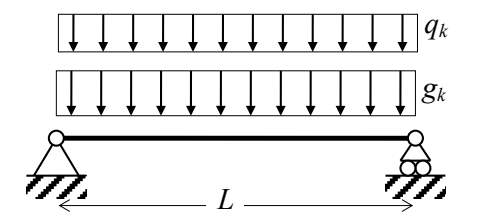

Si deve progettare una trave in calcestruzzo armato su una luce *L* = 10 m portante un solaio. I carichi applicati sono il sovraccarico permanente non strutturale  $g_{k2} = 10 \text{ kN/m }$ e il carico variabile  $q_k = 5$  kN/m.

#### *Progetto allo stato limite ultimo di flessione*

Si progetta la trave a flessione considerando il momento massimo in campata. Il momento sollecitante di progetto (escluso il peso proprio della trave) vale:

$$
M_{Ed} = \frac{(1.5g_{k2} + 1.5q_k)L^2}{8} = 281.25 \text{ kNm}
$$

Scelti il calcestruzzo classe C30/35 e le armature B450C si hanno le tensioni di progetto:

$$
f_{\text{cd}} = 0.85 \frac{f_{\text{ck}}}{1.5} = 17.00 \text{ MPa}
$$
  $f_{\text{yd}} = \frac{f_{\text{yk}}}{1.15} = 391.30 \text{ MPa}$ 

Si procede al dimensionamento della sezione allo stato limite ultimo di flessione. Se si ipotizza di utilizzare una sezione rettangolare di larghezza 30 cm e di fare il progetto ad armatura semplice si ottiene:

$$
d_{\min} = \sqrt{\frac{M_{Ed}}{0.186b f_{cd}}} = \sqrt{\frac{281.25 \times 10^6 \text{ Nmm}}{0.186 \times 300 \text{ mm} \times 17 \text{ Nmm}^{-2}}} \approx 545 \text{ mm}
$$

e quindi per un copriferro di 30 mm si ha  $h_{\text{min}} = 575$  mm. Se si vuole realizzare una sezione più bassa, si può pensare di ricorrere all'armatura doppia. Ad esempio si assume *h* = 50 cm, da cui:

$$
M_{Ed,lim} = 0.186b d^2 f_{cd} = 0.186 \times 300 \text{ mm} \times 470^2 \text{ mm}^2 \times 17 \text{ Nmm}^{-2} \approx 209.55 \text{ kNm}
$$

$$
A_{s1,min} = \frac{M_{Ed,lim}}{0.9d f_{yd}} + \frac{\Delta M_{Ed}}{(d-c)f_{yd}} =
$$
  
= 
$$
\frac{209.55 \times 10^6 \text{ Nmm}}{0.9 \times 470 \text{ mm} \times 391.30 \text{ Nmm}^{-2}} + \frac{(281.25 - 209.55) \times 10^6 \text{ Nmm}}{(470 \text{ mm} - 30 \text{ mm}) \times 391.30 \text{ Nmm}^{-2}} =
$$

$$
= 1266 \text{ mm}^2 + 416 \text{ mm}^2 = 1682 \text{ mm}^2
$$

$$
A_{s2,min} = \frac{\Delta M_{Ed}}{(d-c) \text{f}_{\text{yd}}} = \frac{(281.25 - 209.55) \times 10^6 \text{ Nmm}}{(470 \text{ mm} - 30 \text{ mm}) \times 391.30 \text{ Nmm}^{-2}} = 416 \text{ mm}^2
$$

Se si utilizzano barre di diametro  $\phi = 20$  mm  $(A<sub>barra</sub> = \pi \phi^2/4 = 314$  mm<sup>2</sup>), si ottiene:

- $A_{s1} = 6 \text{ }\phi \text{ } 20 = 1884 \text{ mm}^2$
- $A_{s1} = 2 \phi 20 = 628$  mm<sup>2</sup>

## *Verifica allo stato limite ultimo di flessione*

Si passa quindi alla verifica allo stato limite ultimo di flessione. Il peso della trave è ora noto e vale  $g_{kl} = 0.30$  m × 0.50 m × 25 kN/m = 3.75 kN/m. Pertanto il momento sollecitante di progetto, includendo il peso della trave vale:

$$
M_{Ed} = \frac{(1.3g_{k1} + 1.5g_{k2} + 1.5q_k)L^2}{8} \approx 342.19 \text{ kNm}
$$

circa il 22% più alto del momento usato per il dimensionamento iniziale. La verifica viene fatta tramite il dominio di resistenza della sezione.

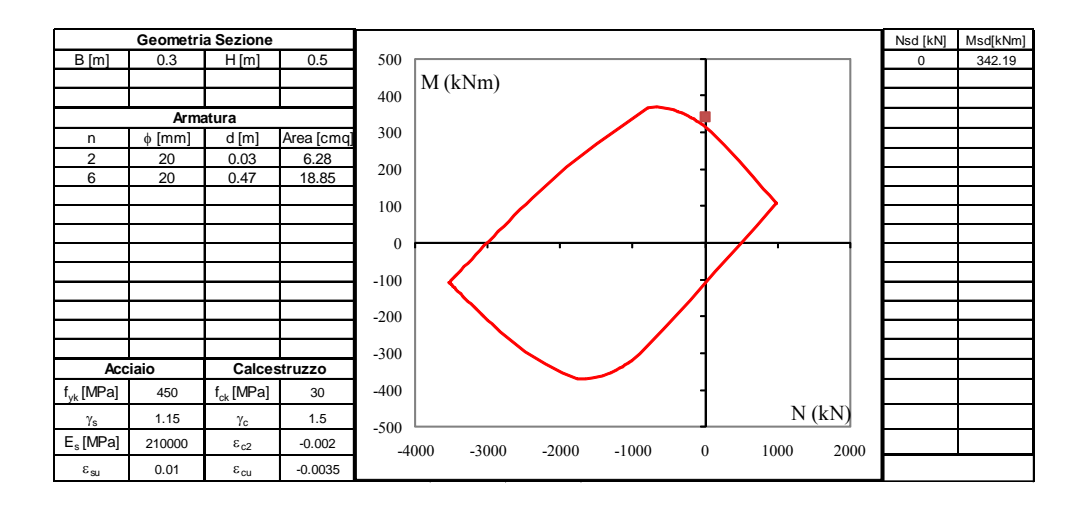

Si vede nella figura che la verifica non è soddisfatta, in quanto il punto della sollecitazione è esterno al dominio. E' pertanto necessario modificare il progetto, ad esempio aumentando le armature tese, che da 6 passano a 7 ottenendo:

 $A_{s1} = 7 \phi 20 = 2198$  mm<sup>2</sup>

essendo verificato che sezione è sufficientemente larga per ospitarle su un'unica fila orizzontale. Procedendo nuovamente alla verifica, si ottiene il risultato illustrato nella seguente figura. La verifica allo stato limite ultimo di flessione è quindi soddisfatto.

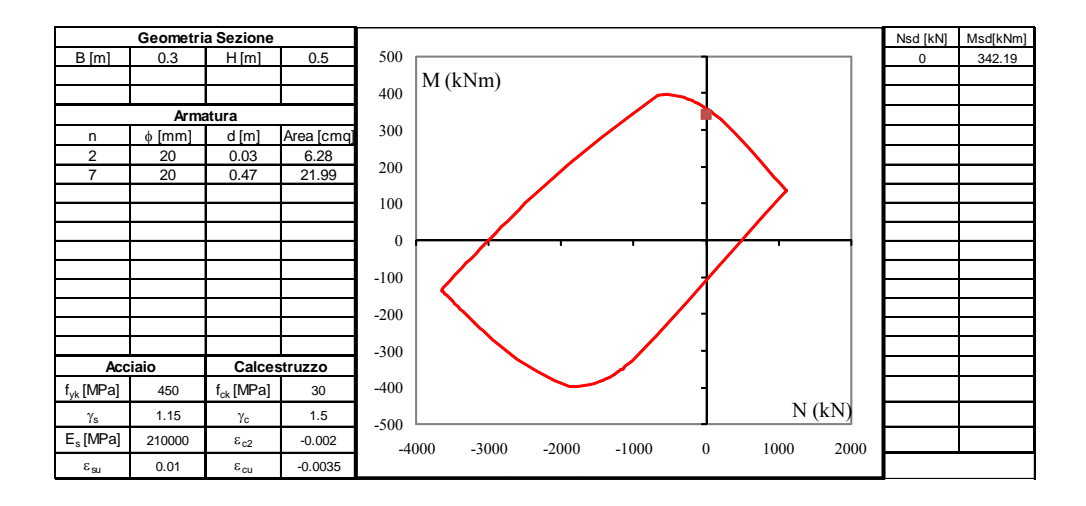

## *Progetto e verifica allo stato limite ultimo di taglio*

Il taglio massimo di progetto si ha in corrispondenza degli appoggi e vale:

$$
V_{Ed} = \frac{(1.3g_{k1} + 1.5g_{k2} + 1.5q_k)L}{2} \approx 136.88 \text{ kNm}
$$

La sezione è già stata dimensionata, quindi si tratta solo di verificare che:

$$
V_{Ed} \le V_{Rd, \text{max}} = \alpha_{cw} 0.9d \, v_1 f_{cd} \, b_w \sin \theta \cos \theta
$$

Preso θ =  $45°$  si ha

$$
V_{Rd, \max} = \alpha_{cw} 0.9d \, v_1 f_{cd} \, b_w \sin \theta \cos \theta =
$$
  
= 1 × 0.9 × 470 mm × 0.5 × 17 Nmm<sup>-2</sup> × 300 mm × 0.5 ≈ 539.33 kN

quindi la verifica allo schiacciamento delle bielle di calcestruzzo è ampiamente soddisfatta. Si procede al progetto delle staffe, iniziando con la valutazione del quantitativo minimo ammesso:

$$
\left(\frac{A_{sw}}{s}\right)_{\text{min}} = 1.5b = 1.5 \times 300 = 450 \text{ mm}^2/\text{m} = 0.45 \text{ mm}
$$

$$
s < min\{33cm; 0.8d\}
$$
 = min $\{33cm; 37.6mm\}$  = 330 mm

Come visto, nei tratti dove il taglio è inferiore a

$$
V_{Ed,min} = 0.9d \, \text{f}_{yd} \bigg( \frac{A_{sw}}{s} \bigg)_{min} = 0.9 \times 470 \, \text{mm} \times 391.30 \, \text{Nmm}^{-2} \times 0.45 \, \text{mm} \approx 74.48 \, \text{kN}
$$

non occorre calcolare le staffe poiché il risultato sarà inferiore al minimo da normativa.

Essendo il taglio all'appoggio superiore al precedente limite, si procede al dimensionamento delle staffe con:

$$
\frac{A_{sw}}{s} = \frac{V_{Ed}}{0.9d \text{ f}_{yd}} = \frac{136.88 \times 10^3 \text{ N}}{0.9 \times 470 \text{ mm} \times 391.30 \text{ Nmm}^{-2}} \approx 0.827 \text{ mm}
$$

Se ad esempio si adotta una staffa a due braccia di diametro  $\phi = 10$  mm, segue

$$
A_{sw} = 2\frac{\pi\phi^2}{4} = 157 \text{ mm}^2
$$

$$
s = A_{sw} \frac{0.9d \text{ f}_{yd}}{V_{Ed}} = \frac{157 \text{ mm}^2}{0.827 \text{ mm}} \approx 190 \text{ mm}
$$

Non occorre in questo caso fare la verifica a taglio delle staffe, poiché la stessa formula usata per il progetto è usata anche per la verifica e non sono subentrati cambiamenti (ad esempio carichi aggiuntivi prima non considerati). Pertanto si adottano staffe di diametro 10 mm a due braccia con passo 19 cm, in simboli:

## st φ10 2br / 19cm

tra l'appoggio (taglio massimo) e il punto nel quale si ha  $V_{Ed} = V_{Ed,min}$ , dal qual punto e fino al successivo superamento di  $V_{Ed,min}$ , si adotterà una staffatura compatibile con il minimo prescritto, ad esempio

## st φ10 2br / 32cm

per non cambiare diametro delle staffe lungo la trave.

## *Progetto dell'armatura longitudinale all'appoggio*

In corrispondenza degli appoggi è necessaria una armature longitudinale inferiore in grado di prendere interamente a trazione la forza di taglio. Quindi si ha:

$$
A_s \frac{V_{Ed}}{f_{yd}} = \frac{136.88 \times 10^3 \text{ N}}{391.30 \text{ Nmm}^{-2}} \approx 349.81 \text{ mm}^2
$$

sono pertanto sufficienti 2 φ 20.

## *Esempio: progetto e verifica di una colonna in calcestruzzo armato*

Si deve progettare una colonna in calcestruzzo armato di altezza *L* = 6 m. I carichi applicati sono una forza verticale costituente il sovraccarico permanente non strutturale  $G_{k2} = 400$  kN e una forza orizzontale costituente il carico variabile  $Q_k = 80$  kN.

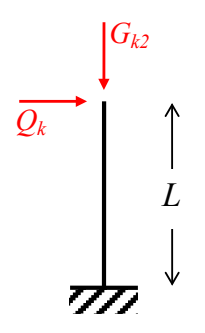

*Progetto allo stato limite ultimo* 

Inizialmente si esclude il peso proprio poiché incognito. Non prevedendo quale sia la combinazione più sfavorevole di forza assiale e momento flettente, si considerano tre possibili situazioni:

Massima forza assiale con momento nullo

⇒ solo carico permanente

$$
\Rightarrow N_{Ed} = 1.5 \times G_{k2} = -600 \text{ kN}, M_{Ed} = 0;
$$

Massima forza assiale con massimo momento flettente

⇒ carico permanente e carico variabile amplificati

$$
\Rightarrow \qquad N_{Ed} = 1.5 \times G_{k2} = -600 \text{ kN}, M_{Ed} = 1.5 \times Q_k \times L = 720 \text{ kNm};
$$

Massimo momento flettente con minima forza assiale

⇒ carico permanente ridotto e carico variabile amplificato

$$
\Rightarrow \qquad N_{Ed} = 0.0 \times G_{k2} = 0 \text{ kN}, M_{Ed} = 1.5 \times Q_k \times L = 720 \text{ kNm};
$$

Scelti il calcestruzzo classe C25/30 e le armature B450C si hanno le tensioni di progetto:

$$
f_{\text{cd}} = 0.85 \frac{f_{\text{ck}}}{1.5} = 14.17 \text{ MPa}
$$
  $f_{\text{yd}} = \frac{f_{\text{yk}}}{1.15} = 391.30 \text{ MPa}$ 

Il dimensionamento nel caso di compressione semplice, assunto un rapporto geometrico di armatura pari a  $\rho_s = 1\%$ , fornisce:

$$
A_{c,\text{min}} = \frac{|N_{Ed}|}{f_{cd} + \rho_s f_{yd}} = \frac{600 \times 10^3 \text{ N}}{14.17 \text{ Nmm}^{-2} + 0.01 \times 391.30 \text{ Nmm}^{-2}} \approx 33180 \text{ mm}^2
$$

$$
A_s = \rho_s A_{c,\min} \cong 332 \text{ mm}^2
$$

che porta ad una sezione di modeste dimensioni.

Il dimensionamento nel caso di flessione semplice, assunta una larghezza della sezione della colonna pari a 60 cm, fornisce:

$$
d_{\min} = \sqrt{\frac{M_{Ed}}{0.186b \, \text{f}_{\text{cd}}}} = \sqrt{\frac{720 \times 10^6 \, \text{Nmm}}{0.186 \times 600 \, \text{mm} \times 14.17 \, \text{Nmm}^{-2}}} \cong 675 \, \text{mm}
$$

e decidendo di adottare una sezione  $60 \times 60$  cm<sup>2</sup> con copriferro 3 cm, si richiede armatura doppia pari a:

$$
M_{Ed,lim} = 0.186b d^2 f_{cd} = 0.186 \times 600 \text{ mm} \times 570^2 \text{ mm}^2 \times 14.17 \text{ Nmm}^{-2} \approx 513.79 \text{ kNm}
$$

$$
A_{s1,min} = \frac{M_{Ed,lim}}{0.9d \text{ f}_{yd}} + \frac{\Delta M_{Ed}}{(d-c) \text{ f}_{yd}} \approx 2560 \text{ mm}^2 + 976 \text{ mm}^2 = 3536 \text{ mm}^2
$$

$$
A_{s2,\text{min}} = \frac{\Delta M_{Ed}}{(d-c)\text{f}_{\text{yd}}} \approx 976 \text{ mm}^2
$$

Infine, adottando nuovamente una sezione  $60 \times 60$  cm<sup>2</sup> con copriferro 3 cm, dal dimensionamento a pressoflessione con il metodo del momento di trasporto ( $e = M_{Ed} / N_{Ed} = 1.20$  m > *h*), si ottiene:

$$
M_{Ed}^* = M_{Ed} + |N_{Ed}|y_{s1} = M_{Ed} + |N_{Ed}| \left(d - \frac{h}{2}\right) = 720 \text{ kNm} + 162 \text{ kNm} = 882 \text{ kNm}
$$

$$
A_{s1,min} = \frac{M_{Ed,lim}}{0.9d \text{ f}_{yd}} + \frac{M_{Ed}^* - M_{Ed,lim}}{(d - c)\text{ f}_{yd}} - \frac{|N_{Ed}|}{\text{ f}_{yd}} \approx 2560 \text{ mm}^2 + 1743 \text{ mm}^2 - 1533 \text{ mm}^2 = 2770 \text{ mm}^2
$$

$$
A_{s2,min} = \frac{M_{Ed}^* - M_{Ed,lim}}{(d - c)f_{yd}} \approx 1743 \text{ mm}^2
$$

Si decide quindi di utilizzare le armature  $A_{s1} = 8 \phi 24 = 3616 \text{ mm}^2 \text{ e } A_{s1} = 4 \phi 24 = 1808 \text{ mm}^2$ .

#### *Verifica allo stato limite ultimo di compressione, flessione e pressoflessione*

Si passa quindi alla verifica allo stato limite ultimo per tensioni normali. Il peso della colonna è ora noto e vale  $g_{kl} = 0.60$  m × 0.60 m × 25 kN/m = 9.00 kN/m, quindi la colonna pesa complessivamente  $G_{kl}$  = 9.00 kN/m  $\times$  6 m = 54 kN. Pertanto si ha:

solo carico permanente

$$
N_{Ed} = 1.3 \times G_{kl} + 1.5 \times G_{k2} = -670.2 \text{ kN}, M_{Ed} = 0;
$$

carico permanente e carico variabile amplificati

$$
N_{Ed} = 1.3 \times G_{kl} + 1.5 \times G_{k2} = -670.2 \text{ kN}, M_{Ed} = 1.5 \times Q_k \times L = 720 \text{ kNm};
$$

carico permanente ridotto e carico variabile amplificato

$$
N_{Ed} = 1.0 \times G_{kl} + 0.0 \times G_{k2} = -54 \text{ kN}, M_{Ed} = 1.5 \times Q_k \times L = 720 \text{ kNm};
$$

La verifica viene fatta tramite il dominio di resistenza della sezione, tracciato mediante un foglio elettronico. Le verifiche sono quindi soddisfatte, con l'osservazione che nel caso di pressoflessione il margine di sicurezza è limitato. Si nota infatti che la forza di compressione ha un effetto benefico sulla capacità portante a flessione (almeno fino a forze di compressione in modulo inferiori a 2000 kN circa), pertanto la combinazione di massimo momento flettente e minima forza assiale è effettivamente la combinazione più sfavorevole.

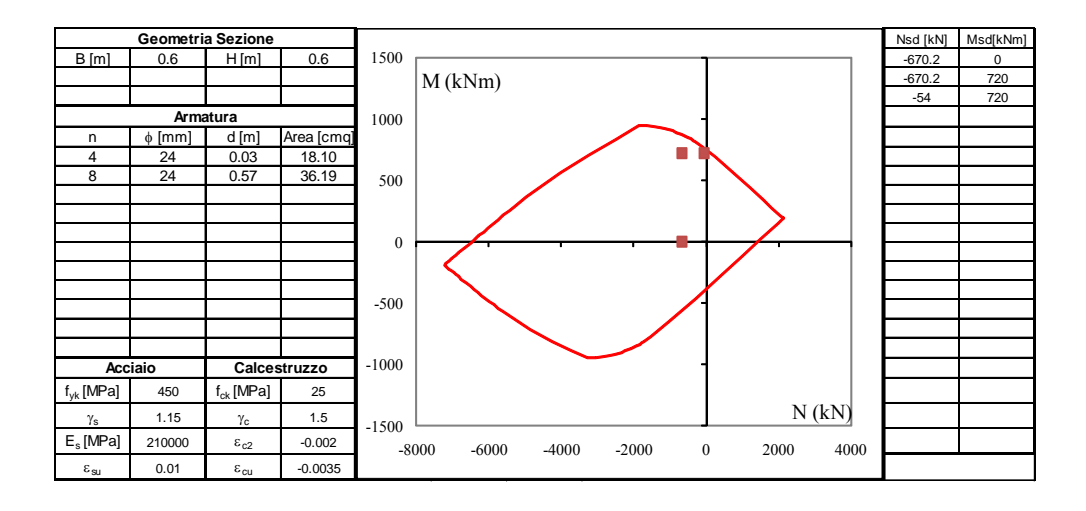

#### *Verifica della snellezza limite*

La verifica di stabilità può essere omessa se la snellezza della colonna è inferiore alla snellezza limite. Nel caso in esame:

$$
\lambda_{\text{lim}} = \frac{15.4 \times C}{\sqrt{\frac{N_{Ed}}{A_c f_{\text{cd}}}}} = \frac{15.4 \times 1.7}{\sqrt{\frac{670.2 \times 10^3 \text{ N}}{600^2 \text{ mm}^2 \times 14.17 \text{ Nmm}^{-2}}}} = \frac{26.18}{0.3625} = 72.22
$$

 $A_c = bh = 0.60$  m  $\times$  0.60 m = 0.36 m<sup>2</sup>

$$
J_c = \frac{bh^3}{12} = 0.60^4 \text{ m}^4 / 12 = 0.0108 \text{ m}^4
$$

$$
i = \sqrt{\frac{J_c}{A_c}} = 0.1732 \text{ m}
$$
  $l_0 = \beta L = 2 \times 6.00 \text{ m} = 12.00 \text{ m}$   $\lambda = \frac{l_0}{i} = 69.28 < \lambda_{\text{lim}}$ 

è pertanto possibile omettere la verifica di stabilità.

#### *Progetto delle armature trasversali*

Il passo massimo delle staffe è il minimo tra 250 mm e 12 volte il diametro minimo delle armature longitudinali, nel presente caso  $12 \times 24$  mm = 288 mm > 250. Il diametro delle staffe deve essere maggiore di 6 mm e ¼ del diametro massimo delle armature longitudinali, nel presente caso 24 mm /  $4 = 6$  mm. Si assumono quindi staffe semplici adeguatamente chiuse st  $\phi$ 8 / 25 cm.

## **6.10. Disposizione delle armature**

## **6.10.1. Aderenza tra calcestruzzo e barre di armatura**

L'aderenza si sviluppa per il legame chimico tra cemento e acciaio, favorita dalla superficie corrugata delle armature. La tensione tangenziale di aderenza di progetto fbd tra le armature e il calcestruzzo è data dalla formula:

$$
f_{bd} = \frac{f_{bk}}{\gamma_c}
$$

dove il valore caratteristico della tensione tangenziale di aderenza è data da:

$$
f_{bk} = 2.25 \,\eta \, f_{ctk}
$$

in cui

$$
\eta = 1.0
$$
 per barre di diametro  $\phi \le 32$  mm  

$$
\eta = \frac{132 - \phi}{100}
$$
 per barre di diametro  $\phi > 32$  mm

mentre la resistenza caratteristica a trazione f<sub>ctk</sub> è derivata dalla resistenza media a trazione f<sub>ctm</sub> a sua volta ottenuta dalla resistenza a compressione caratteristica f<sub>ck</sub> o dalla resistenza a compressione media f<sub>cm</sub> secondo la seguente formula:

$$
f_{\text{ctk}} = 0.7 f_{\text{ctm}} = 0.7 \begin{cases} 0.30 f_{\text{ck}}^{2/3} & \text{se } f_{\text{ck}} \le 50 \text{ MPa} \\ 2.12 \ln\left(1 + \frac{f_{\text{cm}}}{10}\right) & \text{se } f_{\text{ck}} > 50 \text{ MPa} \end{cases}
$$

essendo, in mancanza di dati, suggerita dall'Eurocodice 2 la relazione approssimata:

$$
f_{\rm cm} = f_{\rm cm} + 8 \,\text{MPa}
$$

Nel caso di armature nel calcestruzzo teso (fessurato) e di armature molto addensate, la resistenza di aderenza va ridotta dividendola almeno per 1.5.

#### **6.10.2. Lunghezza di ancoraggio delle armature**

Per evitare lo sfilamento di una armatura dal calcestruzzo occorre imporre che la risultante delle tensioni di aderenza sia in grado di equilibrare la forza di snervamento di progetto dell'armatura:

$$
l_b \pi d \mathbf{f}_{\text{bd}} = \frac{\pi d^2}{4} \mathbf{f}_{\text{yd}}
$$

dove *d* è il diametro della barra e *lb* è la lunghezza di ancoraggio.

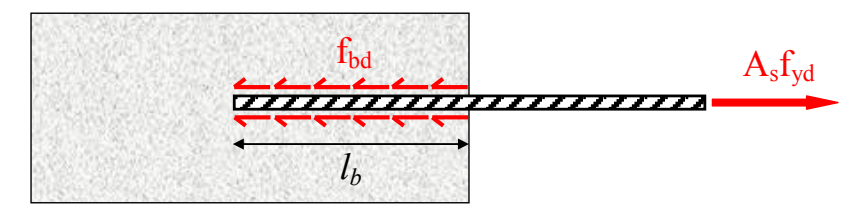

Figura 6.35. Condizione limite per la determinazione della lunghezza di ancoraggio

Si ottiene in tal modo la lunghezza di ancoraggio necessaria per evitare lo sfilamento dell'armatura:

$$
l_b = \frac{f_{yd}}{4f_{bd}}d
$$

La riduzione di f<sub>bd</sub> nelle zone con calcestruzzo teso incrementa la lunghezza di ancoraggio. I valori di *lb* ottenuti per barre B450 di diametro inferiore a 32 mm sono riportati nella [Tabella 6.10.](#page-266-0)

<span id="page-266-0"></span>

| Classe<br>calcestruzzo | $f_{ck}$<br>(MPa) | $f_{\rm ctk}$<br>(MPa) | $f_{\rm bk}$<br>(MPa) | $f_{bd}$<br>(MPa) | Classe<br>armatura | $f_{yk}$<br>(MPa) | $f_{yd}$<br>(MPa) | $l_{\rm b}$ / d |       |
|------------------------|-------------------|------------------------|-----------------------|-------------------|--------------------|-------------------|-------------------|-----------------|-------|
|                        |                   |                        |                       |                   |                    |                   |                   | compresso       | teso  |
| C16/20                 | 16                | 1.33                   | 3.00                  | 2.00              | <b>B450</b>        | 450               | 391.30            | 48.91           | 73.36 |
| C20/25                 | 20                | 1.55                   | 3.48                  | 2.32              |                    |                   |                   | 42.15           | 63.22 |
| C25/30                 | 25                | 1.80                   | 4.04                  | 2.69              |                    |                   |                   | 36.32           | 54.48 |
| C28/35                 | 28                | 1.94                   | 4.36                  | 2.90              |                    |                   |                   | 33.68           | 50.52 |
| C32/40                 | 32                | 2.12                   | 4.76                  | 3.18              |                    |                   |                   | 30.81           | 46.22 |
| C35/45                 | 35                | 2.25                   | 5.06                  | 3.37              |                    |                   |                   | 29.02           | 43.54 |
| C40/50                 | 40                | 2.46                   | 5.53                  | 3.68              |                    |                   |                   | 26.55           | 39.83 |
| C45/55                 | 45                | 2.66                   | 5.98                  | 3.99              |                    |                   |                   | 24.55           | 36.82 |
| C50/60                 | 50                | 2.84                   | 6.40                  | 4.27              |                    |                   |                   | 22.93           | 34.39 |
| C55/67                 | 55                | 2.95                   | 6.64                  | 4.43              |                    |                   |                   | 22.11           | 33.16 |
| C60/75                 | 60                | 3.05                   | 6.86                  | 4.57              |                    |                   |                   | 21.39           | 32.09 |
| C70/85                 | 70                | 3.23                   | 7.26                  | 4.84              |                    |                   |                   | 20.21           | 30.31 |
| C80/95                 | 80                | 3.39                   | 7.62                  | 5.08              |                    |                   |                   | 19.25           | 28.88 |

Tabella 6.10. Lunghezza di ancoraggio per armature B450 in funzione dalla classe del calcestruzzo

Si osserva che per le calssi di resistenza del calcestruzzo più comunemente utlizzate (C25 e C28) si ha  $l_b \approx 40$  *d* nel calcestruzzo compresso, assunta come regola semplificata per il dimensionamento delle lunghezze di ancoraggio.

Se l'armatura non è rettilinea ma presenta ad esempio dei gomiti, allora la lunghezza di ancoraggio si può ridurre. Indicazioni dettagliate a riguardo sono disponibili nel paragrafo 8.4 della parte 1-1 dell'Eurocodice 2. Commenti ed esempi sono disponibili nel paragrafo 5.2 del testo *Reinforced concrete design to Eurocode 2* di Mosley e altri, citato nei riferimenti di questo capitolo.

## **6.10.3. Sovrapposizione delle armature**

In alcuni casi, per motivi costruttivi o per il limite di lunghezza delle armature disponibili, ci si può trovare di fronte al problema di trasferire la forza di trazione tra due armature consecutive. Il trasferimento della trazione tra due barre avviene tramite la formazione di piccoli puntoni nel calcestruzzo compreso tra le due barre, con un meccanismo illustrato in [Figura 6.37](#page-267-0) e non troppo diverso da quello visto per il taglio.

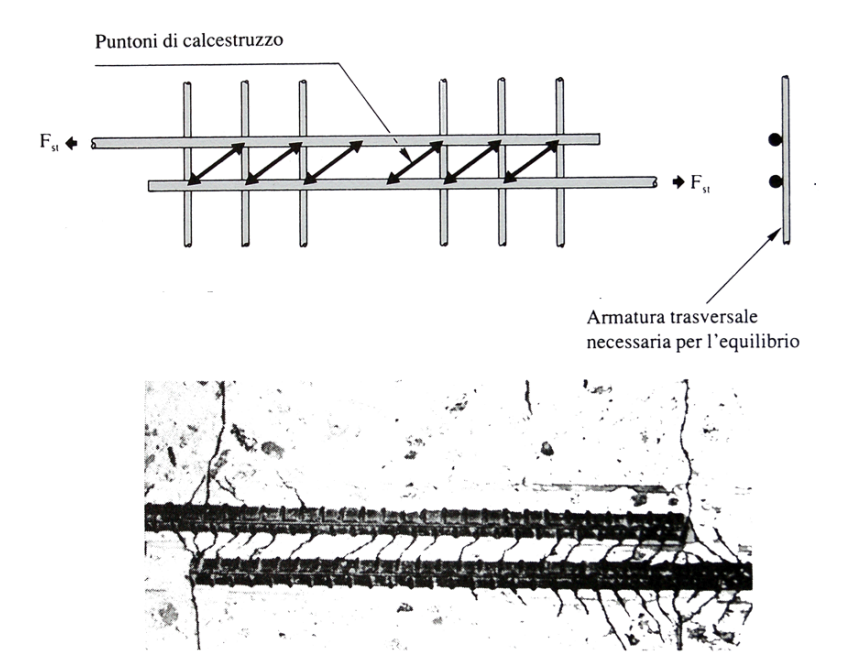

Figura 6.36. Trasmissione delle forze da una barra all'altra in un giunto per sovrapposizione

<span id="page-267-0"></span>Affinché la componente trasversale delle forze di compressione dei puntoni non creino problemi, è necessario che le armature abbiano un copriferro sufficiente o/e che siano presenti armature trasversali in grado di riprendere tali sforzi. E' pertanto opportuno che i tratti con sovrapposizione di armature siano adeguatamente staffati. E' inoltre consigliabile che nel caso la sovrapposizione interessi più barre, i tratti di sovrapposizione siano sfalsati per evitare eccessive risultati trasversali dello sforzo.

La lunghezza di sovrapposizione è uguale alla lunghezza di ancoraggio, eventualmente aumentata per tener conto di vari fattori. La distanza tra le armature non deve superare i quattro diametri. Maggiori dettagli a riguardo vanno oltre gli scopi del capitolo. Lo studente interessato può consultare il paragrafo 8.7 dell'Eurocodice 2 o il paragrafo 5.3 del testo di Mosley e altri che illustra le prescrizioni della normativa europea.

## **6.10.4. Spinta a vuoto**

La sagoma delle armature deve soddisfare il fondamentale requisito di non introdurre spinte a vuoto. In sostanza si tratta di studiare l'equilibrio dell'armatura tesa e accertare che tutte le forze necessarie possano essere effettivamente fornite. Un esempio classico è quello dell'angolo illustrato nella [Figura 6.38.](#page-268-0) Se l'armatura tesa è disposta come disegnato in figura, allora nella zona d'angolo deve nascere una forza inclinata per equilibrare le forze di trazione orizzontali e verticali agenti agli estremi della barra. Tuttavia nel caso illustrato tale forza non può essere fornita dal calcestruzzo, dato il limitato spessore del copri ferro. Ne risulta il collasso del nodo.

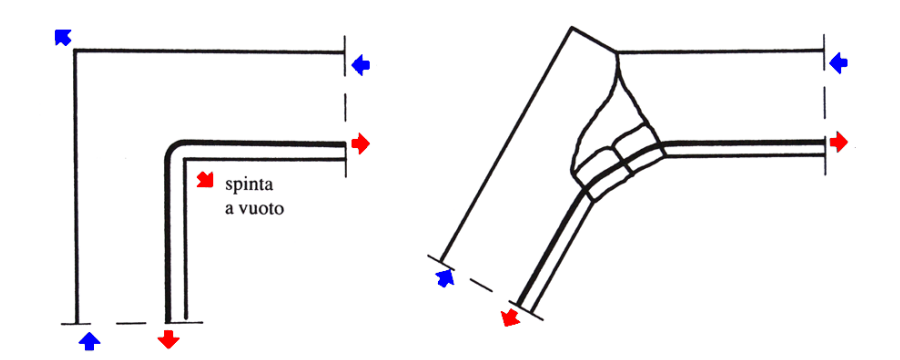

Figura 6.37. Rottura conseguente alla spinta a vuoto di un'armatura mal disposta

<span id="page-268-0"></span>La corretta disposizione è illustrata nella [Figura 6.39](#page-268-1) nella quale le forze di trazione nelle barre sono equilibrate dalle tensioni di ancoraggio senza che il calcestruzzo debba subire spinte a vuoto.

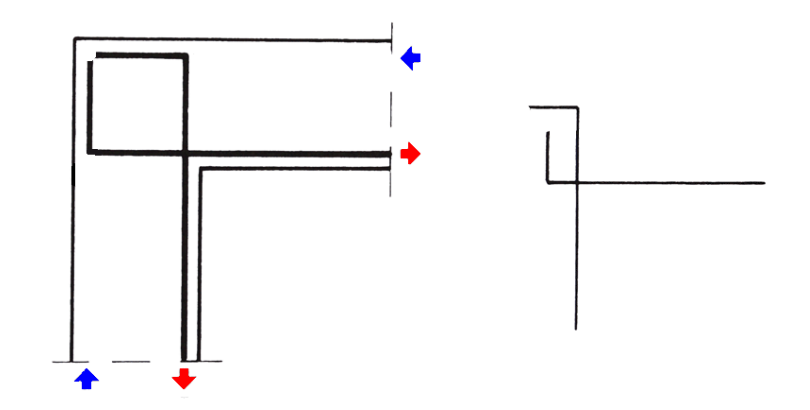

<span id="page-268-1"></span>Figura 6.38. Disposizione dell'armatura corretto senza spinta a vuoto

## **6.11. Stati limite di esercizio nelle strutture in c.a.**

Tra le verifiche degli stati limite di esercizio comunemente richieste per le strutture in calcestruzzo armato si elencano le verifiche di deformabilità, le verifiche di fessurazione e le verifiche delle tensioni di esercizio. Per quanto riguarda le verifiche si deformabilità, il comportamento dipendente dal tempo del calcestruzzo e gli effetti legati alla non linearità del legame costitutivo rendono il calcolo delle deformazioni molto più complesso rispetto al caso delle strutture in acciaio. D'altro canto i limiti dei deformazione tipicamente non costituiscono la condizione determinante il dimensionamento di strutture ordinarie in calcestruzzo armato, contrariamente al caso delle strutture in acciaio. Pertanto la trattazione di tale argomento non è inclusa nella presente trattazione.

Per assicurare la funzionalità e la durata delle strutture è necessario: (1) realizzare un sufficiente ricoprimento delle armature con calcestruzzo di buona qualità e compattezza, bassa porosità e bassa permeabilità; (2) non superare uno stato limite di fessurazione adeguato alle condizioni ambientali, alle sollecitazioni ed alla sensibilità delle armature alla corrosione.

In ordine di severità decrescente si distinguono i seguenti stati limite di fessurazione:

- *stato limite di decompressione*, nel quale, per la combinazione di azioni prescelta, la tensione normale è ovunque di compressione ed al più uguale a 0;
- *stato limite di formazione delle fessure*, nel quale, per la combinazione di azioni prescelta, la tensione normale di trazione nella fibra più sollecitata è  $\sigma = f_{\text{ctm}} / 1.2$ ;
- *stato limite di apertura delle fessure*, nel quale, per la combinazione di azioni prescelta, il valore limite di apertura della fessura calcolato è pari ad uno dei valori nominali assegnati dalla normativa in funzione dell'ambiente di esposizione della struttura e della sensibilità delle armature alla corrosione.

Le verifiche per i primi due punti (stato limite di decompressione e stato limite di formazione delle fessure) sono effettuate con una semplice analisi elastica nel I stadio della sezione mentre formulazioni specifiche vanno utilizzate per il calcolo dell'ampiezza delle fessure, non incluse nel presente capitolo trattandosi di un argomento specialistico non determinante nel dimensionamento preliminare di travi e colonne.

La tensione di compressione nel calcestruzzo deve essere limitata al fine di evitare fessure longitudinali, micro-fessurazione o elevati livelli di viscosità, laddove questi possano comportare effetti inaccettabili per la funzionalità della struttura. Le tensioni di trazione nell'acciaio devono

essere limitate per evitare deformazioni anelastiche, fessurazioni o deformazioni inaccettabili. Valutate le azioni interne nelle varie parti della struttura, dovute alle combinazioni rara (caratteristica) e quasi permanente delle azioni, si calcolano le massime tensioni sia nel calcestruzzo sia nelle armature con una analisi elastica della sezione; si deve verificare che tali tensioni siano inferiori ai massimi valori consentiti di seguito riportati.

La *massima tensione di compressione del calcestruzzo* σ<sub>c</sub> in esercizio deve rispettare la limitazione seguente:

> $\sigma_c$  < 0.60 f<sub>ck</sub> per combinazione rara (o caratteristica);  $\sigma_c$  < 0.45 f<sub>ck</sub> per combinazione quasi permanente.

Nel caso di elementi piani (come solette e pareti) gettati in opera con calcestruzzi ordinari e con spessori di calcestruzzo minori di 50 mm, i valori limite sopra scritti vanno ridotti del 20%.

La *massima tensione per le armature in acciaio* σ<sub>s</sub> in esercizio, per effetto delle azioni dovute alla combinazione caratteristica deve rispettare la limitazione seguente:

$$
\sigma_s\leq 0.8~f_{yk}
$$

L'analisi della sezione per la valutazione delle tensioni massime in esercizio sul calcestruzzo e sulle armature viene effettuata utilizzando l'analisi elastica della sezione (stadio I o stadio II).

Per l'analisi elastica è necessario conoscere i moduli elastici del calcestruzzo e dell'acciaio. Mentre per l'acciaio il valore del modulo elastico è lo stesso indipendentemente dalla tensione di snervamento, per il calcestruzzo la situazione è più complessa per tre motivi: 1) il calcestruzzo ha un comportamento non lineare a compressione anche per bassi livelli di carico; 2) la rigidezza del calcestruzzo varia in modo non trascurabile al variare della resistenza a compressione, e quindi al variare della classe del calcestruzzo; 3) a causa delle deformazioni viscose il modulo elastico istantaneo è molto diverso dal modulo elastico apparente per carichi di lunga durata. La trattazione di tali problemi va oltre gli obiettivi del presente capitolo e il lettore interessato è invitato alla lettura dei riferimenti indicati.

# **6.12. Riferimenti**

Angotti F., Guiglia M., Marro P., Orlando M., *Progetto delle strutture in calcestruzzo armato*, Hoepli, 2011.

Calzona R., Cestelli Guidi C., *Il calcolo del cemento armato*, Hoepli, ristampa 2007.

Collepardi M., *Scienza e tecnologia del calcestruzzo*, Hoepli, 1991.

Cosenza E., Manfredi G., Pecce M., *Strutture in cemento armato, seconda edizione*, Hoepli, 2015.

Ferretti D., Iori I., Morini M., *La stabilità delle strutture: il caso delle costruzioni in cemento armato*, McGraw-Hill, 2002.

MacGregoror J.G., Wight J.K., *Reinforced concrete: mechanics and design*, Prentice Hall, 2004.

Mezzina M. (a cura di), *Fondamenti di Tecnica delle Costruzioni*, CittàStudi Edizioni, 2013.

Mosley W.H., Bungey J.H., Hulse R., *Reinforced concrete design to Eurocode 2,* MacMillan, 2007.

Park R., Paulay T., *Reinforced concrete structures*, Wiley, 1975.

Walther R., Miehlbradt M., *Progettare in calcestruzzo armato,* Hoepli, 1994.

# **6.13. Normative**

CEN Comitato Europeo di Normazione, *Calcestruzzo: specificazione, prestazione, produzione e conformità*, EN 206-1, Ottobre 2001.

CEN Comitato Europeo di Normazione, *Eurocodice 2, Progettazione delle strutture di calcestruzzo, Parte 1-1: Regole generali e regole per edifici*, EN 1992-1-1, Novembre 2005.

Repubblica Italiana, Ministero delle Infrastrutture e dei Trasporti, *Nuove norme tecniche per le costruzioni, D.M. 17 gennaio 2018* (Gazzetta Ufficiale n.42 del 20 febbraio 2018, supplemento ordinario n. 8).

Il presente testo "Lezioni di Tecnica delle Costruzioni" ha l'obiettivo di introdurre principi e metodologie per il progetto e la verifica degli elementi strutturali in acciaio e in calcestruzzo armato in accordo con la normativa italiana.

Alessandro Zona è Professore Associato in Tecnica delle Costruzioni nell'Università degli Studi di Camerino. Ha conseguito la Laurea in Ingegneria Civile e il Dottorato di Ricerca in Strutture e Infrastrutture presso l'Università Politecnica delle Marche, è stato Postgraduate Researcher nella University of California at San Diego (USA) e Visiting Researcher nella University of Sydney (Australia). E' impegnato in ricerche che coinvolgono l'implementazione di modelli numerici per sistemi strutturali e lo sviluppo di soluzioni innovative per costruzioni antisismiche.

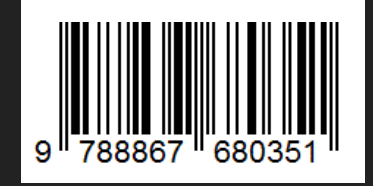